Федеральное государственное бюджетное образовательное учреждение высшего образования «Московский государственный технический университет им. Н. Э. Баумана (национальный иследовательский университет)» Федеральное государственное бюджетное образовательное учреждение высшего образования «Калужский филиал МГТУ имени Н. Э. Баумана (национальный иследовательский университет)»

## **НАУКОЕМКИЕ ТЕХНОЛОГИИ В ПРИБОРО - И МАШИНОСТРОЕНИИ И РАЗВИТИЕ ИННОВАЦИОННОЙ ДЕЯТЕЛЬНОСТИ В ВУЗЕ**

**Материалы Всероссийской научно-технической конференции**

**Том 5**

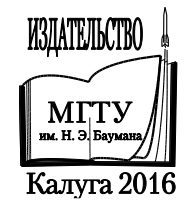

#### **Руководители конференции**

*А*. *В*. *Царьков* (директор КФ МГТУ им. Н. Э. Баумана); *А*. *А*. *Столяров* (зам. директора по научной работе)

#### **Оргкомитет конференции**

*А*. *А*. *Столяров* (председатель оргкомитета); *В*. *В*. *Лебедев* (ученый секретарь); *Е*. *Н*. *Малышев*; *Г*. *В*. *Орлик*; *Н*. *Е*. *Шубин*; *А*. *А*. *Жинов*; *Ю*. *П*. *Корнюшин*; *А*. *И*. *Пономарев*; *А*. *К*. *Рамазанов*; *А*. *А*. *Анкудинов*; *Б*. *М*. *Логинов*; *В*. *Г*. *Косушкин*; *В*. *В*. *Андреев*; *А*. *В*. *Мазин*; *А*. *А*. *Шубин*; *А*. *К*. *Горбунов*; *А*. *В*. *Максимов*; *В. Н. Пащенко*; *М*. *В*. *Астахов*; *Е*. *Н*. *Сломинская*; *О*. *Л*. *Перерва*; *Г*. *И*. *Ловецкий*; *А*. *Ю*. *Красноглазов*; *В*. *М*. *Алакин*

Н34 **Наукоемкие** технологии в приборо- и машиностроении и развитие инновационной деятельности в вузе: материалы Всероссийской научно-технической конференции, 15–17 ноября 2016 г. Т. 5. – Калуга: Издательство МГТУ им. Н. Э. Баумана, 2016. – 252 с.

В сборнике материалов Всероссийской научно-технической конференции представлены результаты научных исследований, выполненных учеными в течение ряда лет. Систематизированы материалы различных научных школ. Результатами научных исследований являются новые методы, вносящие вклад в развитие теории, а также прикладные задачи, воплощенные в конструкции и материалы.

> УДК 378:001.891 ББК 74.58:72

© Коллектив авторов, 2016 © Калужский филиал МГТУ им. Н. Э. Баумана © Издательство МГТУ им. Н. Э. Баумана, 2016

# СЕКЦИЯ 17.

## МЕХАТРОНИКА И РОБОТОТЕХНИКА

## В.Н. Пащенко, А.С. Бритенков

## **АНАЛИЗ КИНЕМАТИЧЕСКОГО УПРАВЛЕНИЯ МЕХАНИЗМОМ СОВМЕСТНОГО ОТНОСИТЕЛЬНОГО МАНИПУЛИРОВАНИЯ**

КФ МГТУ им. Н.Э. Баумана, Калуга, 248000, Россия

Применение механизмов параллельной структуры эффективно в механической обработке изделий сложной формы (например, штампов, пресс-форм, лопаток турбин и т.д.), когда требуется перемещение инструмента по пяти–шести координатам [1].

Преимущества механизмов параллельной структуры перед механизмами последовательной структуры заключается в повышенной грузоподъёмности и точности позиционирования рабочего органа.

В современной технике существуют станки, в которых обеспечивается относительный поворот двух вращающихся тел, перемешивающие устройства, механизмы обрабатывающих станков, в которых инструмент перемещается относительно подвижной детали. Одним из основных структурных признаков механизма является наличие двух выходных подвижных звеньев.

К недостаткам данных структур можно отнести ограниченный рабочий объем ввиду интерференции звеньев кинематических цепей, а также кинематическая и динамическая связанность между степенями свободы [2].

При рассмотрении задачи кинематического управления необходимо провести ряд исследований, связанных со структурным и параметрическим синтезами, рассмотрение кинематики механизма, определение особых положений. Важным моментом при исследовании механизмов параллельной структуры является учет их особых конфигураций, которые способствуют нарушению структуры механизма, предусмотренные функционированием. Различают два вида особого положения механизма: это исчезновение некоторых степеней свободы и появление неуправляемой подвижности. Причем, первый вид приводит к невозможности движения, а второй нарушает определенность движения. В общем случае движение инструмента, закреплённого на подвижной платформе, осуществляется за счёт одновременного поворота валов двигателей, установленных на приводных звеньях. При работе механизма в каждый момент времени должна выдерживаться согласованность скоростей вращения валов двигателей, т. к. нарушение согласованности приведёт к отклонению траектории движения инструмента от заданной.

Вышеизложенные исследования являются основой для решения задачи кинематического управления механизмы параллельной структуры. При кинематическом управлении соблюдается одновременный поворот валов двигателей, установленных на приводных звеньях. При работе механизма в каждый момент времени должна выдерживаться согласованность скоро-

стей вращения валов двигателей, т. к. нарушение согласованности приведёт к отклонению траектории движения инструмента от заданной. Так же при движении рабочего органа по заранее заданной траектории необходимо решить задачу трёхмерной интерполяции траектории.

Прямая задача о положении механизма параллельной структуры заключается в определении положения выходного звена, при заданных обобщенных координатах  $\theta_i$  (*i* = 1,..., 6) (рис. 1).

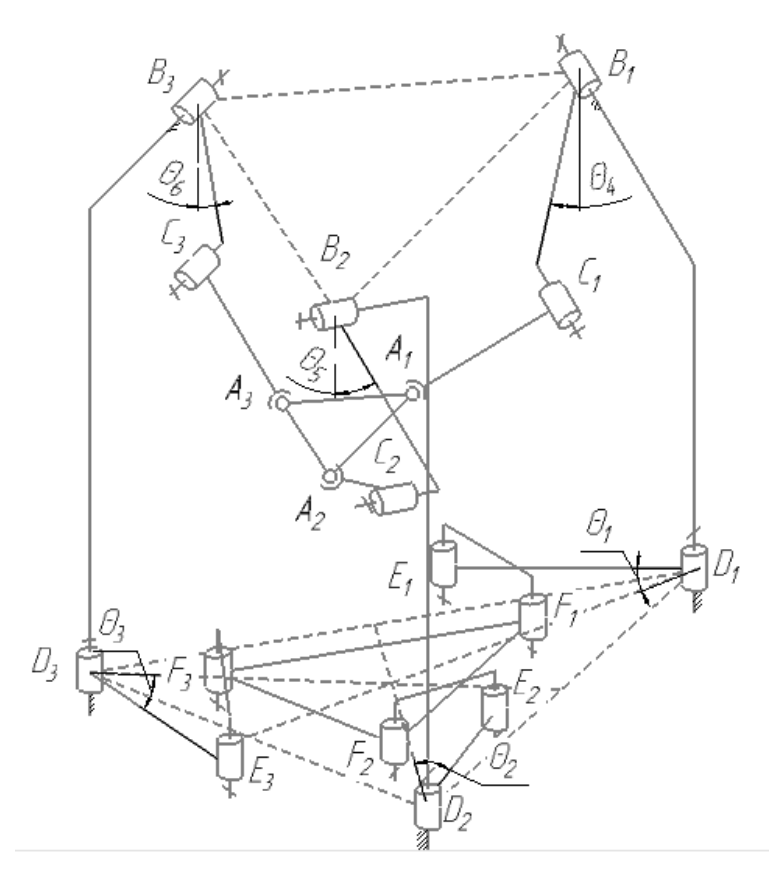

Рис. 1. Обобщённые координаты

Прямая позиционная задача используется при разработке механизмов параллельной структуры. Она необходима для определения характеристик рабочего пространства, учитывая ограничения, наложенные на обобщенные координаты, так же устанавливает погрешности положения и ориентации выходного звена, обусловленные неточностью изготовления звеньев или неточностями обработки координат.

Обратная задача о положении заключается в определении значений обобщённых координат по известному положению и ориентации выходного звена. Положение подвижной платформы будем задавать положением центра треугольника  $A_1A_2A_3$  ( $A_0$ ), а её ориентацию вектором нормали к плоскости платформы (n<sub>0</sub>).

Поскольку все точки  $A_i$  принадлежат плоскости  $\alpha_0$ , то координаты этих точек должны являться решением уравнения, в результате чего мы получаем уравнение:

 $k_0(x_{Ai} - x_{A0}) + m_0(y_{Ai} - y_{A0}) + p_0(z_{Ai} - z_{A0}) = 0 (i = 1, 2, 3).$ 

Точки  $A_i$ ,  $C_i$  и  $B_i$  принадлежат плоскости  $\alpha_i$ , в которой осуществляют движение начальные и промежуточные сегменты механизма. Координаты точки А, должны удовлетворять следующим условиям:

$$
k_i(x_{Ai} - x_{Bi}) + m_i(y_{Ai} - y_{Bi}) + p_i(z_{Ai} - z_{Bi}) = 0(i = 1, 2, 3),
$$

где  $k_i, m_i, p_i$  координаты нормального вектора  $\mathbf{n}_i$  к плоскости  $\alpha_i$ .

Решив систему уравнений для точек  $A_1, A_2, A_3$ , получим значение координат этих точек, в неподвижной системе отсчёта, связанной с треугольником  $B_1B_2B_3$ .

Для определения значений обобщённых координат  $\theta_i$  найдём углы  $\beta_i$  и  $\varphi_i$ .

Угол  $\beta_i$  является углом между отрицательным направлением оси OZ неподвижной системы отсчёта и вектора В; А;:

$$
\beta_i = \arccos(\mathbf{B}_i \mathbf{A}_{iz} / |\mathbf{B}_i \mathbf{A}_i|)(i = 1, 2, 3).
$$

Угол  $\varphi_i$  это угол между вектором  $\mathbf{B}_i \mathbf{A}_i$ и осями начальных звеньев соответствующих кинематических цепей:

 $\varphi_i = \arccos((|\mathbf{B}_i \mathbf{A}_i|^2 + a_i^2 - b_i^2) / (2|\mathbf{B}_i \mathbf{A}_i|a_i))$ (*i* = 1, 2, 3).

Значение обобщённых координат  $\theta_i$  определим из следующего соотношения  $\theta_i = \beta_i \pm \varphi_i (i = 1, 2, 3)$ .

В результате проделанной работы были произведён обзор литературы с целью поиска существующих механизмов совместного относительного манипулирования, рассмотрена прямая и обратная задача о положении механизмов.

#### Список литературы

[1] Глазунов В.А., Колискор А.Ш., Крайнев А.Ф. Пространственные механизмы параллельной структуры. - М.: Наука, 1991. - 95 с.

[2] Глазунов В.А., Колискор А.Ш., Крайнев А.Ф., Модель Б.И. Принципы классификации и методы анализа пространственных механизмов с параллельной структурой // Проблемы машиностроения и надежности машин. - 1990. - № 1. - С.41-49.

[3] Вукобратович М. Управление манипуляционными роботами: Пер. с англ. / М.Вукобратович, Д.М. Стокич. - М. Наука, 1985. - 358 с.

Пащенко Василий Николаевич - канд. техн. наук, зав. каф. КФ МГТУ им. Н.Э. Баумана. E-mail: pashenkovn@inbox.ru

Бритенков Алексей Сергеевич - студент КФ МГТУ им. Н.Э. Баумана. E-mail: britenkoff2017@yandex.ru

#### М.Н. Бронников, В.Н. Пащенко

## **АНАЛИЗ СУЩЕСТВУЮЩИХ РЕШЕНИЙ ЗАДАЧ О СКОРОСТЯХ И УСКОРЕНИЯХ ДЛЯ МАНИПУЛЯЦИОННЫХ МЕХАНИЗМОВ ПАРАЛЛЕЛЬНОЙ СТРУКТУРЫ**

КФ МГТУ им. Н.Э. Баумана, Калуга, 248000, Россия

**Введение**. В некоторых областях техники перспективным является применение роботов-манипуляторов на основе механизмов параллельной кинематики, используемых при механической обработке изделий сложной формы (например, штампов, пресс-форм, лопаток турбин и т. д.), когда требуется перемещение инструмента по пяти - шести координатам. В отличие от традиционных манипуляторов, структуры с параллельной кинематикой содержат замкнутые кинематические цепи и воспринимают нагрузку как пространственные фермы [1], т. е. звенья этих механизмов работают на растяжение и сжатие, что обеспечивает жесткость всей конструкции и, как следствие, повышение точности позиционирования схвата [2]

Достоинствами манипуляторов, построенных на основе параллельных механизмов, являются большая точность и жесткость, высокие рабочие нагрузки [3]. Среди недостатков этих манипуляторов следует отметить использование большого количества приводов и более сложных систем управления, меньший размер рабочей области и высокую стоимость, сложность в проектировании. Однако эти недостатки не являются препятствием для распространения параллельных манипуляторов в тех областях, где требуется точное позиционирование, высокие нагрузки и маневренность [3].

**Описание метода**. Найдем скорость, используя метод, предложенный Анджелесом и Госсленом и основанный на дифференцировании уравнений связей и изучении свойств матрицы Якоби, представленных в общем виде [4]. Суть метода заключается в следующем: замкнутая кинематическая цепь состоит из набора твердых тел, соединенных друг с другом посредством шарниров и образующих хотя бы один замкнутый контур. Цепь характеризуется набором входных параметров (обобщенных координат), обычно обозначаемых  $n$  – мерным вектором  $\theta$ , который соответствуют приведенным в движение соединениям и с помощью набора выходных координат, соответ- $\alpha$  ствующим  $m$  – мерному вектору  $\hat{x}$  (абсолютные координаты).

Эти входные и выходные вектора зависят от характера и назначения кинематической цепи. Например, в параллельном манипуляторе входной вектор  $\theta$  представляет собой совокупность приводимых в движение шарниров, а выходной вектор  $x$  представляет декартовы координаты рабочего органа. Но, в целом, выходной вектор не обязательно должен быть представлен набором декартовых координат. Он также может соответствовать углам поворота шарниров или перемещениям. Кроме того, при различном количестве входов и выходов, число независимых входов и выходов всегда будет одинаковым, за исключением случаев наличия избыточности, и, следовательно, векторы  $\theta$ и X можно считать одинаковой размерности, которая будет равна степени свободы взаимосвязи  $n$ . Соотношение между входными и выходными координатами записывается в виде:

$$
F(\theta, x) = 0,
$$

где  $F - n$ -мерная неявная функция между обобщенными ( $\theta$ ) и абсолютными координатами ( $x$ ), а 0 - n – мерный нулевой вектор.

Дифференцировав соотношение (43) получим зависимость между входными и выходными скоростями (44):

$$
A\dot{x}+B\dot{\theta}=0
$$

где A= $\frac{\partial F}{\partial x}$ , B= $\frac{\partial F}{\partial \theta}$ , и где A и B - квадратные матрицы Якоби, размерностью  $n \times n$ .

В нашем случае, вектор  $\dot{x}$  характеризует линейную скорость звена манипулятора, т.е.  $\dot{x} = V$ , в вектор  $\dot{\theta}$  характеризует угловую скорость звена манипулятора, т.е.  $\dot{\theta} = \omega$ , приравняв матрицы Якоби, получим следующее соотношение:

$$
A \cdot V = (-B) \cdot \omega
$$

где

$$
A = \begin{pmatrix} \frac{\partial F_1}{\partial x} & \frac{\partial F_1}{\partial y} & \frac{\partial F_1}{\partial z} & \frac{\partial F_1}{\partial z} & \frac{\partial F_1}{\partial z} & \frac{\partial F_1}{\partial z} \\ \frac{\partial F_2}{\partial x} & \frac{\partial F_2}{\partial y} & \frac{\partial F_2}{\partial z} & \frac{\partial F_2}{\partial z} & \frac{\partial F_2}{\partial z} & \frac{\partial F_2}{\partial z} \\ \frac{\partial F_3}{\partial x} & \frac{\partial F_3}{\partial y} & \frac{\partial F_3}{\partial z} & \frac{\partial F_3}{\partial z} & \frac{\partial F_3}{\partial z} & \frac{\partial F_3}{\partial z} \\ \frac{\partial F_4}{\partial x} & \frac{\partial F_4}{\partial y} & \frac{\partial F_4}{\partial z} & \frac{\partial F_4}{\partial z} & \frac{\partial F_4}{\partial z} & \frac{\partial F_4}{\partial z} \\ \frac{\partial F_5}{\partial x} & \frac{\partial F_5}{\partial y} & \frac{\partial F_5}{\partial z} & \frac{\partial F_5}{\partial z} & \frac{\partial F_5}{\partial z} & \frac{\partial F_5}{\partial z} \\ \frac{\partial F_6}{\partial x} & \frac{\partial F_6}{\partial y} & \frac{\partial F_6}{\partial z} & \frac{\partial F_6}{\partial z} & \frac{\partial F_6}{\partial z} & \frac{\partial F_6}{\partial z} \\ 0 & 0 & 0 & 0 & 0 \\ 0 & \frac{\partial F_1}{\partial q_2} & 0 & 0 & 0 \\ 0 & 0 & \frac{\partial F_1}{\partial q_3} & 0 & 0 & 0 \\ 0 & 0 & 0 & \frac{\partial F_1}{\partial q_4} & 0 & 0 \\ 0 & 0 & 0 & 0 & \frac{\partial F_5}{\partial q_5} & 0 \\ 0 & 0 & 0 & 0 & \frac{\partial F_1}{\partial q_5} & 0 \\ 0 & 0 & 0 & 0 & \frac{\partial F_1}{\partial q_5} & 0 \\ 0 & 0 & 0 & 0 & \frac{\partial F_1}{\partial q_5} & 0 \\ 0 & 0 & 0 & 0 & \frac{\partial F_1}{\partial q_5} & 0 \\ 0 & 0 & 0 & 0 & \frac{\partial F_1}{\partial q_5} & 0 \\
$$

Здесь: *<sup>A</sup>*– матрица частных производных от неявной функции по  $x,y,z,\alpha,\beta,\gamma$  , где

*<sup>x</sup> y z* , , координаты рабочего органа

 $(\alpha,\beta,\gamma-$ <sub>углы наклона рабочего органа</sub>

*<sup>B</sup>* – матрица частных производных от неявной функции по обобщенным координатам  $q_i$ ;

*<sup>V</sup>* – абсолютные скорости центра выходного звена;

 $\omega$ — обобщенные скорости во вращательных шарнирах  $B_1, B_3, B_5$ .

*<sup>F</sup>* - Неявная функция связи между обобщенными и абсолютными координатами.

**Заключение**. Параллельные манипуляторы сложные механизмы, созданные для облегчения жизни человечества. Они могут использоваться как на небольших предприятиях, так и в аэрокосмических сферах и подобным им. В их строении присутствует ряд недостатков. Главный из нихмалая рабочая зона, поэтому исполнительное звено таких манипуляторов не может перемещаться в больших областях х и, следовательно, манипуляторы такого строения не предназначены для обработки или перемещения больших предметов. Но манипуляторы параллельного строения способны перемещаться на много быстрее, что ускоряет работу производства. И жёсткость таких манипуляторов очень высока (исполнительное звено крепко закреплено и его нельзя сместить, не включив приводы)

Их можно использовать в местах, где не способен работать человек. Совершать работы в открытом космосе или глубоко под водой. В целом параллельный манипулятор-манипулятор – робот, созданный для обработки или перемещения небольших объектов, но на больших скоростях.

## **Список литературы**

[1] П.Н. Белянин *Промышленные роботы*// - М., 1995. – 286 с.

[2] Разработка манипуляционных механизмов параллельноперекрестной структуры / В. А. Глазунов [и др.] // Проблемы машиностроения и надежности машин. Вып. 2. М.: Наука, 2008. С. 100–110

[3] Каганов Ю. Т., Карпенко А. П. Математическое моделирование кинематики и динамики робота- манипулятора типа «хобот». 1. Математические модели секции манипулятора как механизма параллельной кинематики типа «трипод» [Электронный ресурс] // Наука и образование. URL: http://technonew.developer.stack.net/doc/133262.html (дата обращения: 27.11.2012).

[4] Волкоморов С. В., Каганов Ю. Т., Карпенко А. П. Моделирование и оптимизация некоторых параллельных механизмов // Информ. технологии. 2010. Вып. 5. С. 1–32.

**Бронников Максим Николаевич** - студент КФ МГТУ им. Н.Э. Баумана. E-mail: maximbronnikoff@yandex.ru

**Пащенко Василий Николаевич** - канд. техн. наук, зав. каф. КФ МГТУ им. Н.Э. Баумана. E-mail: pashenkovn@inbox.ru

## **ВЕКТОРНОЕ УПРАВЛЕНИЕ СИНХРОННЫМ ДВИГАТЕЛЕМ С ПОСТОЯННЫМИ МАГНИТАМИ**

КФ МГТУ им. Н.Э. Баумана, Калуга, 248000, Россия

В настоящее время в технике появляются устройства, предназначенные для работы с высокой точностью и быстродействием. Также могут быть выделены режимы работы какого-либо механизма, при которых необходимо увеличение скорости или грузоподъемности.

С физической точки зрения, вентильный электродвигатель (ВД) — это замкнутая электромеханическая система, состоящая из синхронной машины с синусоидальным распределением магнитного поля в зазоре, датчика положения ротора, преобразователя координат и усилителя мощности. Механическая и регулировочная характеристики вентильного двигателя линейны и идентичны механической и регулировочной характеристикам электродвигателя постоянного тока. ВД можно рассматривать как двигатель постоянного тока, в котором щёточно-коллекторный узел заменён электроникой, что подчёркивается словом «вентильный», то есть «управляемый силовыми ключами» (вентилями). Фазные токи вентильного двигателя имеют синусоидальную форму. Как правило, в качестве усилителя мощности применяется автономный инвертор напряжения с широтноимпульсной модуляцией. В отличие от асинхронных двигателей вентильные имеют постоянные магниты на роторе и специальную схему подачи питающего напряжения на обмотку статора [1].

Преимущества вентильных электродвигателей по сравнению с асинхронными:

- более высокий КПД (от 88 до 94% в зависимости от габарита и мощности);
- меньшие габариты при одинаковой мощности на валу (как следствие, уменьшена масса двигателя);
- снижено потребление электроэнергии;
- регулируемый диапазон частоты вращения при постоянном моменте на валу (1500-4200, 4000-6000 об/мин);
- пониженное тепловыделение;
- высокая надежность, благодаря бесконтактности ВД.

По экономическим и конструктивным соображениям в роботе предпочтительно применение трёхфазных ВД. Есть варианты исполнения шестисекционных ВД, но для них сложна реализация системы управления [2].

Момент, создаваемый двигателем, определяется взаимодействием двух потоков: статора, создаваемого током в обмотках статора и ротора, создаваемого высокоэнергетическими постоянными магнитами (на основе сплавов самарий-кобальт и других). Магнитный поток статора стремится повернуть ротор с постоянными магнитами, так, чтобы поток ротора совпал по направлению с потоком статора. Наибольший момент, создаваемый на валу ротора, будет при угле между векторами потоков равным π/2 и будет уменьшаться до нуля по мере сближения векторов потоков.

**Векторное управление по полю.** Цель векторного управления по полю (FOC) заключается в том, чтобы контролировать синхронный двигатель с постоянными магнитами (СДПМ), как отдельно возбужденную машину постоянного тока, подразумевая, что поле и момент могут контролироваться отдельно. Мгновенные значения токов статора преобразовываются к dq вращающейся системе координат с помощью математических уравнений и информации о положении ротора. Поле контролируется через ток по оси d, в то время как момент контролируется через ток по оси q. Чтобы добиться раздельного управления полем и моментом недостаточно использовать только преобразование dq, так как есть связь между двумя осями, которая может быть сбалансирована с помощью вычитания из опорного напряжения по осям dq соответствующих связывающих членов. Для СДПМ существует два типа векторного управления по полю: управление, ориентированное по ротору, и управление, ориентированное по статору [3]. Общая блок диаграмма схемы управления по полю представлена на рис 1.

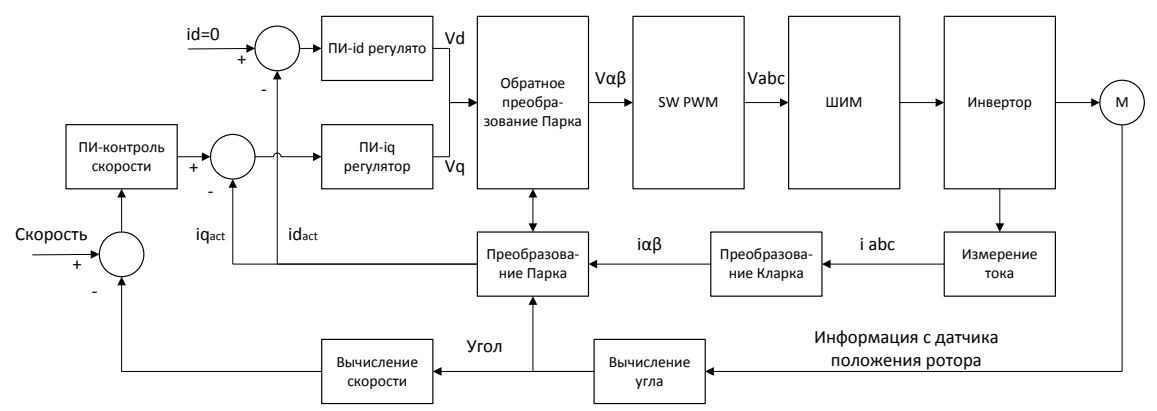

Рис. 1. Алгоритм векторного управления по полю

Для реализации векторного управления на базе микроконтроллера необходимо сгенерировать синусоидальный сигнал для управления силовыми ключами, отвечающих за коммутацию обмоток ВД. Для создания псевдосинусоидального сигнала понадобится генерировать ШИМ – сигнал. Рекомендуется использовать ШИМ по модулю 3, так как он обладает лучшими характеристиками, позволяет обойтись дросселем меньшей индуктивности.

Принято решение использовать ШИМ по модулю два, представленный на рис. 2, поскольку его проще реализовать и для определенного вида задачи и конкретного типа привода не требуется очень качественный сигнал.

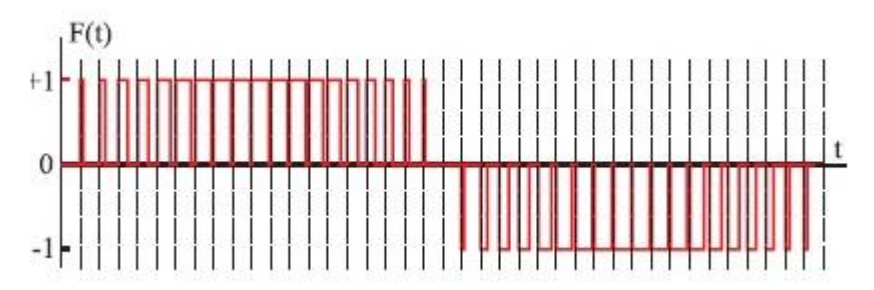

Рис. 2. ШИМ по модулю два

Для этих целей необходим контроллер с высокой частотой. Рассматриваются варианты реализации на котроллере Nucleo или AT90 (Atmel). У первого много готовых библиотек и математических решений для данной задачи, например, есть готовая таблица синусов. AT90 тоже подходит для решения данных задач, есть решения по согласованию фаз.

Таким образом, в работе были рассмотрены варианты схемотехнической реализации на аналоговых элементах и с использованием микроконтроллера.

Рассмотрены методы генерации ШИМ на базе МК. Рассмотрены различные типы МК для решения задачи. Изучены основные реализации ШИМ. Рассмотренную систему управления можно использовать при разработке сервопривода.

#### **Список литературы**

[1] *Герман-Галкин С. Г*. Проектирование мехатронных систем на ПК*.* – СПб.: КОРОНА-Век, 2008. – 368 с.

[2] *Борцов Ю.А., Соколовский Г.Г*. Автоматизированный электропривод с упругими связями*.* – 2-ое изд., перераб. и доп.– СПб: Энергоатомиздат, 1992. – 288 с.

[3] *Соколовский Г. Г.* Электроприводы переменного тока с частотным регулированием*.* – М.: "Академия", 2006. – 272 с.

[4] *Микеров А.Г*. Управляемые вентильные двигатели малой мощности: Учебное пособие. – СПб: СПбГЭТУ, 1997. – 64 с.

**Керимов Святослав Сергеевич** - студент КФ МГТУ им. Н.Э. Баумана. E-mail: ic-kaluga@mail.ru

**Масюк Владимир Михайлович** - канд. физ.-мат. наук, доцент КФ МГТУ им. Н.Э. Баумана. E-mail: masyuk77@gmail.com

А.А. Шурыгин, Д.И. Мелещенко, В.А. Белова

## **ИСПОЛЬЗОВАНИЕ ПАКЕТОВ ВИЗУАЛЬНОГО МОДЕЛИРОВАНИЯ В ПРОЕКТИРОВАНИИ МИКРОКОНТРОЛЛЕРНЫХ СИСТЕМ В РОБОТОТЕХНИКЕ**

КФ МГТУ им. Н.Э. Баумана, Калуга, 248000, Россия

Пакеты визуального моделирования позволяют пользователю вводить описание моделируемой системы в естественной для прикладной области и преимущественно графической форме, а также представлять результаты моделирования в наглядной форме.

Одним из главных достоинств систем визуального моделирования является то, что они позволяют пользователю не заботиться о программной реализации модели, как о последовательности исполняемых операторов, и тем самым создают на компьютере некоторую чрезвычайно удобную среду, в которой можно создавать виртуальные, параллельно функционирующие системы и проводить эксперименты с ними. Графическая среда становится похожей на физический испытательный стенд, только вместо тяжелых металлических ящиков, кабелей и реальных измерительных приборов, пользователь имеет дело с их образами на экране дисплея. Образы можно перемещать, соединять и разъединять с помощью мыши. Кроме того, пользователь может видеть и оценивать результаты моделирования по ходу эксперимента и, при необходимости, активно в него вмешиваться [1].

К пакетам моделирования микроконтроллерных систем можно отнести такие программы как: ArduinoIDE, fritzing, mbed (для контроллеров STM32).

**Arduino IDE.** Среда разработки Arduino состоит из встроенного текстового редактора программного кода, области сообщений, окна вывода текста(консоли), панели инструментов с кнопками часто используемых команд и нескольких меню. Для загрузки программ и связи среда разработки подключается к аппаратной части Arduino [2]. Программа, написанная в среде Arduino, называется скетч. Скетч пишется в текстовом редакторе, имеющем инструменты вырезки/вставки, поиска/замены текста. Во время сохранения и экспорта проекта в области сообщений появляются пояснения, также могут отображаться возникшие ошибки. Окно вывода текста(консоль) показывает сообщения Arduino, включающие полные отчеты об ошибках и другую информацию. Также, Arduinoобладает возможностью добавления новых библиотек. Они добавляют дополнительную функциональность скетчам, например, при работе с аппаратной частью или при обработке данных. Имеется возможность написания собственных библиотек. Немаловажным достоинством является наличие многочисленных примеров реализации различный модулей, подключаемых к платам.

Недостатком данного пакета является отсутствие визуализации программного процесса, поэтому, предоставляется возможность проводить разработку только на уровне программного кода.

**Fritzing.** Программа Fritzing предназначена для разработки электронных устройств от прототипа в видe макетной платы до конечного продукта в виде печатной платы [3]. Устройства создаются из готовых элементов, список которых можно посмотреть в правом верхнем углу программы, которые включают монтажную плату Arduino, различные аналоговые и цифровые микросхемы, транзисторы, светодиоды, резисторы, конденсаторы, кнопки, макетные платы, батарейки и даже моторчики (рис.1). Чтобы поместить их на схему – их достаточно выбрать из списка и перетащить на рабочее пространство левой кнопкой мышки. В отличие от других систем проектирования, у *Fritzing* простой интерфейс, который делает разработку электронных схем интуитивно понятной [4].

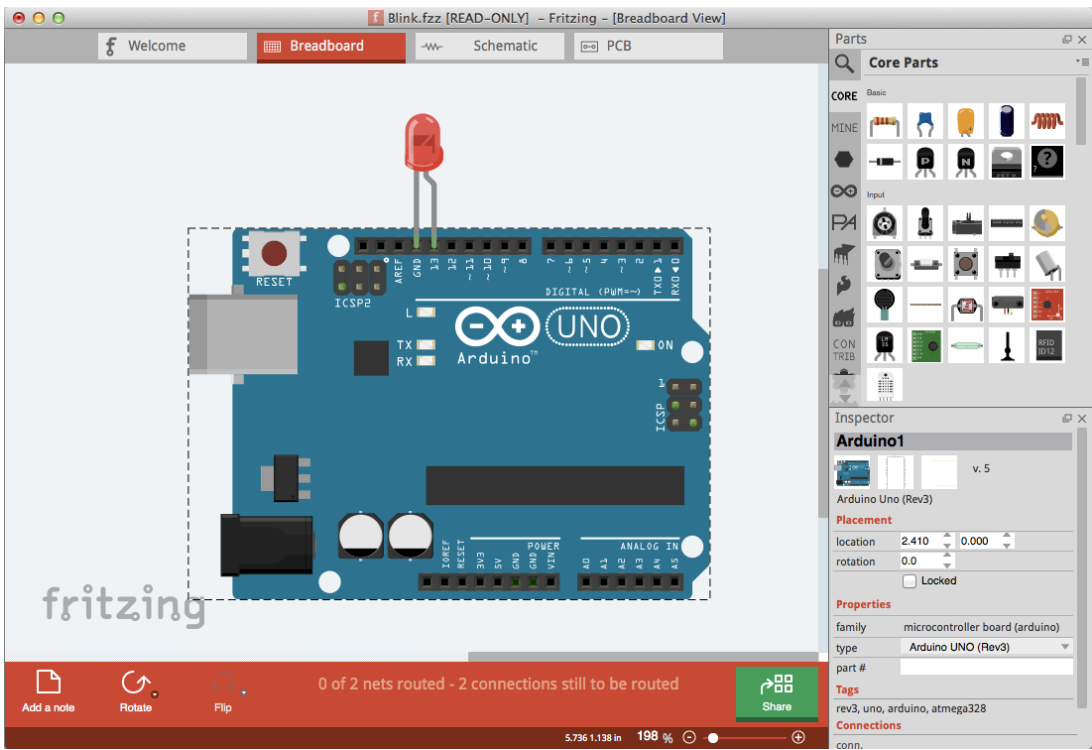

Рис. 1. Интерфейс программного пакета Fritzing.

Рисовать схему можно как в режиме макетной платы – так и в режиме принципиальной схемы. Вторая схема будет строиться автоматически. Т.е. набросав схему на макетной плате – она автоматически построится и в виде принципиальной схемы. Но, к сожалению, самостоятельно разводить печатные платы Fritzing не может, так же, как и симулировать работу схемы. Рисование упрощено, а элементная база крайне мала. Красивые, яркокрасочные, детальные схемы больше подходят для фотоотчетов и быстрых набросок, объясняющих принципы работы того или иного устройства. Основное назначение - учебные проекты.

**Mbed IDE.** Mbed — это онлайн среда программирования, где вы можете скомпилировать себе прошивку вообще не имея компилятора на своем компьютере, после чего скачать ее и прошить, просто скопировав на свою mbed-совместимую плату, которая при подключении к USB выглядит как сменный диск [6].

Отличительной чертой mbed является вариант работы, при котором программист не нуждается в инсталляции специального инструментария для программирования контроллеров. В этом варианте для написания кода используется онлайн IDE, работающая через браузер. Для программирования mbed используется оригинальный веб-ориентированный компилятор.

Предназначенный для помощи производителям устройств и представляет собой набор библиотек, который объединяет использование mbed Device Connector Service и среду разработки mbed с поддержкой облачных сервисов. Это бесплатный, высокого уровня C ++ API с портированием руководств и примеров. Он оказался весьма удобным с точки зрения пользовательского интерфейса. Облачное хранение кода поддерживается онлайн системой контроля версий Mercurial. Программист скачивает на свой компьютер уже двоичный исполняемый файл, который может тут же загрузить на одну из поддерживаемых плат. На некоторых из предлагаемых плат установлен USB-загрузчик, имитирующий флешку: запись файла на эту флешку приводит к прошивке программной памяти микроконтроллера. Таким образом, программист не нуждается ни в каких специальных программных или аппаратных инструментах, а работа может быть выполнена даже на планшете. Платформа состоит из двух частей: ядра, над которым работает команда профессиональных программистов, и компонентов, в создании которых может принять участие любой желающий [7,8].

**Выводы.** Современная робототехника не может существовать и развиваться без использования специального ПО, которое позволит упростить, а главное ускорить процесс создания какого-либо проекта, именно для этих целей созданы системы визуального моделирования различных процессов, связанных с мехатроникой и робототехникой. Рассматриваемые пакеты моделирования значительно упрощают процесс работы, позволяют избежать большого количества ошибок уже на этапе разработки алгоритма. Но, конечно же, они не лишены недостатков по сравнению с коммерческими сложными средами разработки, такими как Keil, AVR Studio, IAR, Eclipse, CoCoxIDE: ограниченный функционал, уровень оптимизации скорости работы: неоптимальный размер кода, низкая скорость компиляции, излишняя защита от ошибок, что снова приводит к избыточному коду. С другой стороны, использование данных программ в робототехнике и мехатронике оправдывается высокой скоростью разработки, скоростью и простотой обучения, а также наличием развитых средств сопряжения с маематическими пакетами MAtlab, LabView. Также существенным плюсом является простота и скорость моделирования сложных проектов и под-

держки полного цикла создания проекта от разработки концепции, проектирования макета, разработки печатных плат и разработки кода Остальные достоинства и недостатки можно классифицировать по функциональным возможностям, скорости конкретного микроконтроллера.

## **Список литературы**

[1] Имитационное моделирование сложных динамических систем [Электронный ресурс]: http://www.exponenta.ru/soft/others/mvs/ds\_sim.asp (Дата обращения 04.10.2016)

[2] Среда разработки Arduino [Электронный ресурс]: http://arduino.ru/Arduino\_environment (Дата обращения 04.10.2016)

[3] Fritzing-программа разработки электронных устройств [Электронный ресурс]: http://robotclass.ru/category/fritzing/ (Дата обращения 07.10.2016)

[4] Разрабатываем Arduino-проекты во Fritzing [Электронный ресурс]: http://robotosha.ru/arduino/fritzing-intro.html (Дата обращения 12.10.2016)

[5] Fritzing [Электронный ресурс]: http://cxem.net/software/fritzing.php (Дата обращения 12.10.2016)

[6] Использование mbed кода в собственном проекте на STM32 [Электронный ресурс]: https://geektimes.ru/post/271488/ (Дата обращения 12.10.2016)

[7] Популярная робототехника [Электронный ресурс]: http://www.poprobot.ru/ ideologia/kontroller/mbed (Дата обращения 07.10.2016)

[8] ARM mbed [Электронный ресурс]: https://www.mbed.com/en/ (Дата обращения 12.10.2016)

**Шурыгин Александр Андреевич** - студент КФ МГТУ им. Н.Э. Баумана. E-mail: Iron-muscle1996@yandex.ru

**Мелещенко Даниил Игоревич** - студент КФ МГТУ им. Н.Э. Баумана. E-mail: daniil.mel15@gmail.com

**Белова Валентина Алексеевна** - канд. техн. наук, старший преподаватель КФ МГТУ им. Н.Э. Баумана. E-mail: belmax06@yndex.ru

В.Н. Пащенко, Д.О. Ульянов

## **ИССЛЕВАНИЕ УПРАВЛЕНИЯ ШАГОВЫМИ ДВИГАТЕЛЯМИ ДЛЯ ПРИМЕНЕНИЯ В МЕХАТРОННЫХ МОДУЛЯХ И РОБОТОТЕХНИЧЕСКИХ СИСТЕМАХ**

КФ МГТУ им. Н.Э. Баумана, Калуга, 248000, Россия

Шаговый электродвигатель — это синхронный безщёточный электродвигатель с несколькими обмотками, в котором ток, подаваемый в одну из обмоток статора, вызывает фиксацию ротора. Последовательная активация обмоток двигателя вызывает дискретные угловые перемещения (шаги) ротора. Главное преимущество шаговых приводов — точность. При подаче потенциалов на обмотки шаговый двигатель повернется строго на определенный угол. Шаговый привод наилучшим образом подходит для автоматизации отдельных узлов и систем, где не требуется высокая динамика.

Для шагового двигателя наблюдается зависимость - крутящего момента от скорости (см. рис. 1). Момент шагового двигателя зависит от величины тока в обмотках. На больших скоростях ток фазы за время одного шага не успевает достигнуть нужной величины. По этой причине момент шагового двигателя падает с увеличением скорости вращения. При увеличении напряжения питания ток нарастает быстрее, благодаря чему можно достичь больших скоростей или сохранить момент шагового двигателя на заданной скорости.

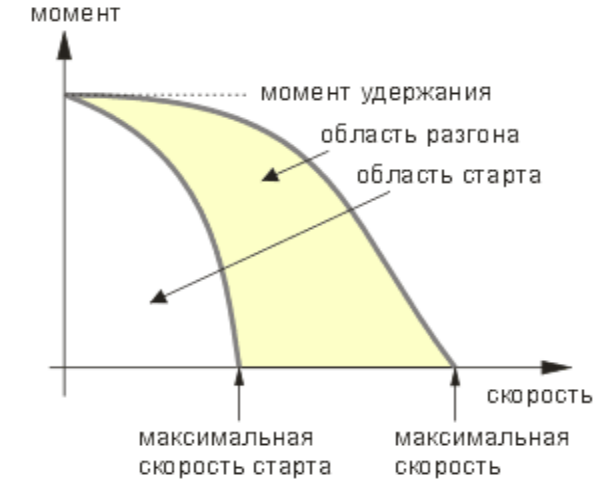

Рис. 1. Зависимость момента, создаваемого шаговым двигателем, от скорости вращения ротора

Для того, чтобы работать на большой скорости из области разгона (рис. 1), необходимо стартовать на низкой скорости из области старта, а затем выполнить разгон. При остановке нужно действовать в обратном порядке: сначала выполнить торможение, и только войдя в область старта можно прекратить подачу управляющих импульсов[1]. В противном случае произойдет потеря синхронности и положение ротора будет утеряно. Использование разгона и торможения позволяет достичь значительно больших скоростей - в индустриальных применениях используются скорости до 10000 полных шагов в секунду. Необходимо отметить, что непрерывная работа шагового двигателя на высокой скорости не всегда допустима ввиду нагрева ротора. Однако высокая скорость кратковременно может быть использована при осуществлении позиционирования. При разгоне двигатель проходит ряд скоростей, при этом на одной из скоростей можно столкнуться с неприятным явлением резонанса. Для нормального разгона желательно иметь нагрузку, момент инерции которой как минимум равен моменту инерции ротора. На ненагруженном двигателе явление резонанса проявляется наиболее сильно.

При осуществлении разгона или торможения важно правильно выбрать закон изменения скорости и максимальное ускорение. Ускорение должно быть тем меньше, чем выше инерционность нагрузки[1]. Критерий правильного выбора режима разгона - это осуществление разгона до нужной скорости для конкретной нагрузки за минимальное время.

При разгоне или торможении с постоянным ускорением частота повторения шагов должна изменяться линейно, соответствено значение периода, которое необходимо загружать в таймер блока управления, должно меняться по гиперболическому закону [1]. Для наиболее общего случая требуется знать зависимость длительности шага от текущей скорости. Количество шагов, которое осуществляет двигатель при разгоне за время t равно:

$$
N = 1/2At^2 + Vi
$$

где  $N$  – число шагов,  $t$  – время,  $V$  – скорость, выраженная в шагах в единицу времени,  $A$  – ускорение, выраженное в шагах, деленных на время в квадрате.

Для одного шага  $N = 1$ , тогда длительность шага:

$$
t_1 = T = \left(-V + (V^2 + 2A)^{0.5}\right)/A
$$

В результате осуществления шага скорость становится равной:

$$
V_{\text{new}} = (V^2 + 2A)^{0.2}
$$

Вычисления по приведенным формулам довольно трудоемки и требуют значительных затрат процессорного времени. В то же время, они позволяют изменять значение ускорения в произвольный момент. Расчеты можно существенно упростить, если потребовать постоянства ускорения во время разгона и торможения. В этом случае можно записать зависимость длительности шага от времени разгона:

$$
V = V_0 + At
$$

где  $V$  – текущая скорость,  $V_0$  – начальная скорость (минимальная скорость, с которой начинается разгон),  $A$  – ускорение;

$$
1/T = 1/T_0 + At
$$

где  $T$  – длительность шага,  $T_0$  – начальная длительность шага,  $t$  – текущее время. Откуда,

$$
T = T_0 / (1 + T_0 At)
$$

Шаговым двигателям свойственен нежелательный эффект, называемый резонансом. Эффект проявляется в виде внезапного падения момента на некоторых скоростях. Это может привести к пропуску шагов и потере синхронности. Эффект проявляется в том случае, если частота шагов совпадает с собственной резонансной частотой ротора двигателя. Резонансная частота вычисляется по формуле:

$$
F_0 = \left( N^* T_H / (J_R + J_L) \right)^{0.5} / 4 * pi
$$

где  $F_0$  – резонансная частота,  $N$  – число полных шагов на оборот,  $T_H$  – момент удержания для используемого способа управления и тока фаз,  $J_R$  момент инерции ротора,  $J_L$  – момент инерции нагрузки.

Для борьбы с резонансом можно использовать различные методы. Например, использование эластичных материалов при выполнении механических муфт связи с нагрузкой. Другим способом является применение вязкого трения. Выпускаются специальные демпферы, где внутри полого цилиндра, заполненного вязкой кремнийорганической смазкой, может вращаться металлический диск. Существуют электрические методы борьбы с резонансом. Колеблющийся ротор приводит к возникновению в обмотках статора ЭДС. Если закоротить обмотки, которые на данном шаге не используются, это приведет к демпфированию резонанса. И, наконец, существуют методы борьбы с резонансом на уровне алгоритма работы драйвера. Например, можно использовать тот факт, что при работе с двумя включенными фазами резонансная частота примерно на 20% выше, чем с одной включенной фазой. Если резонансная частота точно известна, то ее можно проходить, меняя режим работы. Если возможно, при старте и остановке нужно использовать частоты выше резонансной. Увеличение момента инерции системы ротор-нагрузка уменьшает резонансную частоту. Однако, самой эффективной мерой для борьбы с резонансом является применение микрошагового режима [2].

Скорость шагового двигателя зависит от частоты переключения обмоток двигателя. Этой работой занимаются блоки управления. Распространенным вариантом является управление импульсами, подаваемыми на вход блока - один управляющий импульс соответствует одному шагу двигателя. Таким образом, скорость вращения шагового двигателя зависит от частоты подачи импульсов. Драйверы, как правило, поддерживают функцию дробления шага. Распространенными блоками управления являются устройства, которые воспринимают внешние управляющие сигналы  $0B/5B$ и преобразуют их в соответствующие перемещения шагового двигателя.

Один управляющий импульс соответствует одному шагу или микрошагу шагового двигателя. Если управляющие импульсы должны следовать по определенному, заранее известному алгоритму, удобнее применять специальные контроллеры шаговых двигателей. Современные контроллеры предоставляют более удобный способ - скорость, ускорение, направление и другие параметры работы задаются командами. Такие контроллеры управляют не отдельным дискретным перемещением, а задают траекторию движения, с нужными скоростями, ускорениями, воспринимают сигналы от внешних датчиков, имеющихся в системе для синхронизации шагового привода с другими элементами производственной машины [3].

**Выводы.** В случае шаговых двигателей скорость работы не зависит от изменения нагрузки на валу двигателя. Однако, все шаговые двигатели теряют крутящий момент при увеличении скорости. Чем выше напряжение питания, подаваемое на шаговый привод, тем выше максимальный допустимый крутящий момент шагового двигателя для определенной скорости движения. Шаговый привод наилучшим образом подходит для автоматизации отдельных узлов и систем, где не требуется высокая динамика. Для работы шаговых двигателей датчиков обратной связи не требуется. Однако, в случаях, когда есть вероятность потери шага вследствие превышения момента, иногда в системе используются дополнительные энкодеры.

#### **Список литературы**

[1] А. В. Емельянов, А. Н. Шилин *Шаговые двигатели: учеб. пособие*. Федеральное агентство по образованию, Волгоградский гос. технический ун-т. - Волгоград: Политехник, 2005. - 45 с. : ил.; 21 см.

[2] Кенио Т. *Шаговые двигатели и их микропроцессорные системы управления*: Пер. с англ. – М.: Энергоатомиздат, 1987. – 200 стр.

[3] Вильямс Дж. *Программируемые роботы. Создаем робота для своей домашней мастерской*. Пер. с англ. А.Ю.Карцева – М.: НТ Пресс, 2006 год, 240 стр.: ил.

**Пащенко Василий Николаевич** – канд. техн. наук, зав. каф. КФ МГТУ им. Н.Э. Баумана. E-mail: pashenkovn@inbox.ru

**Ульянов Дмитрий Олегович** - студент КФ МГТУ им. Н.Э. Баумана. E-mail: izefremova@yandex.ru

Л.С. Симонова, В.И. Кодубенко, В.М. Масюк

## **ИССЛЕДОВАНИЕ ЗАДАЧ МЕХАТРОНИКИ И РОБОТОТЕХНИКИ, РЕШАЕМЫХ С ПОМОЩЬЮ МИКРОКОНТРОЛЛЕРОВ**

КФ МГТУ им. Н.Э. Баумана, Калуга, 248000, Россия

В настоящее время мехатроника и робототехника охватывает большие области применения – от устройств, которые делают нашу жизнь комфортнее, и «умных» домов до систем, которые работают в экстримальных условиях для человека. В зависимости от их назначения мехатронные и робототехнические системы оснащены тем или иным вычислительным модулем.

В настоящее время существует несколько основных типов вычислительных устройств, применимых к мехатронике и робототехнике – микропроцессоры и микроконтроллеры.

Микропроцессор (в ангоязычной литературе MPU — Micro Processor Unit) содержит функционал компьютерного центрального процессора, или ЦП (CPU — Central Processing Unit) на одном полупроводниковом кристалле (ИМС — интегральная микросхема или на западный манер — Integrated Circuit). Микропроцессор обрабатывает данные, поступающие с входных периферийных устройств и передает обработанные данные на выходные периферийные устройства.

Системы на основе микропроцессоров строят примерно следующим образом.

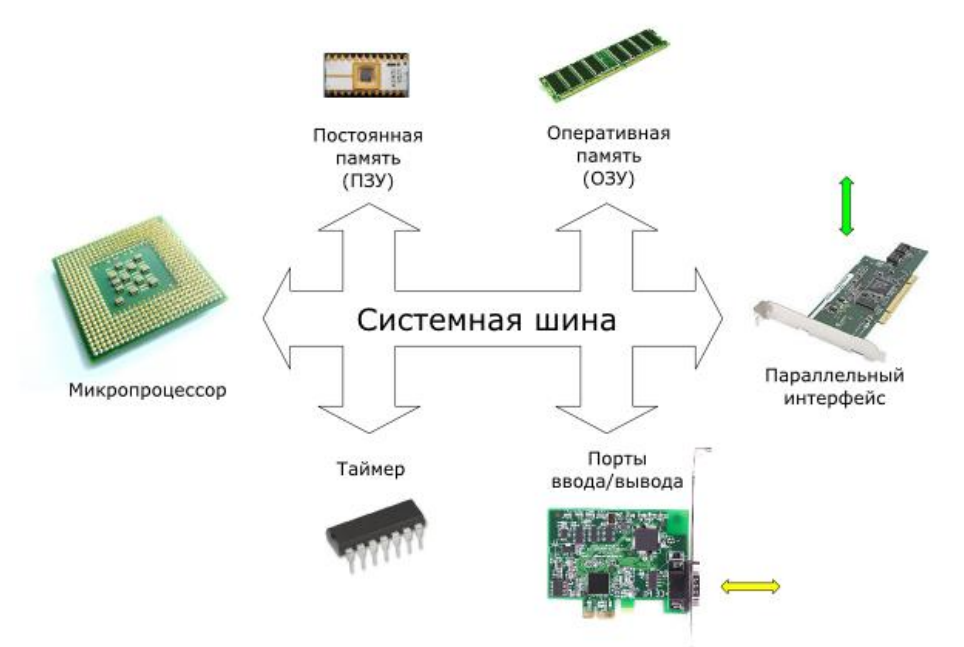

Рис. 1. Система, основанная на микропроцессоре

Как видно, микропроцессор в этой системе имеет множество вспомогательных устройств, таких как постоянное запоминающее устройство, оперативная память, последовательный интерфейс, таймер, порты ввода/вывода и т.д. Все эти устройства обмениваются командами и данными с микропроцессором через системную шину. Все вспомогательные устройства в микропроцессорной системе являются внешними. Системная шина, в свою очередь, состоит из адресной шины, шины данных и шины управления.

Микроконтроллер не что иное, как микропроцессорная система со всеми опорными устройствами, интегрированными в одном чипе. **Bce** опорные устройства, такие как постоянное запоминающее устройство, оперативная память, таймер, последовательный интерфейс, порты ввода/вывода являются встроенными. Поэтому не возникает необходимости создавать интерфейсы с этими вспомогательными устройствами, и это экономит много времени для разработчика системы. Если вы хотите создать устройство, взаимодействующее с внешней памятью или блоком ЦАП/АЦП, вам нужно только подключить соответствующий источник питания постоянного напряжения, цепь сброса и кристалл кварца (источник тактовой частоты). Их просто проблематично интегрировать в полупроводниковый кристалл.

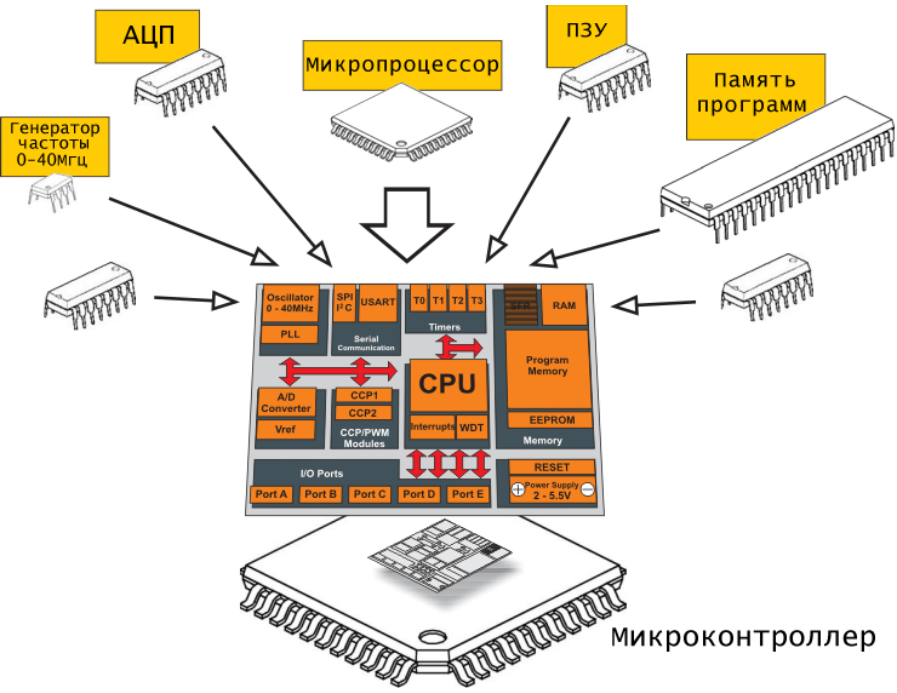

Рис. 2. Внутреннее устройство микроконтроллера

В связи с широким диапазоном решаемых задач управления требования, предъявляемые к производительности процессора, объему внутренней памяти команд и данных, набору необходимых периферийных устройств, оказываются весьма разнообразными. Микроконтроллеры по применению в мехатронике и робототехнике можно разделить на 4 большие группы:

обучающие микроконтроллеры или микроконтроллеры для начинающих, универсальные микроконтроллеры, специализированные микроконтроллеры и промышленные микроконтроллеры. В зависимости от той или иной задачи рациональнее вначале примерно рассчитать нужные характеристики и затем выбирать наименее дорогой микроконтроллер, не снижая требований по надежности, производительности, условиям применения и т.д.

**Выводы.** Таким образом для решения мехатронных и робототехнических задач удобнее использовать микроконтроллеры. Исходя из сложности той или иной задачи лучше выбирать микроконтроллеры по меньшей стоимости и, если это необходимо, добавлять расширительные платы с соответствующими портами входов и выходов.

#### **Список литературы**

[1] Баранов В.Н. *Применение микроконтроллеров AVR: схемы, алгоритмы, программы. -* М.: Издательский дом "Додэка-XXI", 2004. -288 с.: ил.

[2] Белов А.В. *Конструирование устройств на микроконтроллерах. -* СПб.: Наука и Техника, 2005.-256 с.:ил.

[3] Белов А.В. *Микроконтроллеры AVR в радиолюбительской технике*. - СПб.: Наука и Техника, 2007.-352 с.:ил.

[4] Белов А.В. *Создаем устройства на микроконтроллерах.* - СПб.: Наука и Техника, 2007.-304 с.:ил.

[5] Евстифеев А.В. *Микроконтроллеры AVR семейства Mega*.*Руководство пользователя.* -М.: Издательский дом "Додэка-XXI", 2007. - 592 с.:ил.

[6] Хартов В.Я. *Микроконтроллеры AVR.Практикум для начинающих: учеб. пособие/В.Я. Хартов.* -2-е изд., испр. и доп.-М.: Изд-во МГТУ им. Н.Э. Баумана, 2012. - 280 с.:ил.

[7] Программирование URL: http://prog-cpp.ru/select-micro/ (дата обращения 13.10.2016).

[8] Robotosha URL: http://robotosha.ru/electronics/microcontroller-vsmicroprocessor.html (дата обращения 13.10.2016).

**Симонова Любовь Сергеевна** - студент КФ МГТУ им. Н.Э. Баумана. E-mail: simonolyuba@yandex.ru

**Кодубенко Виктория Игоревна** - студент КФ МГТУ им. Н.Э. Баумана. E-mail: vkodubienko@yandex.ru

**Масюк Владимир Михайлович** - канд. физ.-мат. наук, доцент КФ МГТУ им. Н.Э. Баумана. E-mail: masyuk77@gmail.com

## В.М. Масюк, Д.И. Мелещенко, А.А. Шурыгин

## **ИССЛЕДОВАНИЕ СИСТЕМ АВТОМАТИЗАЦИИ С ПРИМЕНЕНИЕМ RFID-МЕТОК**

КФ МГТУ им. Н.Э. Баумана, Калуга, 248000, Россия

Одно из самых актуальных направлений научно-технического процесса – автоматизация. Мы рассмотрим частный случай: автоматизация с применением RFID-меток.

Автоматизация — направление науки и техники, использующее саморегулирующие технические средства и математические методы с целью освобождения человека от участия в процессах выполняемых операций.

Автоматизация позволяет повысить производительность труда, улучшить качество продукции, оптимизировать процессы управления и отстранить человека от производств, опасных для здоровья. Автоматизация, за исключением простейших случаев, требует комплексного, системного подхода к решению задачи. В состав систем автоматизации входят датчики (в нашем случае – RFID-сканер), устройства ввода (RFID-метка), управляющие устройства (контроллеры), исполнительные устройства, устройства вывода, компьютеры. Весь этот комплекс средств обычно называют системами.

Основная тенденция развития систем автоматизации идет в направлении создания автоматических систем, которые способны выполнять заданные функции или процедуры без участия человека. Роль человека заключается в подготовке исходных данных, выборе алгоритма (метода решения) и анализе полученных результатов. Также в подобных системах предусматривается постепенно наращиваемая защита от нестандартных событий (аварий) или способы их обхода.

RFID (Radio Frequency Identification) – метод автоматической идентификации объектов посредством радиосигналов. В своем минимальном составе система идентификации объектов, использующая технологию RFID, состоит из RFID меток, RFID считывателей с антеннами и хосткомпьютера. RFID метка состоит из 2 частей - чипа для хранения и обработки информации и антенны для приема и передачи данных. RFID считыватель дает возможность получать и обрабатывать данные с RFID метки, а также записывать данные на RFID метку.

RFID системы могут эффективно использоваться в различных областях. Среди них автоматизация производства, контроль подлинности объектов, инвентаризация основных средств и товаров, отслеживание цепи поставок для логистических компаний, управление бизнес процессами в сфере ритейла. Не менее эффективно RFID может использоваться в медицинской сфере, библиотеках, системах контроля доступа и системах лояльности.

В результате исследований доступных RFID меток были получены и проанализированы следующие основные характеристики карты MIFARE Classic, например: объём памяти карты составляет 1 КБ, без питания, состоящей из разграниченных между собой 16 секторов, поддерживающих многофункциональное применение. Каждый сектор имеет свой набор ключей доступа, что позволяет разграничивать доступ к различным приложениям. Каждый сектор состоит из 4 блоков (3 информационных и 1 для хранения ключей), каждый из которых состоит из 16 байт. Срок хранения данных в памяти до 10 лет и до 100 000 циклов записи.

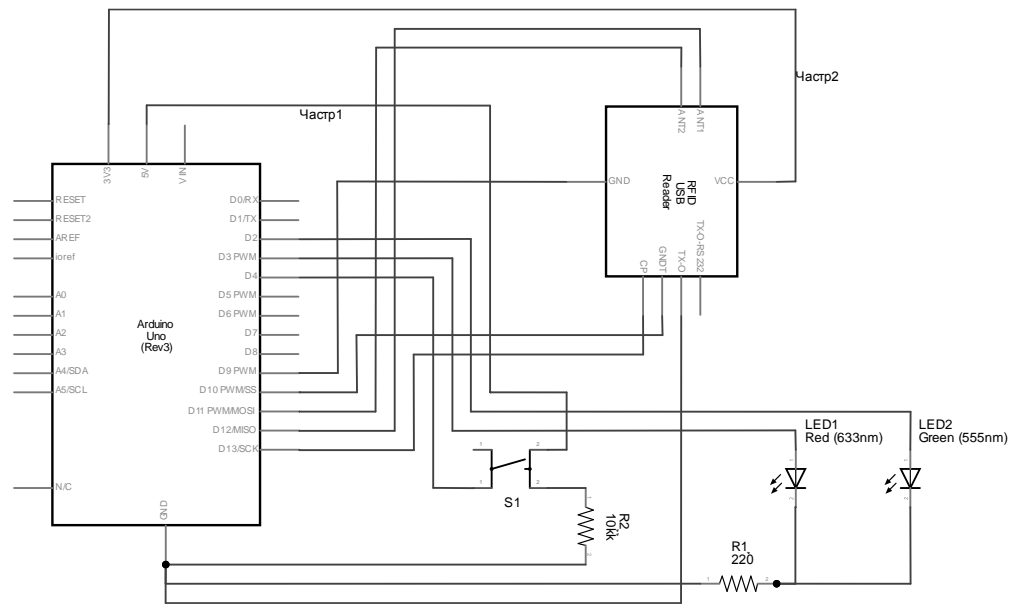

Рис. 1. Схема электрическая принципиальная подключения контроллера RFID K MK

Система автоматизации, представленная на рисунке 1, состоит из отладочной платы Arduino UNO, RFID-сканера RC522, кнопки и двух светолиолов. RFID-сканер подключен к плате Arduino по цифровой шине. Светодиоды подключены к цифровым портам 2 и 3, ключ к порту 4.

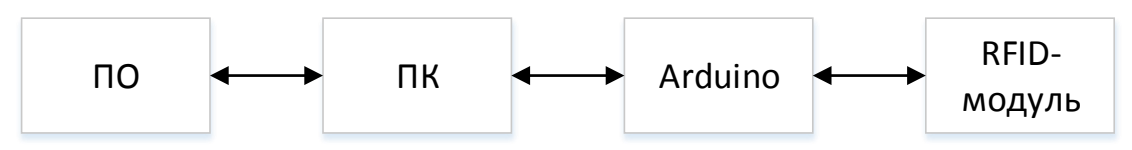

Рис. 2. Структурная схема системы автоматизации с применением RFID-Metok

На рисунке 2 представлена схема взаимодействия элементов системы управления, в которой RFID-модуль выполняет приём/передачу информации с RFID-меток на физическом уровне, затем данные передаются по цифровой шине на плату Arduino, которая производит обработку полученной информации и преобразует её в понятные для нас данные. Далее информация передаётся на ПК через СОМ-порт, где она выводится на экран или передаётся в специальное ПО для решения каких-либо задач. На рисунке 3 представлены данные, переданные на ПК через СОМ-порт 4, а именно: UID и тип карты (MIFARE 1KB). UID (Unique Identifier) - уникальный идентификатор, гарантирующий целостность информации набор данных о материальных активах, многоцелевой, глобально уникальный и однозначный.

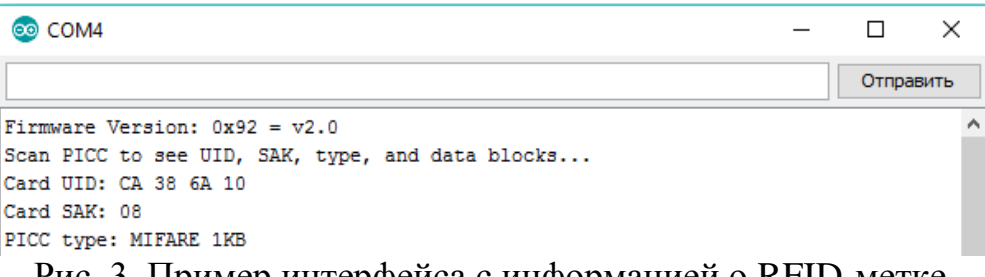

Рис. 3. Пример интерфейса с информацией о RFID-метке

Содержимое памяти RFID-метки можно использовать для реализации систем контроля доступа, контроля и учёта рабочего времени, идентификации транспортных средств, автоматизации складской обработки и т.д.

Выводы. В результате данного исследования были получены необходимые данные о работе RFID технологии, о способах взаимодействия элементов и о способах обработки полученной информации для создания автоматизированных систем. Разработаны электронные принципиальные схемы подключения компонентов системы автоматизации и проведен ряд экспериментов с ними. Исследованы различные модификации RFID-меток, проанализированы их идентификационные номера, типы и структуры памяти. Также разработано тестовое ПО и сделан вывод о том, что при подключении к ПК возможно в автоматическом режиме идентифицировать метки, производить определённые операции с её памятью, также возможно использовать специальное ПО и внешние БД для работы с системой.

## Список литературы

[1] Дорф Р.К., Бишоп Р.Х. Современные системы управления. Москва, Лаборатория базовых знаний, 2002, 832 с.

[2] Дьяконов В.П., Круглов В.В. *МАТLAВ. Анализ, идентификация и* моделирование систем. Санкт-Петербург, Питер, 2001, 448 с.

ГЗ] Сейдж Э.П. Мелса Дж. Л. Идентификация систем управления. Москва, Наука, 1974, 248 с.

[4] Цыпкин Я. З. Информационная теория идентификации. Москва, Наука, 1995, 336с

Масюк Владимир Михайлович - канд. физ.-мат. наук, доцент КФ МГТУ им. Н.Э. Баумана. E-mail: masyuk77@gmail.com

Мелещенко Даниил Игоревич - студент КФ МГТУ им. Н.Э. Баумана. E-mail: daniil.mel15@gmail.com

Шурыгин Александр Андреевич - студент КФ МГТУ им. Н.Э. Баумана. E-mail: Iron-muscle1996@vandex.ru

#### В.А. Белова, Е.В. Мельникова, В.М. Масюк

## **ИССЛЕДОВАНИЯ КОЛЕСНОЙ ПЛАТФОРМЫ С ИЗМЕНЯЕМОЙ ГЕОМЕТРИЕЙ ПОДВЕСКИ**

КФ МГТУ им. Н.Э. Баумана, Калуга, 248000, Россия

Одним из перспективных направлений в современной робототехнике являются интеллектуальные мобильные системы, в частности, автономные колесные роботы. Новейшие модификации подобных роботов имеют развитую конструкцию ходовой части, бортовое устройство вычислительной техники, навигационную систему маршрут слежения и средства очувствления. Построение системы управления движением автономного колесного робота предусматривает разработку алгоритмов моделирования среды, планирования маршрута, контурного управления, обнаружения и обхода статических и подвижных препятствий и т.д.

Колесный робот относится к классу неголономных систем. Это означает, что для описания положения колесного робота неизбежно приходится пользоваться переменными, которые не все независимы. В результате, неголономные системы не могут быть стабилизированы относительно положения равновесия стационарной обратной связью по состоянию. Решение задачи стабилизации колесного робота требует применение других видов обратной связи нестационарных, кусочно-непрерывных и т.д. Однако, несмотря на это, оказывается возможным использование стационарной обратной связи при решении задачи движения, так как она формулируется только по части переменных, описывающих положение робота [1].

Не традиционность и сложность задач, поставленных перед роботом, зависимость структурных свойств от конструкции ходовой части, неголономность моделей роботов затрудняет использование стандартных методов управления. К примеру, наиболее известное решение задачи управления движением робота основывается на построении системы управления роботом по принципу следящей системы. В этом случае, желаемая траектория задается в параметрической форме. Для ее построения в систему управления включают генератор желаемых сигналов. Однако, точностные требования, предъявляемые к интерполяторам, а также низкий уровень совместимости с сенсорной информацией существенно ограничивают возможности применения следящих систем управления.

Необходимость полного использования степеней свободы движения робота требует привлечения совершенных методов управления. К ним относится метод, основанный на геометрическом подходе и методах согласованного управления. Здесь желаемая траектория движения представляется отрезками гладкой кривой, заданной в неявной форме. Задача контурного управления заключается в стабилизации робота относительно заданной траектории и поддержании требуемой скорости перемещения вдоль траектории. Подобная постановка задачи является естественной при

управлении движением робота и позволяет осуществить декомпозицию первоначальной более сложной задачи [2].

Очевидным достоинством данного подхода является также и то, что желаемой траекторией могут являться границы физического объекта (стена, разделительная полоса на дороге и т.д.). Однако в этом случае, возникает задача преодоления функциональной неопределенности законов контурного управления. Кроме того, геометрический подход позволяет успешно решать задачи координации звеньев кинематически избыточных механизмов.

Целью планирования перемещения мобильного робота является обеспечение желаемой траекторию его движения, когда он следует по планируемому пути в соответствии с управляющими воздействиями. Большинство исследований, посвященных проблеме планирования перемещения робота без столкновения с препятствиями на его пути на основе применения элементов технического зрения [3].

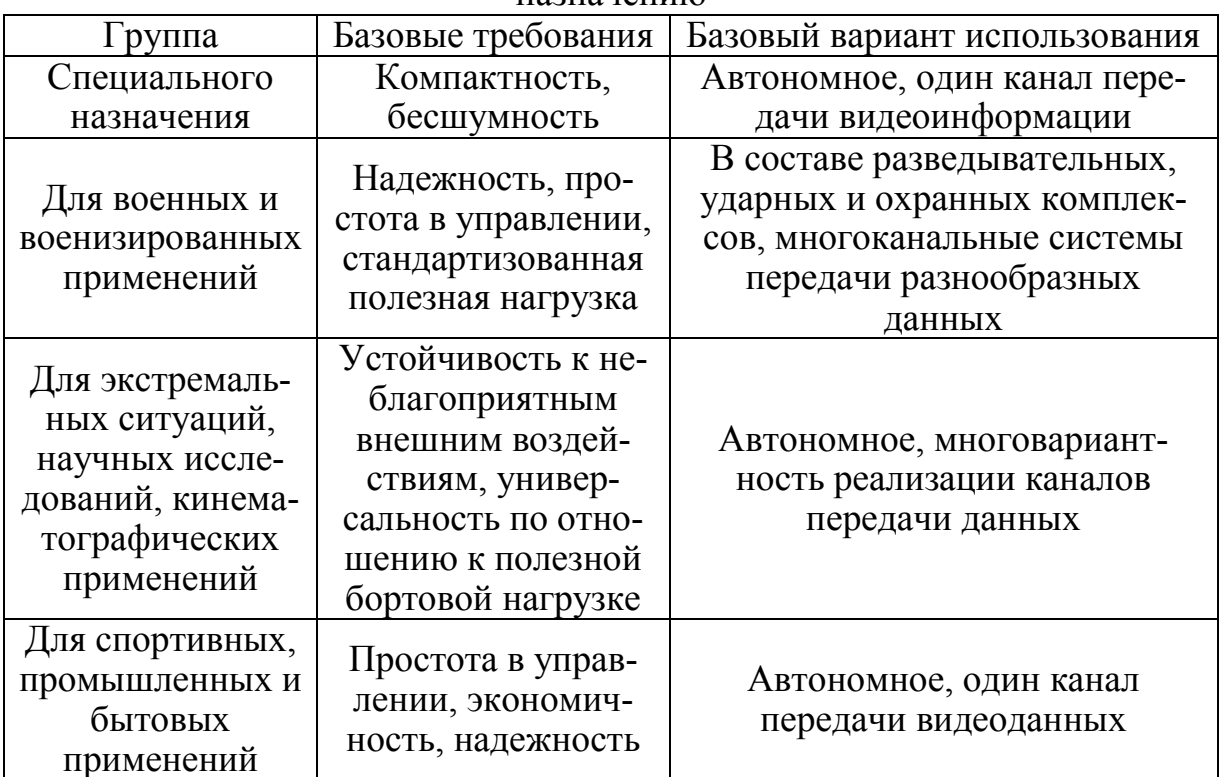

Таблица 1. Классификация мобильных роботов по функциональному назначению

Рассмотрев и сравнив конструкции мобильных роботов, был сделан вывод, что для разработки прототипа колесной платформы повышенной проходимости, будем использовать мобильную платформу с изменяемой геометрией.

Для реализации колесной платформы 3D-модель была упрощена. Упрощенный вариант показан на рисунке 1.

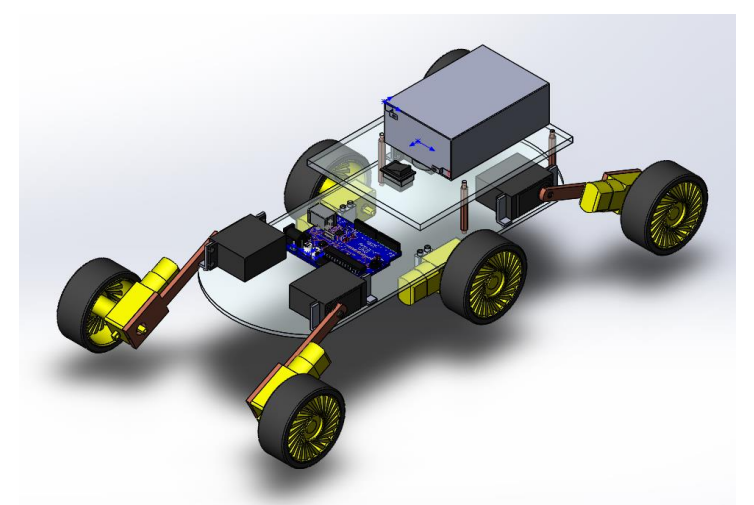

Рис. 1. Упрощенный вариант колесной платформы

Разрабатываемая платформа должна удовлетворять следующим техническим требованиям:

Грузоподъемность не считая массы платформы до 3 кг.

- Максимальная скорость перемещения 0,5 м/с.
- Ускорение 1 м/с2.
- Угловая скорость 14 рад\с.
- Время переходного процесса по скорости не более 0.05с.
- Перерегулирование не более 20 %.

В результате проделанной работы были изучены общие принципы построения многозвенных механизмов; по предъявляемым требованиям был построен прототип модели колесной платформы; спроектирована виртуальная модель в среде SolidWorks; разработан механизм экспорта в Matlab/Simulink для получения адекватной модели механизма, пригодной для отработки алгоритмов управления.

Также рассмотрены варианты микроконтроллеров в качестве платформы управления. В виду многих положительных сторон был выбран микроконтроллер STM32 для дальнейших разработок.

#### **Список литературы**

[1] Афанасьев О.А., Гендель В.С., Зимин А.В. *Шагающие машины. Теория Механизмов и Машин*. 2005. №1. Том 3. – М.: Эксмо – 2009. – С. 279

[2] Мартыненко Ю.Г., Охицимский Д.Е. *Новые задачи динамики управления движением мобильных колесных роботов. –* М.: "Московский государственный университет им. Ломоносова"- 48с.

[3] Лукинов А.П. Проектирование мехатронных и робототехнических устройств: Учебное пособие. – Спб.: Издательство «Лань», 2012. – 608 с.: ил. http://e.lanbook.com/view/book/2765/.

**Белова Валентина Алексеевна** - канд. техн. наук, старший преподаватель КФ МГТУ им. Н.Э. Баумана. E-mail: belmax06@yndex.ru

**Мельникова Елизавета Витальевна** - студент КФ МГТУ им. Н.Э. Баумана. E-mail: melnikova.lizi@gmail.com

**Масюк Владимир Михайлович** - канд. физ.-мат. наук, доцент КФ МГТУ им. Н.Э. Баумана. E-mail: masyuk77@gmail.com

### В.А. Белова, В.Н. Пащенко, А.С. Жвыков

## **МЕТОД ПАРАМЕТРИЧЕСКОГО СИНТЕЗА И КВАЛЛИФИКАЦИЯ ЕГО ЗАДАЧ**

КФ МГТУ им. Н.Э. Баумана, Калуга, 248000, Россия

Введение. Параметрический синтез – это процесс определения параметров (номиналов) элементов синтезируемого объекта, при которых будут удовлетворены условия технического задания (ТЗ). При параметрическом синтезе определяются именно параметры элементов, так как структура должна быть задана. Определение структуры производится в процессе структурного (морфологического) синтеза, а при структурнопараметрическом синтезе определяются и структура, и параметры элементов, ее составляющих[1]. Если в результате параметрического синтеза, синтезируемый объект будет оптимальным (квазиоптимальным) по какому-либо критерию (критериям), то процесс синтеза будет называться оптимальным (квазиоптимальным). Особый интерес представляет именно оптимальный (квазиоптимальный) параметрический синтез, и в настоящее время именно он используется для синтеза объектов и систем[2]. Параметрический синтез легко поддается формализации, а, следовательно, и автоматизации, и нашел широкое применение в системах автоматизированного проектирования (САПР). Для автоматизации параметрического синтеза:

- математическая (компьютерная) модель;
- оптимизационный алгоритм;
- целевая функция, представляющая собой формализованное задание на синтез.

При использовании целевой функции, синтезируемый объект будет оптимальным (квазиоптимальным) по какому-либо критерию (критериям). Исследованием и разработкой оптимизационных алгоритмов занимается дисциплина, носящая название нелинейное математическое программирование. В рамках нелинейного математического программирования разрабатываются как алгоритмы глобального поиска, так и алгоритмы локального поиска [3]. Алгоритмы глобального поиска позволяют найти самое наилучшее решение из возможных (глобальное оптимальное решение), в то время как алгоритмы локального поиска находят ближайший к начальной точке локальный экстремум. Обычно, на начальных этапах параметрического синтеза используются алгоритмы глобального поиска, а на завершающих – алгоритмы локальной оптимизации.

**Задачи метода.** К задачам параметрического синтеза относится совокупность задач, связанных с определением требований к параметрам объекта номинальных значений параметров и их допусков. Классификация задач параметрического синтеза показана на рис. 1.

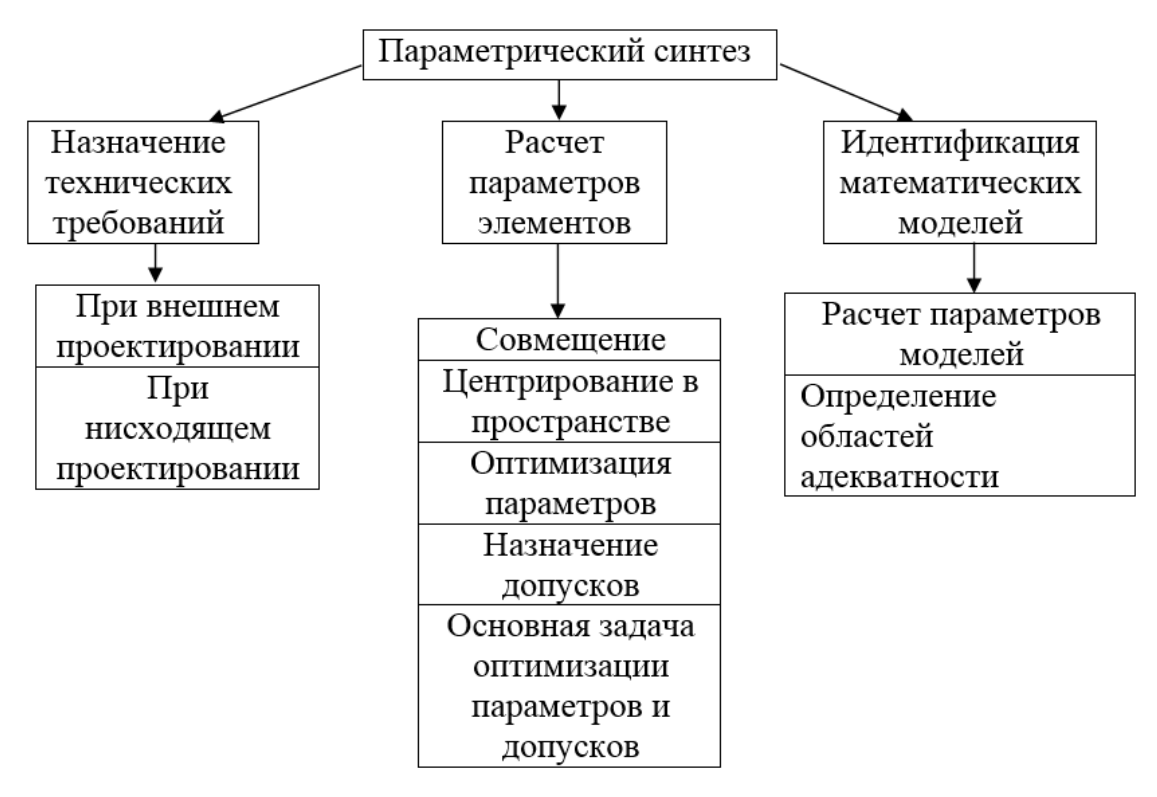

Рис. 1. Классификация задач параметрического синтеза

Для пояснения сущности задач параметрического синтеза используют геометрическую интерпретацию, связанную с введением *п*-мерного пространства XII управляемых параметров и (или) т-мерного пространства YII выходных параметров. Здесь n — количество управляемых параметров, т. е. внутренних параметров, значения которых должны быть определены при параметрическом синтезе,  $m$  — количество выходных параметров. Группа 1 задач параметрического синтеза связана с назначением технических требований к выходным параметрам объекта. На верхнем иерархическом уровне нисходящего проектирования или на каждом иерархическом уровне восходящего проектирования эта задача не может быть полностью формализована. Как правило, исходное ТЗ отражает потребности в новых технических изделиях, их назначение, опыт производства и использования прототипов и т. п. Это ТЗ формулируется на основе решений экспертов и требует дальнейшей конкретизации и согласования. Существенной частью формируемого ТЗ должны стать перечень выходных параметров объекта уі и значения технических требований ТТі к ним, т. е. условия:

$$
TT'_{i} \leq y_{i} \leq TT'_{i}
$$

Определение вектора технических требований — основная задача параметрического синтеза, решаемая при внешнем проектировании. На всех иерархических уровнях нисходящего проектирования, кроме верхнего, задача назначения TT может быть формализована и представлена как задача преобразования TT к выходным параметрам объекта на k-м уровне в TT к выходным параметрам частей объекта на  $(k+1)$ -м уровне. Группа 2 задач параметрического синтеза связана с расчетом параметров элементов объекта при заданной структуре объекта. Группа 3 задач параметрического синтеза связана с определением параметров используемых в САПР математических моделей и определением областей их адекватности.

**Вывод.** На этапе параметрического синтеза определяются не только численные значения параметров объекта, но и данные, на основе которых вычерчивается его изображение, и в первую очередь, чертеж общего вида. Их набор (численные данные, приводимые в текстовой документации, и графическая документация) образует необходимый комплект проектной документации.

Этап параметрического синтеза, по сравнению с другими этапами, максимально формализован, при этом многие расчеты — нормативные (регламентированы стандартами). Часто необходимо проводить серию однотипных расчетов, варьируя величинами отдельных параметров. Это делает эффективным применение вычислительной техники и автоматизации расчетов.

#### **Список литературы**

[1] Батищев Д.И. *Методы оптимального проектирования*. М. Радио и связь, 1984.

[2] Батищев Д.И. *Поисковые методы оптимального проектирования*. М.: Сов. Радио, 1975.

[3] Сушков Ю.А. *Об одном способе организации случайного поиска. Автоматика и вычислительная техника*. 1974, № 6, с. 41-48.

[4] Мак-Кормик Г., Фиакко А. *Нелинейное прогаммирование. Методы последовательной безусловной минимизации*. Пер. с англ. М.: Мир, 1972.

**Белова Валентина Алексеевна** - канд. техн. наук, старший преподаватель КФ МГТУ им. Н.Э. Баумана. E-mail: belmax06@yndex.ru

**Пащенко Василий Николаевич** – канд. техн. наук, зав. каф. КФ МГТУ им. Н.Э. Баумана. E-mail: pashenkovn@inbox.ru

**Жвыков Алексей Сергеевич -** студент КФ МГТУ им. Н.Э. Баумана. E-mail: Inext77@yandex.ru

## Р.А. Тимохин, В.Н. Пащенко

## **МЕТОДЫ ОПРЕДЕЛЕНИЯ ТРАЕКТОРИИ ДВИЖЕНИЯ МОБИЛЬНОГО РОБОТА**

КФ МГТУ им. Н.Э. Баумана, Калуга, 248000, Россия

В робототехнике редко встречаются условия, при которых роботу не нужно оценивать окружающее его пространство на наличие препятствий при его движении в полевых условиях. Чаще всего случаются ситуации, при которых роботу нужно спланировать траекторию своего движения на основе данных полученных с сенсоров, обойдя все препятствия. Либо же траектория известна заранее, а роботу нужно на основе получаемой информации следовать ей. В идеальном случае мобильный робот должен целенаправленно перемещаться без помощи специальных средств навигации, в частности маркерных [1], [2].

Для достижения этих целей используются различные датчики. Сенсорика базируется на различных методах слежения - магнитном, оптическом, измерении расхода энергоресурса и др.

Алгоритмы поиска пути можно разделить на 3 уникальных группы:

- Алгоритмы обхода препятствий;
- Методы поиска пути по графу;
- Интеллектуальные алгоритмы.

Основная задача при поиске траектории робота в окружающем пространстве – это обход препятствий. К классическим поисковым алгоритмам относятся как простейшие «перемещение в случайном направлении» или «трассировка вокруг препятствия», так и более функциональные, такие как «надежная трассировка» или «эффективная взвешенная траектория». Реализуемые на их базе системы планирования не всегда способны найти траекторию в сложно организованном пространстве, проблему представляют невыпуклые препятствия, различного рода карманы, уступы и тупики. Большинства из перечисленных недостатков не наблюдается при использовании алгоритмов поиска пути по графу, которые планируют все перемещения до момента начала движения [3].

В робототехнике часто используют такие алгоритмы поиска по графу, как классические: «поиск в ширину», его более быстрая модификация – «двунаправленный поиск в ширину» и «алгоритм Дейкстры», так и их более глубокие модернизации – «поиск в глубину (DFS)», «Алгоритм последовательных приближений при поиске в глубину (IDDFS)», «лучшийпервый» и т.д. Высокой эффективностью при поиске путей близких к оптимальным по графу является алгоритм A\*, который пошагово просматривает все пути, ведущие от начальной вершины в конечную, пока не найдёт минимальный. При этом алгоритм просматривает сначала те маршруты,

которые «кажутся» ведущими к цели, при этом он корректно сочетает в себе такие свойства, как учет длины предыдущего пути (алгоритма Дейкстры), так и эвристику из алгоритма «лучший-первый».

Среди интеллектуальных методов поиска траекторий особое внимание заслуживают генетические алгоритмы и нейросетевые реализации систем планирования. В данной ситуации выгодно использовать нейронную сеть Хопфилда - полносвязная нейронная сеть с симметричной матрицей связи. Сеть Хопфилда работает до достижения равновесия, когда следующее состояние сети в точности равно предыдущему: начальное состояние является входным образом, а при равновесии получают выходной образ[4]. После завершения процесса активации, т.е. достижения условия, когда все нейроны, кроме нулевых, примут значение отличное от нуля - формируется матрица состояния всех нейронов сети (нейронная карта), причем размерность матрицы соответствует размерности дискретного рабочего пространства. Используя алгоритм градиентного поиска по матрице состояний, возможно формирование пути, близкого к оптимальному.

## Система планирования траектории с помощью нейронной карты

Информация о конфигурации рабочего пространства, необходимая для создания карты, поступает с внешних источников (например, от сенсорной системы или информационного сервера). Энергетические взаимодействия нейронов в сети через подобные волновому распространению процедуры приводят к тому, что нейроны принимают постоянное значение энергии на всем пространстве состояний, то есть сеть входит в состояние устойчивости после завершения активации. Если выходной вектор сети в состоянии устойчивости представить в виде матрицы, размерность которой совпадает с топологическим построением сети, то мы получим в конечном итоге нейронную карту, которая может быть использована как навигационная карта для расчета траектории в заданном пространстве.

Система планирования траектории базируется на двух главных компонентах: нейронная карта и конструктор пути [3]. Система работает следующим образом: координаты цели, а также информация об окружающей среде с сенсорной системы поступают на вход нейронной сети Хопфилда. Нейронная сеть Хопфилда состоит из n искусственных нейронов. Каждый нейрон системы может принимать одно из двух состояний (что аналогично выходу нейрона с пороговой функцией активации) [5] (1).

$$
y_i = \begin{cases} 1 \\ -1 \end{cases} \tag{1}
$$

Нейроны в сети в результате энергетических взаимодействий входят в состояние равновесия и принимают собственные значения энергии (в зависимости от функции активации). Энергетические взаимодействия в сети обусловлены динамикой и архитектурой самой сети, а также конфигурацией окружающего пространства и координатами цели, которая является точкой активации. Устойчивые значения энергии нейронов на данной нейронной области формируют «нейронную карту», которая подается на вход блока конструктора пути, формирующего, в свою очередь, конечную траектории.

Непосредственное влияние на формирование нейронной карты (и, следовательно, работы всей системы в целом) оказывает структурная организация связей между нейронами, то есть топология сети.

Рассмотрим нейронную сеть Хопфилда с n нейронами. Все нейроны сети находятся в нулевом состоянии, и не имеется никаких источников входных сигналов. Тогда нейроны будут размещены в d-размерной решетке, равномерно распределенной по заданному пространству С, где  $d$  – размерность С. Таким образом, нейронная сеть и созданная нейронная карта служат дискретным топологическим упорядоченным представлением С. Топология распределения и подключения нейронов в сети может меняться. На рисунке 1 показаны различные топологии сети для двумерного пространства.

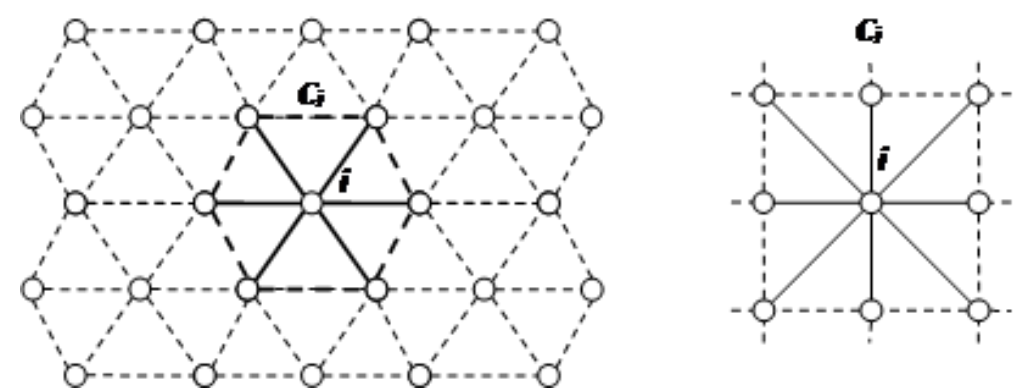

Рис. 1. Возможные топологии сети для 2-х мерного пространства

Каждый элемент і соответствует подмножеству С; заданного пространства С, объединение всех ячеек С создает полную поверхность С. Для создания нейронной карты необходимо, чтобы распространение энергии в сети было подобно эффекту распространения волны, поэтому каждый нейрон і взаимодействует только с соседними в пределах своего подмножества Сі. Следовательно, каждый нейрон в сети имеет связи лишь с коротким диапазоном (прямые или диагональные) с симметричным распространением [6].

Таким образом, энергетическая динамика выбранной в качестве базы НС Хопфилда позволяет при подаче на вход определенного набора данных самостоятельно сформировать желаемый «образ» (нейронную карту).

Дальнейшую обработку выходного потока данных НС и расчет траектории выполняет отдельная вычислительная подсистема - «конструктор пути».

Вывод: интеллектуальный алгоритм планирования на базе НС Хопфилда (метод «нейронных карт») имеет следующие преимущества:

- производительность, которая характеризуется быстрой обработкой рабочего пространства за счет особенностей топологии и активационной динамики НС:
- гибкость применения, которая обеспечивается четким разделением всего процесса решения задачи позиционирования на два основных этапа: представление рабочего пространства (формирование нейронной карты) и расчет пути, что позволяет синтезировать на базе данного метода алгоритм управления группой МР.

#### **Список литературы**

[1] Нейронная сеть Хопфилда. https://habrahabr.ru/post/301406/ (Дата обращения 17.10.2016)

[2] Нейронная сеть Хопфилда. http://microtechnics.ru/nejronnaya-setxopfilda/ (Дата обращения 17.10.2016)

[3] Даринцев О.В., Юдинцев Б.С. Институт механики имени Р.Р. Мавлютова Уфимского научного центра РАН Интеллектуальная система планирования траекторий мобильных роботов, построенная на сети Хопфилда. *Современные проблемы науки и образования,* 2014, № 4*.*

[4] Нейронная сеть Хопфилда. https://ru.wikipedia.org (Дата обращения 16.10.2016)

[5] Даринцев О.В., Мигранов А.Б., Юдинцев Б.С. Институт механики УНЦ РАН, г. Уфа, Российская Федерация Нейросетевой алгоритм планирования траекторий для группы мобильных роботов. *Искусственный интеллект,* 2009, № 3

[6] Даринцев О.В., Мигранов А.Б. Институт механики УНЦ РАН, г. Уфа, Российская Федерация Использование нейронной карты для планирования траектории мобильного робота. *Искусственный интеллект*, 2011, № 1.

**Тимохин Руслан Александрович** - студент КФ МГТУ им. Н.Э. Баумана. E-mail: ruslantimohinbrony@gmail.ru

**Пащенко Василий Николаевич** – канд. техн. наук, зав. каф. КФ МГТУ им. Н.Э. Баумана. E-mail: pashenkovn@inbox.ru
# **НАВИГАЦИЯ МОБИЛЬНЫХ РОБОТОВ**

КФ МГТУ им. Н.Э. Баумана, Калуга, 248000, Россия

**Введение**. Основной проблемой всех ныне существующих мобильных аппаратов, перемещающихся самостоятельно, без управления со стороны человека, остается навигация. Для успешной навигации в пространстве бортовая система робота должна уметь строить маршрут, управлять параметрами движения (задавать угол поворота колес и скорость их вращения), правильно интерпретировать сведения об окружающем мире, получаемые от датчиков, и постоянно отслеживать собственные координаты. В общем виде задачу навигации в помещении можно поставить следующим образом. Имеется некоторое помещение, в котором расположен мобильный робот, оснащенный сенсором, например, лазерным дальномером. Задана целевая точка, которую робот должен достичь для выполнения некоторой задачи. Необходимо определить закон управления мобильным роботом, который переведет его из начального положения в целевую точку. На первый взгляд, задача кажется простой, однако существует целый ряд проблем, условий и ограничений.

1. Робот должен определять свое положение в пространстве, чтобы позиционироваться относительно целевой точки.

2. Необходимо обходить статические препятствия и избегать столкновения с подвижными препятствиями, для чего нужно строить карту помещения.

3. Построению карты мешают подвижные препятствия.

4. Движение робота к целевой точке должно быть оптимальным по времени.

5. При управлении необходимо учитывать динамические ограничения робота.

**Методы локализации мобильного робота в пространстве.** На данный момент существует множество различных алгоритмов SLAM [3], отличающихся как по типу входной информации, представлению окружающего пространства в виде карты, так и по методам обработки этой информации. Введем классификацию алгоритмов локализации по размерности картографируемого пространства:

- двумерная локализация на плоскости (2D-SLAM);
- трехмерная локализация в пространстве (3D-SLAM);
- цветовая локализация по R, G, B компонентам изображения (Colour-SLAM);
- цветовая трехмерная локализация в пространстве (6D-SLAM).

Существуют алгоритмы, оценивающие положение робота по изображению с установленной на нем цветной видеокамеры, – это алгоритмы цветовой локализации [1]. Также следует разделить глобальную локализацию и последовательную. Глобальная локализация позволяет определить положение робота на карте без начального приближения. Еще одна особенность алгоритмов SLAM данного типа – это возможность замыкания циклов, т.е. распознавание уже пройденного участка карты с последующей релаксацией всей карты вдоль траектории робота. Последовательная (относительная) локализация определяет изменение положения робота между двумя последовательными сканами. Алгоритмы этого типа, как правило, дают более точный результат определения положения мобильного робота, по сравнению с глобальными алгоритмами SLAM, но должны выполняться в реальном времени.

Конечной целью навигационной системы мобильного робота является управление его движением для перемещения в пространстве и позиционированием в заданные точки. Решение данной задачи обычно разделяют на два этапа: 1) поиск оптимального маршрута по карте; 2) следование вдоль полученного маршрута. Это разбиение обусловлено иерархической структурой системы управления мобильного робота: эти подзадачи решаются на тактическом и траекторном уровне, соответственно.

**Технические сложности мобильной навигации.** Чтобы двигаться к цели, роботу необходимо сформировать достаточно точный образ окружающего его пространства. Сегодня это достигается преимущественно использованием лазерных дальномеров и ультразвуковых генераторов (сонаров) [2]. Однако лазерный луч поможет получить образ среды только в зоне прямой видимости. Кроме того, на пути луча часто возникают мелкие помехи, вносящие погрешность в такой образ. А ультразвуковые датчики характеризуются большим временем отклика (если робот находится на большом и открытом пространстве), порядка десятых долей секунды, что не позволяет роботу перемещаться быстро. Перспективной идеей оказалось хранение в памяти машины полной карты местности. Обычно она представляется в геометрическом (очень подробно, но и очень объемно) либо топологическом (компактно, условными обозначениями, но менее подробно) виде. Наилучший результат дают трехмерные карты, однако их хранение и обработка бортовой системой робота затруднены: нужны слишком большие по сегодняшним меркам вычислительные ресурсы. А самое главное, роботу далеко не всегда удается правильно определить свое реальное местонахождение на такой карте.

В ходе движения робот должен быстро и точно управлять мотором и положением колес. Некоторые задачи робототехники в принципе не допускают точного решения (это, например, задача управления крутящим моментом электромотора таким образом, чтобы робот неукоснительно следовал маршруту). В других задачах, связанных с динамикой движения

роботов (область теоретической механики), до нахождения ответа еще очень далеко, а поиск приближенных коэффициентов, определяющих параметры движения, требует от бортового устройства постоянного решения систем дифференциальных уравнений. Поэтому сложности здесь как технические, так и теоретические.

Робот должен знать свое реальное местонахождение, а оно почти всегда отличается от хранящегося в бортовой системе.

**Заключение**. Определение мобильным роботом своих координат – фундаментальная задача навигации. Существующие алгоритмы не обеспечивают достаточную точность и надежность локализации робота в помещении, либо требуют значительных вычислительных ресурсов. Последнее сильно сказывается на конечной стоимости мобильного робота, что не позволяет использовать его повсеместно, а также на потреблении энергии, вследствие, времени автономной работы. Ответ на эту задачу интересен не только робототехникам, но и специалистам из множества других областей – прежде всего космической, авиационной и автомобильной.

#### **Список литературы**

[1] Бабич, А.М. Методы и алгоритмы определения пространственных характеристик стационарных объектов при навигации мобильного робота с монокулярной системой технического зрения: автореферат дис. канд. тех. наук. Пенза. 2013. 19 с.

[2] Зенкевич, C.Л. Построение карты мобильным роботом, оснащенным лазерным дальномером, методом рекуррентной фильтрации / С.Л. Зенкевич, А.А. Минин // Мехатроника, автоматизация, управление. 2007. №8. С. 5–12.Цыпкин Я. З. *Информационная теория идентификации*. Москва, Наука, 1995. – 336с.

[3] Лохин В.М., Манько С.В., Романов М.П., Александрова Р.И. и др. Универсальная бортовая система управления для автономных мобильных объектов ВВТ // Материалы III научно-практической конференции «Перспективные системы и задачи управления». Т. 1. – Таганрог: Изд-во ТТИ ЮФУ, 2008.

**Гусев Максим Альбертович** - студент КФ МГТУ им. Н.Э. Баумана. E-mail: wask1234@yandex.ru

**Лачихин Алексей Валерьевич** - ассистент КФ МГТУ им. Н.Э. Баумана. E-mail: alexlach73@gmail.com

## В.М. Масюк, В.И. Кодубенко, Л.С. Симонова

# **ОБЗОР И КЛАССИФИКАЦИЯ СОВРЕМЕННЫХ МИКРОКОНТРОЛЛЕРОВ В ОБЛАСТИ МЕХАТРОНИКИ И РОБОТОТЕХНИКИ**

КФ МГТУ им. Н.Э. Баумана, Калуга, 248000, Россия

Такие отрасли как мехатроника и робототехника сейчас активно развиваются и растут. Там, где кончаются возможности человека, робот может выполнять поставленные задачи. Кроме того, мехатроника и робототехника позволяют сделать жизнь человека более комфортной и удобной. В основе мехатронных и робототехнических систем, обычно, используется микроконтроллер. Поскольку сейчас существует большое множество микроконтроллеров, обычному человеку, который хочет создать маленького помощника в доме или начать изучать основы робототехники, а иногда и студентам очень трудно разобраться, какой именно микроконтроллер необходимо выбрать для тех или иных целей.

Микроконтроллеры по назначению можно разделить на 4 большие группы: обучающие микроконтроллеры или микроконтроллеры для начинающих, универсальные микроконтроллеры, специализированные микроконтроллеры и промышленные микроконтроллеры.

Под обучающие микроконтроллеры по своим характеристикам подойдут 8-ми разрядные микроконтроллеры, например такие как: ATmega161, ATmega161L. Высокопроизводительный, 8-ми разрядный AVR® микроконтроллер с низким уровнем энергопотребления, 32 х 8 рабочих регистров общего назначения + регистры управления периферией, полностью статическое функционирование, производительность, вплоть до 8 MIPS при 8 МГц, 16 Кбайт Flash- энергонезависимая программная память с поддержкой внутрисистемного программирования, ресурс: 1000 циклов запись/ стирание, 512 байт энергонезависимой памяти EEPROM с поддержкой внутрисистемного программирования, ресурс: 100 000 циклов записи/ стирания, 1 Кбайт встроенной SRAM, Программируемая блокировка для безопасности содержимого Flash и EEPROM, два 8-ми разрядных таймера/ счетчика с отдельным предварительным делителем частоты и ШИМ, Расширенная система с 16-ти разрядным таймером/ счетчиком с отдельным предварительным делителем частоты режимами сравнения и захвата, а также с 8-ми, 9-ти и 10-ти разрядным ШИМ, двухканальный программируемый последовательный UART, ведущий/ ведомый SPI- последовательный интерфейс, контроллер реального времени (RTC) с выделенным тактовым генератором, программируемый следящий таймер с встроенным генератором, встроенный аналоговый компаратор и т.д. Этих функций вполне достаточно для решения простых задач. Однако для микроконтрол-

леров Atmega характерны языки программирования С или ассемблер, которые начинающий любитель не всегда поймет. В этом случае проще использовать Arduino Uno, т.к. в среде разработки есть примеры кода, которые можно тут же посмотреть на плате и понять как работает.

Универсальные микроконтроллеры имеют уже большую производительность, больше портов входа и выхода, таймеров и т.д. При выборе того или иного микроконтроллера необходимо подсчитать примерную производительность, количество подключаемых устройств и способы их подключения к микроконтроллеру, а уже после этого выбирать микроконтроллер, исходя из его стоимости и возможности подключения дополнительных плат расширения к нему.

Например, универсальными микроконтроллерами являются STM32 Nucleo F401RE и Arduino Due. Характеристики STM32 Nucleo F401RE: ядро Cortex-M4, рабочая частота 84 МГц, разрядность 32 бита, набор машинных инструкций ARMv7E-M, производительность 105 DMIPS, объём SRAM 96 кБ, объём Flash 512 кБ, количество цифровых пинов до 81, количество аналоговых входов 10, разрядность АЦП 12 бит, количество SPI 4, количество I<sup>2</sup>C 3, количество UART 3, количество таймеров 10, напряжение питания 5 B, 7-12 B. Характеристики Arduino Due: 32-битный ARM-процессор AT91SAM3X8E, рабочая частота 84 МГц, 96 Кб SRAM (оперативная память), 512 Кб флеш-памяти (для хранения программы), прямой доступ к памяти (DMA) для задач, активно работающих с данными в памяти, 54 цифровых входов/выходов; 12 из них поддерживают ШИМ (PWM), 4 аппаратных последовательных порта (UART), 12 аналоговых входов, 2 цифроаналоговых преобразователя (DAC) для 2 аналоговых выходов, 2 шины TWI / I<sup>2</sup>C, SPI-разъём, JTAG-разъём, поддержка USB On The Go (USB OTG) для подключения других USB-устройств. Исходя из цены данных микроконтроллеров предпочтительнее выбирать STM32 Nucleo F401RE.

Специализированные микроконтроллеры разрабатываются специально под определенные цели. Первыми появились микроконтроллеры общего назначения с универсальным набором функций. В «джентльменский набор» их аппаратных узлов входили: порты ввода/вывода, таймеры/счётчики, канал последовательного доступа UART, аналоговый компаратор. По мере встраивания микроконтроллеров в различные бытовые приборы, выяснилось, что большинство функций у них «простаивает», а на выполнение специфических задач тратится слишком много машинного времени. Для заполнения образовавшейся ниши были разработаны специализированные МК, «заточенные» под конкретные сферы применения, например, для драйвера шагового двигателя, для МРЗ-декодера, для подключения символьного ЖКИ, для адаптера Ethernet и т.д. Современные универсальные МК позаимствовали от специализированных собратьев весьма полезные интерфейсы: Serial Bus, SPI, USB, CAN. Более того, модуль широтно-импульсного модулятора (ШИМ) и внутренний АЦП пере-

шли из разряда диковинок в обязательную спецификацию параметров многих МК. На очереди — ЦАП, Ethernet, ячейки ПЛИС. Сейчас выгоднее использовать универсальные микроконтроллеры с соответствующими платами расширения. Примером данного микроконтроллера может быть Raspberry Pi 3 Model B с характеристиками: процессор: 64-битный 4-ядерный ARM Cortex-A53 с тактовой частотой 1.2 ГГц на однокристальном чипе Broadcom BCM2837; оперативная память: 1ГБ LPDDR2 SDRAM; цифровой видеовыход: HDMI; композитный выход: 3,5 мм (4 pin); USB порты: USB 2.0×4; сеть: WiFi 802.11n, 10/100 Mб RJ45 Ethernet; Bluetooth: Bluetooth 4.1, Bluetooth Low Energy; разъем дисплея: Display Serial Interface (DSI); разъем видеокамеры: MIPI Camera Serial Interface (CSI-2); карта памяти: MicroSD; порты ввода-вывода: 40; габариты: 85х56х17 мм.

Термином «промышленный контроллер» или «микроконтроллер» характеризуют класс средств промышленной автоматики, которые выполнены в специальном конструктивном исполнении, имеют развитый набор устройств связи с объектом и обязательно программируются на языках общего применения (не проблемно ориентированных). Это означает, что элементная база центрального процессора может быть любой начиная с 8разрядных однокристальных и заканчивая коммуникационными процессорами. Однако, следуя концепции открытых систем, производители средств промышленной автоматики (но не телемеханики и коммуникационных технологий) в значительной степени перешли на IBM PC-совместимую элементную базу. Поэтому в большинстве случаев под определением "промышленный контроллер" в узком смысле скрывается РС-совместимый контроллер модульного исполнения, ориентированный на решение задач локального управления с минимальной реализацией функций человекомашинного интерфейса. Промышленный контроллер - это чаще всего модульный программируемый контроллер для решения сложных задач автоматического управления. Следует выделить две линии развития аппаратных средств РС-совместимых промышленных контроллеров:

1. Максимальное сохранение архитектуры IBM PC в области малогабаритных встраиваемых систем. Наиболее известными изделиями этой линии являются модульные контроллеры в стандарте РС/104 (стандарт предложен фирмой "Ampro") и контроллеры в стандарте micro PC, производимые фирмой "Octagon Systems". Оба упомянутых стандарта в наименьшей степени отошли от первоначальной концепции персональных компьютеров. Оба стандарта имеют модульный принцип построения, при котором конечная конфигурация изделия определяется включенным в его состав набором функциональных плат (модулей). Именно поэтому изделия рассматриваемых стандартов в разной конфигурации могут быть с одинаковым успехом отнесены и к промышленным компьютерам, и к промышленным контроллерам.

2. Максимальное сохранение архитектуры и конструктивных решений ПЛК с заменой процессорного модуля на РС-совместимый с открытым программным обеспечением. Девиз изделий этой линии "все достоинства РС и РLС в одном изделии". Причем ведущие фирмы-производители подошли к такому решению с разных сторон.

Так, законодатели в области ПЛК фирм "Siemens" и "Festo" на основе уже готовых решений Power-PLC с развитой библиотекой интеллектуальных периферийных модулей предложили альтернативные решения с заменой блока центрального процессора. И у ПЛК большого формата фирмы "Siemens" Simatic S7-400" появился собрат Simatic M7 с процессором FM456-4. Фирма "Festo" в набор процессорных модулей ПЛК FPC400 ввела модуль РС-совместимого процессора FPC406. Причем допускается одновременная работа в составе FPC400 модуля процессора ПЛК FPC405, который предназначен исключительно для функций управления технологическим процессом, и модуля FPC406, который используется для хранения и обработки данных и визуализации технологического процесса. Аналогичные решения предлагаются известными производителями ПЛК уже на уровне micro PLC. Примером может служить ПЛК FEC фирмы "Festo" и ПЛК DL205 фирмы "Direct Logic". Подходя к аналогичному решению, законодатель в области промышленных компьютеров фирма "Advantech" предложила серию контроллеров ADAM5000, которая по числу обслуживаемых дискретных входов-выходов соответствует micro PLC, но имеет открытую архитектуру центрального процессора.

Выводы. Таким образом были рассмотрены и сравнены микроконтроллеры ATmega161, ATmega161L, Arduino Uno, STM32 Nucleo F401RE, Arduino Due, Raspberry Pi 3 Model B и другие. Были приведены задачи для их рационального применения, а также их некоторые характеристики.

#### Список литературы

[1] Баранов В.Н. *Применение микроконтроллеров AVR: схемы, алго*ритмы, программы. - М.: Издательский дом "Додэка-ХХІ", 2004. - 288 с.: ил.

[2] Белов А.В. Конструирование устройств на микроконтроллерах. -СПб.: Наука и Техника, 2005.-256 с.:ил.

[3] Белов А.В. Микроконтроллеры AVR в радиолюбительской технике. - СПб.: Наука и Техника, 2007.-352 с.:ил.

[4] Белов А.В. Создаем устройства на микроконтроллерах. - СПб.: Наука и Техника, 2007.-304 с.:ил.

[5] Евстифеев  $A.B.$ Микроконтроллеры  $AVR$ семейства Меда. Руководство пользователя. -М.: Издательский дом "Додэка-ХХІ", 2007. - 592 с. ил.

[6] Хартов В.Я. Микроконтроллеры AVR. Практикум для начинающих: учеб. пособие/В.Я. Хартов. - 2-е изд., испр. и доп.-М.: Изд-во МГТУ им. Н.Э. Баумана, 2012. - 280 с.:ил.

[7] Амперка URL: http://amperka.ru/ (дата обращения 13.10.2016).

[8] Программирование URL: http://prog-cpp.ru/select-micro/ (дата обращения 13.10.2016).

[9] Роботоша URL: http://robotosha.ru/electronics/microcontroller-vsmicroprocessor.html (дата обращения 13.10.2016).

[10] Школа для электрика URL: http://electricalschool.info/electronica/1231-chto-takoe-promyshlennyekontrollery.html (дата обращения 13.10.2016).

**Масюк Владимир Михайлович** - канд. физ.-мат. наук, доцент КФ МГТУ им. Н.Э. Баумана. E-mail: masyuk77@gmail.com

**Кодубенко Виктория Игоревна** - cтудент КФ МГТУ им. Н.Э. Баумана. E-mail: vkodubienko@yandex.ru

**Симонова Любовь Сергеевна** - студент КФ МГТУ им. Н.Э. Баумана. E-mail: simonolyuba@yandex.ru

В.И. Кодубенко, Л.С. Симонова, В.М Масюк

# **ОБЗОР ТАЙМЕРОВ И СЧЕТЧИКОВ МИКРОКОНТРОЛЛЕРОВ ДЛЯ ВЫПОЛНЕНИЯ ЗАДАЧ МЕХАТРОНИКИ И РОБОТОТЕХНИКИ**

КФ МГТУ им. Н.Э. Баумана, Калуга, 248000, Россия

Современную робототехнику тяжело представить без такой важной составляющей, как микроконтроллеры. Микроконтроллеры находят широкие применение в самых разнообразных сферах: от измерительных приборов, фотоаппаратов и видеокамер, принтеров, сканеров и копировальных аппаратов до изделий электронных развлечений и всевозможныхроботов.

Со времени появления первых микропроцессоров в 1970-х годах их сложность постоянно возрастала за счет появления новых аппаратных решений и добавления новых команд, предназначенных для решения новых задач.

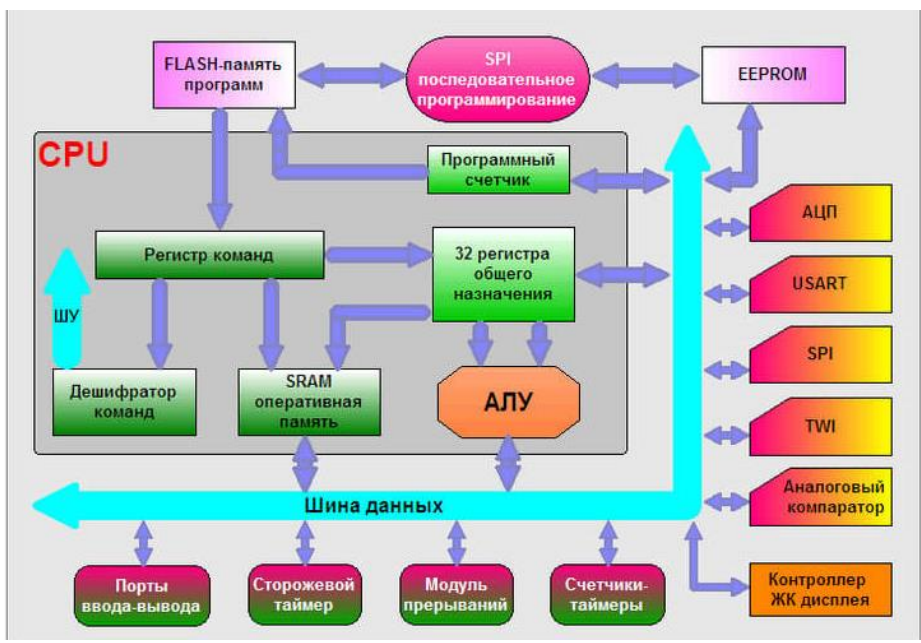

На Рис.1 показаны все основные компоненты микроконтроллера.

Рис. 1. Основные компоненты микроконтроллера

Заметим, что в каждом микроконтроллере обязательно есть таймеры/счетчики. Они присутствуют во всех моделях микроконтроллеров, но в разных количествах- от 1 до нескольких десятков и с разными возможностями. Таймер/счетчик- является реконфигурируемым элементом: в зависимости от инициализационных данных -таймер или счетчик. Таймерустройство, позволяющее формировать временные интервалы. Таймер представляет собой цифровой счетчик, который считает импульсы или от внутреннего генератора частоты, или от внешнего источника сигнала.

С помощью таймера/счетчика можно: отсчитывать и измерять временные интервалы, подсчитывать количество внешних импульсов, формировать ШИМ-сигналы.

Таймеры/счетчики являются основными управляющими элементами в робототехнике, так как на их основе строятся практически все алгоритмы управления, которые, в свою очередь, дискретны и в конечном итоге все коэффициенты управляющих воздействий и реакций обратных связей пересчитываются в коэффициенты заполнения ШИМ.

Основными примерами использования таймеров/счетчиков микроконтроллеров являются подсчет частоты следования импульсов и генерация произвольного сигнала с использованием ШИМ.

Подсчет частоты следования импульсов требуется практически во всех задачах робототехники и автоматики: обработка данных с датчиков, имеющих частотный выход, подсчет произвольных временных интервалов, измерения частот и др. А возможность генерирования произвольного сигнала, используя ШИМ, открывает широкие возможности по управлению различными исполнительными устройствами.

К примеру, мы хотим создать прибор, позволяющий измерять частоту входного сигнала (частотомер). В этом случае мы можем использовать два счетчика/таймера. Первый будет отсчитывать временные интервалы, равные 1 секунде, а второй будет считать количество импульсов за промежуток времени в 1 секунду, которые отсчитывает первый таймер. Количество импульсов, подсчитанное вторым таймером/счетчиком за 1 секунду будет равно частоте входного сигнала.

Кроме таймера/счетчика во всех моделях микроконтроллеров есть сторожевой таймер. Он может быть включен или выключен по усмотрению программиста. У сторожевого таймера только одна задача- производить сброс (перезапускать программу) микроконтроллера через определенный промежуток времени.

Выводы. Исполнительные устройства робототехники предъявляют к таймерам/счетчикам микроконтроллера следующие основные требования: количество портов, универсальность, возможность перенаправления портов, легкость конфигурирования, максимальная частота съема информации, что тесно связано с частотой работы микроконтроллера, возможность обработки и передачи информации в цифровом виде. Также желательно учитывать возможности программного обеспечения, поставляемого разработчиком и возможность интеграции устройства с современными пакетами обработки данных, например, Matlab, NILabView. В настоящее время актуальными можно считать платформы Arduino - в основном для учебных целей и простых проектов, варианты на STM32 - для проектов автоматизации и управления приводами, в связи с достаточной производительностью данной платформы, Siemens-промышленные контроллеры для реализации проектов автоматизации в рамках рабочих проектов и на производстве.

[1] Баранов В.Н. *Применение микроконтроллеров AVR: схемы, алгоритмы, программы. -* М.: Издательский дом "Додэка-XXI", 2004. -288 с.: ил.

[2] Белов А.В. *Конструирование устройств на микроконтроллерах. -* СПб.: Наука и Техника, 2005.-256 с.: ил.

[3] Белов А.В. *Микроконтроллеры AVR в радиолюбительской технике*. -СПб.: Наука и Техника, 2007.-352 с.: ил.

[4] Белов А.В. *Создаем устройства на микроконтроллерах.* - СПб.: Наука и Техника, 2007.-304 с.: ил.

[5] Евстифеев А.В. *Микроконтроллеры AVR семейства Mega*.*Руководство пользователя.* -М.: Издательский дом "Додэка-XXI", 2007. - 592 с.: ил.

[6] Лапиков А.Л., Масюк В.М. Основы работы с AtmelStudio 7. Порты ввода/вывода микроконтроллеров AVR семейства Mega. Методические указания по выполнению лабораторных работ по дисциплине «Учебнотехнологический практикум» по учебным программам подготовки бакалавров. - Калуга, 2016.

[7] Хартов В.Я. *Микроконтроллеры AVR.Практикум для начинающих: учеб. пособие/В.Я. Хартов.* -2-е изд., испр. и доп.-М.: Изд-во МГТУ им. Н.Э. Баумана, 2012. - 280 с.: ил.

[8] Easy Electronics URL: http://easyelectronics.ru/podklyucheniemikrokontrollera-likbez.html (дата обращения 13.10.2016).

**Кодубенко Виктория Игоревна** - cтудент КФ МГТУ им. Н.Э. Баумана. E-mail: vkodubienko@yandex.ru

**Симонова Любовь Сергеевна** - студент КФ МГТУ им. Н.Э. Баумана. E-mail: simonolyuba@yandex.ru

**Масюк Владимир Михайлович** - канд. физ.-мат. наук, доцент КФ МГТУ им. Н.Э. Баумана. E-mail: masyuk77@gmail.com

## Е.А. Харченкова, С.Ю. Орехов

## **ОБЗОР ЧАСТОТНЫХ ПРЕОБРАЗОВАТЕЛЕЙ ПЕРЕМЕННОГО ТОКА**

КФ МГТУ им. Н.Э. Баумана, Калуга, 248000, Россия

**Введение**. Сегодня роботы все больше внедряются в различные области человеческой деятельности, помогая осваивать космос, совершенствовать медицину, науку, производство, военную технику и т.п. Робот играет огромную роль на производстве. Сборка технических узлов, деталей и самой машины производится непосредственно на робототизированных линиях. Основная роль робота - это облегчить жизнь человека, сделать её более комфортной, улучшить условия труда, увеличить производительность и безопасность [1]. *Современные электродвигатели, используемые в разных отраслях промышленности, требуют новых энергосберегающих методов управления. В настоящее время управляющие системы строятся на основе частотных преобразователей, обеспечивающих автоматическую регулировку напряжения и скорости вращения ротора в зависимости от нагрузки и потребностей технологического процесса.*

Целью исследований, изложенных в данной статье, является обзор частотных преобразователей переменного тока производства PowerFlex и Sew Eurodrive.

#### **Исследовательская часть.**

Частотные преобразователи – это устройство, предназначенное для преобразования переменного тока (напряжения) одной частоты в переменный ток (напряжение) другой частоты.

PowerFlex - это название семейства последнего поколения приводов переменного тока, которые демонстрируют лидирующие позиции в технологии, изделия мирового класса и наиболее современные решения в области приводов переменного тока; это привода, которые определяют новые стандарты управления двигателями переменного тока, удовлетворяющие общим нуждам любого промышленного применения в диапазоне от 0,37 КВт до 6,7МВт; поддерживают режим Векторного управления; обеспечивают значительную унификацию на многих платформах, включая средства связи с сетями, интерфейс оператора, средства программирования и программного обеспечения; изготовлены с обеспечением универсального соответствия региональным стандартам, номиналам питания, а также полной совместимости с электродвигателями; имеют удобную для пользователя технологию запуска SMARТ, которая обеспечивает быструю и легкую настройку привода на большинстве языках [4].

Существует множество различных видов преобразователей переменного тока PowerFlex (табл.1).

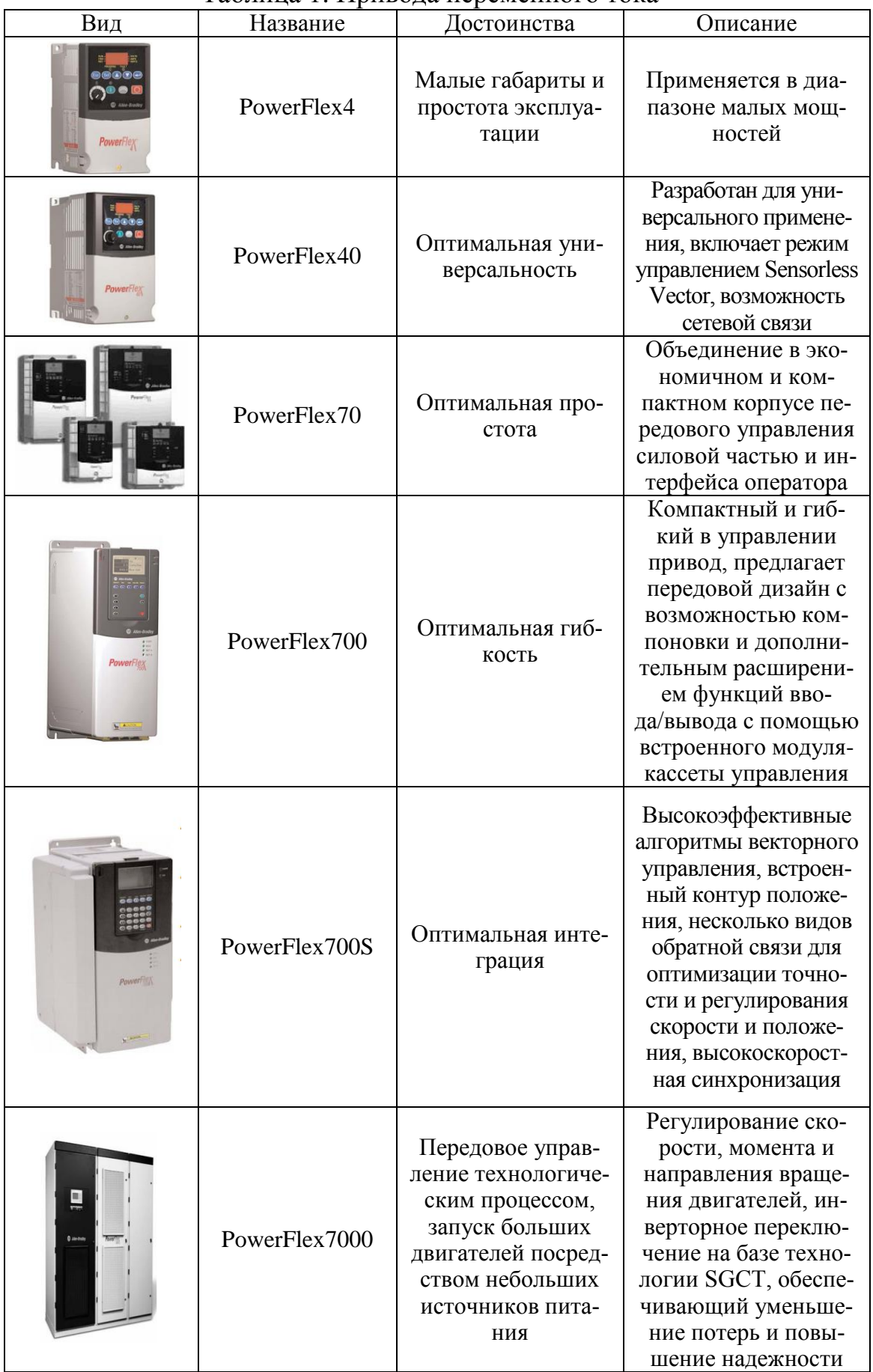

# Таблина 1. Привода переменного тока

Преобразователи PowerFlex разработаны и изготовлены с соблюдением требований всех случаев применения двигателей переменного тока для работы в обычном режиме. Типичные случае применения в обычном режиме: насосы, вентиляторы, кондиционеры воздуха, винтовые компрессоры, покрасочные камеры, погрузка-разгрузка и транспортировка материалов, мешалки, конвейеры и др. В случаях применения в обычном режиме отсутствуют чрезмерные пусковые перегрузки, кратковременные и цикловые набросы нагрузки [2].

Факторы, определяющие мотивы выбора приводов PowerFlex (табл.2).

|                                           | PowerFlex |        |          |        |
|-------------------------------------------|-----------|--------|----------|--------|
|                                           | 4         | 40     | 70       | 700    |
| "Zero Staking" (Нулевой зазор)            | $\ast$    | $\ast$ | $\ast$   | $\ast$ |
| Дизайн "Bookcase" (Книжная полка)         |           |        |          | $\ast$ |
| Применение на номиналы мощности свыше     |           |        |          | $\ast$ |
| $22$ KB $T$                               |           |        |          |        |
| Технология "Smart start" (Быстрый запуск) | $\ast$    | $\ast$ | $^\star$ | $\ast$ |
| Привода общего назначения мощностью ме-   | $\ast$    | $\ast$ | $\ast$   |        |
| нее 22Квт в совокупности с понижением об- |           |        |          |        |
| щей стоимости оборудования                |           |        |          |        |
| Приложения с замкнутым контуром (Только   |           |        |          | $\ast$ |
| для векторного управления)                |           |        |          |        |
| Недорогое объединение приводов в сеть     | $\ast$    | $\ast$ |          |        |

Таблица 2. Мотивы выбора привода

Способы программирования приводов PowerFlex: НІМ - используются для локального программирования отдельного привода для изменения одного параметра за раз; Программа DriveExplorer - простое в использовании средство при работе по сети для загрузки, выгрузки и изменения параметров привода с компьютера. Оно может использоваться в режимах онлайн/офлайн для работы с приводом по традиционным базовым сетям посредством программы связи RSLinx [3].

Sew-Eurodrive занимает лидирующие позиции на мировом рынке электроприводной техники. Существуют различные виды преобразователей переменного тока данной фирмы (табл.3).

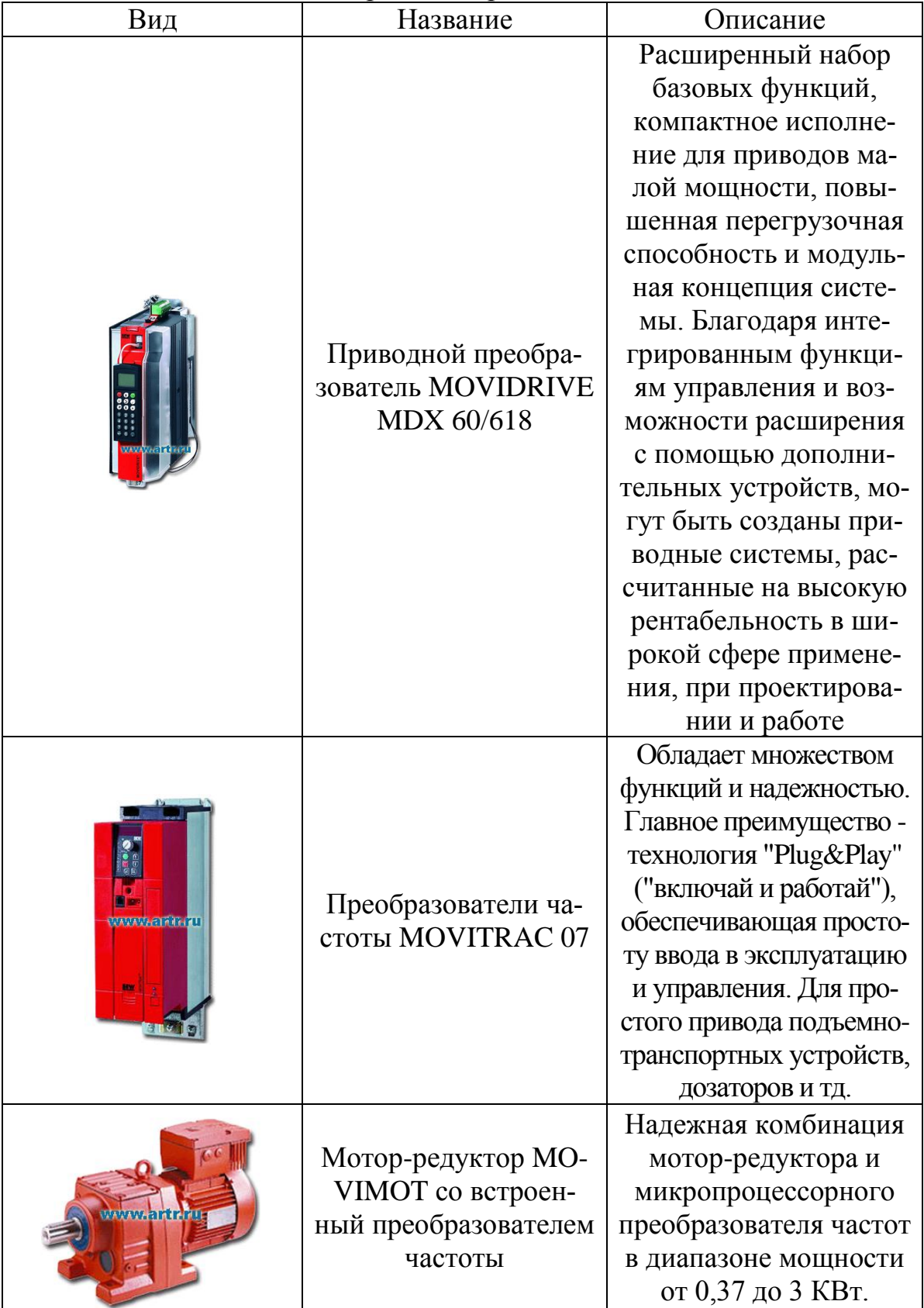

# Таблица 3. Привода переменного тока

Выводы. В ходе данной научно – исследовательской работы был проведен обзор преобразователей переменного тока производства PowerFlex и Sew Eurodrive; составлена классификация исследуемых устройств.

Данная работа после ее дальнейшей разработки может использоваться на кафедре в качестве наглядного пособия и стенда для отработки лабораторных работ по дисциплинам, включающих в себя изучение промышленных роботов и сетей; а также использоваться в разработке робототизированной ячейке.

#### **Список литературы**

[1] Булгаков А., Воробьев В., *Промышленные роботы. Кинематика, динамика, контроль и управление* – М., Солон – Пресс, 2007, с.488.

[2] Воротников С. А., *Информационные устройства робототехнических систем* – М., МГТУ им. Н.Э. Баумана, 2005, с.384.

[3] Зенкевич С.Л., Ющенко А.С., *Основы управления манипуляционными роботами* – 2-е изд. – М., МГТУ им. Н.Э. Баумана, 2004, с.480.

[4] Руководство по выбору привода переменного тока PowerFlex – PFlex-SG101D-EN-P, 2004, с.32.

**Харченкова Елена Александровна** - студент КФ МГТУ им. Н.Э. Баумана. E-mail: elenka23811@gmail.com

**Орехов Сергей Юрьевич** - ассистент КФ МГТУ им. Н.Э. Баумана. E-mail: serg31057@mail.ru

#### С.С. Каниболоцкий, В.М. Масюк

## **ПОДХОДЫ К СИНТЕЗУ СЕРВОПРИВОДА С ИСПОЛЬЗОВАНИЕМ АБСОЛЮТНОГО ЭНКОДЕРА**

КФ МГТУ им. Н.Э. Баумана, Калуга, 248000, Россия

Сервоприводом обобщенно называют привод, который имеет отрицательную обратную связь по моменту, положению и другим параметрам. Благодаря такому приводу можно осуществлять точное управление всеми параметрами движения. Сервопривод представляет собой целый комплекс специальных технических средств и для его полноценной работы необходимо решить множество задач: обработку данных с энкодера (датчика обратной связи), разработать микроконтроллерную систему управления, разработать электронные ключи управления приводами, согласовать энергетические характеристики, в частности подобрать или спроектировать блок питания и решить массу дополнительных вопросов, которые вытекают из технического задания на разработку.

В данной статье рассмотрено проектирование системы обработки информации, поступающего с абсолютного энкодера Koyo TRD-NA1024NW. Были поставлены следующие задачи: произвести анализ требуемой разрядности датчика, оценить необходимое быстродействие микроконтроллера (МК) для обработки информации, спроектировать схему согласования уровней напряжений датчика и МК [1-4].

Сложность и актуальность задачи состоит в том, что область применения сервоприводов сегодня весьма широка, благодаря возможности точного позиционирования рабочего органа, соответственно необходимо адаптировать характеристики системы управления, датчиков, МК к конкретному сервоприводу [5].

Исходя из задачи проектирования элемента робототехнического звена в виде поворотного элемента с допустимыми линейными скоростями не выше 1 м/с и точностью позиционирования в угловых координатах не хуже 1° в качестве абсолютного энкодера был выбран прибор Koyo TRD-NA1024NW с разрешением 10 бит [6]. Угловое разрешение системы:

$$
\Delta = \frac{360^\circ}{1024} \approx 0.35^\circ.
$$

Допустимые угловые скорости энкодера – 3000 об/мин, что при плече манипулятора до 1 м полностью удовлетворяет заданию.

Основные характеристики энкодера: разрешающая способность: *N*=10 бит, потребляемый ток: менее 70 мА; напряжение питания: от 10.8 до 26.4 В; максимальная частота отклика: 20 кГц; остаточное напряжение  $0.4 - 1.5$  В.

Таким образом, следующим шагом является выбор обрабатывающего контроллера. Оценим требования к нему: скорость обработки информации с датчика не хуже чем

$$
I \ge 1c^{-1} \cdot 1024 = 1024 \frac{bit}{c}.
$$

Быстродействие контроллера для операций управления приводом: не хуже, чем время реакции системы на поворот привода на единицу измерения. Энкодер установлен на выходном тихоходном валу мотор-редуктора. Т.е., при повороте системы на величину  $\Delta = 0.35^{\circ}$  и с учетом коэффициента передачи редуктора  $\eta = 1:3$  при разрядности счетчика 8bit имеем необходимую минимальную граничную частоту работы МК:

$$
f \ge \left(\frac{1}{1024} \frac{1}{3}\right) 256 = 786432 \Gamma u.
$$

Далее нужно учитывать, что за данный такт времени МК должен успеть произвести расчет алгоритма управления. Исходя из опыта исследования работы подобных систем, частота работы МК должна быть по меньшей мере в 2-5 раз больше минимальной (в случае простейших алгоритмов управления), чтобы обеспечить запас производительности для расчетов, учета прерываний и др. Учитывая данные оценки, рабочая частота контроллера должна лежать в пределах 2-10МГц. Для реализации данного проекта целесообразно использовать контроллер на основе АТтеда 2560 для предварительной отладки системы управления (рабочая частота 16 МГц) и, для окончательного проекта, позволяющего отрабатывать сложные сценарии управления контроллер на основе STM32 (тактовые частоты 84-100 МГц) [7].

Общий подход к проектированию можно описать в виде следующей структурной схемы (рис. 1):

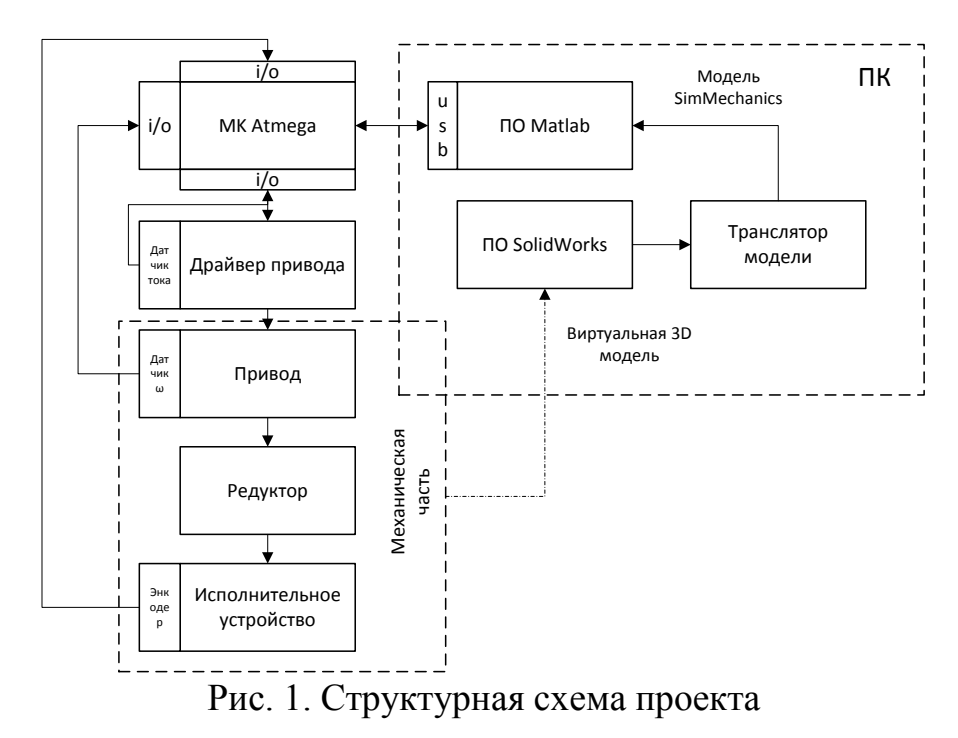

В рамках данной работы исследуются характеристики абсолютного энкодера Koyo TRD-NA1024NW, способ подключения энкодера к микроконтроллеру и считывания с него данных. Были поставлены текущие задачи исследования: исследование характеристик энкодера Koyo TRD-NA1024NW, разработка электронной схемы для подключения энкодера Коуо TRD-NA1024NW к микроконтроллеру с помощью отдельной платы.

При работе энкодер выдает данные в виде кода Грея, а поскольку информация, выраженная в Грей-коде, имеет кодированный характер, не несущей реальной числовой информации, перед дальнейшей обработкой данные должны быть сперва преобразованы в стандартный бинарный код. Осуществляется это при помощи преобразователя кода (декодера Грей-Бинар), который к легко реализуется с помощью цепочки из логических элементов XOR как программным, так и аппаратным способом. На данном этапе разработки воспользуемся программным методом с помощью микроконтроллера.

Следующий этап работы - проектирование схемы согласования и подключение к ПК к пакету Matlab [8]. Изначально рассматривалось промышленное применение робототехнического устройства, поэтому необходимым условием является полная гальваническая развязка по питанию. Заодно проектируемая схема должна обеспечить согласование уровней питания энкодера (12В) и МК (5В). Электрическая принципиальная схема для одного канала приведена на рис. 2.

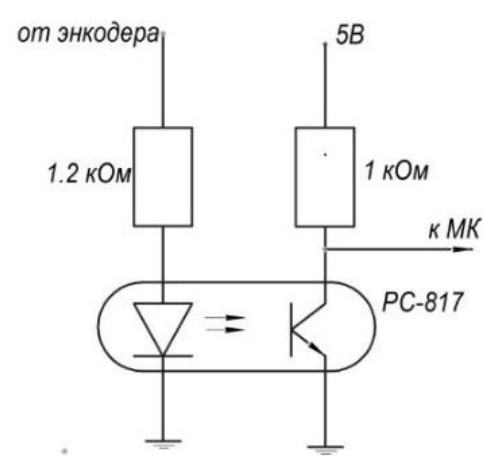

Рис. 2. Преобразователь уровня сигнала с опторазвязкой

Для разработки электрической принципиальной схемы была использована программа fritzing, которая позволяет быстро построить принципиальную схему устройства, создать ее представление в виде соединения макетов элементов, разработать печатную плату для ее дальнейшего изготовления и импортировать схему в какие-либо другие программные обеспечения для продолжения работы с ней.

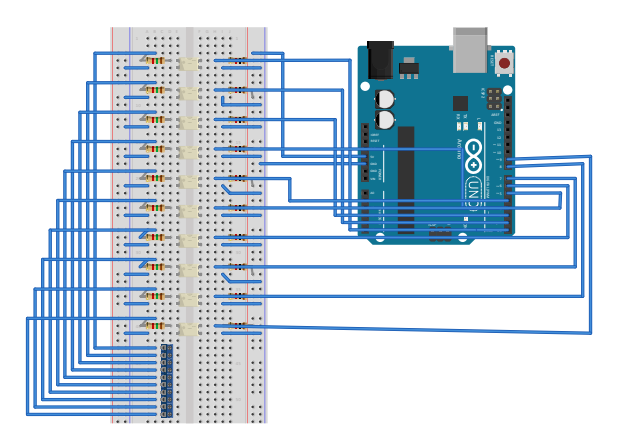

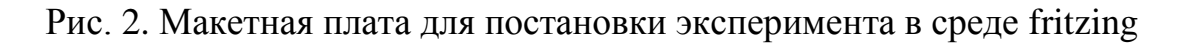

**Выводы.** Получены результаты 3D моделирования, произведена трансляция модели в SimMechanics, получены результаты натурных испытаний электропривода и построена его упрощенная математическая модель. На данном этапе исследований также были решены следующие задачи: исследованы возможности абсолютных энкодеров, исследованы характеристики энкодера Koyo TRD-NA1024NW, исследованы способы преобразования кода Грея в двоичный код и разработан программный код для платформы Arduino, разработана схема подключения энкодера Koyo TRD-NA1024NW к микроконтроллеру. В ходе исследования была показана возможность применения комбинированного электропривода, включающего: угловой редуктор в задачах робототехники. Разработанная математическая модель может быть использована для проектирования различного рода робототехнических устройств, особенностью которых являются: высокие нагрузки, скорость, точность выполнения движений. В рамках исследования была установлена область параметров системы необходимая для составления корректного технического задания и выбора необходимых компонент.

## **Список литературы**

[1] Igoe T. Making things talk: *Practical methods for connecting physical objects*. – "O'Reilly Media, Inc.", 2007.

[2] Jones D. L. PCB design tutorial //June 29th. – 2004. URL: http://bbs.hwrf.com.cn (Дата обращения 10.10.2016)

[3] Oxer J., Blemings H. *Practical Arduino: cool projects for open source hardware*. – Apress, 2011.

[4] Starting a new project. URL: http://fritzing.org/building-circuit/ (Дата обращения 10.10.2016)

[5] Шандаров, Е.С. Основы мехатроники и робототехники. Пособие по практическим занятиям. [Электронный ресурс]: Учебные пособия – Электрон. дан. – М.: ТУСУР, 2012. – 17 с. – Режим доступа: http://e.lanbook.com/book/11262

[6] Принцип работы абсолютного энкодера. URL: http:// www.megasensor.com/ugol-povorota/glossarij/absolyutnye-enkodery/principraboty-absolyutnogo-enkodera (Дата обращения 10.10.2016)

[7] Елисеев Н. - *EMBEDDED WORLD-2014 - встраиваемые системы в полном объеме*. Электроника: Наука, Технология, Бизнес - 2014г. №3

[8] Лазарев Ю.Ф. *Моделирование процессов и систем в MATLAB. Учебный курс*– СПб.: Питер; Киев: Издательская группа BHV, 2005. – 512 с.: ил.

**Каниболоцкий Семен Семенович** - студент КФ МГТУ им. Н.Э. Баумана. E-mail: semyon.kan999@gmail.com

**Масюк Владимир Михайлович** - канд. физ.-мат. наук, доцент КФ МГТУ им. Н.Э. Баумана. E-mail: masyuk77@gmail.com

А.Л. Лапиков, В.Д. Вальяников

# **ПОСТРОЕНИЕ МАТЕМАТИЧЕСКОЙ МОДЕЛИ ДВИЖЕНИЯ В СОЧЛЕНЕНИИ ПРОМЫШЛЕННОГО РОБОТА МП-9С**

КФ МГТУ им. Н.Э. Баумана, Калуга, 248000, Россия

Введение. Промышленный робот МП-9С предназначен для автоматизации технологических процессов, где необходимо осуществить захват, перенос и установку детали по заданным координатам рабочей зоны. Для построения математической модели движения в сочленении робота необходимо исследовать существующие модели пневмопривода. Пневматический привод (пневмопривод) — совокупность устройств, предназначенных для приведения в движение машин и механизмов посредством энергии сжатого воздуха.

Основное назначение пневмопривода, как и механической передачи, – преобразование механической характеристики приводного двигателя в соответствии с требованиями нагрузки [1].

**Классификация пневмоприводов.** В зависимости от характера движения выходного звена пневмодвигателя (вала пневмомотора или штока пневмоцилиндра), и соответственно, характера движения рабочего органа пневмопривод может быть вращательным или поступательным. По характеру воздействия на рабочий орган пневмоприводы с поступательным движением бывают:

- двухпозиционные, перемещающие рабочий орган между двумя крайними положениями;
- многопозиционные, перемещающие рабочий орган в различные положения.
- По принципу действия пневматические приводы с поступательным движением бывают:
- одностороннего действия, возврат привода в исходное положение осуществляется механической пружиной;
- двухстороннего действия, перемещающие рабочий орган привода осуществляется сжатым воздухом.

Односторонний привод имеет следующие преимущества, перед двусторонним. Во-первых, он потребляет сжатый воздух в количестве примерно в два раза меньшем, потому что имеет только одну рабочую полость. Во-вторых, по этой же причине здесь требуется меньше соединительных трубопроводов и более простой по конструкции распределитель. Но, с другой стороны, этот привод имеет и существенный недостаток из-за наличия возвратной пружины значительно увеличиваются его габариты [2].

По конструктивному исполнению пневмоприводы с поступательным движением делятся на:

- поршневые, представляющие собой цилиндр, в котором под воздействием сжатого воздуха либо пружины перемещается поршень (возможны два варианта исполнения: в односторонних поршневых пневмоприводах рабочий ход осуществляется за счёт сжатого воздуха, а холостой за счёт пружины; в двухсторонних — и рабочий, и холостой ходы осуществляются за счёт сжатого воздуха);
- мембранные, представляющие собой герметичную камеру, разделённую мембраной на две полости; в данном случае цилиндр соединён с жёстким центром мембраны, на всю площадь которой и производит действие сжатый воздух (также, как и поршневые, выполняются в двух видах — одно-либо двухстороннем).

Пневматический поршневой привод удобно использовать в качестве дискретного позиционера, если не требуется особая точность отработки положения и если число позиций относительно невелико. В мембранном приводе влияние сил трения значительно меньше, чем в поршневом. Недостатком мембранного привода является сравнительно короткий ход. Так как мембрана жестко связана и с корпусом, и со штоком, то последний не может перемещаться без потери рабочего усилия. Максимальное усилие мембранного привода оказывается меньше усилия поршневого привода при одинаковых диаметрах. при прочих равных условиях, мембранный привод дает меньшую полезную нагрузку, чем поршневой привод тех же размеров.

Существуют также сильфонные приводы, которые применяются реже. Практически всегда одностороннего действия: усилие возврата может создаваться как упругостью самого сильфона, так и с использованием дополнительной пружины.

Пневматические приводы с вращением выходного вала сначала в одну, а затем в обратную сторону в основном ничем не отличаются от указанных ранее поршневых приводов. Существует два типа вращательных пневмоприводов, рабочим элементом которых служит обычный поршень. Эти типы приводов позволяют получить свыше одного полного оборота выходного вала. В первом случае прямолинейное движение поршня преобразуется во вращательное движение штока посредством винтовой не самотормозящейся пары с нарезкой большого шага, выполненной на поверхности штока и в отверстии поршня. Пока поршень перемещается на величину хода от одного крайнего положения до другого, шток совершает около одного оборота. При обратном ходе поршня шток вращается в обратную сторону.

Во втором случае в конструкции привода предусмотрено два поршня, выполненных за одно целое с зубчатыми рейками. С помощью реечной передачи поступательное движение поршней преобразуется во вращательное движение вала, расположенного перпендикулярно оси цилиндра [3].

**Разработка 3D-модели платформы.** Модель платформы промышленного робота МП-9С представлена на рис. 1.

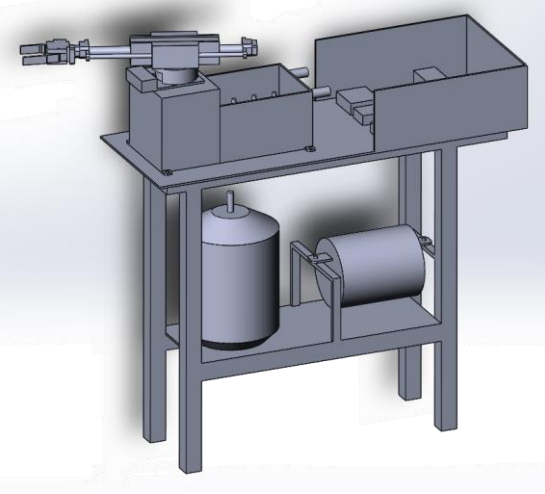

 $P$ ис. 1.

Упрощенная модель подвижной части робота была конвертирована в пакет MatLab/Simulink, в результате чего получена блочная модель промышленного робота МП-9С, указанная на рис. 2.

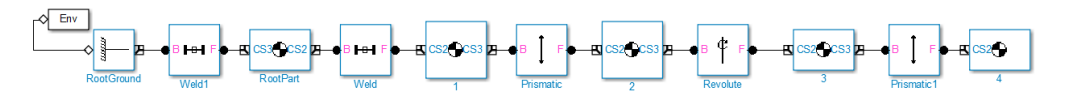

Рис. 2

**Заключение.** В данной статье были рассмотрены существующие модели пневмопривода для промышленного робота МП-9С. Создана 3D-модель робота, а также получена блочная модель упрощенного подвижного механизма. Для дальнейшего изучения робота и построения полной математической модели необходимо дополнить модель блоком приводов, установить ограничения на движение по степеням подвижности. Реализовать блок актуатора на базе пневматической системы. Вывести соотношения, описывающие движение робота в степени подвижности. Провести эксперименты для параметрической идентификации. По данным экспериментов вычислить параметры модели. Смоделировать движение в степени подвижности робота и сравнить результаты моделирования с экспериментальными данными.

#### **Список литературы**

[1] Герц Е.В., Крейнин Г.В. *Динамика пневматических приводов машин-автоматов*, П. С. Горбов. Москва, Машиностроение, 1964, 235 с.

[2] Наземцев А.С. *Пневматические приводы и средства автоматизации*. Москва, Форум, 2004, 240 с.

[3] Герц Е.В., Крейнин Г. В. *Расчет пневмоприводов*. Москва, Машиностроение, 1975, 272 с.

**Лапиков Антон Леонидович** - ассистент КФ МГТУ им. Н.Э. Баумана. E-mail: anton.lapikov@inbox.ru

**Вальяников Владимир Денисович** - студент КФ МГТУ им. Н.Э. Баумана. E-mail: valjanikov-vladimir@yandex.ru

А.Ю. Ягур, А.Л. Лапиков

# **ПОСТРОЕНИЕ МОДЕЛИ УХОДА УГЛОВОГО ПАРАМЕТРА СЕРВОПРИВОДА СТЕПЕНИ ПОДВИЖНОСТИ РОБОТА**

КФ МГТУ им. Н.Э. Баумана, Калуга, 248000, Россия

Электрические приводы используются в 40 – 50% серийно выпускаемых промышленных роботов (ПР) со средней грузоподъемностью и числом степеней подвижности 3 – 6. Точность позиционирования электрического привода достигает значений до  $\pm 0.05$  мм. Их применяют как в позиционном, так и в контурном режимах работы.

Преимуществами электроприводов являются более высокая экономичность, КПД, удобство сборки и хорошие регулировочные свойства. Как правило, в электроприводах используют синхронные, шаговые и двигатели постоянного тока [1].

Одним из наиболее сложных и ответственных элементов ПР является сервопривод (СП). Функциональная схема сервопривода ПР приведена на рисунке 1. Данная схема представляет собой аналогово-цифровую систему автоматического управления, работающей по принципу трехконтурной системы подчиненного регулирования, с достоинствами цифровой системы (высокая точность и удобство программирования).

Первый контур образован двигателем (М) с преобразователем (ПР) и регулятором тока (РТ). Во второй контур входят датчик скорости (ДС) и регулятор скорости (РС). В состав третьего контура дополнительно входят датчик угла (ДУ) и цифровой регулятор положения (ЦРП) [2].

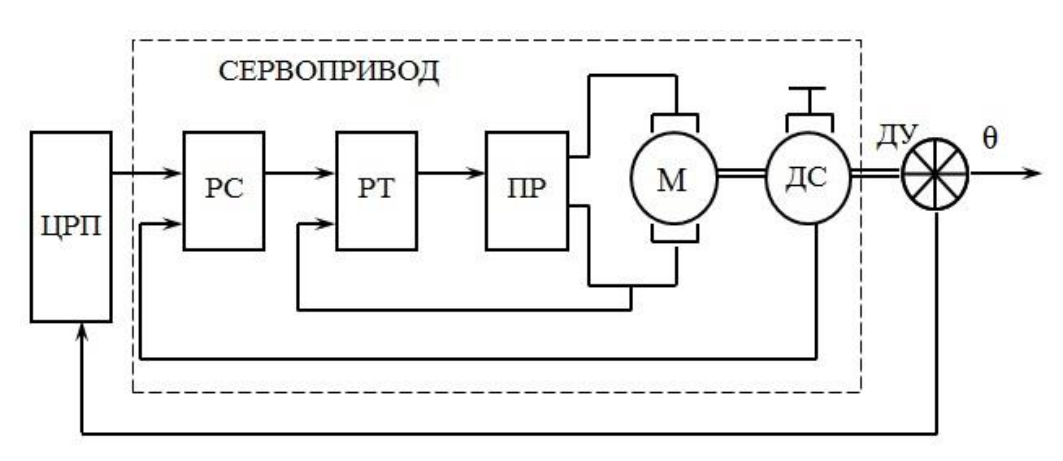

Рис. 1. Функциональная схема сервопривода

Широтно-импульсная модуляция (ШИМ) применяется в управлении сервомотора для преобразования переменного напряжения в постоянное, с изменением его среднего значения. Управление средним значением напряжения происходит путем изменения скважности  $(\gamma)$  импульсов (рис. 2). Следовательно, угол поворота  $\theta\, \mathbb{I}$   $\gamma$  .

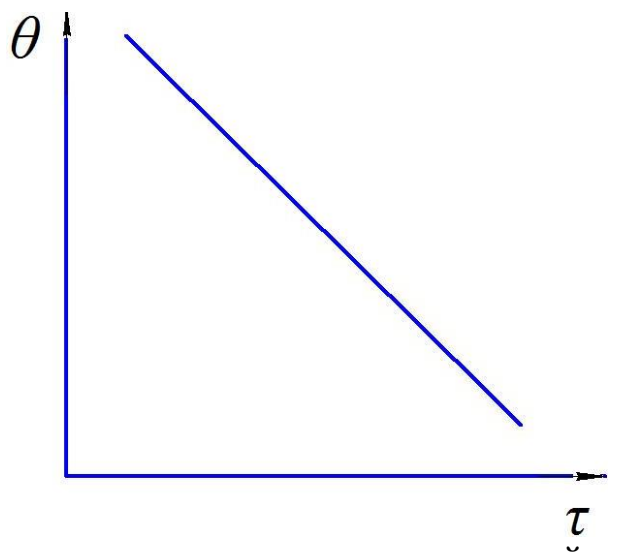

Рис. 2. Зависимость угла поворота от времени действия импульса

Поворотом вала, сервопривод меняет значение напряжения на потенциометре. Плата анализирует напряжение входного сигнала и сравнивает его с напряжением на потенциометре, исходя из полученной разницы, мотор будет вращаться до тех пор, пока не выровняет напряжение на выходе и на потенциометре [3].

Объектом исследования является сервопривод модели Tower Pro MG995. Его технические характеристики представлены в таблице 1 [4].

| Tuominuu 1. Toniin ioonno Aupuntophotiinii Towol TTO MO220 |                                  |  |  |
|------------------------------------------------------------|----------------------------------|--|--|
| Масса, $\Gamma$                                            | 55                               |  |  |
| Габаритные размеры, мм                                     | $40.7 \times 19.7 \times 42.9$   |  |  |
| Крутящий момент, кг х см                                   | 8.5 (при 4.8 В), 10 (при 6 В);   |  |  |
| Скорость, $c/60^{\circ}$                                   | 0.2 (при 4.8 В), 0.16 (при 6 В); |  |  |
| Рабочее питание                                            | $4.8 - 7.2 B$                    |  |  |
| Ширина мертвой зоны, мкс                                   |                                  |  |  |
| Диапазон рабочих температур, <sup>o</sup> C                | $0 - 55$                         |  |  |
| Угол поворота вала, о                                      |                                  |  |  |

Таблица 1. Технические характеристики Tower Pro MG995

Проблемой всех сервомоторов из данной ценовой категории является уход углового параметра  $\theta$  в результате продолжительной работы, т.е. для  $\theta$ добавляется паразитная координата  $\theta + \Delta \theta(t)$  , где t – время использования.

Для устранения или, по крайней мере, уменьшения значимости этого недостатка, можно попробовать скомпенсировать разницу  $\Delta\theta$ . Чтобы проверить гипотезу существования зависимости  $\Delta\theta(t)$ , следует провести серию экспериментов, для этого собрать стендовую модель, функциональная схема которой представлена на рис. 3.

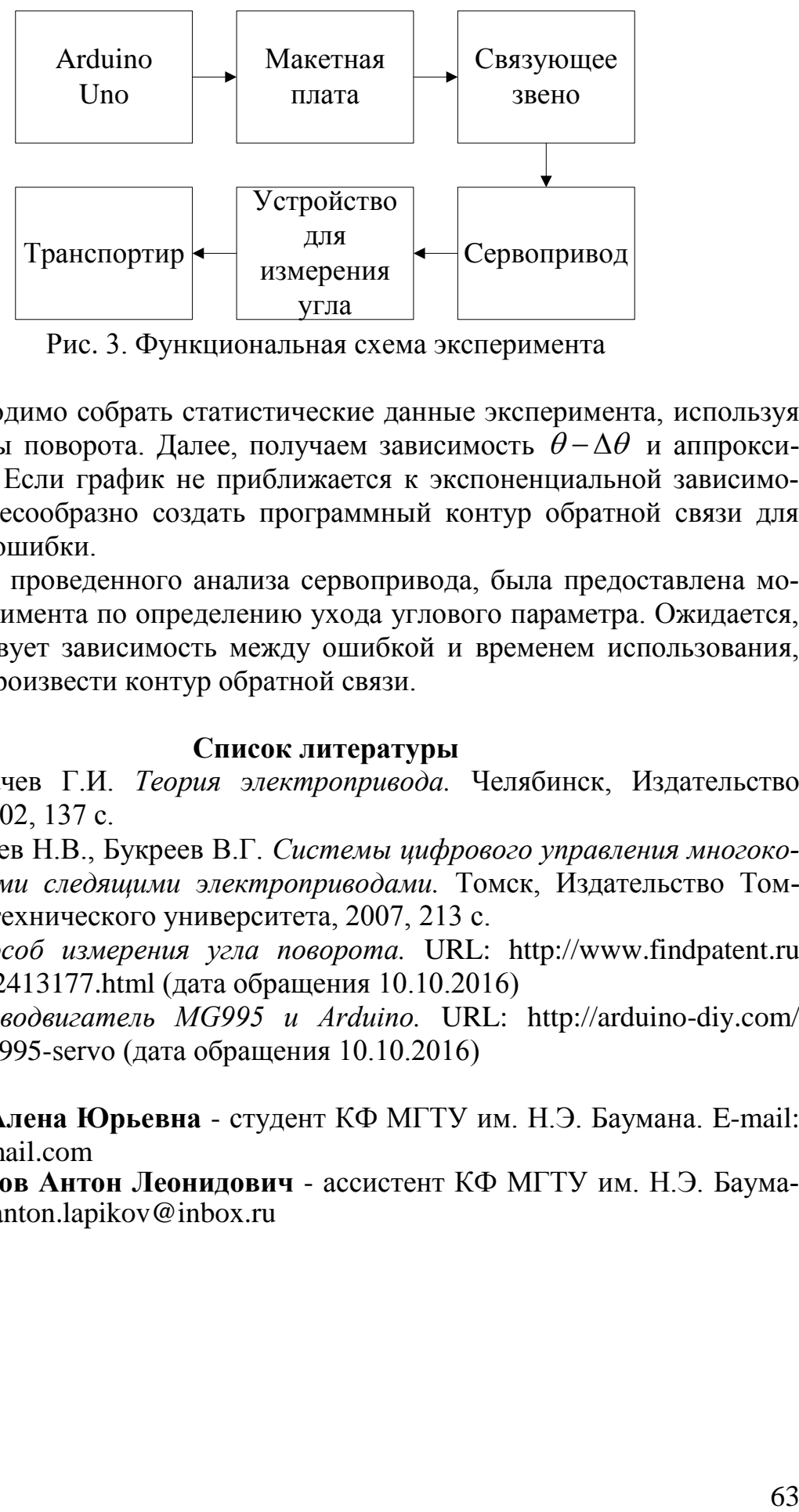

Рис. 3. Функциональная схема эксперимента

Необходимо собрать статистические данные эксперимента, используя разные углы поворота. Далее, получаем зависимость  $\theta - \Delta \theta$  и аппроксимируем ее. Если график не приближается к экспоненциальной зависимости, то целесообразно создать программный контур обратной связи для коррекции ошибки.

В ходе проведенного анализа сервопривода, была предоставлена модель эксперимента по определению ухода углового параметра. Ожидается, что существует зависимость между ошибкой и временем использования, чтобы воспроизвести контур обратной связи.

#### **Список литературы**

[1] Драчев Г.И. *Теория электропривода.* Челябинск, Издательство ЮУрГУ, 2002, 137 с.

[2] Гусев Н.В., Букреев В.Г. *Системы цифрового управления многокоординатными следящими электроприводами.* Томск, Издательство Томского политехнического университета, 2007, 213 с.

[3] *Способ измерения угла поворота.* URL: http://www.findpatent.ru /patent/241/2413177.html (дата обращения 10.10.2016)

[4] *Cерводвигатель MG995 и Arduino.* URL: http://arduino-diy.com/ arduino-MG995-servo (дата обращения 10.10.2016)

**Ягур Алена Юрьевна** - студент КФ МГТУ им. Н.Э. Баумана. E-mail: liolia95@gmail.com

**Лапиков Антон Леонидович** - ассистент КФ МГТУ им. Н.Э. Баумана. E-mail: anton.lapikov@inbox.ru

Е.А. Кудряшов, В.Н. Пащенко

# **ПРИМЕНЕНИЕ НЕЙРОННЫХ СЕТЕЙ ДЛЯ РЕШЕНИЯ ЗАДАЧИ О ПОЛОЖЕНИИ ДЛЯ ПЯТИЗВЕННОГО МЕХАНИЗМА**

КФ МГТУ им. Н.Э. Баумана, Калуга, 248000, Россия

По сравнению с последовательными роботами управление параллельными роботами является во многих аспектах непростой задачей. Это, прежде всего, связано с более сложной структурой и наличием особых положений, в которых механизм теряет свойства линейности. Поэтому наиболее перспективным вариантом в этом плане является разработка управления, способного адаптироваться к новым поставленным задачам и обучаться на них. Наиболее подходящим в этом плане является управление, построенное на базе искусственных нейронных сетей [1].

Искусственная нейронная сеть (ИНС) – математическая модель, а также её программная или аппаратная реализация, построенная по принципу организации и функционирования биологических нейронных сетей [2].

Преимущества нейронных сетей перед обычными вычислительными средствами:

решение задач при неизвестных закономерностях;

- устойчивость к шумам во входных данных;
- адаптирование к изменениям;
- отказоустойчивость при аппаратной реализации нейронной сети.

В данной работе предлагается методика использования нейронной сети для решения обратной задачи о положении пятизвенного механизма (рис.1), поскольку является одной из важнейших задач кинематики.

Применение нейронной сети позволит уменьшить время необходимых вычислений при решении задачи о положении, снизить требования к вычислительным мощностям.

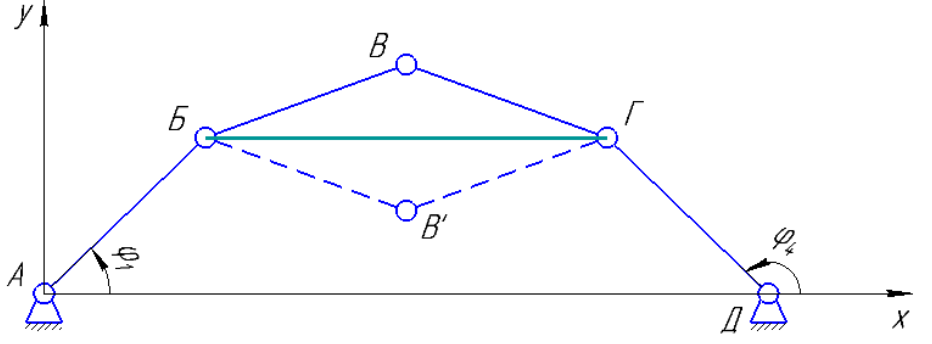

Рис. 1. Кинематическая схема исследуемого механизма

Методика построения ИНС подразумевает выбор основных параметров нейронной сети и способа ее обучения. Поскольку в данной работе подразумевается использование нейронной сети для решения задачи о положениях, для ее обучения необходимо сформировать выборки, состоящие из множества точек рабочей зоны. Определить рабочую зону можно решая прямую задачу кинематики.

Решение прямой задачи о положении для рассматриваемого механизма можно получить, применив метод Якоби [3].

$$
X_{B,B'} = \frac{X_B^3 - X_B^2 X_r + X_r^3 + X_E(-X_r^2 + (Y_B - Y_r)^2) + X_r(Y_B - Y_r)^2 \mp 2(X_B^2 - 2X_BX_r + X_r^2 + (Y_B - Y_r)^2)}{2(X_B^2 - 2X_BX_r + X_r^2 + (Y_B - Y_r)^2)(Y_B - Y_r)^2}
$$
  
\n
$$
\frac{X_C - Y_T^2}{\frac{(-4I_2^2 + X_B^2 - 2X_BX_r + X_r^2 + Y_B^2 - 2Y_BY_r + Y_r^2)}{2(X_B^2 - 2X_BX_r + X_r^2 + (Y_B - Y_r)^2)(Y_B + Y_r)}}.
$$
  
\n
$$
Y_{B,B'} = \frac{(Y_B - Y_r)^2(Y_B + Y_r) + X_B^2(Y_B^2 - Y_r^2) + X_T^2(Y_B^2 - Y_r^2) \mp 2(X_B^2 - 2X_BX_r + X_r^2 + (Y_B - Y_r)^2)(Y_B + Y_r)}{2(X_B^2 - 2X_BX_r + X_r^2 + (Y_B - Y_r)^2)(Y_B - Y_r)^2(-4I_2^2 + X_B^2 - 2X_BX_r + X_r^2)}
$$
  
\n
$$
\frac{X_T^2 + Y_B^2 - 2Y_BY_r + Y_r^2}{} + X_B^2(Y_A^2 + 2X_rY_f^2 + \sqrt{-(X_B^2 - 2X_BX_r + X_r^2 + X_r^2 + X_r^2 + X_r^2 + X_r^2 + X_r^2 + X_r^2)}
$$
  
\n
$$
\frac{X_T^2 + Y_B^2 - 2Y_BY_r + Y_r^2}{\frac{X_T^2 + Y_B^2 - 2Y_BY_r + Y_r^2}{2(X_B^2 - Y_T)^2 - (X_B^2 + X_B^2 - 2X_BX_r + X_r^2 + Y_r^2 + X_r^2 + X_r^2 + X_r^2 + X_r^2)}
$$

где *X Y <sup>В</sup> <sup>В</sup> <sup>В</sup> <sup>В</sup>* , ', , ' – координаты центра выходного звена пятизвенного механизма.

Решая задачу о положении была получена рабочая зона рассматриваемого механизма (рис.2.), множество точек, которое будем использовать для обучения нейронной сети.

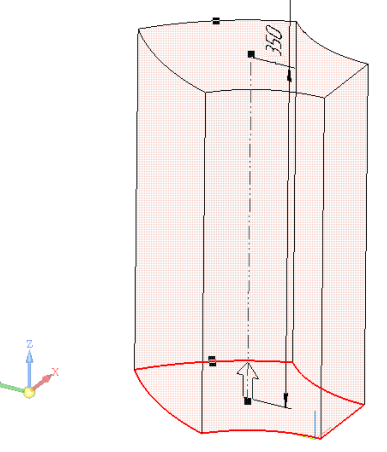

Рис. 2. Рабочая зона манипуляционного механизма

Воспользовавшись вышеописанными соотношениями, получим выборки, необходимые для обучения ИНС.

Остановимся более подробно на выборе параметров ИНС:

1. Тип сети

Существует большое количество типов ИНС. Т.к. задача создания ИНС для механизмов параллельной структуры не решалась ранее, то определить какой тип ИНС лучше подойдет для решения поставленной задачи невозможно. Для самостоятельного определения лучшей ИНС, потребуются большие вычислительные возможности и большое количество времени. Исходя из вышесказанного, для решения данной задачи будем использовать стандартный тип, который используется в matlab - Feed - forwardbackprop (сеть с прямым распространением сигнала и обратным распространением ошибки).

2. Обучающий алгоритм

Т.к. при решении поставленной задачи требуется сократить время решения, а вычислительные возможности ограничены, то решающими факторами при выборе обучающего алгоритма являются время и требуемая мощность компьютера.

Согласно представлено ниже таблице 1, самый быстрый и менее требовательный алгоритм обучения - это trainlm.

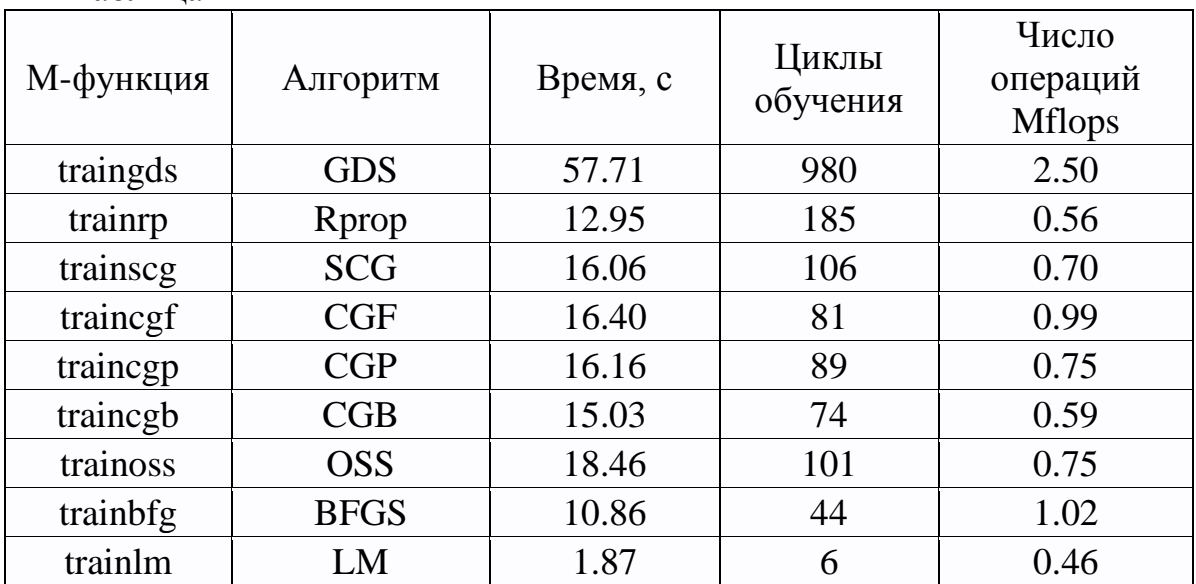

Таблина 1

3. Функция активации

В основном используются 3 функции активации:

- logsig сигмоидная (логистическая) функция активации
- **purelin** линейная функция активации
- tansig функция активации гиперболический тангенс

3. Функция качества обучения

В основном в matlab используют 3 функции качества обучения:

- mse - средне-квадратичная ошибка;

- msereg - средне-квадратичная ошибка w/reg;

- sse - суммарная квадратичная ошибка.

Подходящая для решения данной задачи функция качества обучения будет определена экспериментально

4. Количество слоев и нейронов в слоях

Данные параметры очень сильно влияют на процесс обучения и различны для разных задач и нейронных сетей. В качестве эксперимента выберем 4 слоя и 15 нейронов [4].

Решения вышеизложенных задач и применения выбранных параметров ИНС достаточно для проведения эксперимента и оценки качества применения нейронных сетей для решения траекторных задач.

Выводы. В ходе данной работы был предложен метод построения ИНС для решения задачи о положении механизмами параллельной структуры; сформированы основные задачи необходимые для ее построения; решена прямая задача кинематики; выбраны основные параметры ИНС, позволяющие провести дальнейшие исследования.

#### Список литературы

[1] Мамаев Юрий Александрович «Динамика движения роботастанка с параллельной кинематикой для окончательной обработки деталей сложной геометрии», Белгород 2014, с. 9 – 30.

[2] Википедия - свободная энциклопедия. [Электронный ресурс]. URL: https://ru.wikipedia.org/wiki/Искусственная\_нейронная\_сеть.

[3] Алпутов А.Ю. «Разработка системы управления пятизвенного механизма», МГТУ Калуга 2016.

[4] Сивохин, А. В. Искусственные нейронные сети Лаб. практикум / А. В. Сивохин, А. А. Лушников, С. В. Шибанов. – Пенза: Изд-во Пенз. гос. ун-та, 2004.  $-136$  с.

Кудряшов Евгений Александрович - студент КФ МГТУ им. Н.Э. Баумана. E-mail: ieksonklg@gmail.com

Пащенко Василий Николаевич - канд. техн. наук, зав. каф. КФ МГТУ им. Н.Э. Баумана. E-mail: pashenkovn@inbox.ru

Т.А. Лыкова, А.В. Лачихин

## **ПРИМЕНЕНИЕ ТЕХНИЧЕСКОГО ЗРЕНИЯ В ПРОМЫШЛЕННОЙ РОБОТОТЕХНИКЕ**

КФ МГТУ им. Н.Э. Баумана, Калуга, 248000, Россия

Введение.**Техническое (машинное) зрение** - это применение компьютерного зрения для промышленности и производства.

Одно из наиболее распространенных приложений технического зрения-инспекции промышленных товаров, таких как полупроводниковые чипы, автомобили, продукты питания и лекарственные препараты. Люди, работавшие на сборочных линиях, осматривали части продукции, делая выводы о качестве исполнения. Системы технического зрения (СТЗ) для этих целей используют цифровые интеллектуальные камеры, а также программное обеспечение, обрабатывающее изображение для выполнения аналогичных проверок.

В робототехнике, как и в живом мире основным видом очувствления является зрение. Первое устойчивое применение в робототехнике СТЗ получили в системах управления манипуляторов и мобильных роботов от человекаоператора. Дальнейшим этапом развития систем очувствления роботов стало комплексирование СТЗ с другими сенсорными системами, т. е. совместное их использование прежде всего для решения задач, которые иначе не могли быть решены. Следующий этап развития видео систем роботов — визуализация информации, получаемой от различного типа сенсорных систем.

Общая тенденция развития СТЗ — это совершенствование алгоритмов обработки видеоинформации, включая адаптацию к внешним условиям и решаемым задачам путем изменения структуры и настройки параметров системы [1].

С целью классификации методов и подходов, используемых в системах технического зрения, СТЗ разбиты на три основных подкласса: зрение низкого, среднего и высокого уровней. Системы технического зрения низкого уровня предназначены для обработки информации с датчиков очувствления. Системы технического зрения среднего уровня связаны с задачами сегментации, описания и распознавания отдельных объектов. Эти задачи охватывают множество подходов, основанных на аналитических представлениях. Системы технического зрения высокого уровня решают следующие проблемы: возможность выделения существенной информации из множества независимых признаков; способность к обучению на примерах и обобщению этих знаний с целью их применения в новых ситуациях; возможность восстановления событий по неполной информации; способность определять цели и формулировать планы для достижения этих целей. Главной проблемой технического зрения в робототехнике на данный

момент являются шумы, из-за которых робот медленно обрабатывает информацию и выполняет те или иные задачи [2].

Рассмотрим примеры различных датчиков для разработки систем технического зрения:

Фотоэлектрические датчики. На рисунке 1 представлен фотоэлектрический датчик, который реагирует на изменение освещенности.

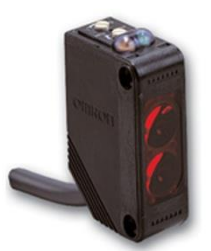

Рис. 1. Фотоэлектрический датчик

В фотоэлектрических датчиках используются 3 вида фотоэффекта (под фотоэффектом понимается явление изменения свойств вещества при изменении его освещенности):

- внешний фотоэффект*,* состоящий в том, что под влиянием световой энергии происходит вылет электронов (эмиссия) из катода электронной лампы; величина тока эмиссии зависит от освещенности катода;
- внутренний фотоэффект, состоящий в том, что активное сопротивление (электропроводность) полупроводника находится в зависимости от его освещенности;
- вентильный фотоэффект, заключающийся в том, что между слоями освещаемого проводника и неосвещаемого полупроводника, разделенных тонким изоляционным слоем, возникает электродвижущая сила, величина которой зависит от освещенности.

Преимущества:

- оптимальная настройка характеристик для конкретной задачи.
- широкий выбор конструкций корпуса для соответствия концепциисистемы.
- высокие эксплуатационные качества и надежность [3].

**Датчики для распознавания меток и цвета.** Современные упаковочные автоматы должны за минимально возможное время и без ущерба для качества перенастраиваться для работы с упаковкой самых разных видов и форм. Это значит, что датчики распознавания цвета и меток совмещения (рисунок 2), применяемые в таком оборудовании, должны быть гибкими и очень простыми в применении, одновременно отличаясь высокой точностью и стабильностью работы.

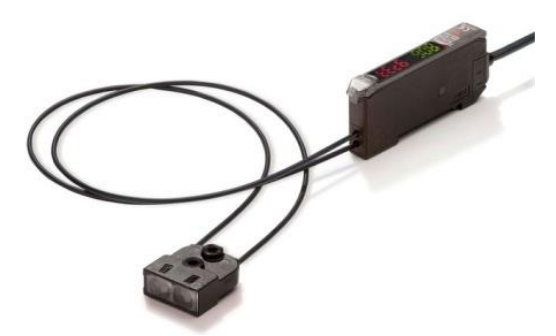

Рис. 2. Датчик для распознавания меток и цвета

Преимущества:

- Надежное обнаружение меток даже при изменении окружающих условий во время работы оборудования.
- Быстрая и простая перенастройка после смены упаковочного материала.
- Оптимальное соответствие технических характеристик требованиям проекта [4].

**Световые барьеры и датчики зоны.** Объекты, чье положение или высота могут меняться, а также объекты со сквозными отверстиями могут создавать несколько сигналов либо могут вообще остаться необнаруженными, если используется датчик с одним световым лучом.

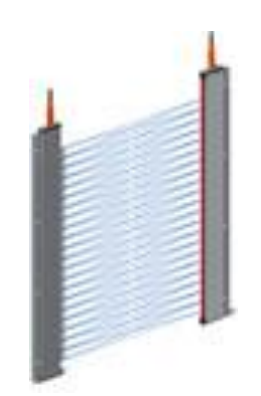

Рис. 3. Датчик зоны

Такой объект может быть ошибочно распознан не как одинкрупный объект, а как несколько объектов меньшего размера.Обнаружение с непрерывным сканированием по всей длине или более детальный анализпрофиля такихобъектов можно реализовать с помощью нескольких датчиковили с помощью одного многолучевого датчика («измерительного светового барьера») [5].

**Волоконно-оптические датчики.** Волоконно-оптический датчик небольшое по размерам устройство, в котором оптическое волокно используется как в качестве линии передачи данных, так и в качестве чувствительного элемента, способного детектировать изменения различных величин.

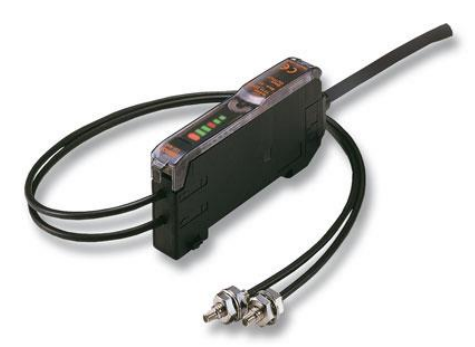

Рис. 4. Волоконно-оптический датчик

Элементы, используемые в волоконно-оптических датчиках (рисунок 4), являются абсолютно пассивными по отношению к электричеству, что позволяет применять их в различных отраслях.

Преимущества:

Продолжительный срок службы.

Простота монтажа и регулировки [6].

**Индуктивные датчики.** Индуктивный датчик — бесконтактный датчик, предназначенный для контроля положения объектов из металла (к другим материалам не чувствителен).

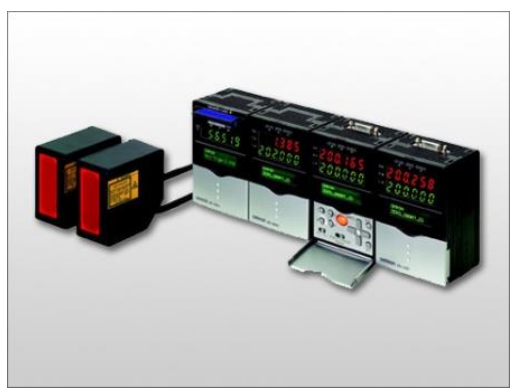

Рис. 5. Индуктивный датчик

Индуктивные датчики широко используются для решения задач АСУ ТП. Выполняются с нормально разомкнутым или нормально замкнутым контактом.

Принцип действия основан на изменении параметров магнитного поля, создаваемого катушкой индуктивности внутри датчика.

Преимущества:

- Большой выбор моделей и широкий спектр применения
- Высокая надежность даже в жестких условиях эксплуатации
- Гибкость в применении модульная конструкция корпусов для наилучшего соответствия условиям применения.

**Заключение.**Рассмотрены основные типы датчиков для разработки систем технического зрения в промышленности. Исходя из основных характеристик различных типов датчиков, можно сделать вывод о том, что для каждой промышленной робототехнической системы любого направления можно подобрать подходящие системы технического зрения, чтобы обеспечить ее наиболее четкую и надежную работу.

## **Список литературы**

[1] Сенсорные системы в робототехнике [Электронный ресурс]: http://rtc.ru/images/docs/book/Yurevich\_Sensornye\_sistemy\_v\_robototehnikem.pdf (дата обращения: 05.10.16)

[2] Использование технического зрения в робототехнике [Электронный ресурс]: http://www.ssau.ru/files/science/conferences/korolev2015/tom1/ 294-295.pdf (дата обращения: 05.10.16)

[3] Официальный сайт OMRON [Электронный ресурс]: https://industrial.omron.ru/ru/products/photoelectric-sensors(дата обращения: 07.10.16)

[4] Официальный сайт OMRON [Электронный ресурс]: https:// industrial.omron.ru/ru/products/mark-and-colour-sensors (дата обращения: 07.10.16)

[5] Официальный сайт OMRON [Электронный ресурс]: https:// industrial.omron.ru/ru/products/light-curtains (дата обращения: 07.10.16)

[6] Официальный сайт OMRON [Электронный ресурс]: https:// industrial.omron.ru/ru/products/fiber-optic-sensors (дата обращения: 05.10.16)

**Лыкова Татьяна Алексеевна** - студент КФ МГТУ им. Н.Э. Баумана. E-mail: Lykova.95@yandex.ru

**Лачихин Алексей Валерьевич - а**ссистент КФ МГТУ им. Н.Э. Баумана. E-mail: alexlach73@gmail.com
#### П.М. Иванова, Е.А. Харченкова, В.М. Масюк

# **РАЗРАБОТКА ВИРТУАЛЬНОЙ МОДЕЛИ СИСТЕМЫ НА ОСНОВЕ 3D-СБОРКИ**

КФ МГТУ им. Н.Э. Баумана, Калуга, 248000, Россия

Введение. Современный мир развивается стремительными темпами. С каждым днем появляется все больше и больше технологий, позволяющих облегчить жизнь человека и улучшить производительность в той или иной сфере деятельности. В данной статье рассматривается одна из таких технологий - 3D- моделирование. Изначально трехмерное моделирование использовалось для создания геоинформационных систем. Сейчас сферы его применения постоянно расширяются: архитектура, реклама, дизайн, наука, промышленность и т.д.Благодаря тому, что подобные технологии уже сейчас отличаются высоким уровнем и постоянно развиваются, у многих специалистов есть возможность решать поставленные перед ними задачи более качественно. Кроме того, заметно возрастает скорость их выполнения, что также имеет огромное значение. Высокая точность и производительность, характерные для рассматриваемого типа работ, обеспечиваются использованием специальных устройств. Целью данной научно-исследовательской работы является создание управляемой модели с последующей визуализацией, т.е. построение 3D - модели и комплексных чертежей.

Исследовательская часть. Для решения поставленной задачи существуют следующие пакеты 3D - моделирования: 3Ds Max, Autodesk Maya, Компас, AutoCAD, SolidWorks и другие [1].

В ходе выполнения исследования было принято решение использовать пакет SolidWorks. SolidWorksMotion (COSMOSMotion) - модуль, позволяющий проводить кинематическое и динамическое исследование математических моделей различного уровня сложности[6]. Целью SolidWorksMotion является анализ движения механизмов. Данный функциональный модуль имитирует движениерасчетной модели, базируясь насозданной 3D сборке. Добавление использует уровни «Движение сборки» и «Физическое моделирование», являющиеся базовыми для конфигурации SolidWorksStandard. После проведения расчета формируются эпюры перемещений, скоростей, ускорений и прочих параметров каждой из точек 3D-модели.

Первым этапом исследования является построение 3D - сборки цепного конвейера. Были спроектированы детали: эвольвентные колеса, зубчатые колеса, мотор-редуктор, цепи, корпуса. Для каждой детали был выбран материал и присвоены соответствующие характеристики, такие как масса и момент инерции. Далее детали были объединены в сборку с последующим наложением соответствующих сопряжений (рис. 1).

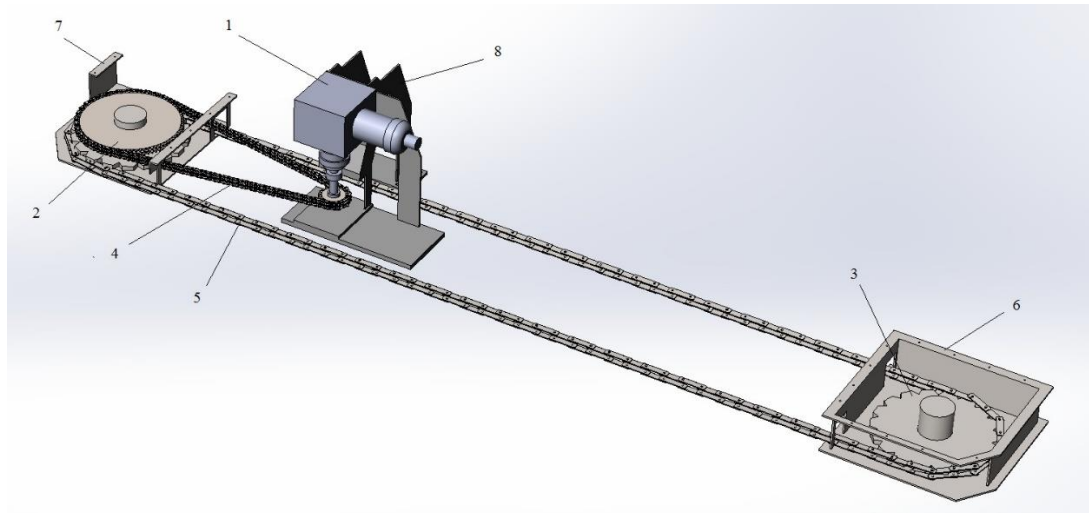

Рис. 1. 3D - сборка цепного конвейера (1 - мотор-редуктор, 2 - эвольвентные колеса (2 шт.), 3 - зубчатые колеса (2 шт.), 4,5 - цепь, 6,7 - корпус, 8 - держатель для мотор-редуктора)

На следующем этапе был разработан алгоритм разработки виртуальноймодели (рис.2).

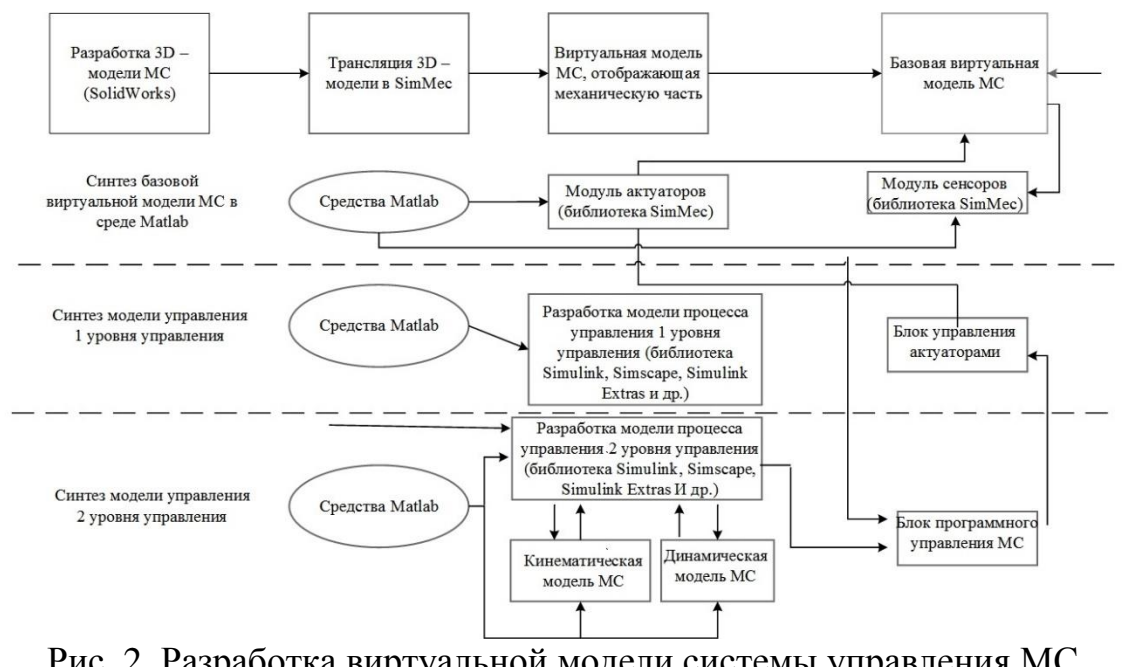

Рис. 2. Разработка виртуальной модели системы управления МС с обратной связью

Работа цепного конвейера вида осуществляется за счет электрического двигателя и [редуктора.](http://promplace.ru/planetarnij-reduktor-323.htm) В исследуемой установке используется мотор редуктор фирмы BAUER серии ВК.Мотор-редуктор представляет собой комплексный механизм, состоящий из редуктора и электродвигателя в одном блоке [3]. В основе работы цилиндрического мотор - редуктора для передачи движения используются цилиндрические косозубые колеса. Он обладает жесткой конструкцией, имеет низкий уровень шума, универсален в монтаже, установке, имеет высокую производительность.Моторредукторыпеременного тока фирмы BAUER поставляются со специально сконструированными асинхронными двигателями. Этаконструкция обеспечивает максимальнуюнадежность в эксплуатации привысоком начальном пусковом моменте и минимальном пусковом токе.

Исследование механических систем может происходить в среде SimMechanics (MatLab) с использованием возможностей программ трехмерного моделирования [5].

Рассматриваемая методика моделирования мехатронных систем, основана на интеграции пакета SimMechanics Matlab и системы 3-х мерного моделирования SolidWorks. SimMechanics входит в программный комплекс имитационного моделирования Simulink системы MATLAB и позволяет моделировать сложные физические системы с помощью ненаправленных сигнальных графов[7]. При этом, в инструментальной базе SimMechanics имеются блоки, посредствам которых можно организовать взаимодействие разработанной модели (передачу и прием сигналов) с другими компонентами библиотеки Simulink [2]. Это дает возможность моделировать мехатронные и робототехнические системы, транспортные средства, летательные аппараты, производственное оборудование, до того, как будет начато их производство.К сожалению, несмотря на большие возможности SimMechanics, смоделировать сложную механическую систему очень сложно. Это связано с необходимостью определять тензоры моментов инерции элементов, учитывать координаты их расположения и т.д.

Исследуемая установка из среды SolidWorks была переведена в пакет SimMechanics (рис.3).

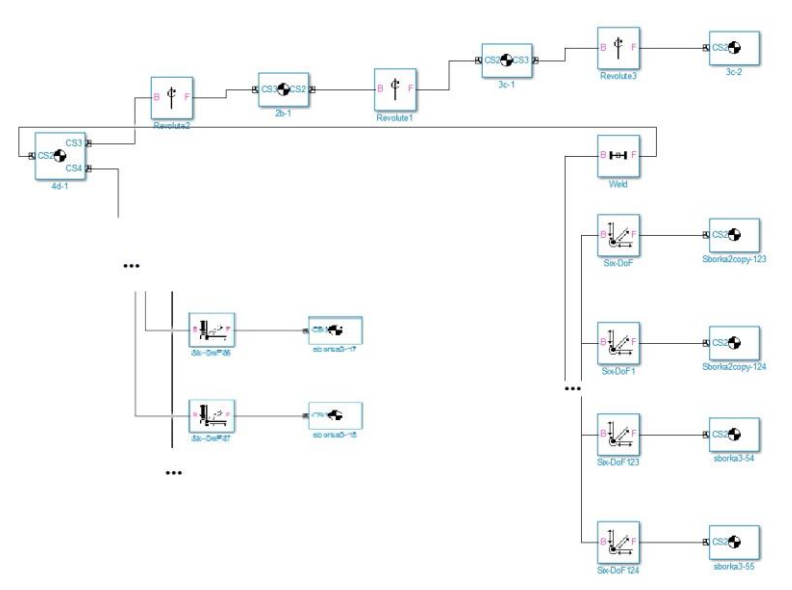

Рис. 3. Часть структурной схемы цепного конвейера в SimMechanics

В ходе реализация полученной схемы было смоделировано имитационное движение (рис.4).

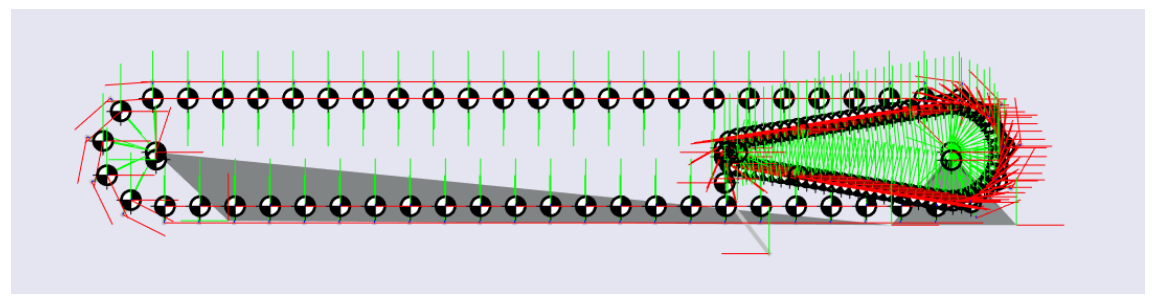

Рис. 4. Модель имитационного движения

Выводы. В ходе данной научно - исследовательской работы были поставлены технические задачи по проектированию цепного конвейера, построена 3D - модель конвейерной ленты, создан алгоритм разработки виртуальной модели системы управления МС с обратной связью, исследованы тип и характеристики приводной части конвейера, создана виртуальной 3D-модель с использованием программ SolidworksиMatlab [4], создана модель цепного конвейера в SimMechanics и модель имитационного движения. Проведенные эксперименты показали, что для корректной работы 3-D анимации объекта необходимо создать дополнительные сопряжения.

Данная работа после ее полной реализации может использоваться на кафедре в качестве наглядного пособия и стенда для отработки лабораторных работ.

#### **Список литературы**

[1] Гайдамащук, А.В., *Исследование программных сред 3Dмоделирования Сб. материалов форума. Т. 7.* – Харьков: ХНУРЭ, 2013.

[2] Дьяконов В. П. *Simulink 5/6/7: Самоучитель*– М.: ДМК – Пресс, 2008, – 784 с.: ил.

[3] Кудрявцев В.Н. *Детали машин: Учебник для вузов.* – Л.: Машиностроение. Ленингр. отд-ние, 1980. – 464 с.

[4] Лазарев Ю.Ф. *Моделирование процессов и систем в MATLAB. Учебный курс*– СПб.: Питер; Киев: Издательская группа BHV, 2005. – 512 с.: ил.

[5] Мусалимов В.М., Г.Б. Заморуев, И.И. Калапышина, А.Д. Перечесова, К.А. Нуждин. *Моделирование мехатронных систем в среде MATLAB (Simulink / SimMechanics)*: учебное пособие для высших учебных заведений. – СПб: НИУ ИТМО, 2013. – 114 с.

[6] Прохоренко В.П. *SolidWorks практическое руководство.* – М.: ООО "Бином Пресс", 2004, – 448 с.

[7] Щербаков В.С., Корытов М.С., Руппель А.А., Глушец В.А., Милюшенко С.А., *Моделирование и визуализация движений механических систем в matlab.* – Омск, Издательство СибАДИ, 2007. – 85 c.

**Иванова Полина Михайловна** - студент КФ МГТУ им. Н.Э. Баумана. E-mail: ivapol5@yandex.ru

**Харченкова Елена Александровна** - студент КФ МГТУ им. Н.Э. Баумана. E-mail: elenka23811@gmail.com

**Масюк Владимир Михайлович** - канд. физ.-мат. наук, доцент КФ МГТУ им. Н.Э. Баумана. E-mail: masyuk77@gmail.com

П.М. Иванова, В.М. Масюк

# **РАЗРАБОТКА СИСТЕМЫ СОРТИРОВКИ ДЛЯ РАСПОЗНАВАНИЯ НА КОНВЕЙЕРНОЙ ЛЕНТЕ**

КФ МГТУ им. Н.Э. Баумана, Калуга, 248000, Россия

**Введение.** Эффективная обработка изображений актуальная задача, с которой приходится сталкиваться при решении различных научных и производственных задач, например, в системах технического зрения, при распознавании предметов на конвейерной ленте как в режиме реального и времени, так и в режиме offline.

Эффективность системы распознавания образов реального времени определяется достоверностью и производительностью процесса распознавания. Режим распознавания определяется количеством данных и скоростью движения конвейерной ленты. Управление режимом распознавания подразумевает изменение скорости движения, а соответственно, и объема поступающей информации.

Цель данной научно-исследовательской работы заключается в разработке программы, предназначенной для сортировки с последующим распознаванием объектов на конвейерной ленте. В качестве среды обработки был выбран пакет ImageProcessingToolbox и средства других пакетоврасширений системы MatLabR2013b. MatLab позволяет использовать модульные средства ImageProcessingToolbox, которые обеспечивают получение информации о пикселях и свойствах изображения. Также с помощью данной системы возможно построение автоматизированного комплекса распознавания объектов, включающего в себя все этапы: съем информации, передачу и первичную обработку данных на микроконтроллерной системе, передачу информации на ПК, обработку изображений или видеопотока, сопряжения ПК с исполнительным устройством и др.

**Исследование методов классификации.** В связи с особенностями изображений в поставленной задаче удобно воспользоваться корреляционными методами [2]. Так, корреляция цифровых изображений - оптический метод, используемый в техниках отслеживания и идентификации изображения для точных плоских и объемных измерений изменений на изображении.

В настоящее время корреляция является наиболее широко распространенным методом обработки различных сигналов и данных (оптических и других). При всех своих различных проявлениях корреляция, по существу, является методом оценки взаимных связей, имеющих форму подобий или совпадений. Таким образом, процесс корреляции сводится к сравнению (сопоставлению) двух картин или процессов. С помощью методов нормированной кросс-корреляции существует возможность определения их расположения и регистрации [4].

Сопоставление картин, сигналов или процессов можно произвести, используя понятие корреляционной функции. Корреляционная функция показывает степень сходства между сигналом и его сдвинутой копией чем больше значение корреляционной функции, тем это сходство сильнее. Например, к таким функциям относятся: normxcorr2, max, ind2sub.

Функция C=normxcorr2(TEMPLATE, A) вычисляет нормированную взаимную корреляцию матриц TEMPLATE и А. Матрица А должна быть больше матрицы ТЕМРLATE. Значения ТЕМРLATE не должны быть все одинаковыми. Результирующая матрица С содержит корреляционные коэффициенты, которые представляют собой числа в диапазоне от -1.0 до 1.0.

Функция normxcorr2 использует следующие основные процедуры:

- вычисление взаимной корреляции в пространственной или частотной областях, что зависит от размеров изображения;
- вычисление локальных сумм на стадии предобработки;
- использование локальных сумм для нормализации взаимной корреляции и получения корреляционных коэффициентов.

ind2sub определяет эквивалентные индексные значе-Команда ния, соответствующие одному индексу в массиве.

 $=$  ind2sub(siz, IND) возвращает матрицы I и J, со- $[I,J]$ держащие эквивалентную строку  $\overline{M}$ столбен. Нижние инлексы соответствуют каждому линейному индексу в матрице IND для матрицы размера siz.

Функция Y= max(X) в случае одномерного массива возвращает наибольший элемент; в случае двумерного массива - это вектор-строка, содержащая максимальные элементы каждого столбца. Таким образом,  $max(max(X))$  - это наибольший элемент массива.

Важным этапом распознавания является процедура выбора похожей подобласти на изображении [4]. Методы выбора этой подобласти делятся на итеративные и неитеративные.

Основным недостатком метода является необходимость постоянного обновления базы данных.

Функции D=imcrop(S) и Xd=imcrop(Xs, map) выводят на экран бинарное, полутоновое, полноцветное изображение S и палитровое изображение Xs и ожидают задания с помощью мыши прямоугольника, ограничивающего вырезаемый фрагмент. Функция *imcrop* возвращает изображение, ограниченное заданным прямоугольником. Если выходные параметры не заданы, например, imcrop(I), то результат отображается в новом графическом окне.

Используя функции D=imcrop(S, rect) и Xd=imcrop(Xs, map, rect), можно явно определить ограничивающий прямоугольник, где rect - вектор из четырех элементов: [ x<sub>min</sub> y<sub>min</sub> w h], которые задают положение левого верхнего угла ( $x_{min}$  у<sub>min</sub>) прямоугольника, а также его ширину (w) и высоту (h) в пространственных координатах.

**Экспериментальная часть.** В экспериментах, описанных в данной работе, использовались заготовки различной формы и размеров (пластиковые кубы и треугольник). Распознавание предметов производилось как в статическом режиме, так и в режиме реального времени.

При сканировании предмета указанной формы система производила его различие. В общем случае процесс распознавания изображений с помощью компьютера заключается в следующем:

1. создание эталонных изображений (рис.1);

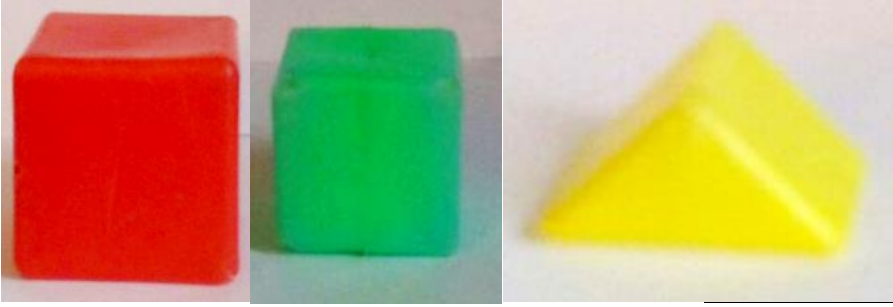

Рис. 1. Эталонные изображения

2. считывание эталонного изображения и изображения, полученного с камеры, встроенной в компьютер;

3. получение с помощью камеры информации об изображении и преобразование ее в цифровую информацию: в результате кадры делятся на большое число элементов, и каждому элементу приписывается цвет и контрастность [3]; в представленном эксперименте для изображения с камеры были отрегулированы яркость и контраст в AdobePhotoshop (рис.2);

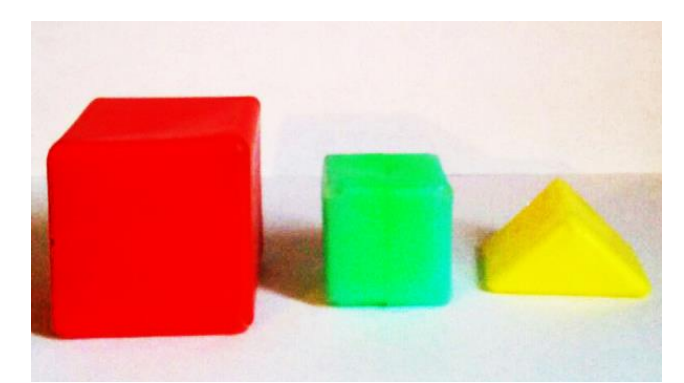

Рис. 2. Изображение, полученное с камеры, встроенной в компьютер

4. предварительная обработка (удаление шумов, нормализация для сравнения с эталоном, сегментация (выделение локальной информации, необходимой для распознавания и т.п.) [1].

5. поиск предметов на полученном изображении (рис.3);

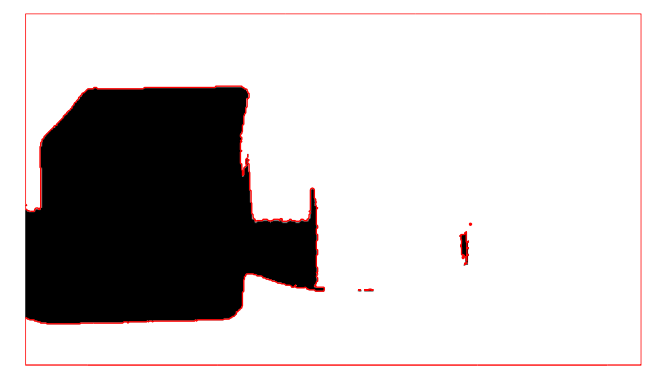

Рис. 3. Найденный предметы на фотографии

6. выбор подобластей для каждого изображения;

7. применение нормированной кросс-корреляции и проведение поиска координат пиков; пики матрицы кросс-корреляции, которые попали на подизображение свидетельствуют о наивысшей корреляции;

8. выполнение поиска общих относительных различий между изображениями [4];

9. проведение анализа подизображения, полученного из основного изображения;

10. отображение вырезанного изображения на пустом изображении с размерами исходного;

11. применение свойства прозрачности к исходному изображению (рис.4).

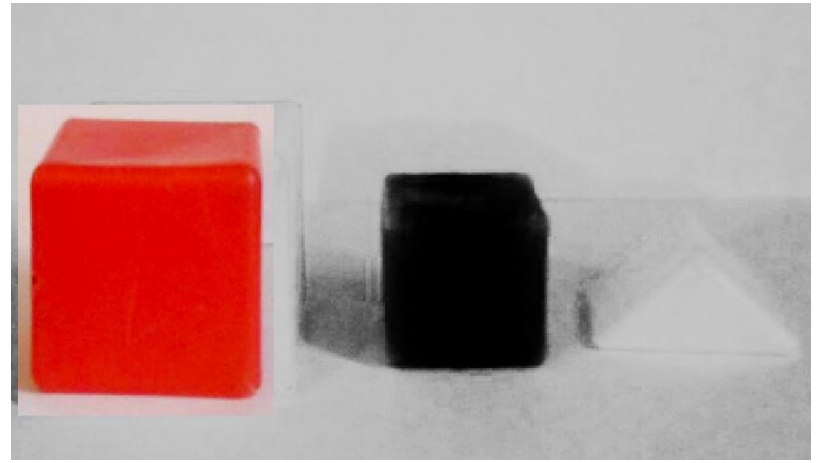

Рис. 4. Распознанный предмет на изображении

При распознавании движущихся предметов кроме проблемы точности возникает проблема скорости распознавания. Данные эксперименты показали положительный результат в распознавании предметов на изображении. В то же время, была отмечена необходимость в создании оптимальных условий для захвата изображения таких, как достаточная освещенность, высокое разрешение камеры, контрастный и ровный фон. Также на первых этапах распознавания необходимо применять цифровую обработку изображений (улучшение контраста, устранение шумов, компенсация потери резкости)

[3] для создания наибольшего контраста между предметами на изображении и фоном. Кроме того, для корректной работы в режиме реального времени следует расширить базы данных эталонных изображений.

**Выводы.** В ходе данной научно - исследовательской работы была выбрана одна из методик распознавания объектов на конвейерной ленте, в результате чего были разработаны, протестированы программы на языке MATLAB для реализации данного проекта, и выбрано наиболее оптимальное программное решение; выявлены основные плюсы и минусы разработанного алгоритма распознавания, а также предложены возможные решения устранений недочетов программной реализации.

Дальнейшие разработки в данной области связаны с внедрением данной программы в конструкцию станции сортировки (конвейерной ленты). После полной реализации может использоваться на кафедре в качестве наглядного пособия и стенда для отработки лабораторных работ по курсам, включающих в себя системы технического зрения и очувствления робототехнических систем.

#### **Список литературы**

[1] Вудс В., Гонсалес Р., Эддинс С., пер. с англ. Чепыжова В.В. *Цифровая обработка изображений в среде matlab.* – М., Техносфера, 2006.

[2] Горелик А. Л., Скрипкин В. А. *Методы распознавания*. – М.: Высш. шк., 2004. – 261 с.

[3] Журавель И.М.*Краткий курс теории обработки изображений*. – М.:1999.

[4] Садыков, С.С., *Методы и алгоритмы выделения признаков объектов в системах технического зрения*. – М.: Горячая линия - Телеком, 2005. – 204 с.

**Иванова Полина Михайловна** - студент КФ МГТУ им. Н.Э. Баумана. E-mail: ivapol5@yandex.ru

**Масюк Владимир Михайлович** - канд. физ.-мат. наук, доцент КФ МГТУ им. Н.Э. Баумана. E-mail: masyuk77@gmail.com

## А.В. Лачихин, Д.В. Атагой

# **УПРАВЛЕНИЯ МОБИЛЬНЫМ РОБОТОМ В ДИНАМИЧЕСКОЙ СРЕДЕ**

КФ МГТУ им. Н.Э. Баумана, Калуга, 248000, Россия

Целью нашего исследования является решение задачи управления сервисным мобильным роботом в динамической среде придвижении к целевой точке. Рассмотрим как классические методы, так и современные, которые успешно применяются в текущих разработках.

При отсутствии препятствий, для автоматического перемещения робота необходимо знатьего текущее положение и координаты целевой точки в системе координат помещения. Тогдадля управления мобильным роботом достаточно построить следящую систему управления собратной связью по положению, где в качестве невязки выступает расстояние до точки иотклонение курса. При наличии статических препятствий навигационная система должнапроложить маршрут, с учетом их расположения на карте. После этого, чтобы достичь целевойточки, необходимо провести робот вдоль спланированной траектории.

В динамической среде движение препятствий нельзя рассчитать заранее, т.к. среда вобщем случае является недетерминированной, поэтому невозможно предварительно построитьмаршрут, который позволит двигаться безопасно. Чтобы избежать столкновений с динамическими препятствиями, необходимо определять текущее их положение ипредсказывать траекторию движения. Тогда можно двигаться вдоль спланированнойтраектории, отклоняясь от нее в нужный момент, чтобы совершить маневр для обходапрепятствия.

Сформулируем задачу управления мобильным роботом следующим образом. Пустьизвестна карта помещения в виде сеточной функции. Пусть также задана целевая точка всистеме координат этого помещения. Положение мобильного робота в этой же системекоординат определяется путем решения задачи SLAM. Внутри помещения находятсяподвижные препятствия, количество, положение и траектории движения которых неизвестны.

Необходимо:

- проложить оптимальный по расстоянию и времени маршрут от текущегоположенияробота до целевой точки;
- определить положение, размеры и параметры движения препятствий;
- провести мобильный робот вдоль спланированного маршрута, избегая столкновения спрепятствиями.

При решении задачи были приняты следующие допущения:

- все подвижные препятствия, которые представляют опасность, находятся в зоневидимости лазерного дальномера;
- мобильный робот и подвижные препятствия можно описать габаритнымиокружностями;
- все подвижные препятствия подчиняются уравнениям кинематики трехколесногомобильного робота;
- приводной уровень системы управления мобильного робота отрабатывает заданныелинейную и угловую скорости его движения.

Данная задача является нетривиальной, поэтому она разбита на четыреподзадачи, каждая из которых решена и исследована отдельно отдругих:

- планирование маршрута;
- трассировка подвижных препятствий;
- следование вдоль маршрута;
- обход подвижных препятствий.

Для реализации в системеуправления были выбраны: алгоритм А\*, метод эффективного пути и метод динамическогоокна (DWA). Следует отметить, что рассмотренные решения предназначены для работы встатической среде, поэтому они были соответствующим образом модифицированы дляуправления движением мобильного робота при наличии динамических препятствий.

На основании вышесказанного, был предложен следующий алгоритм решенияпоставленной задачи (Рис. 1).

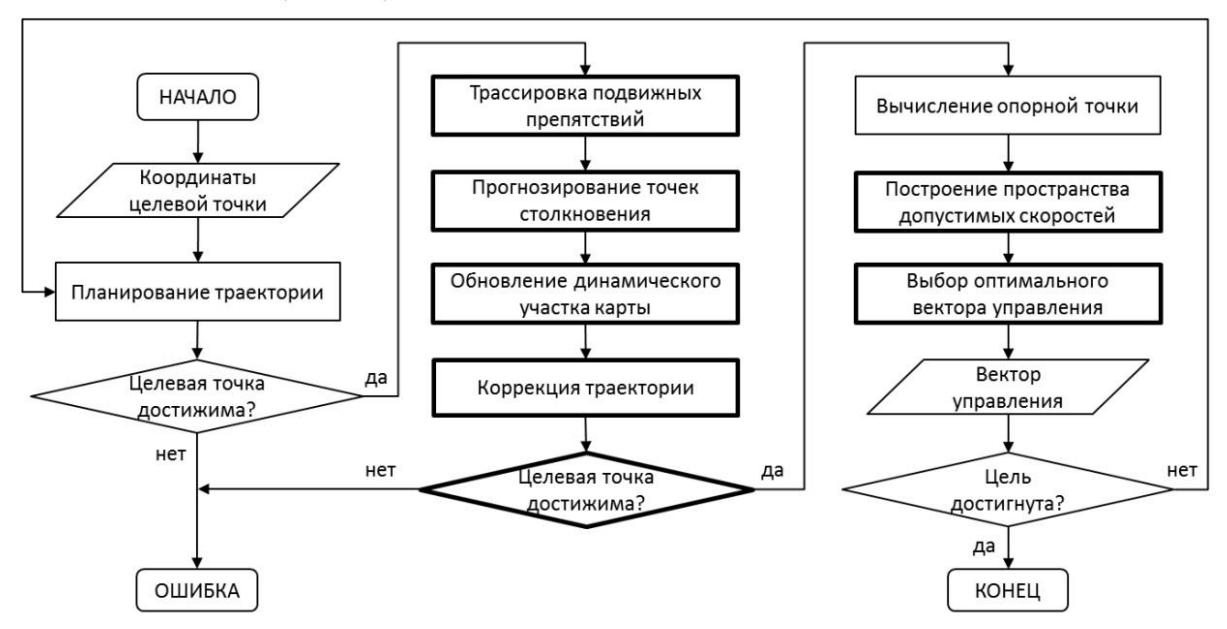

Рис. 1. Алгоритм управления мобильным роботом в динамической среде

На этом рисунке утолщенной рамкой выделены процессы, которые выполняются приуправлении движением в среде с динамическими препятствиями[1].

Чтобы воспользоваться этим алгоритмом, необходимо отобразить карту помещения награф. Для карты-сетки такое отображение является стандартным, при этом карта представляетсобой восьмисвязный граф, вершины которого находятся в центре каждой ячейки, а ребрамиявляются переходы к соседним; каждая ячейка может быть «свободной», «занятой», а такжеобладать некоторой стоимостью перехода через нее.

Карта сеточных функций обладает рядом преимуществ, по сравнению с классическойкартой занятости, в частности:

- известно расстояние от каждой ячейки до ближайшего препятствия;
- учитываются габариты мобильного робота;
- расстояние до препятствия используется в качестве стоимости перехола.

Под трассировкой подвижных препятствийпонимается определение положения, размеров и параметров движения каждого препятствия всистеме координат помещения. Очевидно, что для этого подвижные препятствия должнынаходиться в зоне сканирования лазерного дальномера. Так как робот находится в реальнойсреде, все подвижные объекты (люди, животные, другие роботы) являются физическимителами, обладающими массой, и подчиняются уравнениям динамики, поэтому их можноназвать динамическими препятствиями.

Задача управления движением мобильного робота при наличии только статическихпрепятствий является классической. Имеется множество наработок и решений в этой области. Типичная функциональная схема такой системы управления была представлена в обзореалгоритмов управления мобильным роботом.

В данной работе задача формулируется следующим образом. Пусть имеется картапомещения и кусочно-линейная траектория, построенная от текущего положения мобильногоробота до целевой точки. Положение робота определяется при помощи алгоритма SLAM.

Для реализации управления был выбран метод эффективного пути. Понятие «эффективный путь» означает отрезок, соединяющий текущееположение робота с текущей опорной точкой. Опорная точка - это точка на траектории, ккоторой робот стремится в текущий момент. По сути, результатом работы метода являетсявыбор координат опорной точки на траектории.

После того, как найден эффективный путь, необходимо выдавать сигнал управления на робота, чтобы он двигался к опорной точке. Существует ряд способов управления движениеммобильного робота. Для нашего случая целесообразно использовать управление с линейными регуляторами, т.к. онохорошо изучено и является самым простым в реализации. Основная идея такого управления - это минимизировать ошибкисистемы как по углу между направлением робота и направлением на точку, так и порасстоянию до этой точки.

Последняя подзадача управления мобильным роботом в динамической среде – обходподвижных препятствий. Для того чтобы мобильный робот мог обойти движущеесяпрепятствие, необходимо предсказывать траекторию его движения, и, следовательно, знать егоположение на несколько шагов вперед. Параметры движения препятствий были получены при помощи алгоритма их трассировки[2].

Вывод: решена задача управления мобильным роботом при движении к целевой точке в среде, содержащей динамические препятствия. Предложен алгоритм управления мобильным роботом в недетерминированной среде, рассмотрены все подзадачи управления.

#### **Список литературы**

[1] Герасимов В.Н. *Решение задачи управления движением мобильного робота при наличии динамических препятствий* / В.Н. Герасимов, Б.Б. Михайлов // Вестник МГТУ им. Н.Э. Баумана. Сер. "Приборостроение". М.2012. Спец.выпуск № 6 "Робототехнические системы". С. 83–92.

[2] Лисицкий Д.Л. *Разработка алгоритмов управления движением автономных мобильных роботов: автореферат дис. канд. тех. наук.* Саратов. 2012. 16 с.

**Лачихин Алексей Валерьевич** - ассистент КФ МГТУ им. Н.Э. Баумана. E-mail: alexlach73@gmail.com

**Атагой Дмитрий Вячеславович** - студент КФ МГТУ им. Н.Э. Баумана. E-mail: dantez9@yandex.ru

# **СЕКЦИЯ 18.**

# **ПРИКЛАДНЫЕ ПРОБЛЕМЫ МЕХАНИКИ**

#### И.И. Сорокина, М.В. Астахов

# **ВОЗМОЖНОСТЬ ПРИМЕНЕНИЯ ПКМ ДЛЯ ВОССТАНОВЛЕНИЯ ТОНКОСТЕННЫХ ЛИСТОВЫХ КОРПУСНЫХ ДЕТАЛЕЙ СЕЛЬСКОХОЗЯЙСТВЕННОЙ ТЕХНИКИ**

КФ МГТУ им. Н.Э. Баумана, Калуга, 248000, Россия

В настоящее время для восстановления тонкостенных листовых корпусных деталей сельскохозяйственной техники наиболее распространен сварочно-наплавочный способ с применением газовой сварки. Основными достоинствами метода являются простота, доступность, относительна низкая себестоимость, возможность нанесения на изношенные поверхности детали металлических пластин практически любого размера и химического состава с заданной твердостью и износостойкостью.

Существенными недостатками метода является высокая энергоемкость, необходимость тщательной подготовки детали, высокая квалификация сварщика.

Для предотвращения образования дефектов в сварном соединении и получения качественного сварного шва детали должны быть тщательно очищены и вымыты. Обработка плохо подготовленной поверхности приводит к непроварам, образованию пор, раковин и загрязнению шва различными неметаллическими включениями. За счет неравномерности износа, который происходит по всей поверхности тонколистовой корпусной детали, после заварки дефектов возникает довольно значительное расхождение по толщине, так как зона рядом со сварным швом уже изношена в процессе эксплуатации «до ремонта». Кроме того, нагрев корпусной детали во время сварки приводит к изменению структуры кристаллической решетки металла в этой зоне, в результате, именно эта часть отремонтированной детали более подвержена деформации и возникновению дефектов при дальнейшей эксплуатации машины.

Как альтернатива сварочно-наплавочному способу широкое применение при ремонте крупногабаритных деталей в судопроизводстве и автомобилестроении, а именно: при заделке сварных швов, трещин, пробоин и т.д., а также в изготовлении корпусов и палуб лодок и яхт получили эпоксидные клеевые композиции – ламинатные стеклопластики. В отличие от метода, рассмотренного выше, использование таких ПКМ позволяют не только выполнить «заплатку» в месте дефекта, но и, при необходимости, изготовить новую, ремонтную деталь. При этом многие производители на корпуса яхт, изготовленных из подобных стеклопластиков, дают гарантию от 10 лет и более [1], что характеризует их как достаточно надежные.

В ремонтном производстве наиболее широко применяется метод ручного (контактного) формования. Применяемые материалы: смолы (например, эпоксидные, полиэфирные, винилэфирные), волокна (например, стекловолокна, стеклоткани и маты), наполнители (стойкие к используемым смолам) [2].

Основными достоинствами метода являются: универсальность; доступность (широко используется в течение многих лет); простота процесса; недорогие используемые инструменты (при использовании смол, отверждаемых при комнатной температуре); широкий выбор поставщиков и материалов; более высокое содержание стеклянного наполнителя и более длинные волокна по сравнению с методом напыления рубленного роввинга; возможность получения изделий сложной формы и большого размера; низкая стоимость оснастки; возможность создавать слоистые конструкции, в том числе с закладными деталями; пригодность для опытного (единичного) производства.

К недостаткам можно отнести: затраты ручного труда, высокую квалификацию рабочего (от которого зависят: качество смеси смолы и катализатора, содержание стекловолокна в ламинате, качество ПКМ), вероятность воздушных включений в ПКМ, низкую производительность и вредные условия труда.

Учитывая, что состав композита и его толщина зависят от соотношения количества стекловолокна и смолы, надлежащий контроль поступающего сырья является одновременно и способом контроля получаемой продукции. Эпоксидные композиции представляют собой многокомпонентные составы. Очевидно, что ряд технологических трудностей при их применении, связан, прежде всего, с недостаточной жизнеспособностью композиции. Кроме того, требуются определенные навыки при дозировке компонентов, так как от этого в значительной степени зависят физикомеханические свойства. Процесс трудоемкий и автоматизации до недавнего времени не поддавался.

На сегодняшний день существует ряд распылителей с внешним смешиванием материала, которые решают эту проблему. Например, двухкомпонентная распылительная система G-200 (Россия) или двухфазный пистолет-распылитель Graco Hopper Gun (США) [3], с автоматическим дозированием и внешним смешиванием компонентов, что устраняет вышеперечисленные недостатки эпоксидных композиций.

Технология воздушного обволакивания факела [3], применяемая в соверменных распылителях, позволяет предотвратить попадание материала за пределы факела (на пол, стены и одежду оператора), что в свою очередь ведет к экономии средств и улучшению условий труда. Кроме того, такая технология позволяет формировать факел, в котором капли материала поступают к обрабатываемой поверхности под очень низким давлением. Малая скорость движения частиц способствует формированию малой турбулентности в материале в момент его соприкосновения с поверхностью, что позволяет значительно снизить вероятность формирования пузырьков воздуха и образования пор.

Для более крупных ремонтных предприятий в настоящее время доступны дозаторы ProMix (Graco, США), которые позволяют использовать в производстве преимущества многокомпонентных материалов на основе эпоксидных и полиэфирных смол [3].

Для получения более плотной и однородной структуры композита, возможно применение вакуумного формования [2]. После укладки всех армирующих слоев, пока смола еще не полимеризовалась, на матрицу с формой накидывается вакуумный мешок (диафрагма) и герметизируется лентой. Из герметичной полости, образующейся между формуемой композицией и диафрагмой, откачивают воздух, чтобы давление там было ниже, чем приложенное к внешней стороне диафрагмы. Благодаря образующемуся перепаду давлений с разных сторон диафрагмы происходит прижим ПКМ к форме, что обеспечивает конструктивное оформление детали. При таком формовании получают изделия, наружная и внутренняя поверхности которых повторяют морфологию поверхностей формующих элементов (самой формы и диафрагмы). Кроме того, в процессе прижима формуемая композиция уплотняется в результате устранения пустот и удаления избытка смолы.

Вакуум может создаваться как подручными средствами - обычный автомобильный насос, так и специальными вакуумными насосами. В вакуумный мешок поочередно укладывается: специальная полиамидная «жертвенная» ткань, которая не имеет адгезии к смоле (поверхность будет чистой и матовой); второй слой - перфорированный полиэтилен; третий дренажная ткань, которая является также распределителем давления по всей плошали мешка.

Вывод: применение ПКМ на основе эпоксидных композиций и стекловолокна для восстановления крупногабаритных тонколистовых корпусных деталей сельскохозяйственной техники, при наличии подходящего оборудования, может стать альтернативой сварочно-наплавочному способу с применением газовой сварки, особенно в условия отсутствия на рынке запасных частей.

#### Список литературы

[1] *Евченко К.* САD/САМ-решения компании Delcam для производства изделий из перспективных композитных материалов [Электронный ресурс] / К. Евченко // САПР и графика. - 2008. - №8. - С. 113-120. - Режим доступа: http://www.sapr.ru/Article.aspx?id=19459 свободный (дата обращения 30.09.2016).

[2] Справочник по композиционным материалам: В 2-х кн. / под ред. Дж. Любина; пер. с англ. А.Б. Геллера и др.; Под ред. Б.Э. Геллера. – М.: Машиностроение, 1988.

[3] Graco распылители серии RS для нанесения гелькоута и смол. Источник: [Электронный ресурс]. – Режим доступа http://www.legiontechno.ru/graco-raspyliteli-serii-RS (10.10.2016), свободный.

Сорокина Ирина Игоревна - старший преподаватель КФ МГТУ им. Н.Э. Баумана. E-mail: k5-kf@yandex.ru

Астахов Михаил Владимирович - д-р техн. наук, зав. каф. КФ МГТУ им. Н.Э. Баумана. E-mail: k5-kf@yandex.ru

## И.И. Сорокина

# **К ВОПРОСУ УЧЕТА ФАКТОРА КЛИМАТИЧЕСКОГО СТАРЕНИЯ ПОЛИМЕРНЫХ МАТЕРИАЛОВ ПРИ РЕМОНТЕ ДЕТАЛЕЙ СЕЛЬСКОХОЗЯЙСТВЕННЫХ МАШИН**

КФ МГТУ им. Н.Э. Баумана, Калуга, 248000, Россия

Не секрет, что старение используемых машин и оборудования значительно опережает темпы технического перевооружения. В таких условиях для формирования оптимального машинотракторного парка перспективным является развитие системы технического сервиса, а также модернизации техники, бывшей в эксплуатации. Особо следует отметить возможность ремонта и модернизации в условиях ремонтных мастерских машин, снятых с производства по разнообразным причинам, но эксплуатируемых в настоящее время. Полимерные композиционные материалы (ПКМ) могут стать оптимальным решением с учетом отсутствия запасных частей.

Однако, анализ доступной информации показывает, что сегодня ПКМ крайне мало применяются для восстановления корпусных деталей, бункеров и пр. деталей, работающих в условиях коррозии или повышенного износа, несмотря на то, что именно в этом направлении их применение технологически обосновано. Такое состояние дел обусловлено недостаточным количеством инженерных методик проектирования, учитывающих специфические особенности КМ, а также трудоемкостью проектирования и изготовления узлов крепления композитных и металлических частей конструкции.

Кроме того, достаточно часто при оценке возможности применения ПКМ, как и любого другого полимерного материала, возникает вопрос о климатическом старении под действием солнечной радиации и температурных перепадов. Нужно ли его учитывать при проектировании деталей сельскохозяйственных машин?

Климатическое старение материалов, в том числе и ПКМ на основе эпоксидных соединений подробно рассмотрено в работах [1-3] ФГУП «ВИАМ» ГНЦ РФ. Авторами убедительно доказывается, что при изучении таких ПКМ УФ-компонентой солнечной радиации можно пренебречь из-за деструкции, вызванной ею только в тонком поверхностном слое (не более 50-100 мкм), а главными факторами, вызывающими старение, являются температура и влажность.

Известно, что температура, как отдельно действующий фактор не приводит к ухудшению свойств ПКМ, если связующее находится в стеклообразном состоянии. При длительном воздействии температуры, соответствующей области перехода связующего из стеклообразного в высокопластичное состояние, наблюдаются процессы физического старения ПКМ: доотверждение, структурная релаксация, усадка, снятие остаточных напряжений, что способствуют улучшения свойств ПКМ.

На начальной стадии климатического старения ряд свойств ПКМ меняется не из-за физико-химических превращений, а вследствие релаксации исходной структурной неравновесности композита. При этом стеклопластик на основе эпоксидного связующего был охарактеризован как материал устойчивый к длительному воздействию агрессивной внешней среды (испытания при температуре 60±1°С и относительной влажности 98±2%, условия жаркого влажного тропического климата, в течении 2000 часов – 5 непрерывных циклов увлажнение-сушка).

По результатам испытаний, проведенных в ФГУП «ВИАМ» ГНЦ РФ, уменьшение модуля сдвига для стеклопластика на основе эпоксидного связующего составило в среднем около 14%, по сравнению с первым циклом во время которого композит пришел в равновесное состояние.

Известно, что долговечность деталей из ПКМ при совместном воздействии климата и механических нагрузок в основном зависит от уровня нагружения. Согласно рекомендациям [4], если последний ниже 60% от предельного, то влияние климатического старения незначительно.

В результате обобщения материалов теоретических и экспериментальных исследований был разработан возможный способ восстановления тонкостенных узлов сельскохозяйственной техники путем применения ПКМ и металло-композитных соединений, на примере облегченной конструкции тонкостенной корпусной детали «конфузор» кормоуборочного комбайна ПН-420 «Простор» [4].

Анализ напряженно-деформированного состояния выбранной детали методом конечных элементов на базе программного продукта MSC/NASTRAN, показал, что максимальные эквивалентные напряжения в ремонтном конфузоре, отличающимся от своего прототипа, выполненного из металла, только толщиной стенки, назначенной согласно [5], возникают по верхнему фланцу и не превышают 10 МПа, что меньше допустимых напряжений для выбранного материала ( $\sigma_{\rm g} = 60...70\,\rm MII$ а) [6].

Так как уровень напряжений в ремонтном конфузоре около 20% от предельного для выбранного материала, то влияние климатического старения, незначительно, а, следовательно, при проектировании его можно не учитывать.

#### **Список литературы**

[1] *Коблов Е.Н.* Климатическое старение материалов авиационного назначения. I Механизмы старения. [Электронный ресурс] / Е.Н. Коблов, О.В. Старцев, А.С. Кротов, В.Н. Кириллов // Деформация и разрушение материалов. – 2010. –  $N_2 11.$  – URL: http://www.viam.ru/public/ files/2010/2010-205578.pdf. (дата обращения 10 февраля 2015).

[2] *Коблов Е.Н.* Климатическое старение материалов авиационного назначения. II Релаксация исходной структурной неравновесности и градиент свойств по толщине. [Электронный ресурс] / Е.Н. Коблов, О.В. Старцев, А.С. Кротов, В.Н. Кириллов // Деформация и разрушение материалов. – 2010. –  $\mathbb{N}$ <sup>12</sup>. – URL: http://www.viam.ru/public/ files/2010/2010-205616.pdf (дата обращения 10 октября 2015).

[3] *Коблов Е.Н.* Климатическое старение материалов авиационного назначения. III Значимые факторы старения. [Электронный ресурс] / Е.Н. Коблов, О.В. Старцев, А.С. Кротов, В.Н. Кириллов // Деформация и разрушение материалов. – 2011. – №01. – URL: http://viam.ru/public /files/2010/2010-205616.pdf. (дата обращения 10 октября 2015).

[4] *Астахов М.В*. Применение неподвижных металло-композитных соединений при модернизации или ремонте сельскохозяйственной техники / М.В. Астахов, И.И. Сорокина // Ремонт, восстановление, модернизация. – 2015. - №9. – С.34-39.

[5] Астахов М.В. Композиционные материалы в сельхозмашиностроении / М.В. Астахов, Т.В. Таганцев // Тракторы и сельскохозяйственные машины. – 2004. – №9. – С.42-44.

[6] *Астахов М.В.* Перспективы применения полимерных композитных материалов с добавлением нанокристаллических порошков оксида алюминия в конструировании и ремонте сельскохозяйственной техники / М.В. Астахов, И.И. Сорокина // [Технология металлов.](http://elibrary.ru/contents.asp?issueid=1117429) – 2012. – № [12.](http://elibrary.ru/contents.asp?issueid=1117429&selid=18977963) – С. 18-20.

**Сорокина Ирина Игоревна** - старший преподаватель КФ МГТУ им. Н.Э. Баумана. E-mail: k5-kf@yandex.ru

И.А. Зенкина

# **НАХОЖДЕНИЕ МОМЕНТА ИНЕРЦИИ ТЕЛА С ПОМОЩЬЮ ДВОЙНОГО МАЯТНИКА**

КФ МГТУ им. Н.Э. Баумана, Калуга, 248000, Россия

Рассматривается задача об определении момента инерции тела методом качания двойного маятника. Этот метод был впервые предложен в 1923 г. В.П. Ветчинкиным и Н.Г. Ченцовым. Для того, чтобы определить момент инерции тела относительно главной центральной оси, его подвешивают на двух стержнях, расположенных симметрично относительно центра тяжести (Рис. 1). Полученная система является двухстепенным маятником.

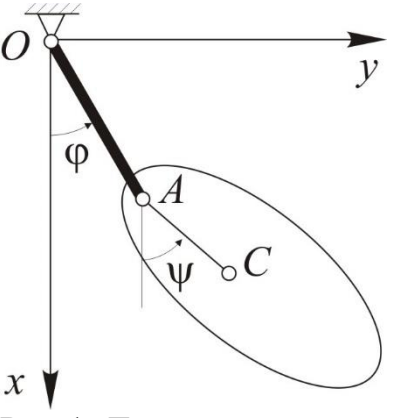

Рис.1. Двойной маятник

Опишем движение мятника с помощью уравнений Лагранжа II рода.

$$
\begin{cases}\n\frac{d}{dt} \frac{\partial T}{\partial \dot{\phi}} - \frac{\partial T}{\partial \phi} = -\frac{\partial \Pi}{\partial \phi},\\
\frac{d}{dt} \frac{\partial T}{\partial \dot{\psi}} - \frac{\partial T}{\partial \psi} = -\frac{\partial \Pi}{\partial \psi}.\n\end{cases} (1)
$$

где *l* – длина стержня-подвеса, *L* – расстояние от точки подвеса до центра масс тела.

Введем систему координат *Oxy*. Координаты центра тяжести описываются уравнениями:

$$
\begin{cases}\nx_c = l \cos \varphi + L \cos \psi, \\
y_c = l \sin \varphi + L \sin \psi,\n\end{cases}
$$
\n(2)

Кинетическая энергия тела находится по формуле Кенига:

$$
T = \frac{mv_c^2}{2} + \frac{I_c \omega^2}{2}.
$$
 (3)

Скорость центра масс находится дифференцированием уравнений (2):

$$
v_C^2 = \dot{x}_C^2 + \dot{y}_C^2 = l^2 \dot{\varphi}^2 + L^2 \dot{\psi}^2 + 2lL \dot{\varphi} \dot{\psi} \cos(\psi - \varphi). \tag{4}
$$

Момент инерции тела относительно центра масс записывается через радиус инерции:

$$
I_c = m\rho^2. \tag{5}
$$

Кинетическая энергия маятника на основе (2) – (5) примет вид:

$$
T = \frac{m}{2} \left( l^2 \dot{\varphi}^2 + \left( L^2 + \rho^2 \right) \dot{\psi}^2 + 2lL \dot{\varphi} \dot{\psi} \cos \left( \psi - \varphi \right) \right). \tag{6}
$$

Потенциальная энергия маятника определяется выражением:

$$
\Pi = mg(l(l - \cos\varphi) + L(l - \cos\psi)).
$$
\n(7)

При малых колебаниях кинетическую (6) и потенциальную (7) энергии можно записать с точностью до второго порядка малости следующим образом:

$$
T = \frac{m}{2} \left( l^2 \dot{\varphi}^2 + \left( L^2 + \rho^2 \right) \dot{\psi}^2 + 2lL \dot{\varphi} \dot{\psi} \right). \tag{8}
$$

$$
\Pi = \frac{mg}{2} \left( l\varphi^2 + L\psi^2 \right). \tag{9}
$$

Подставив (8) и (9) в уравнения Лагранжа (1), получим дифференциальные уравнения малых колебаний системы:

$$
\begin{cases}\nm l^2 \ddot{\varphi} + m l L \ddot{\varphi} = -mgl\varphi, \\
m l L \ddot{\varphi} + m (L^2 + \rho^2) \ddot{\varphi} = -mgl\psi.\n\end{cases} \tag{10}
$$

Проинтегрируем эти уравнения и найдем общее решение:

$$
\begin{cases}\n\varphi = B_1 \beta_1 \sin(k_1 t + \alpha_1) + B_2 \beta_2 \sin(k_2 t + \alpha_2), \\
\psi = B_1 \sin(k_1 t + \alpha_1) + B_2 \sin(k_2 t + \alpha_2),\n\end{cases} (11)
$$

где  $B_1, B_2, \alpha_1, \alpha_2$  – постоянные, определяемые начальными условиями.

$$
\beta_1 = \frac{Lk_1^2}{g - lk_1^2} > 0, \quad \beta_2 = \frac{Lk_2^2}{g - lk_2^2} < 0,\tag{12}
$$

 $k_1$  и  $k_2$  – частоты главных колебаний, зависящие от параметров маятника:

$$
k_1^2 = \frac{g}{l} \cdot \frac{1}{2\rho^2} \left( L^2 + \rho^2 + lL - \sqrt{\left(L^2 + \rho^2 + lL\right)^2 - 4lL\rho^2} \right),
$$
  
\n
$$
k_2^2 = \frac{g}{l} \cdot \frac{1}{2\rho^2} \left( L^2 + \rho^2 + lL + \sqrt{\left(L^2 + \rho^2 + lL\right)^2 - 4lL\rho^2} \right).
$$
\n(13)

Определив из опыта периоды обоих главных колебаний маятника

$$
T_1 = \frac{2\pi}{k_1}, \quad T_2 = \frac{2\pi}{k_2}, \tag{14}
$$

можно вычислить момент инерции тела. Найдем произведение и сумму квадратов частот:

$$
k_1^2 + k_1^2 = \frac{4\pi^2}{T_1^2} + \frac{4\pi^2}{T_2^2} = \frac{g}{l} \cdot \frac{L^2 + \rho^2 + lL}{\rho^2},
$$
  
\n
$$
k_1 k_2 = \frac{\left(4\pi^2\right)^2}{T_1^2 T_2^2} = \frac{g^2}{l^2} \cdot \frac{lL}{\rho^2}.
$$
\n(15)

Расстояние до центра масс определяется выражением:

$$
L = l \left(\frac{g}{4\pi^2 l}\right)^2 \left(T_1^2 - \frac{4\pi^2 l}{g}\right) \left(\frac{4\pi^2 l}{g} - T_2^2\right).
$$
 (16)

Радиус инерции после преобразований находится по формуле:

$$
\rho^2 = lL \left(\frac{g}{4\pi^2 l}\right)^2 T_1^2 T_2^2 \,. \tag{17}
$$

Если расстояние *L* известно, то, умножая равенство (17) на *m*, получим формулу для вычисления момента инерции:

$$
I_C = m l L \left(\frac{g}{4\pi^2 l}\right)^2 T_1^2 T_2^2. \tag{18}
$$

Если же расстояние *L* неизвестно, сто момент инерции можно получить из выражений (16) и (17):

$$
I_C = ml^2 \left(\frac{g}{4\pi^2 l}\right)^4 T_1^2 T_2^2 \left(T_1^2 - \frac{4\pi^2 l}{g}\right) \left(\frac{4\pi^2 l}{g} - T_2^2\right).
$$
 (19)

Таким образом, получена формула, позволяющая экспериментальным путем определить момент инерции тела с помощью двойного маятника.

#### **Список литературы**

[1] Гернет М.М., Ратобыльский В.Ф. Определение моментов инерции. М.: Машиностроение, 1969. 246 с.

[2] Лойцянский Л.Г., Лурье А.И. Курс теоретической механики. М.: Наука, 1983. 640 с.

**Зенкина Ирина Александровна** - канд. физ.-мат. наук, доцент КФ МГТУ им. Н.Э. Баумана. E-mail: nizenkin@yandex.ru

## М.В. Астахов

# **О ВОЗМОЖНОСТИ АВТОМАТИЧЕСКОГО УПРАВЛЕНИЯ НАПРЯЖЁННО-ДЕФОРИРОВАННЫМ СОСТОЯНИЕМ (НДС) КОНСТРУКЦИЙ МАШИН, ВКЛЮЧАЮЩИХ В СЕБЯ МЕТАЛЛО-КОМПОЗИТНЫЕ УЗЛЫ**

КФ МГТУ им. Н.Э. Баумана, Калуга, 248000, Россия

Идея управления напряжённо-деформированным состоянием металлоконструкций не нова и ей посвящена обширная литература, в которой, в большей части, рассматривается управление с помощью статических затяжек, что соответствует принципу разомкнутого управления  $\bm{\left[ 1,2 \right]}$ .

В предпоследнем десятилетии двадцатого века на основе принципа управления с обратной связью начали разрабатывать конструкции машин, которые с помощью, в основном, электронных устройств, автоматически отслеживали собственные НДС и информировали о нерасчётных режимах обслуживающий персонал. Недостатком этого подхода являлась сложность конструкций машин и трудности в их эксплуатации, обслуживании и ремонте.

В предыдущих работах автора 3,4 предлагалось применять в узлах машин так называемые «управляемые затяжки» (УЗ), которые автоматически изменяли НДС металлоконструкций в зависимости от внешних воздействий, и кроме того, с помощью изменения структуры механизмов узлов меняли входные параметры (возмущающие факторы), основываясь на принципе управления по возмущению.

При использовании в конструкциях машин комбинированных корпусных узлов, построенных на основе деталей из полимерных композиционных материалов и стальных соединений на основе крепёжных элементов (КЭ) и опорных деталей, появилась возможность изготовить деталь как комбинацию «конструкция-материал» с включённой в неё управляемой затяжкой.

Здесь возможен двоякий подход: либо управляемая затяжка крепится на нескольких стальных деталях и воздействует на НДС узла через КЭ, либо управляемая затяжка вводится в матрицу формируемой мокрым способом композитной конструкции и совместно полимеризуется с последней.

Таким образом, получается металло-композитный узел, НДС материала которого при внешнем воздействии будет меняться на основе возмущений, создаваемых управляемой затяжкой, являющейся частью материала композитного узла.

Так, например, для конструкций детали, работающей на растяжение в матрицу композита можно заложить стальную или пластиковую трубку, внутренняя поверхность которой обладает пониженной адгезией и протянуть сквозь нее металлическую проволоку, соединенную с механизмом

управляемой затяжки, закрепленном на стальной детали, соединенной с композитом на основе КЭ.

Стальная проволока может играть роль растянутого стержня в двухстержневой однодисковой, трёхстержневой двухдисковой либо шестистержневой трёхдисковой управляемых затяжках, где одним из дисков будет опорная стальная деталь узла [5].

Если деталь представляет собой плиту, работающую на растяжение, имеет смысл по ее срединной поверхности расположить ряд трубок с проволокой, прикрепленной к диску в виде цилиндра, при перемещении которого осуществляется натяжение проволок (струн) и сжимающее с переменной во времени интенсивностью растянутую от внешней нагрузки плиту.

Особый интерес в последнее время вызывает применение наноструктур (нанотрубок, нанонитей), с помощью которых можно управлять НДС композитных узлов на основе использования управляемых затяжек непосредственно на молекулярном уровне.

Характерной особенностью таких затяжек является их способность изменять НДС управляемой системы за счёт энергии её упругого деформирования.

Таким образом, возникает возможность изготавливать детали комбинированных металло-композитных узлов машин с возможностью автоматического изменения их НДС в зависимости от внешних возмущающих факторов с помощью управляемых затяжек, непосредственно входящих в материал используемой детали или узла.

#### **Список литературы**

[1] *Беленя Е.И.* Предварительно напряженные несущие металлические конструкции. – М.: Стройиздат, 1979. – 360 с.

[2] Теория автоматического управления. Учеб. для вузов в 2-х ч. ч.1. Теория линейных систем автоматического управления / И.А. Бабаков, А.А. Воронов, А.А. Воронова и др.; Под общ. ред. А.А. Воронова. – М.: Высш. шк., 1986. – 367 с.

[3] *Астахов М.В.* Управление проектированием. – М.: Изд-во МГТУ им. Н.Э. Баумана, 2011. – 360 с.

[4] *Астахов М.В., Макутонин Ю.М., Станиславчук И.И.* Автоцистерна. Авторское свидетельство СССР №1217700, 1985.

[5] *Астахов М.В., Тюрин Е.А.* Снижение материалоемкости и повышение ресурса машин с помощью управляемых затяжек // Тракторы и сельскохозяйственные машины. 2007, №6. – С.48–49.

**Астахов Михаил Владимирович** - д-р техн. наук, зав. каф. КФ МГТУ им. Н.Э. Баумана. E-mail: k5-kf@yandex.ru

# **СНИЖЕНИЕ МАТЕРИАЛОЕМКОСТИ МЕТАЛЛИЧЕСКИХ КОНСТРУКЦИЙ С ПОМОЩЬЮ ЗАТЯЖЕК**

КФ МГТУ им. Н.Э. Баумана, Калуга, 248000, Россия

В конструкциях зданий, машин, инженерных сооружений широко применяются металлические конструкции. Одним из основных принципов при их проектировании является экономия материала, что достигается путем применения низколегированных и высокопрочных сталей, рационального конструирования и компоновки с использованием современных компьютерных программ, изыскания и внедрения систем пространственных, висячих, предварительно напряженных.

Согласно [1], предварительное напряжение, ключевая идея которого – создание искусственным путем в конструкции напряжения обратного знака напряжениям, возникающим при действии эксплуатационной нагрузки, может быть достигнуто разными способами, основными из которых являются:

а) натяжение с помощью пучка проволок или троса, расположенными в растянутой зоне конструкции;

б) натяжение концов консолей в консольных балках и регулирование изгибающих моментов и прогибов путем изменения расположения опор по высоте в неразрезных балках.

При этом материалоемкость снижается 10-18%, а экономический эффект достигает 5-15%.

В цилиндрических оболочках, предварительно напряженных высокопрочной проволокой, материалоемкость снижается на 50%, а стоимость стальных оболочек на 40%.

Затяжки, описанные выше, можно назвать неуправляемыми, так как они работают, когда металлическая конструкция находится под воздействием постоянной или медленно меняющейся внешней нагрузки, или даже если внешняя нагрузка отсутствует. В некоторых случаях, например, в сельскохозяйственных машинах, применение статических затяжек проблематично, так как нагрузки часто меняются во времени в циклическом режиме.

Поэтому в настоящее время актуальной задачей является создание конструкций, следящих за внешними факторами и автоматически подстраивающихся под изменение этих факторов.

В [2] сформулировано определение управляемой затяжки: «Управляемой затяжкой можно назвать напрягающий элемент или систему элементов, создающих в напрягаемой конструкции в заданный момент времени внутренние силы, уменьшающие либо полностью компенсирующие внутренние силы от основной внешней нагрузки».

Для эффективной работы управляемой затяжки необходимо наличие энергетического источника; вспомогательной системы, следящей за состоянием основной конструкции; механизма обратной связи и системы создания компенсационных сил.

Для создания в управляемых затяжках дополнительных внешних сил, требуется применение энергетического источника, который может быть либо внешним, представляющим энергетическую машину, либо внутренним - использующим упругую энергию основной конструкции.

В обоих случаях на основе небольшой сосредоточенной управляющей силы, действующей на входной элемент затяжки, на выходном элементе возникает большая управляемая сила, влияющая на напряженно деформированное состояние конструкции машины.

В свою очередь, управляемые затяжки, использующие внешний энергетический источник, могут быть двух видов: с квазимеханизмом в виде почти мгновенно изменяемой системы (ПМИС) - двух, трех или шестистержневой; с механизмом сложной комбинированной структуры.

ПМИС, используемые в управляемых затяжках, допускают малые относительные перемещения тел, в связи с чем в опорных шарнирах возникают большие, но конечные реактивные силы.

Следует отметить, что если в машиностроительных конструкциях почти мгновенно изменяемые системы применяются для преобразования одной небольшой силы одного направления в большую силу другого, то применение мгновенно изменяемых систем в строительстве нежелательно. так как в элементах конструкций появляются большие усилия, в результате чего может произойти разрушение.

На основании результатов экспериментальных и теоретических исследований, приведенных в работе [2], можно убедиться в том, что материалоемкость опытной балки, работающей совместно с управляемой затяжкой, уменьшается на 11% по сравнению с балкой, работающей без управляемой затяжки, а несущая способность опытной балки повышается в 1,35 раза.

В результате применения управляемых затяжек, материалоемкость машин и инженерных сооружений можно будет значительно снизить, и в дальнейшем, развивая данное направление, можно создавать такие адаптивные системы, которые обладали бы повышенной надежностью при минимальной материалоемкости и приемлемой себестоимости.

#### Список литературы

[1] Муханов К.К. Металлические конструкции. Основы проектирования. – М. 1963. - 405 с.

[2] Астахов М.В. Управление проектированием: монография. - М.: Изд-во МГТУ им. Н. Э. Баумана, 2011. - 360 с.

Никишкина Алевтина Борисовна - ассистент КФ МГТУ им. Н.Э. Баумана. E-mail: k5-kf@yandex.ru

#### В.Н. Винокуров

# **СРАВНЕНИЕ РАЗЛИЧНЫХ МЕТОДОВ РАСЧЁТА ГАЗОСТАТИЧЕСКОГО ПОДШИПНИКА С ПОРИСТЫМ ДРОССЕЛЕМ**

КФ МГТУ им. Н.Э. Баумана, Калуга, 248000, Россия

На рис. 1 схематично представлен цилиндрический газостатический подшипник с пористым дросселем. Газ под давлением *<sup>н</sup> р* подводится к наружной поверхности пористого дросселя и, пройдя сквозь его поры, попадает в рабочий зазор, откуда, затем, вытекает в окружающую среду с давлением  $p_a$ .

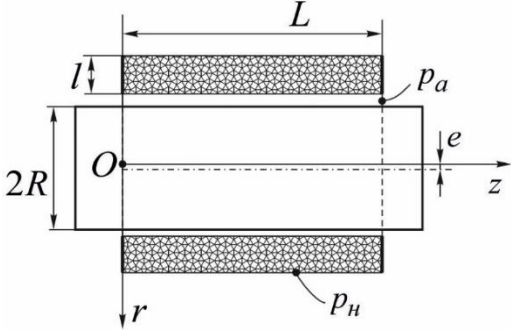

Рис. 1. Газостатический подшипник

В цилиндрических координатах  $r$ ,  $\varphi$ ,  $z$  давление газа в теле изотропного пористого дросселя, при изотермическом установившемся течении, удовлетворяет дифференциальному уравнению [1]

$$
\frac{\partial}{\partial r}\left(r\frac{\partial u}{\partial r}\right) + \frac{\partial}{\partial \varphi}\left(\frac{1}{r}\frac{\partial u}{\partial \varphi}\right) + \frac{\partial}{\partial z}\left(r\frac{\partial u}{\partial z}\right) = 0,
$$
\n(1)

где обозначено  $u(\varphi, z, r)$ = $p^2$  – квадрат давления.

При прямом численном методе производные в уравнении (1) заменяются отношением конечных разностей, и получающаяся при этом система линейных алгебраических уравнений весьма высокого порядка решается тем или иным методом. Трудоёмкость такого способа интегрирования уравнения (1) обусловлена трёхмерностью дросселя, функция *u* зависит от трёх аргументов. Для снижения трудоёмкости вычислений в [1] предложено аппроксимировать функцию *u* выражением вида

$$
u = R_0(\varphi, z) + R_1(\varphi, z) \cdot s + R_2(\varphi, z) \cdot s^2 + R_3(\varphi, z) \cdot s^3. \tag{2}
$$

Здесь  $R_i(\varphi, z)$   $(i=0,1,2,3)$  – неизвестные функции, а  $s$  – координата по толщине дросселя. Начало координаты *s* взято на границе дросселя с рабочим зазором, а положительное направление отсчёта совпадает с положительным направлением отсчёта радиальной координаты *r* , так что в области дросселя  $r = R + s$ 

Необходимые соотношения для вычисления  $R_i(\varphi, z)$  получаются, если записать уравнение (1) и функцию (2) на границе дросселя  $s=0$  и  $s=l$ .

Использование аппроксимации (2) позволяет получить дифференциальное уравнение, описывающее распределение давления в рабочем зазоре подшипника, без необходимости интегрирования уравнения (1) по трёхмерному дросселю. В работе [1] такое уравнение представлено в виде

$$
\frac{\partial^2 U_1}{\partial \varphi^2} a_1(\varphi) + \frac{\partial^2 U_1}{\partial \zeta^2} a_2(\varphi) + \frac{\partial U_1}{\partial \varphi} a_3(\varphi) + U_1 = P_u^2.
$$
 (3)

Здесь  $U_1 = (p_1/p_a)^2$  – квадрат безразмерного давления в рабочем зазоре подшипника,  $p_1$  – давление в рабочем зазоре подшипника,  $P_n = p_n/p_a$ - безразмерное давление наддува,  $a_i(\varphi)$   $(i=1,2,3)$  – известные функции угловой координаты.

Две краевые задачи и результаты расчётов подъёмной силы. В первой задаче интегрируется уравнение (3) с граничными условиями  $U_1$ =1 при  $\zeta = 0$  и  $\zeta = 1$ . Решение этой задачи рассмотрено в [1].

Вторая краевая задача состоит в интегрировании уравнения (1) при соответствующих ему граничных условиях.

В качестве примера расчётов на рис. 2 представлены зависимости безразмерной подъёмной силы  $F$  от безразмерного эксцентриситета  $\varepsilon$  при некоторых параметрах подшипника, где кривые указанные сплошной и пунктирной линиями построены по результатам интегрирования уравнений (3) и (1) соответственно.

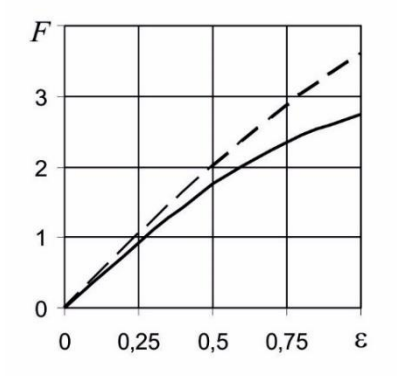

Рис. 2. Зависимость подъёмной силы от эксцентриситета

#### Список литературы

[1] Емельянов А.В., Винокуров В.Н. Новый метод расчёта цилиндрического газового подвеса с пористым дросселем // Электронный журнал: Наука, техника и образование. – 2016. – № 1. – С.1 – 9.

Винокуров В.Н. - канд. физ.-мат. наук, доцент КФ МГТУ им. Н.Э. Баумана. e-mail: bbn01@mail.ru

В.В. Пащенко, О.И. Зиновьева

# **ЭКСПЕРИМЕНТАЛЬНАЯ ВЕРИФИКАЦИЯ НАПРЯЖЁННОГО СОСТОЯНИЯ В ПЛОСКОМ ТРУБНОМ ОБРАЗЦЕ**

КФ МГТУ им. Н.Э. Баумана, Калуга, 248000, Россия

В работе рассматривается натурный эксперимент, проведённый для верификации возможности получения зоны двухосного напряжённого состояния в специально сконструированных плоских образцах с концентраторами. Геометрические параметры модели брались в соответствии с работами [1-3].

Для экспериментальной верификации было поставлено два независимых эксперимента, в которых датчики располагались в виде трёхэлементной прямоугольной розетки (расположены под углами 45<sup>о</sup> друг к другу, как показано на рис. 1 [4]) с обеих сторон образца в интересующей нас центральной области образца. Первый тензодатчик ориентировался в направлении вектора нагрузки (вдоль оси образца), второй – в продольном направлении, третий – под углом  $45^{\circ}$  к ним.

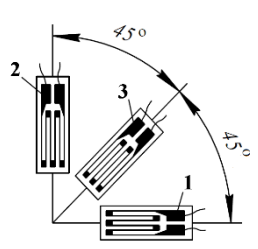

Рис. 1. Прямоугольная трёхэлементная розетка

Нагружение производилось до величины в 2.5 тс с постоянным шагом в 250 кгс. На рис. 2 показан листовой образец при натурном эксперименте.

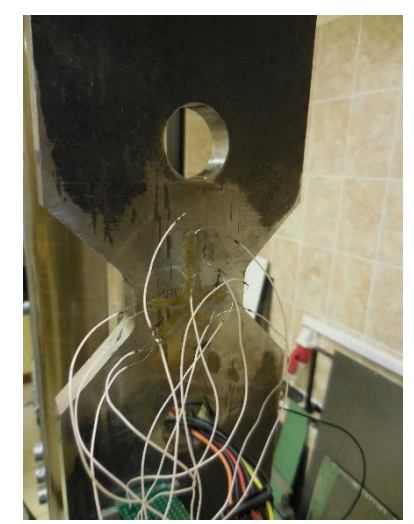

Рис. 2. Образец при натурном эксперименте

По результатам эксперимента были определены средние значения за шаг нагружения:

$$
\varepsilon_1 = 15.94, \varepsilon_2 = 5.25, \varepsilon_3 = 9.5
$$

Плоское напряжённое состояние в образце характеризуется тремя составляющими тензора напряжений -  $\sigma_x$ ,  $\sigma_y$ ,  $\tau_{xy}$ . Определить эти составляющие можно по трём измеренным компонентам тензора деформаций  $\varepsilon_x$ ,  $\varepsilon_y$ ,  $\gamma_{xy}$  при известных постоянных материала модуле упругости Е и коэффициенте Пуассона  $\mu$ :

$$
\sigma_x = \frac{E}{1 - \mu^2} \left( \varepsilon_x + \mu \varepsilon_y \right),
$$

$$
\sigma_y = \frac{E}{1 - \mu^2} \left( \varepsilon_y + \mu \varepsilon_x \right),
$$

$$
\tau_{xy} = \frac{E}{2(1 + \mu)} \gamma_{xy}
$$

Однако деформацию сдвига  $\gamma_{xy}$  нельзя измерить напрямую, поскольку тензодатчики реагируют лишь на линейные деформации  $\varepsilon_x$ ,  $\varepsilon_y$  и нечувствительны к деформациям сдвига.

В этом случае можно записать [5]:

$$
\varepsilon_1 = \varepsilon_x, \varepsilon_2 = \varepsilon_y,
$$
  

$$
\varepsilon_3 = (\varepsilon_x + \varepsilon_x + \gamma_{xy})/2
$$

Тогда для деформации сдвига:

$$
\gamma_{xy}=2\varepsilon_3-\varepsilon_1-\varepsilon_2,
$$

а угол. определяющий направление главных деформаций относительно оси х находится следующим образом:

$$
\tan 2\alpha = \frac{\varepsilon_{xy}}{\varepsilon_x - \varepsilon_y} = \frac{2\varepsilon_3 - \varepsilon_1 - \varepsilon_2}{\varepsilon_1 - \varepsilon_2}
$$

Этому уравнению удовлетворяют два угла -  $\alpha_1$  и  $\alpha_2 = \alpha_1 + \pi/2$ . Подсчитаем деформации по двум направлениям, определяемым этими углами:

$$
\varepsilon_{(1)} = \varepsilon_x \cos^2 \alpha_1 + \varepsilon_y \sin^2 \alpha_1 + \gamma_{xy} \sin \alpha_1 \cos \alpha_1,
$$

 $\varepsilon_{(2)} = \varepsilon_x \cos^2 \alpha_2 + \varepsilon_y \sin^2 \alpha_2 + \gamma_{xy} \sin \alpha_2 \cos \alpha_2$ 

Или через показания тензорозетки:

$$
\varepsilon_{(1)} = \varepsilon_1 \cos^2 \alpha_1 + \varepsilon_2 \sin^2 \alpha_1 + (2\varepsilon_3 - \varepsilon_1 - \varepsilon_2) \sin \alpha_1 \cos \alpha_1,
$$
  

$$
\varepsilon_{(2)} = \varepsilon_1 \cos^2 \alpha_2 + \varepsilon_2 \sin^2 \alpha_2 + (2\varepsilon_3 - \varepsilon_1 - \varepsilon_2) \sin \alpha_2 \cos \alpha_2
$$

В этом случае главные деформации определяются следующим образом:

$$
\varepsilon_{(1)} > \varepsilon_{(2)} : \varepsilon^1 = \varepsilon_{(1)}, \varepsilon^2 = \varepsilon_{(2)}, \alpha^1 = \alpha_1, \alpha^2 = \alpha_2, \n\varepsilon_{(2)} > \varepsilon_{(1)} : \varepsilon^1 = \varepsilon_{(2)}, \varepsilon^2 = \varepsilon_{(1)}, \alpha^1 = \alpha_2, \alpha^2 = \alpha_1
$$

С помощью полученных для деформаций выражений находим главные напряжения и их отношение, а также касательное напряжение:

$$
\frac{\sigma_1}{\sigma_2} = \frac{\varepsilon^1 + \mu \varepsilon^2}{\varepsilon^2 + \mu \varepsilon^1},
$$

$$
\tau_{max} = \frac{\sigma_1 - \sigma_2}{2}
$$

В соответствии с полученными результатами опытов (таблицы 3, 4) и выражениями, получаем следующее значение для отношения главных напряжений:

$$
\frac{\sigma_1}{\sigma_2} = 1.87
$$

Таким образом, проведением натурного эксперимента подтверждена принципиальная возможность получения зоны двухосного напряженного состояния, характерного для металла магистрального газопровода, находящегося под давлением, при одноосном растяжении специально сконструированного образца с двумя концентраторами напряжений.

#### **Список литературы.**

[1] Царьков А.В., Пащенко В.В., Зиновьева О.И. Исследование влияния концентраторов напряжений на НДС в плоских образцах труб под давлением [Электронный ресурс] Электронный научный журнал «Инженерный вестник Дона», 2014. Режим доступа: http://www.ivdon.ru/ ru/magazine/archive/N4y2014/2675, свободный. – Загл. с экрана.

[2] Царьков А.В, Пащенко В. В. Методика проведения численных экспериментов при исследовании НДС труб под давлением// Региональная научно-техническая конференция. Прикладные проблемы механики. 2014.– c. 160-167.

[3] Царьков А.В., Пащенко В.В., Зиновьева О.И. Исследование влияния параметра дополнительного концентратора напряжений на область двухосного напряжённого состояния в плоских трубных образцах // Тр. междунар. конф. «Наука современности – 2015» М., 2015. - с. 138-145.

[4] Мехеда В.А. Тензометрический метод измерения деформаций: учеб. пособие– Самара: изд.-во Самар. гос. аэрокосм. ун-та, 2011. – 56 с.

[5] Экспериментальная механика [Текст]: монография в 2 кн: Кн. 1 / пер. с англ.; под ред. А. Кобаяси. – М.: Мир, 1990. – 552 с.

**Пащенко Василий Васильевич –** ассистент КФ МГТУ им. Н.Э. Баумана. E-mail: vasiliy.pashchenko@gmail.com

**Зиновьева Ольга Игоревна** – студент КФ МГТУ им. Н.Э. Баумана. E-mail: zinovevaolga15@gmail.com

# СЕКЦИЯ 19.

# НАУЧНО-МЕТОДИЧЕСКИЕ ВОПРОСЫ И ПРОБЛЕМЫ ВНЕДРЕНИЯ РЕЗУЛЬТАТОВ<br>НИР В УЧЕБНЫЙ ПРОЦЕСС

# Л.С. Беккель, М.В. Цымбалюк

#### **AUTOCAD В ПРОФЕССИИ ЭКОЛОГА**

КФ МГТУ им. Н.Э. Баумана, Калуга, 248000, Россия

Инженеры-экологи работают на предприятиях, промышленная деятельность которых несет серьезные риски для окружающей среды. Это возможные аварии, выбросы вредных веществ и другие отходы производства, загрязняющие природу вокруг нас. Инженер-эколог призван их свести к минимуму. Поэтому он участвует в разработке технологии рабочего процесса и использовании экологического оборудования: фильтров, установок для утилизации и ликвидации разливов веществ. Эколог может заниматься научноисследовательской и конструкторской работой, модернизацией и разработкой экологического оборудования, обеспечением соблюдения экологических норм на производстве. От представителя этой профессии работодатели требуют знание законодательной базы, профильное образование, умение проводить производственный экологический контроль, математические замеры, расчеты выбросов в окружающую среду, организовать работу по сбору и сдаче отходов производства, разрабатывать и оформлять документацию экологического менеджмента, определять потоки сточных вод. Кроме того, многие работодатели требуют от претендента на вакансию эколога опыт работы в графической системе AutoCAD (англ. Computer-Aided Design) [1]. Это мощная, универсальная в плане обмена документацией, двух- и трехмерная система автоматизированного проектирования (САПР) и черчения, разработанная компанией Autodesk. AutoCAD благодаря своим средствам черчения является наиболее распространённой САПР в мире.

Автокад – это платформа, базис, универсальная мощная графическая система с инструментами для 2D – 3D моделирования. 3D-моделирование, в первую очередь, предназначено для 2D-вычерчивания примитивами: отрезками, дугами, полилиниями, штриховками и т.д.

Разработчику экологических проектов, как минимум, понадобится уметь читать чертежи, ситуационные карты, редактировать топооснову, разбираться в основных ГОСТах.

Ситуационный план предприятия, карты (схемы) размещения площадок временного накопления отходов, размещения источников выбросов загрязняющих веществ, схема движения отходов на предприятии, различные блок-схемы процессов, сделанные в AutoCAD, универсальны во всех отношениях и, в первую очередь, в плане обмена документацией между проектировщиками разных специализаций (рис. 1) [2].

При работе в профессиональной программе УПРЗА (Унифицированная программа расчета загрязнения атмосферы) Эколог обязательно пригодится опыт работы в графической системе AutoCAD. Сначала необходимо сделать подложку – сканированные съемки местности, или чертежи с уже нанесёнными сооружениями и обозначенными коммуникациями, электросетями (сделанные в AutoCAD). Затем они просто экспортируются в экограф УПРЗА. В итоге оформляются графические материалы к любой нормативно-разрешительной экологической документации. Причем можно как разработать новый материал, так и переработать уже имеющийся, полученный с исходными документами от заказчика проекта.

В результате исследования можно сделать вывод о том, что знание базовых основ графической системы AutoCAD необходимо. Чертежи к проектировщику приходят именно в таких форматах. Причем эти чертежи информативно насыщены, объемные спецификации сложны, имеется множество листов комплекта. Базовые знания получать лучше всего именно в AutoCAD, что подтверждается тем, что:

- он более универсален;
- вокруг него существует огромное русскоязычное сообщество;
- имеются видео-уроки;
- обучающие статьи выполнены на русском языке.

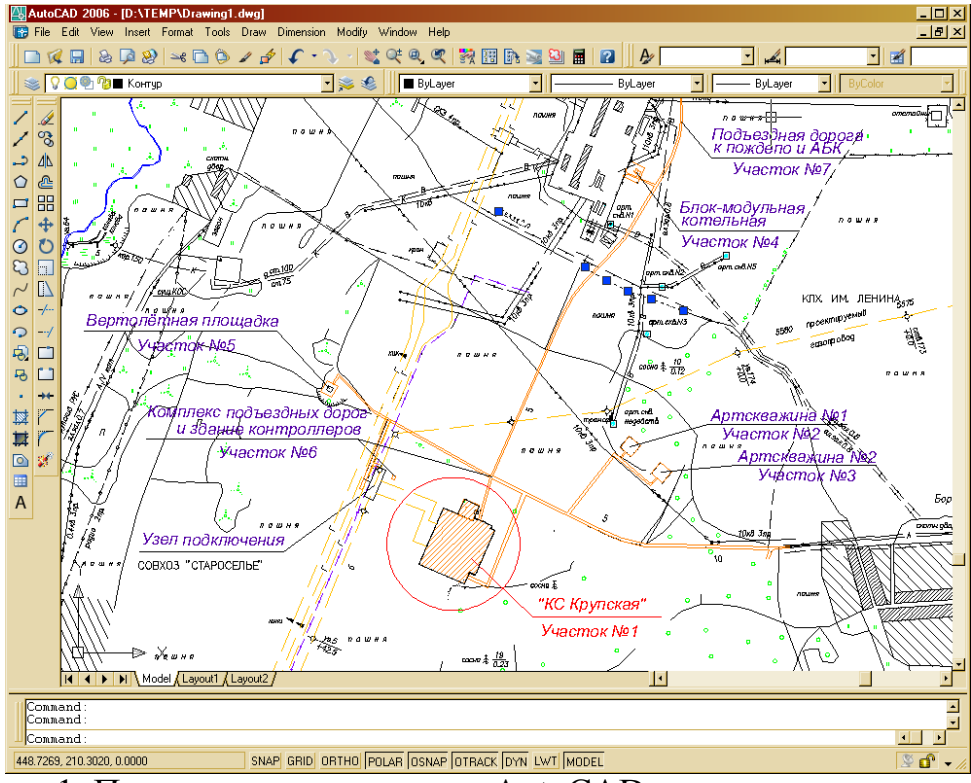

Рис. 1. Пример выполненного в AutoCAD ситуационного плана

#### **Список литературы**

[1] [Электронный ресурс] Работа экологом в Москве. Вакансии эколог в Москве – HotWork.ru http://hotwork.ru/jobs/moskva/ekolog/ (дата обращения 30.09.2016 г.)

[2] [Электронный ресурс] Составление ситуационных планов в Auto-CAD http://support.nca.by:8888/nka\_lib.nsf/ (дата обращения 30.09.2016 г.).

**Беккель Людмила Сергеевна** - ассистент КФ МГТУ им. Н.Э. Баумана. E-mail: milla2606@rambler.ru

**Цымбалюк Мария Владимировна** - студент КФ МГТУ им. Н.Э. Баумана. E-mail: masha\_cymbalyuk@mail.ru

Е.Н. Сломинская, Я.В. Губанов

# **SOLID EDGE**

КФ МГТУ им. Н.Э. Баумана, Калуга, 248000, Россия

Solid Edge - это набор доступных, простых в использовании программных инструментов, направленных на все аспекты процесса разработки изделия: 3D-проектирование, моделирование, производство, управление проектированием и другие благодаря растущей экосистеме приложений. Solid Edge сочетает скорость и простоту прямого моделирования с гибкостью и контролем параметрического конструирования, и всё это возможно благодаря синхронной технологии. Данный софт, разработан компанией Siemens PLM Software.

Solid Edge является системой аналогом таких систем как SolidWorks, Компас, Проинженер, Autocad.

Система была разработана в 1995 г. компанией Intergraph на основе геометрического ядра ACIS. После приобретения компанией UGS Согр. в 1998 г. программный продукт (начиная с версии V5) был переведен ядро геометрического моделирования Parasolid. В 2007 г. конна церн Siemens приобрел UGS Corp. В 2008 г. впервые была выпущена версия Solid Edge с поддержкой синхронной технологии. С этого момента в названиях версий появляется приставка ST (synchronous technology) с порядковым номером версии.

Базовые конфигурации. Solid Edge является модульной системой, т.е. возможности системы зависят от той или иной конфигурации, которую вы приобретаете. Конфигурации отличаются набором функциональных возможностей. К основным базовым конфигурациям можно отнести следующие:

- Solid Edge Foundation (включает в себя базовые возможности систе- $M<sub>DI</sub>$ )
- Solid Edge Classic (включает в себя все возможности Solid Edge Foundation и ряд дополнительных функций и модулей)
- Solid Edge Premium (наиболее полнофункциональная конфигурация системы

Чертежи, созданные в данной программе, конвертируются и распознаются другими программами аналогичными Solid Edge.

Моделирование деталей. В первых версиях Solid Edge и вплоть до версии V20 использовалась технология параметрического моделирования на основе конструктивных элементов и дерева построения. Моделирование детали по этой технологии начинается с базового конструктивного элемента, созданного по 2D эскизу. Это, как правило, выдавливание или круговое выдавливание, выступ по сечениям или по направляющей кривой. Прямое
моделирование, впервые появившееся в Solid Edge в версии V17, сделало возможным редактирование модели независимо от того, каким образом эта геометрия была получена: импортирована или создана в Solid Edge. В ранних версиях, вплоть до V20 включительно, прямое моделирование в Solid Ефее работало с использованием параметрической технологии, т.е. любая операция добавлялась в конец дерева построения, как и любые другие конструктивные элементы

Моделирование сборок. Сборка изделия в Solid Edge создаётся путем добавления деталей, сборочных единиц и стандартных компонентов с использованием широкого набора сборочных связей. Также доступны инструменты проектирования изделий методом «сверху-вниз», т.е. с определения структуры сборки и ее компоновочного эскиза до создания файлов отдельных деталей.

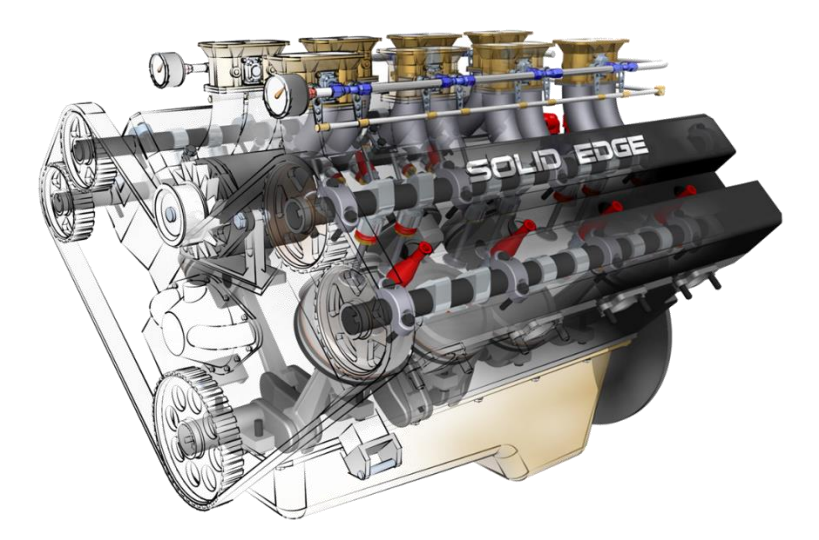

Рис. 1. Сборочный чертеж Solid Edge

В Solid Edge в среде сборки существуют специальные приложения, предназначенные для проектирования различных специализированных конструкций: металлоконструкций из стандартизированного прокатного профиля (модуль Frame Design), сварных изделий, трубопроводов (модуль XpresRoute), электропроводки (модуль Wire Harness Design), литейной оснастки (модуль Mold Tooling), электродов для изготовления литейной оснастки (Electrode Design) и сложных пластиковых деталей

Моделирование листовых деталей. Моделирование деталей из листового металла в Solid Edge имитирует процесс изготовления таких деталей: это создание исходного тела (пластины), сгибов и фланцев, элементов штамповки и создание разверток. Создание деталей из листового металла также возможно и с использованием синхронной технологии.

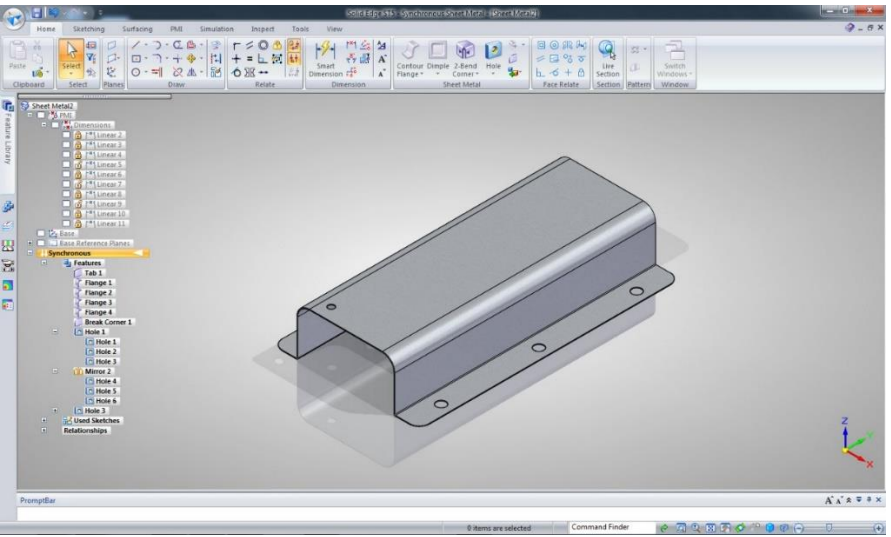

Рис. 2. Пример создания листовой детали в Solid Edge

**Чертежи.** Solid Edge содержит набор инструментов для создания чертежей на любой стадии работы над проектом. В Solid Edge можно создавать два типа чертежных видов: ассоциативные виды по 3D-модели и независимые чертежные виды по 2D-модели. Среда работы с чертежами в Solid Edge полностью совместима с российскими стандартами ЕСКД.

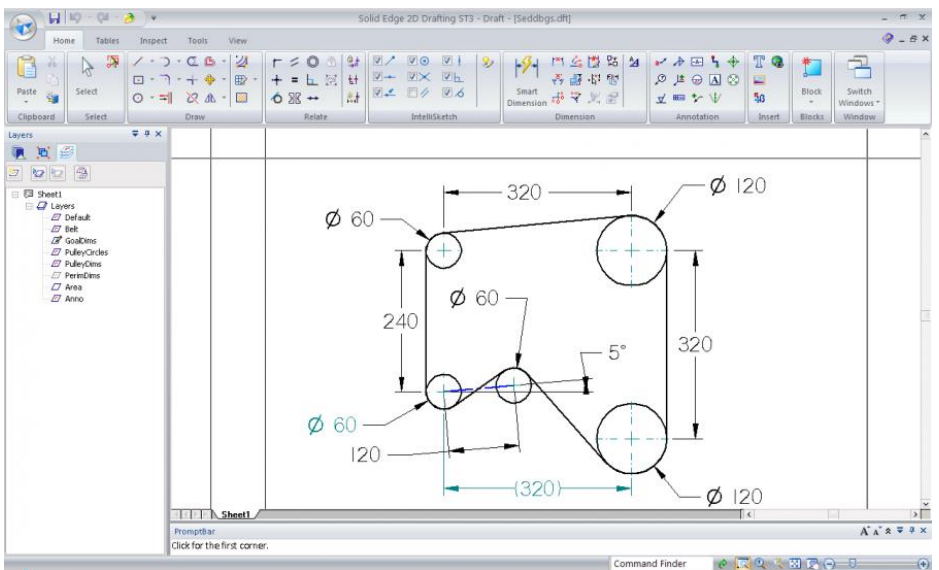

Рис. 3. 2D Drafting чертеж в Solid Edge

**Расчеты.** В Solid Edge реализована среда для проведения инженерного анализа МКЭ — Solid Edge Simulation. В приложении Solid Edge Simulation поддерживается инженерный анализ не только деталей и листовых деталей, но и сборок, причем конструктор может задать разные условия контактного взаимодействия деталей (связанный контакт и скольжение с заданным коэффициентом трения). Приложение позволяет выполнять наиболее востребованные виды анализа: статический, модальный, поиск форм потери устойчивости, стационарный тепловой.

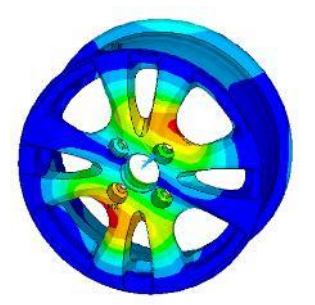

Рис. 4. Расчёт нагрузки на примере колёсного диска

**Образовательная программа**. C 2011 года студентам предоставляется бесплатная студенческая версия Solid Edge Student Edition для индивидуального использования в учебных целях. В декабре 2013 года появилась бесплатная версия Solid Edge для учителей средних школ – Solid Edge High School Edition.

**Применение.** Solid Edge широко применяется в проектировании широкого спектра изделий и для различных отраслей промышленности: машиностроения, приборостроения, судостроения, энергетики, производства товаров народного потребления и т. д. Среди российских пользователей Solid Edge такие компании как: Алексинский завод тяжелой промышленной арматуры, Уральский оптико-механический завод, ОАО «СТАР» и многие другие.

## **Список литературы**

[1] Официальный сайт компании Siemens [Электронный ресурс]. – Режим доступа: http://www.plm.automation.siemens.com/

[2] Рускоязычный сайт компании Siemens [Электронный ресурс]. – Режим доступа: http://www.siemens.ru. (дата обращения 13.10.16)

[3] Свободная энциклопедия Википедия, статья «Solid Edge» [Электронный ресурс]. – Режим доступа: https://ru.wikipedia.org/wiki/Solid\_Edge. (дата обращения 13.10.16)

**Сломинская Елена Николаевна** - канд. техн. наук, зав. каф. КФ МГТУ им. Н.Э. Баумана. E-mail: slominskaya\_elena@mail.ru

**Губанов Яков Викторович** - инженер КФ МГТУ им. Н.Э. Баумана. E-mail: klg.vision@gmail.com

## **ВЛИЯНИЕ МОДУЛЬНО-РЕЙТИНГОВОЙ СИСТЕМЫ НА УСПЕВАЕМОСТЬ СТУДЕНТОВ**

КФ МГТУ им. Н.Э. Баумана, Калуга, 248000, Россия

Требования к повышению качества подготовки специалистов выявили необходимость разработки современных методик, позволяющих качественно контролировать процесс получения новых знаний студентами. В данных целях в Московском государственном техническом университете им. Н.Э. Баумана широко используются суммарные показатели оценки успешности учебно-познавательной деятельности учащихся, которые составляют основу рейтинговых систем контроля.

Рейтинг – это объективный интегральный критерий качества знаний обучающегося, равный сумме заработанных студентом баллов за различные контрольные мероприятия. [1]

Модульно-рейтинговая система обучения студентов имеет следующую структуру:

1. Перечень компетенций, необходимых для освоения дисциплины.

2. Перечень содержательных модулей дисциплины.

3. Сумма баллов для каждого модуля, в зависимости от его трудоемкости.

4. Разработка модулей.

На основе данных, собранных на кафедре по предмету «Инженерная графика» был составлен график средней успеваемости студентов (рис. 1) в 1 семестре 2010 (до введения модульно - рейтинговой системы) и 2015 года (после введения системы).

В 2010 году оценивание знаний производилось по итогам изучения раздела, что являлось аналогом модульно-рейтинговой системы.

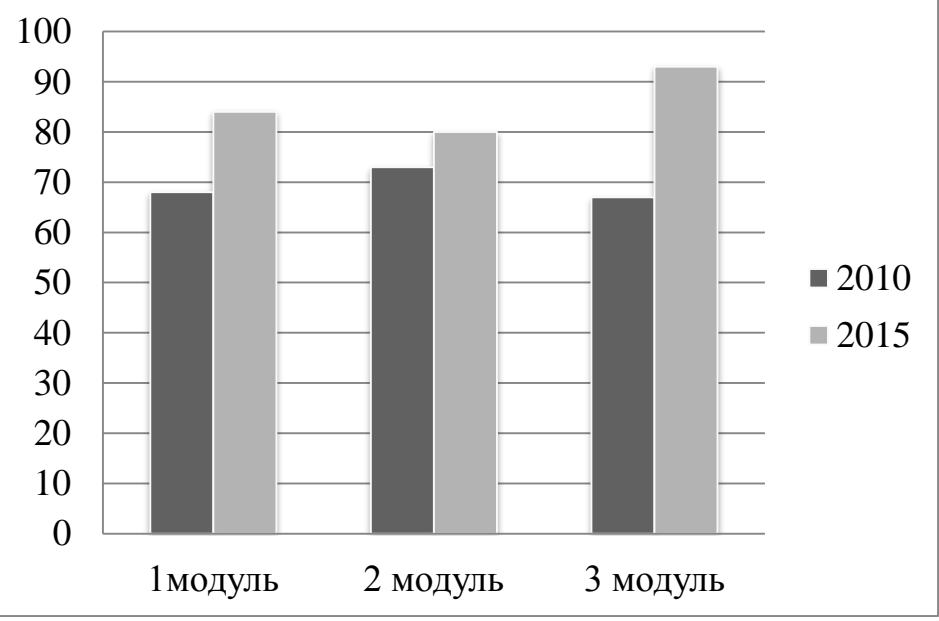

Рис.1. Средняя успеваемость студентов в 2010 и 2015 годах

Основываясь на данных графика и преподавательском опыте, были выявлены основные преимущества модульно – рейтинговой системы:

1. Повышается мотивация активной и равномерной работы студентов в течение всего семестра.

2. Итоговая оценка по дисциплине за семестр вычисляется суммарно за ответ на экзамене или зачете и за работу студента в течение всего семестра, что позволяет более точно оценивать знания.

3. Возможность в рейтинге отражать не только полученные знания и навыки, но и личностные качества студента: прилежность, активность, ответственность и пр.

Однако наравне с достоинствами были выявлены недостатки. Основные трудности у студентов связаны с отсутствием навыков работы по самостоятельному овладению знаниями, низким уровнем ответственности и самодисциплины.

В целом модульно – рейтинговая система обеспечивает условия для эффективного освоения студентами технических дисциплин, обеспечивает гибкость и динамизм учебного процесса, что позволяет в итоге говорить о повышении уровня знаний.

#### **Список литературы**

[1] Алимов С.А. Особенности оценки знаний студентов в рейтинговой системе. Проблемы и перспективы развития балльно-рейтинговой и кредитно-модульной систем в высшем профессиональном образовании. Сборник научных трудов. – Орел; Орел ГТУ, 2009 – 114 с. – С. 79.

[2] Шхацева К.Л. Модульно-рейтинговая система оценки качества обучения студентов вуза. – М., 2005.

**Сломинская Елена Николаевна** - канд. техн. наук, зав. каф. КФ МГТУ им. Н.Э. Баумана. E-mail: slominskaya\_elena@mail.ru

**Грачева Екатерина Викторовна** - ассистент КФ МГТУ им. Н.Э. Баумана. E-mail: katya-17.11.92@mail.ru

#### **ВОЗМОЖНОСТИ CAD СИСТЕМЫ AUTODESCK INVENTOR**

КФ МГТУ им. Н.Э. Баумана, Калуга, 248000, Россия

Грамотный подбор программного пакета для конструирования детали и узла может существенно сократить время на разработку. Autodesk Inventor — система трёхмерного твердотельного и поверхностного параметрического проектирования (САПР) компании Autodesk, предназначенная для создания цифровых прототипов промышленных изделий. Инструменты Inventor обеспечивают полный цикл проектирования и создания конструкторской документации:

- 2D-/3D-моделирование;
- создание изделий из листового материала и получение их разверток;
- разработка электрических и трубопроводных систем;
- проектирование оснастки для литья пластмассовых изделий;
- динамическое моделирование;
- параметрический расчет напряженно-деформированного состояния деталей и сборок;
- визуализация изделий;
- автоматическое получение и обновление конструкторской документации (оформление по ЕСКД).

Функциональные возможности:

- Компоновочные схемы совмещают отдельные детали и узлы. Пользователи могут проверить возможность сборки объекта, добавить и позиционировать новые части, а также устранить помехи между частями проекта.
- Литьевые формы и оснастка. Программа автоматизирует ключевые аспекты процесса проектирования литьевых форм под давлением. Пользователи могут быстро создавать и проверять конструкции форм, а затем экспортировать их в Autodesk Moldflow.
- Детали из листового материала. Специальная среда проектирования изделий из листового материала автоматизирует многие аспекты работы. Пользователи могут создавать детали развертки, гнутые профили, формировать фланцы путём 3D-моделирования и вставлять в детали специализированные крепежные элементы.
- Генератор рам служит для проектирования каркасов (рам) на основе стандартных профилей. Рамы создаются путём размещения стандартных стальных профилей на каркасе. Формирование конечных условий упрощается благодаря наличию стандартных опций для угловых соединений и соединений встык. Пользователи могут создавать собственные профили и добавлять их в библиотеку.

Кабельные и трубопроводные системы. Среда для создания трубопроводов помогает проектировать их таким образом, чтобы вписать в сложную сборку или ограниченное пространство. Она включает библиотеку стандартных фитингов, труб и шлангов, и обеспечивает создание сборочных чертежей, которые обновляются по мере изменений исходной 3D-модели

Для 3D моделирования используется пакет программ, который называется Сборка, ланное приложение лает возможность проверять и создавать 3D проекты любой сложности.

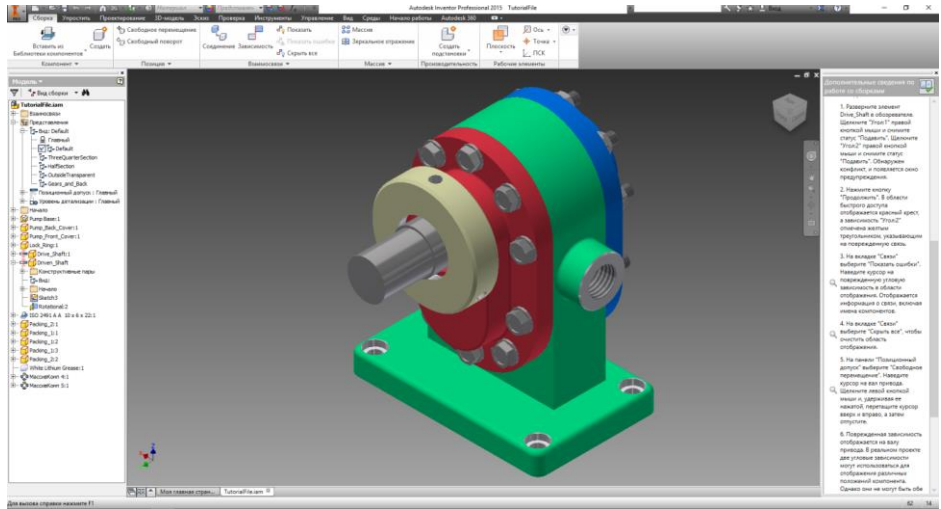

Рис. 1. 3D сборка

Для 2D проектирования используется модуль Чертеж. Данный набор программ позволяет создание чертежей и сопутствующей конструкторской документации для ранее созданной сборки созданной в автоматическом режиме, так же в данном пакете возможно создание нового чертежа. Основных преимуществ в данном способе проектирования два: во-первых, формат файлов на прямую совместим с Autodesk Autocad так как создатели обеспечили полную совместимость с данным программным пакетом. Вовторых, поддержка ЕСКД без установки дополнительных модулей.

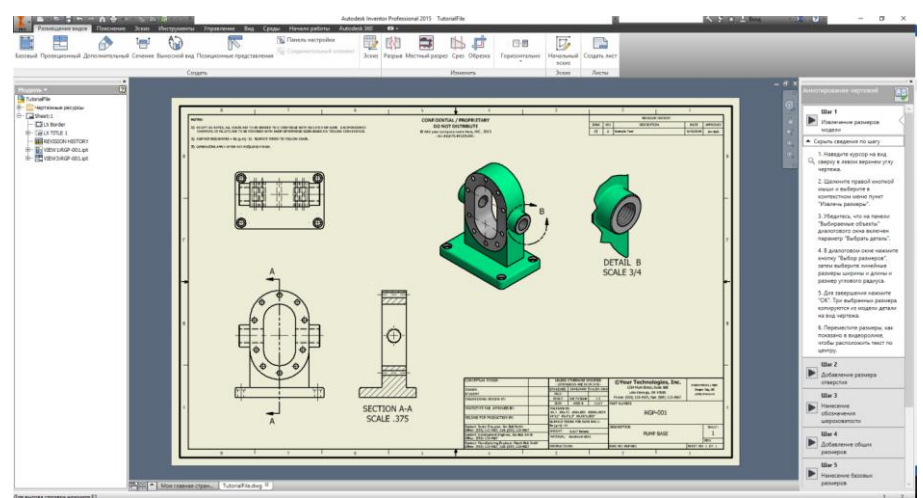

Рис. 2. Создание чертежа в Autodesk Inventor из 3D детали

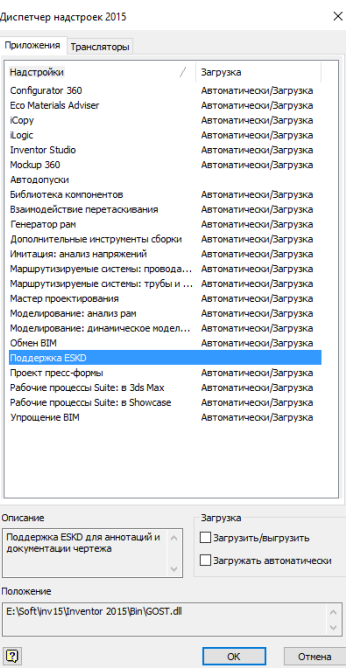

Рис. 3. Включение ЕСКД

Так же возникает необходимость производить параметрический расчет напряженно-деформированного состояния деталей и сборок. Это действие возможно производить непосредственно в процессе создания 3D сборки.

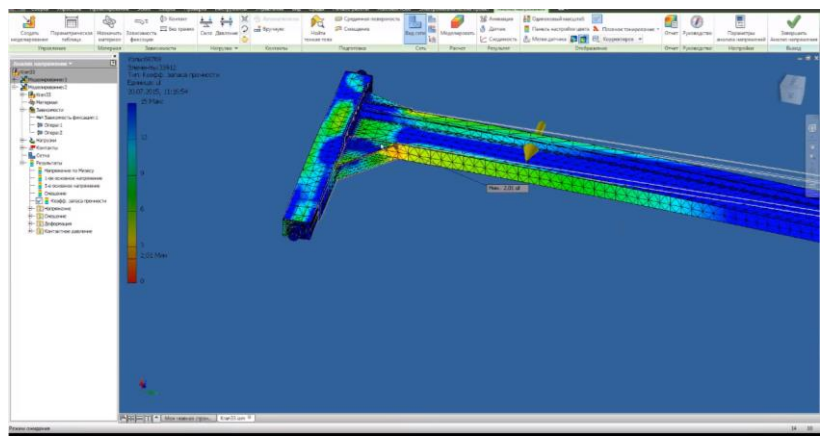

Рис. 4. Параметрический расчет напряженно-деформированного состояния детали

Объединение нескольких этапов проектирования позволяет существенно сэкономить время разработки того или иного узла, а соответственно сокращает и расходы.

## **Список литературы**

[1] *Вербовой Л.В.* Работа в Autоdesk Inventor. — Научно-техническое издательство «Горячая линия – Телеком», 2015— 496 с.

**Коренвайн Наталья Павловна** - старший преподаватель КФ МГТУ им. Н.Э. Баумана. E-mail: m3kf@bmstu-kaluga.ru

**Нестеров Андрей Вадимович** - студент КФ МГТУ им. Н.Э. Баумана. E-mail: polyshinnel@gmail.ru

## **ИСТОРИЯ ВОЗНИКНОВЕНИЯ БОЛТА И ГАЙКИ**

КФ МГТУ им. Н.Э. Баумана, Калуга, 248000, Россия

Болт - это крепежная деталь, представляющая собой цилиндрический стержень с головкой и наружной резьбой.

Гайка - металлическая деталь, имеющая обычно квадратную или шестигранную форму, с отверстием в центре.

Прототипами болта и гайки можно считать крепежные детали с резьбой, которые применялись в Древнем Риме в начале н.э. В основном примитивные резьбовые соединения в Древнем Риме применялись при изготовлении дорогих украшений. Римляне первыми стали использовать винты для дерева (шурупы), которые изготовлялись из бронзы или даже из серебра. Резьба на винтах нарезалась вручную, или ее заменяла проволока, накрученная на стержень и припаянная к нему. Очевидно, это изобретение было утрачено с исчезновением Римской империи, поскольку первое упоминание о винтах встречается в книге, относящейся лишь к началу XV в. В том же столетии винты наряду с другими крепежными деталями были использованы И. Гутенбергом в сконструированном им печатном станке. Их стали применять часовых дел мастера и изготовители воинских доспехов. В частной антикварной коллекции можно найти испанский панцирь для лошади, датированного 1614 г. В ней имеется ряд отверстий под винты для прикрепления рыцарских лент. В записных книжках Леонардо да Винчи, относящихся к концу XV - началу XVI в., есть наброски проектов нескольких винторезных станков. Однако первый такой станок, получивший практическое применение, был изобретен в 1568 г. французским математиком Ж. Бессоном. К концу XVII в. винты стали широко использоваться в огнестрельном оружии.

При этом стоит отметить, что болт появился ранее, а гайка уже возникла лишь полторы сотни лет спустя, в начале XVII в

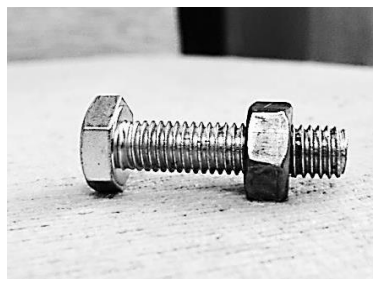

Рис. 1. Резьбовое соединение

Гайка и болт получили нынешний вид лишь в семнадцатом столетии. Несомненно, что гайки и болты как крепежные детали получили широкое распространение с началом промышленной революции. Если и можно говорить о начале такой эпохи, то его следует отнести к 1765 г., когда Джеймс Уатт изобрел паровую машину. Многие известные изобретения того време-

ни основаны на применении резьбовых крепежных элементов. Среди них изобретенная Дж. Харгривсом прядильная машина и хлопкоочистительная машина Э. Уитни Сначала шаг резьбы на этих крепежных элементах был дюймовый, а уже в начале девятнадцатого века французы создали и ввели в обиход метрическую резьбу. После того, как весь мир опробовал механизм резьбового соединения на практике, все узнали об их уникальных эксплуатационных качествах. И резьбовое механическое соединение с использованием болта и гайки в дальнейшем постоянно совершенствовалось, видоизменялось, неоднократно приобретало новые виды и формы.

Крепкую дружбу между гайкой и болтом можно характеризовать следующими достоинствами данного механического соединения: простота конструкции, надежность, массовость, взаимозаменяемость, низкая стоимость изделий.

Однако, в нашем мире практически не бывает абсолютного совершенства, и в этом типе соединения можно выявить следующие недостатки: раскручивание при возникновении переменных нагрузок, концентрация напряжения в районе отверстия. Большинство изделий изготовлены из материалов, которые подаются коррозии, что обуславливает возникновении сложности при необходимости рассоединить детали, когда болт и гайка покрылись ржавчиной. Наверняка многие, кто имеет дело с данным соединением (автомобилисты или слесари, инженеры) встречались с этой проблемой, когда резьба покрылась ржавчиной, и для того чтобы скрутить гайку или выкрутить болт необходимо приложить немалые усилия (бывает, что без особого инструмента просто не обойтись).

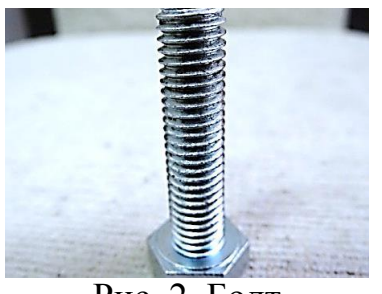

Рис. 2. Болт

Болт и гайку можно назвать героями не только современности, но и целых столетий, прошедших за время массового распространения этих крепежных элементов.

Ведь появление этого способа соединения позволило создать много механизмов, которые улучшают жизнь человека.

К примеру, незаменимые качества резьбового соединения позволило обеспечить надежное крепление ответственных частей автомобиля. Надежность гайки и болта — гарантия безопасности здоровья и жизни автомобилиста. Таким образом, их по праву можно назвать героями современности, так как их прочный союз неоднократно спасал жизнь не одному человеку.

Со времени возникновения первого резьбового механизма в Древнем Риме, резьбовой принцип крепления сильно изменился.

Для характеристик болтов и гаек существует отдельный ГОСТ, строго нормирующий все параметры.

Головка на стержне может быть разной формы: цилиндрической, шестигранной, эллиптической, овальной, квадратной. Наиболее часто встречающийся вид головки – шестигранная форма.

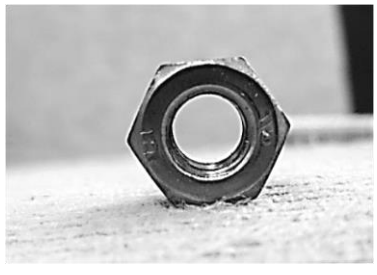

Рис. 3. Гайка

Гайка имеет более простую конструкцию, в отличие от болта, и является в этом неразлучном тандеме как бы ведомой: Во всех подобных соединениях гайку подбирают под болт, что характерно также из-за более позднего появления гайки.

Гайки бывают следующими:

1.Стопорными (препятствует раскручиванию при помощи вкладыша из нейлона).

2.С продольными шлицами или корончатые (имеют отверстие для шплинта или контровочной проволоки).

На сегодняшний день существует огромное количество разновидностей данных крепежных элементов, и это неудивительно. Ведь каждая из них выполняет определенную задачу и обеспечивает строго определенные условия соединения.

Дружба, или другими словами прочность, надежность соединения при помощи болта и гайки проверена многими годами. И она настолько стабильна, что остается только надеяться, чтобы дружба между людьми оставалась настолько же крепкой на протяжении долгих лет.

#### **Список литературы**

[1] http://pro-krepezh.ru›**bolt**-**i**-gayka…**istoriya**…druzhbyi/ (дата обращения 10.10.2016)

[2] http://rostfrei.ru›Наше›pages/**history** (дата обращения 10.10.2016)

**Сахаров Владимир Валентинович** - cтарший преподаватель КФ МГТУ им. Н.Э. Баумана. E-mail: vlad.saharov2011@yandex.ru

**Оцебрик Евгений Олегович** - студент КФ МГТУ им. Н.Э. Баумана. E-mail: vlad.saharov2011@yandex.ru

#### **МАТЕМАТИЧЕСКОЕ МОДЕЛИРОВАНИЕ**

КФ МГТУ им. Н.Э. Баумана, Калуга, 248000, Россия

В данной статье мы хотим познакомить Вас с некоторыми методами построения геометрических объектов с помощью компьютера. Для этого применяется моделирование различных объектов с точки зрения математического аппарата.

Начнем с основ. Чтобы описать геометрические свойства предметов будем строить тела. Тела описываются точками, линиями, поверхностями. Они обладают определенными общими свойствами, назовем их геометрическими объектами (рис. 1).

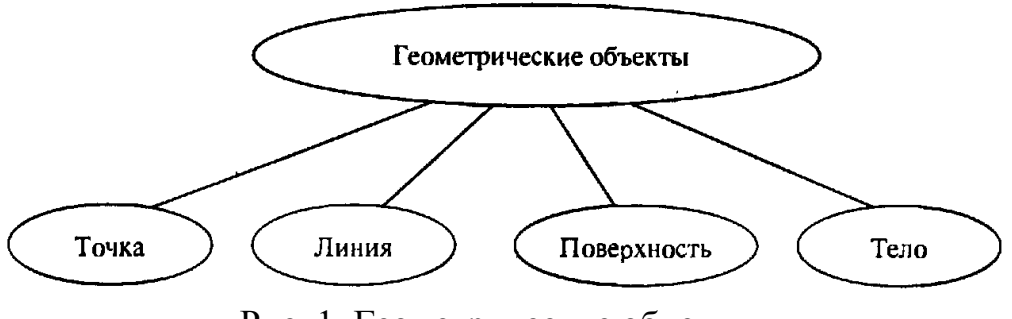

Рис. 1. Геометрические объекты

Геометрические объекты служат основными элементами математической модели геометрии реальных или воображаемых объектов. Строят их, в основном, в трехмерном евклидовом пространстве, считая их неизменными во времени.

Обозначения. Для количественных характеристик геометрических объектов используют скалярные величины, векторы, а также тензоры с которыми мы познакомились из курса «Высшей математики».

Точка. Геометрическое моделирование начнем с простого. Точка *R* пространства в общем случае описывается координатами  $u^1, u^2, u^3,$ некоторой системы координат. В декартовой прямоугольной системе координат точку можно описать с помощью радиус - вектора.

$$
r = [r_1, r_2, r_3]^T, \tag{1}
$$

Радиус-вектор определяет преобразование переноса, переводящую начальную точку декартовой системы координат в заданную точку пространства.

Кривой линией или просто кривой называют геометрическое место точек, координаты которых описываются непрерывными и однозначными функциями  $r_1(t)$ ,  $r_2(t)$ ,  $r_3(t)$ , параметра  $t$  , принимающего значения на отрез-

ке  $t_{\min} \le t \le t_{\max}$ . В декартовой прямоугольной системе координат  $Oe_1e_2e_3$ кривую можно описать радиус-вектором

$$
r(t) = \sum_{i=1}^{3} r_i(t) e_i, t_{\min} \le t \le t_{\max}
$$
 (2)

Поверхностью называют геометрическое место точек, координаты которых описываются непрерывными  $\boldsymbol{\mathrm{M}}$ однозначными функциями  $r_1(u, v), r_2(u, v), r_3(u, v)$  двух параметров *и* и *v* принадлежащих непрерывной и связной двумерной области  $\Omega$ . В прямоугольной системе координат Ое<sub>1</sub>е<sub>2</sub>е<sub>3</sub> поверхность можно описать радиус-вектором

$$
r(t) = \sum_{i=1}^{3} r_i(u, v) e_i, u, v \in \Omega
$$
 (3)

Если зафиксировать точку на поверхности и провести через нее всевозможные кривые, изменяя зависимости, то производные всех этих кривых в рассматриваемой точке будут лежать в плоскости, определяемой векторами  $r_1$  и  $r_2$ Эта плоскость называется касательной плоскостью (рис. 2) поверхности в данной точке.

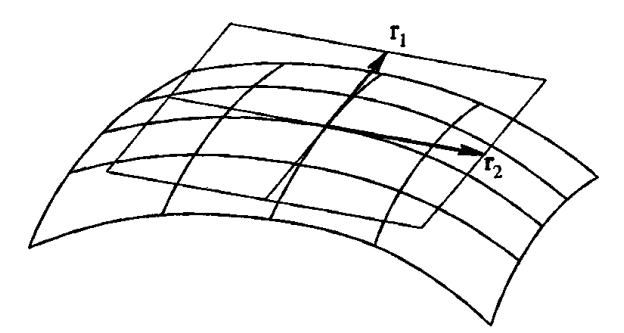

Рис. 2. Касательная плоскость и производные радиус-вектора поверхности

Плоскость - простейшая поверхность. Она может быть описана точкой р и двумя неколлинеарными векторами  $i_1, i_2$ . Радиус вектор

$$
r(u, v) = p + ui1 + vv2, -\infty \prec u \prec \infty, -\infty \prec v \prec \infty
$$
 (4)

Сферическую поверхность описывают задав её радиус, положение центра р и три взаимно ортогональных вектора единичной длины  $i_x, i_y, i_z$ , определяющих положение и ориентацию местной декартовой системы координат. Радиус-вектор сферы определяется равенством

> $(5)$  $r(u, v) = p + r \cos v \cos u \hat{i}_x + r \cos v \cos u \hat{i}_y + r \sin v \hat{i}_z$

$$
0 \le u \le 2\pi, -\frac{\pi}{2} \le v \le \frac{\pi}{2}
$$

Эллипсоид может быть описан формулой

 $r(u, v) = p + a \cos v \cos u \hat{i}_x + b \cos v \cos u \hat{i}_y + c \sin v \hat{i}_z$  $(6)$ 

121

$$
0 \le u \le 2\pi, -\frac{\pi}{2} \le v \le \frac{\pi}{2}
$$

где  $a, b, c$  - полуоси эллипсоида. Эллипсоид (рис. 4), как и сфера, является замкнутой по  $u$  и не замкнутой по  $v$  поверхностью. Сечения эллипсоида плоскостями, ортогональными векторами  $\mathrm{i}_x, \mathrm{i}_y, \mathrm{i}_z$  ,является эллипсами.

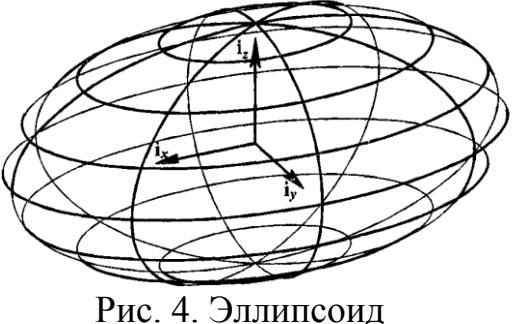

Скалярные функции  $x(u, v) = a \cos v \cos u$ ,  $y(u, v) = b \cos v \cos u$ ,  $z(u, v) = c \sin v$  эллипсоида связаны уравнением

$$
\left(\frac{x}{a}\right)^2 + \left(\frac{y}{b}\right)^2 + \left(\frac{z}{c}\right)^2 = 1,\tag{7}
$$

Однополостный гиперболоид. Радиус-вектор однополостного гипер-<br>ида описывают формулой:<br> $r(u,v) = p + \alpha chv \cos u_x + b shv \cos u_y + c \sin v_z,$  (8) болоида описывают формулой:

$$
r(u, v) = p + achv \cos\omega t_x + bshv \cos\omega t_y + c \sin\omega t_z,
$$
  
0 \le u \le 2\pi, v\_{\min} \le v \le v\_{\max} (8)

где *a,b,c* - полуоси гиперболоида. Однополостный гиперболоид (рис.5) является замкнутой по *и* и не замкнутой по <sup>у</sup> поверхностью. Скалярные функции  $x(u, v) = achv\cos u$ ,  $y(u, v) = bchv\cos u$ ,  $z(u, v) = cshv$  однополостного гиперболоида связаны уравнением

$$
\left(\frac{x}{a}\right)^2 + \left(\frac{y}{b}\right)^2 - \left(\frac{z}{c}\right)^2 = 1,\tag{9}
$$

Радиус-вектор двуполостного гиперболоида описывают формулой:  $r(u, v) = p + askv \cos u i_x + bshv \cos u i_y + cchvi_z,$  (10)

$$
0 \le u \le 2\pi, 0 \le v \le v_{\text{max}}
$$

где *a*,*b*,*c* - полуоси гиперболоида. Вторая часть гиперболоида может быть описана этим же выражением, но орт i *z* , должен иметь противоположное направление или должен быть изменен знак с на противоположный. двуполостный гиперболоид (рис. 6) является замкнутой по  $u$  и не замкнутой по  $v$  поверхностью.

Скалярные функции  $x(u, v) = askv \cos u$ ,  $y(u, v) = bshv \cos u$ ,  $z(u, v)$  =  $cchv$  двуполостного гиперболоида связаны уравнением

$$
\left(\frac{x}{a}\right)^2 + \left(\frac{y}{b}\right)^2 - \left(\frac{z}{c}\right)^2 = -1,\tag{11}
$$

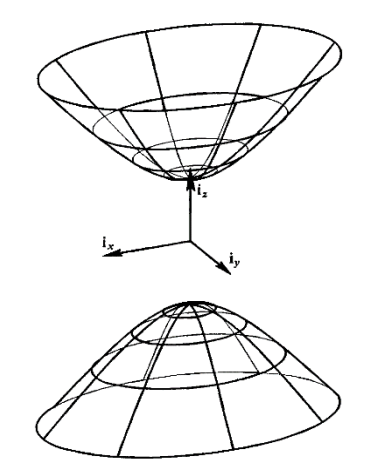

Рис. 6. Двуполостный гиперболоид

Эллиптический параболоид описывают функцией:

$$
r(u,v) = p + av\cos u\dot{x}_x + bv\sin u\dot{x}_y + v^2\dot{x}_z,
$$
\n
$$
0 \le u \le 2\pi, 0 \le v \le v_{\text{max}} \tag{12}
$$

Где *ab*, -полуоси эллипса, получающегося как координатные линии *v const* поверхности Эллиптический параболоид (рис.7) является замкнутым по *u* и не замкнутой по *v* поверхностью.

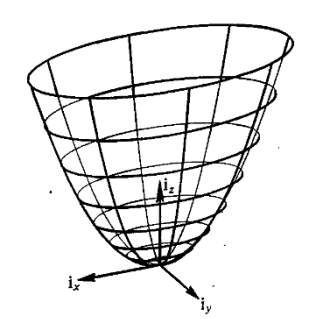

Рис. 7. Эллиптический параболоид

Скалярные функции  $x(u, v) = av \cos u$ ,  $y(u, v) = bv \sin u$ ,  $z(u, v) = v^2$  эллиптического параболоида связаны уравнением

$$
\left(\frac{x}{a}\right)^2 + \left(\frac{y}{b}\right)^2 = z,\tag{13}
$$

123

Поверхность тора (Рис. 8) описывают положением центра р, тремя взаимно ортогональными векторами единичной длины  $i_x, i_y, i_z$ , определяющими положение и ориентацию местной декартовой системы координат, главным радиусом R и малым радиусом r

$$
r(u, v) = p + (R + r\cos v)\cos u_x + (R + r\cos v)\sin u_y + r\sin v_z, \qquad (14)
$$
  

$$
0 \le u \le 2\pi, -\pi \le v \le \pi
$$

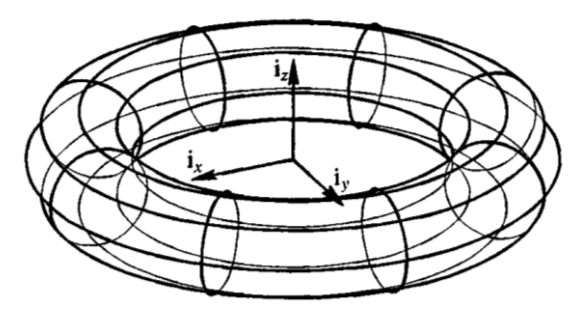

Рис. 8. Открытый тор

Тороидальная поверхность замкнутой является  $\Pi$ <sup>O</sup> параметру  $u$  и параметру  $v$ . Скалярные функции  $x(u, v) = (R + r\cos v)\cos u$ ,  $y(u, v) = (R + r\cos v)\sin u$ ,  $z(u, v) = r\sin v$  ropa cвязаны уравнением

$$
\left(\sqrt{x^2 + y^2} - R\right)^2 + z^2 = r^2,
$$
\n(15)

Чтобы создать систему моделирования, нужно обеспечить связь с создаваемой геометрической моделью. Программная реализация рассмотренных моделей составляет математическое ядро элементарной системы моделирования. Математическое моделирование позволяет существенно сократить время и материальные затраты на производство проектируемых объектов и повысить их качество. Геометрическое моделирование автоматизирует труд конструкторов, дизайнеров, архитекторов, технологов, позволяет им уйти от рутины и сосредоточиться на творчестве.

#### Список литературы

Г1] Голованов Н.Н. Геометрическое моделирование. — М.-Физматлит,  $2002 - 472$  c

[2] Препарата Ф, Шеймос М, Вычислительная геометрия. — М.: Мир, 1989 [3] *Самарский А.А., Гулин А.В.*, Численные методы. — М.: Наука, 1989

Кирпичникова Нина Николаевна - старший преподаватель КФ МГТУ им. Н.Э. Баумана. E-mail: kinina1958@yandex.ru

Септаров Сейран Серверович - студент КФ МГТУ им. Н.Э. Баумана. E-mail: leo-cska@yandex.ru

Л.Г. Гущина

## О ПРОБЛЕМАХ ИЗУЧЕНИЯ И ПРЕПОДАВАНИЯ РАЗДЕЛА "ПРЕДЕЛЫ" КУРСА "МАТЕМАТИЧЕСКИЙ АНАЛИЗ"

#### КФ МГТУ им. Н.Э. Баумана, Калуга, 248000, Россия

Понятие предела числовой последовательности и предела функции являются основой для всего математического анализа, исходя из самого названия курса.

Числовая последовательность является частным случаем функции, но ей принадлежит особое место в курсе при анализе поведения функций и различных доказательствах.

Определение 1. Числовая последовательность  $\{x_n\}$  называется сходящейся, если существует такое число b, что для любого положительного числа ε > 0 можно указать номер  $N(\varepsilon)$ , что при  $n > N(\varepsilon)$  все элементы  $x_n$ этой последовательности удовлетворяют неравенству

$$
|x_n - b| < \varepsilon. \tag{1}
$$

При этом иназывают пределом числовой последовательности и обозначают:

$$
\lim_{n \to \infty} x_n = b \tag{2}
$$

Или  $x_n \rightarrow b$  при  $n \rightarrow \infty$ .

Определение 2. Число *b* называется пределом функции

$$
y = f(x). \tag{3}
$$

при  $x \rightarrow a$ , если для любого, сколь угодно малого,  $\varepsilon > 0$  существует окрестность  $a$ , в которой

$$
|f(x) - b| < \varepsilon. \tag{4}
$$

а может быть конечным числом и бесконечностью. Обозначается

$$
\lim_{x\to a} f(x) = b
$$

Следует обратить внимание студентов, что предел числовой последовательности рассматривается при  $n \rightarrow \infty$ , для функции в общем виде пределы различные при различных а.

Например, распространенная ошибка:

После прохождения числовых последовательностей и нахождения пределов вида

$$
\lim_{n \to \infty} \frac{2n^2 + n + 7}{n^2 - 5n - 11} = \lim_{n \to \infty} \frac{2 + \frac{1}{n} + \frac{7}{n^2}}{1 - \frac{5}{n} - \frac{11}{n^2}} = \frac{2 + 0 + 0}{1 - 0 - 0} = 2.
$$
 (5)

И, переходя к пределам функции, студенты часто ошибаются следующим образом:

$$
\lim_{x \to 0} \frac{2x^2 + x + 7}{x^2 - 5x - 11} = \lim_{x \to 0} \frac{2 + \frac{1}{x} + \frac{7}{x^2}}{1 - \frac{5}{x} - \frac{11}{x^2}} = \frac{2 + 0 + 0}{1 - 0 - 0} = 2.
$$
 (6)

что абсолютно неверно.

Здесь несколько ошибок: не проведен анализ поведения функции в точке  $x=0$ , применяется способ для нахождения предела в бесконечно удалённой точке и т. д.

Верное решение:

$$
\lim_{x \to 0} \frac{2x^2 + x + 7}{x^2 - 5x - 11} = \lim_{x \to 0} \frac{2 \cdot 0 + 0 + 7}{1 - \frac{5}{x} - \frac{11}{x^2}} = \frac{2 \cdot 0 + 0 + 7}{0 - 5 \cdot 0 - 11} = -\frac{7}{11}.
$$
 (7)

Большие проблемы возникают у студентов при понимании сути «неопределённостей». В учебниках, как правило, возникает этот термин без объяснения, просто как очевидное понятие. Исходя из субъективного воображения и школьной подготовки, каждый студент понимает этот термин по-своему.

Имеется в виду неопределённости вида:

$$
\left(\frac{\infty}{\infty}\right), \left(\frac{0}{0}\right), \ (\infty-\infty), \ (\infty\cdot 0), \ (0^0), \ (\infty^0), \ (1^{\infty}).
$$

Обязательно надо объяснять, что «неопределённость» - это форма записи функции такая, что сразу невозможно определить её поведение в окрестности рассматриваемой точки, но после некоторых тождественных преобразований можно выяснить предел функции или доказать его отсутствие. Надо чётко представлять, что после раскрытия неопределённостей получаем единственный и определённый ответ.

Можно даже привести жизненный, запоминающий пример в качестве «Киндер-сюрприза» - лакомства, знакомого всем детям и взрослым в наше время. Держим в руках шоколадное яйцо и не знаем - что внутри. Когда разломаем шоколад, то будем иметь вполне определённую игрушку или пустоту внутри - такое тоже может быть. Это является аналогом неопределённости.

Распространённая ошибка: делают преобразования функции, не являющиеся тождественными - возводят в квадрат, делят на некоторое выражение и т. д.

Следует объяснить, что при этом получается совершенно другая функция, не имеющая никакого отношения к данному примеру.

При рассмотрении конкретных неопределённостей возникают свои нюансы непонимания. Например, спрашивают: как можно понимать неопределённость  $\left(\frac{0}{0}\right)$ , если делить на ноль нельзя.

Следует подтвердить, что на ноль делить нельзя, но можно делить на число близкое к нулю. В частности можно предложить численный эксперимент: <u>0.001</u>  $\frac{0.001}{80000001}$  = 10000 или  $\frac{0.0000001}{800000}$  = 0.0001. Примеры с числами 0.0000001 0.001 очень полезны для будущих инженеров. Желательно подобные расчёты проводить без калькуляторов.

Также можно продемонстрировать поведение такой неопределённости на простых функциях:

$$
\lim_{x \to 0} \frac{x^3}{x^2} = \lim_{x \to 0} x = 0.
$$
 (8)

$$
\lim_{x \to 0} \frac{x^2}{x^3} = \lim_{x \to 0} \frac{1}{x} = \infty.
$$
 (9)

$$
\lim_{x \to 0} \frac{x^2}{x^2} = \lim_{x \to 0} 1 = 1.
$$
 (10)

$$
\lim_{x \to 0} \frac{2x^2}{13x^2} = \lim_{x \to 0} \frac{2}{13} = \frac{2}{13}.
$$
 (11)

Сложные для понимания неопределённости  $\left(0^0\right),\,\left(\infty^0\right),\,\left(1^\infty\right)$  можно также проиллюстрировать численно. Например, предложить догадаться, чему равен предел ( 12) до того, как будет дано доказательство.

$$
\lim_{n \to \infty} \left( 1 + \frac{1}{n} \right)^n.
$$
 (12)

Как правило, дают неправильный ответ. Чаще всего предлагают «1». Полезно взять калькуляторы и посчитать  $1.01^{100}\!=\!2.7048$ , потом  $1.001^{1000} = 2.7169$ .

После такого расчёта обычно догадываются и запоминают, что это число «е».

#### **Список литературы**

[1] В.Д. Морозова. Введение в анализ. изд МГТУ, 2005—393 с.

[2] Н.С. Пискунов. Дифференциальное и интегральное исчисление. Для ВТУЗов, Т. 1, Интеграл-пресс, 2006. —416 с.

[3] А.Ф. Бермант, А.Г.Араманович. Краткий курс математического анализа. М, Физматлит, 2003. —736 с.

[4] В.Г.Кудрявцев. . Краткий курс математического анализа. М, Физматлит, 2003. —424 с.

**Гущина Людмила Григорьевна** - канд. физ.-мат. наук, доцент КФ МГТУ им. Н.Э. Баумана. E-mail: luidaroy@gmail.com

## **ПОСТРОЕНИЕ 3D-МОДЕЛЕЙ В CREO PARAMETRIC**

КФ МГТУ им. Н.Э. Баумана, Калуга, 248000, Россия

Наука и техника находится в постоянном движении и развитии. Все научные разработки требуют определенных навыков, методов и знаний в области построения изображений и чтения чертежей.

Современные интегрированные CAD/CAM/CAE-системы и системы твердотельного параметрического моделирования механических объектов, отражающие последние достижения инженерной компьютерной графики, представляют собой наиболее важные разработки в области новых технологий по автоматизации деятельности инженеров, конструкторов и технологов.

Для создания трехмерной модели требуются специальные программные и аппаратные средства. Одной из таких программ является Creo Parametric, разработанная крупной американской компанией Parametric Technology Corporation (PTC) [1]. Creo Parametric – приложение для параметрического 3D-моделирования. Данная система позволяет моделировать различные объекты, содержащие различные поверхности. Программа работает с такими форматами файлов, как [.PRT,](http://chem-otkrit.ru/format/prt) [.ASM,](http://chem-otkrit.ru/format/asm) [.3DS,](http://chem-otkrit.ru/format/3ds) [.STL,](http://chem-otkrit.ru/format/stl) .NEU, .DGM, .DRW, [.LAY,](http://chem-otkrit.ru/format/lay) .MRK, [.FRM,](http://chem-otkrit.ru/format/frm) .MFG, .SEC и многие другие [2]. Большой выбор форматов позволяет переносить готовые 3D- модели в другие программы, с последующим преобразованием в 2D-вид.

В Creo существует множество инструментов для создания и удаления материала. Каждый инструмент хорош в том или ином случае. Одинаковую поверхность можно получить несколькими различными способами. В каждом способе задействованы разные операции. В данной статье рассмотрены основные операции твердотельного моделирования.

Основные операции твердотельного моделирования можно найти на инструментальной ленте в разделе "Модель" (рис. 1.).

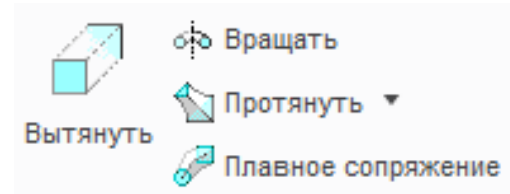

Рис. 1. Основные операции твердотельного моделирования

При получении модели вытягиванием необходимо создать эскиз сечения в выбранной плоскости, задать направление и глубину вытягивания. Например, при построении параллелепипеда вначале выбираем элемент вытягивания и плоскость, в которой будет находиться эскиз (рис. 2). Затем в выбранной плоскости создаем эскиз (рис. 3). Сохраняем эскиз сечения и выбираем глубину вытягивания. Применяя и сохраняя изменения, сделанные в инструменте элемента, получаем готовую модель (рис. 4).

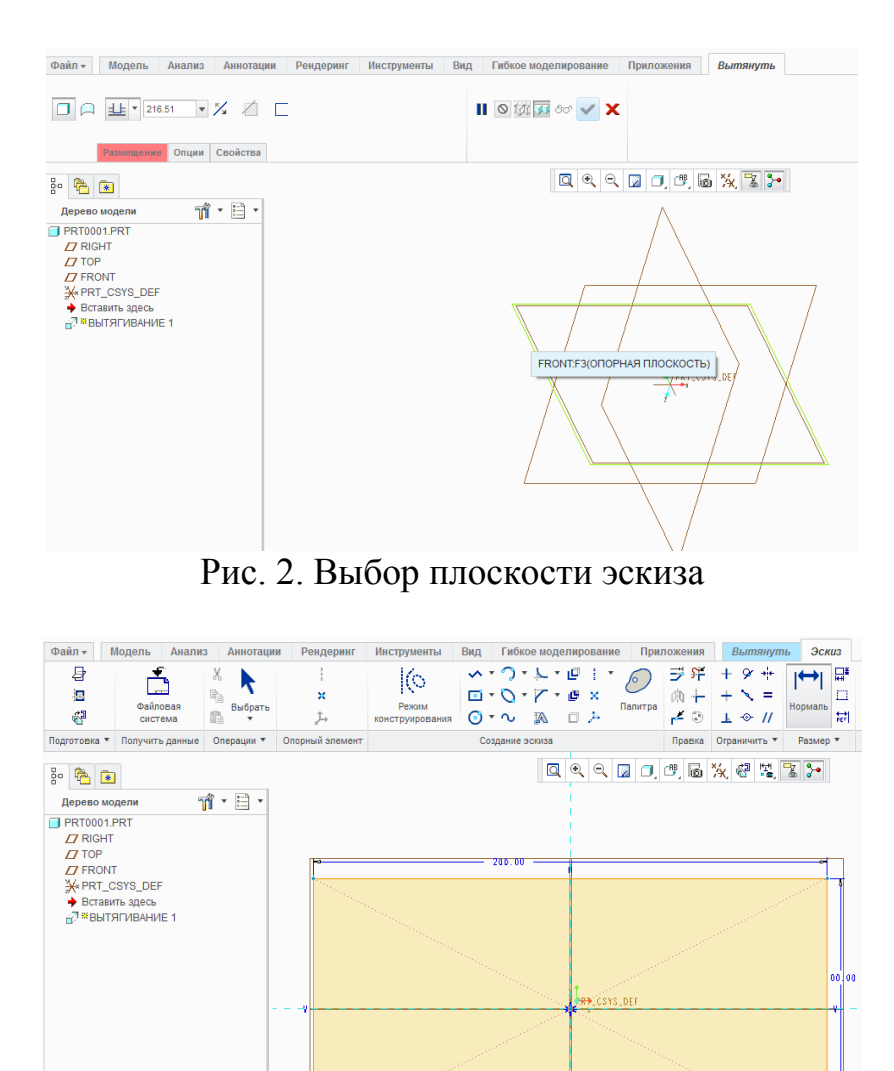

Рис. 3. Эскиз сечения параллелепипеда

Для построения открытого тора выбираем элемент вращения и плоскость, в которой будет находиться эскиз сечения тора. В выбранной плоскости создаем эскиз сечения и ось, относительно которой будет происходить вращение. Также необходимо указать расстояние от сечения до оси вращения (рис. 5).

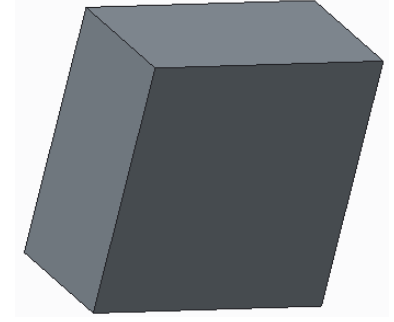

Рис. 4. 3D-модель параллелепипеда

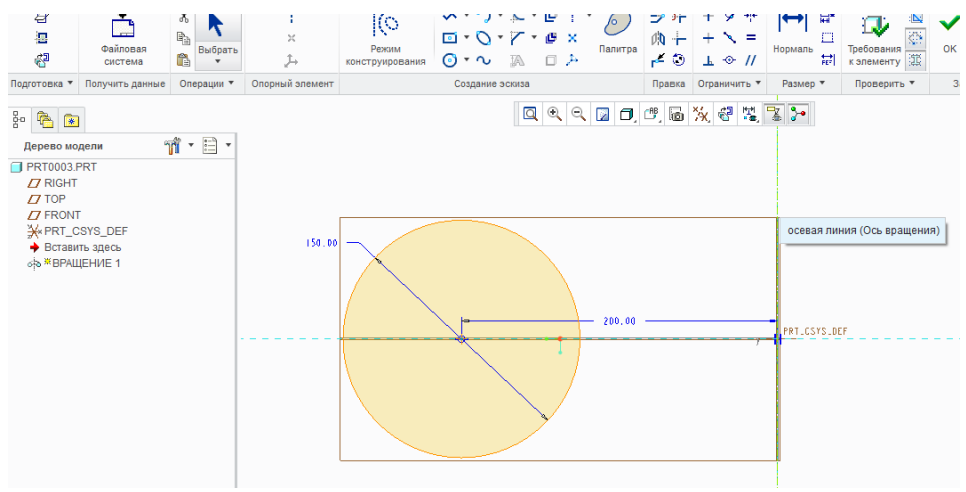

Рис. 5. Эскиз сечения тора

Сохраняем эскиз сечения и выбираем угол вращения – угол, на который должен повернуться эскиз (рис. 6). Он может принимать значения от - 360 до 360 градусов.

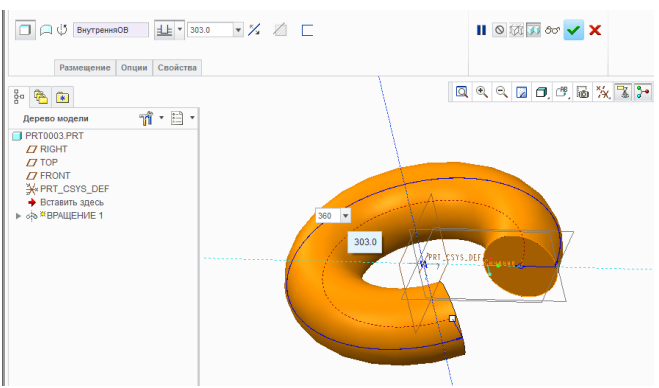

Рис. 6. Выбор угла вращения

Применяем и сохраняем изменения, сделанные в инструменте элемента. Получаем готовую модель (рис.7).

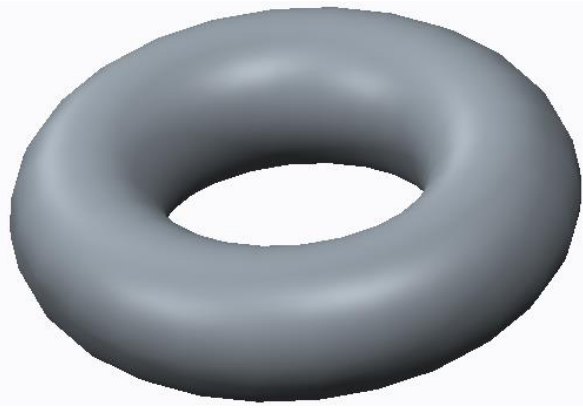

Рис. 7. 3D-модель тора

Для построения маховика вентиля заходим в программу и создаем новую деталь. Далее выбираем операцию вращения и по заданным размерам создаем эскиз (рис. 8).

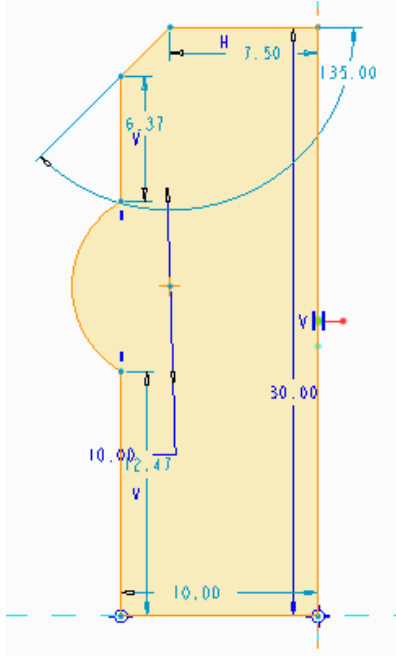

Рис. 8. Эскиз вращения

Выбираем операцию «протягивание» и задаем траекторию (рис. 9). Делаем эскиз сечения. Выполняем скругление и из двух элементов (ребро и скругление) создаем локальную группу. Используя операцию массив, создаем 3 ребра. Затем выбираем операцию вращение и создаем эскиз окружности на заданном расстоянии. Создаем скругления между ребрами и контуром.

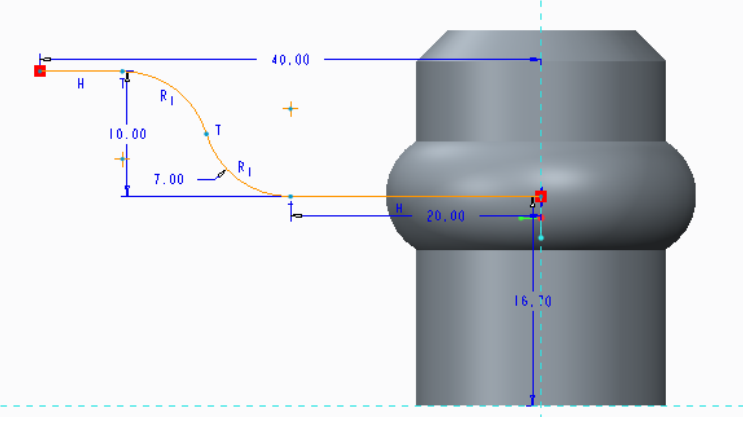

Рис. 9. Траектория протягивания

Создаем в центре окружность для резьбы М10 диаметром 8,5 мм. Шаг резьбы соответственно 1,5 мм. Далее делаем фаски. Потом выбираем операцию протягивание по спирали. Задаем прямую, вдоль которой будет нарезаться резьба (рис. 10). Далее в привязках задаем ось вращения и создаем эскиз профиля резьбы. Задаем шаг и сохраняем.

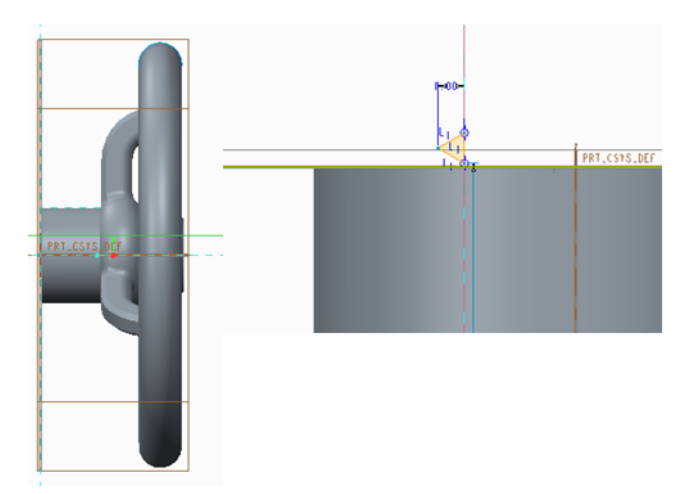

Рис. 10. Выбор прямой протягивания и профиля резьбы

Принимаем и сохраняем изменения, которые сделали в инструменте и закрываем панель инструментов (рис.11).

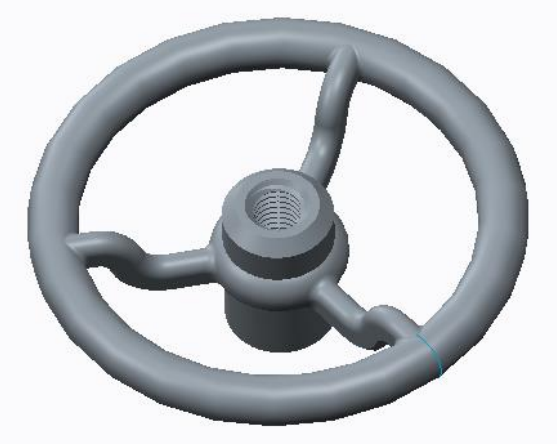

Рис. 11. 3D-модель маховика вентиля

В заключении можно сказать, что Creo Parametric имеет обширный выбор операций для создания поверхностей различного уровня сложности. Создание 3D-моделей упрощает работу в различных сферах деятельности, а полученные знания помогут рационально выбрать нужную операцию, что сократит время конструирования детали, и сделает процесс интереснее.

## **Список литературы**

[1] [Электронный ресурс] PTC Creo/ PTC - Начало http://ru.ptc.com/ product/creo (дата обращения 27.09.2016 г.)

[2] [Электронный ресурс] Creo Parametric – описание программы – chem-otkrit.Ru http://chem-otkrit.ru/soft/Creo\_Parametric (дата обращения 27.09.2016 г.).

**Пилипушко Алексей Юрьевич** - студент КФ МГТУ им. Н.Э. Баумана. E-mail: pilipushko2010@yandex.ru

**Беккель Людмила Сергеевна** - ассистент КФ МГТУ им. Н.Э. Баумана. E-mail: milla2606@rambler.ru

#### Е.Н. Сломинская, А.А. Астанова

## **ПРИМЕНЕНИЕ РАЗЛИЧНЫХ ВИДОВ САПР В УЧЕБНОМ ПРОЦЕССЕ ПОДГОТОВКИ ИНЖЕНЕРОВ СПЕЦИАЛЬНОСТИ «САПР»**

КФ МГТУ им. Н.Э. Баумана, Калуга, 248000, Россия

При подготовке специалистов различных отраслей промышленности необходимо использовать наиболее широкий спектр программного обеспечения.

Основными требованиями к выпускникам специальности САПР являются глубокие теоретические знания по изучаемым дисциплинам; практические навыки при конструировании и проектировании основных деталей и узлов в системах САПР; знание современных информационных технологий, 2D, 3D-моделирование (CAD), инженерные (CAE) анализы и расчеты, оформление конструкторской и технологической документации, проектирование оснастки и разработка программ для станков ЧПУ(CAM).

Поэтому при подготовке студентов большое влияние отводится компьютерной составляющей, основу которой обеспечивают системы: Solid-Works, КОМПАС, Mastercam, ANSYS. Глубокому изучению данных программ по автоматизированному конструированию и анализу служит постепенное и планомерное изучение САПР на практических, лабораторных занятия и курсовых работах.

#### **SolidWorks**

SolidWorks – продукт компании SolidWorks Corporation, программа предназначеннная для трехмерного проектирования САПР и работает под управлением Microsoft Windows. Разработана как альтернатива для двухмерных программ систем автоматизированного проектирования. Эта программа приобрела популярность благодаря простому интерфейсу. SolidWorks является системой гибридного (твердотельного и поверхностного) параметрического моделирования, также предназначена для оформления конструкторской документации. Система относится к САПР «среднего класса».[1] Достоинством системы является ее полная русификация и поддержка ЕСКД, что выгодно отличает SolidWorks от других зарубежных САПР.

При обучении студентов САПР в КФ МГТУ им Н.Э. Баумана этой программе выделяется около 60% от общего времени изучения программ по автоматизированному конструированию.

#### **КОМПАС**

КОМПАC разработан специально для операционной системы Microsoft Windows и включает в себя средства, позволяющие пользователю создавать разного рода чертежи, описания к ним и многое другое, необходимое как студенту ВУЗа, так и опытному конструктору или архитектору.

Достоинством данного программного продукта является то, что он разработан российской компанией и соответствует стандартам ЕСКД и СПДС, а также имеет удобные средства для черчения, простановки размеров, нанесения штриховки и обозначений.

Изучению этой программы в учебном процессе выделено примерно 20% времени.

#### **Mastercam**

Система «Mastercam» - это ведущий мировой программный продукт в области создания управляющих программ обработки для станков с ЧПУ, токарной, фрезерной и электроэрозионной групп. [2]

Отличительной особенностью Mastercam, является реализация поддержки устойчивой параметрической связи траектории инструмента непосредственно с геометрией модели. В результате этого при изменении геометрии изделия управляющая программа для станка будет пересчитываться автоматически.

Достоинствами пакета Mastercam являются универсальность, гибкость подхода и многовариантность решений, поддерживаемых пакетом во всех режимах.

Программа Mastercam изучалась примерно 10% от общего времени обучения в университете.

#### **ANSYS FLUENT**

Программный модуль ANSYS FLUENT имеет широкий спектр возможностей моделирования течений жидкостей и газов для промышленного применения, учитывающих турбулентность, теплообмен, химические реакции. Внедрение ANSYS FLUENT в ANSYS Workbeanch обеспечивает двустороннюю связь программы с основными CAD – системами, предоставляет широкие возможности создания и редактирования геометрической модели в ANSYS DesignModeler, а также разнообразные инструменты построения сетки ANSYS Mesing. [1] Объединение этих преимуществ с широчайшим набором физических моделей и быстрым и точным решателем, делает ANSYS FLUENT одним из ведущих программных пакетов по вычислительной гидродинамике на сегодняшний день.

Программа ANSYS FLUENT изучалась примерно 10% от общего времени обучения в университете.

Таким образом, в ходе обучения инженера в КФ МГТУ им. Н. Э. Баумана по специальности САПР, на практических, лабораторных занятиях и курсовых работах, студентами были получены глубокие знания, позволяющие ему работать практически на всех стадиях проектирования, подготовки производства и выпуска изделия.

#### **Список литературы**

[1] Малюх Владимир Введение в современные САПР; ДМК Пресс - Москва, 2012. - 192 c.

[2] Райан Д. Инженерная графика в САПР; Мир - Москва, 2013. - 391 c.

**Сломинская Елена Николаевна** - канд. техн. наук, зав. каф. КФ МГТУ им. Н.Э. Баумана. E-mail: slominskaya\_elena@mail.ru

**Астанова Анна Александровна** - инженер КФ МГТУ им. Н.Э. Баумана. E-mail: astanovaann@gmail.com

## **СОВЕРШЕНСТВОВАНИЕ ЛАБОРАТОРНЫХ РАБОТ ПО ИНЖЕНЕРНОЙ ГРАФИКЕ В СИСТЕМЕ КОМПАС-3D**

КФ МГТУ им. Н.Э. Баумана, Калуга, 248000, Россия

На лабораторных работах по дисциплине «Инженерная графика» студенты конструкторско-механических и машиностроительных специальностей обучаются созданию электронной конструкторской документации в программе КОМПАС-3D. CAD-система КОМПАС-3D имеет значительный функционал автоматизации проектно-конструкторских работ, обладает интуитивно понятным интерфейсом, имеет большое количество библиотек (конструктивных элементов деталей, стандартных изделий и т.д.) и приложений, обеспечивает поддержку распространенных форматов 3D моделей, чертежей и текстовой документации.

В настоящее время последней версией программы КОМПАС-3D является версия КОМПАС-3D V16. С выходом новой версии программного продукта изменился интерфейс системы, логика построений и задания параметров геометрических объектов, увеличилось количество инструментов, сервисов и приложений [1]. Переход на обновленное программное обеспечение в учебном процессе обуславливает необходимость обновления методического обеспечения, содержания и целей лабораторных работ, обновления рабочих программ, но является в свою очередь необходимым с точки зрения актуализации и повышения качества содержания образования, а также интенсификации учебного процесса по дисциплине «Инженерная графика».

На лабораторной работе «КОМПАС-3D. Основные элементы интерфейса трехмерного моделирования. Приемы создания моделей» обучающиеся изучают способы создания трехмерных твердотельных элементов моделей деталей, создают контрольную индивидуальную модель корпусной детали. В КОМПАС-3D появилось приложение Artisan Rendering, предназначенное для фотореалистичной визуализации компьютерных графических моделей. [2] Оно позволяет настраивать материалы составных частей изделия, назначать фактуру и рельефность различных поверхностей одной модели детали (например, с различными видами механической обработки: шлифованная поверхность и др.), а также настраивать сцену: параметры освещения, камеры, выбор фона. Приложение простое в использовании и не требует дополнительного обучения. Постановка задачи визуализации моделей деталей на учебных занятиях позволит студентам получить умения и навыки в оформлении фотореалистичных проектноконструкторских решений и повысит творческую составляющую процесса обучения.

На лабораторной работе «КОМПАС-3D. Создание и редактирование моделей сборок. Создание ассоциативного сборочного чертежа и спецификации» обучающиеся по описанию и трехмерным моделям деталей создают модели сборочных единиц и модель сборки изделия «Блок направляющей», ассоциативный сборочный чертеж и спецификацию. В КОМПАС-3D появилось приложение «Библиотека анимации» [3], предназначенное для анализа взаимного движения компонентов и узлов механизмов с наложенными связями и ограничениями, выявления ошибок при соударении деталей, создания кинограмм для отрисовки крайних положений механизмов. При выполнении контрольных индивидуальных моделей сборок изделий студенты, как правило, накладывая связи и ограничения для компонентов сборки, полностью не фиксируют элементы сборки, или перенасыщают ее ненужными сопряжениями, располагая компоненты методом «подгонки» для выполнения ассоциативного чертежа. Постановка задачи анимации сборки позволит оперативно проверить обучающемуся и преподавателю качество сборки - выбор типа ограничения и их количества для каждого компонента.

В данной работе приведены лишь некоторые пожелания по совершенствованию содержания лабораторных работ в системе КОМПАС-3D. По мнению автора, интенсивный процесс развития CAD-систем, обуславливает необходимость непрерывной модернизации образовательного процесса по «Инженерной графике».

#### Список литературы

[1] Платонов Л. КОМПАС-3D V16. Отражая реальность // САПР и графика. — 2015. — №7. — С.60-66.

[2] Платонов Л. Artisan Rendering. Смотрим на модели любимой САD-системы КОМПАС-3D по-новому // Стремление. — 2012. - №1. - $C.16-20.$ 

[3] Паньков М. Оживляя механизмы. Работа с анимацией в системе автоматизированного проектирования в КОМПАС-3D (часть 1) // САПР и графика. — 2014. — №4. — С.106-112.

Сулина Ольга Владимировна - канд. техн. наук, доцент КФ МГТУ им. Н.Э. Баумана. E-mail: sulina.olga@yandex.ru

## Н.Н. Кирпичникова, А.С. Сухова

## **СТРАНА ЛИНИЙ**

КФ МГТУ им. Н.Э. Баумана, Калуга, 248000, Россия

Поступая в ВУЗ, мы начинаем осваивать новые предметы. Среди них начертательная геометрия. Это очень трудный предмет для первокурсников. Основы этой науки преподают в любом техническом ВУЗе. Особое положение среди других наук начертательная геометрия занимает потому, что является лучшим средством развития у студента пространственного воображения, без которого немыслимо дальнейшее инженерное творчество.

Начертательная геометрия – одна из тех наук, которые нужно осваивать постепенно, шаг за шагом, блок за блоком. Вытащишь один – и здание будет непрочно.

Начертательная геометрия станет строгой, красивой и понятной наукой, чтобы, по словам её основоположника, французского ученого Гаспара Монжа, «очарование, сопровождающее науку, могло победить свойственное людям отвращение к напряжению ума и заставить их находить удовольствие в упражнении своего разума» [1].

В русском алфавите – 32 буквы, в языке чисел – 10 цифр, в языке звуков – 7 нот, в графическом – 1 знак (линия или ее частный случай – точка). Одно из основных достоинств языка линий – его лаконичность.Без помощи графики мы утонули бы в море слов. Кроме того, слова не решают проблему наглядности, так необходимой конструктору и рабочему.Еще одно из достоинств языка графики – его наглядность.

Для выполнения чертежей проекций начертательная геометрия опирается на теоремы, которые помогают ответить на главные вопросы:

1. Если в пространстве геометрические фигуры взаимно расположены неким образом, то каковы характерные особенности расположения на чертеже их проекций?

2. Если на чертеже даны проекции фигур, неким образом расположенные друг по отношению к другу, то, как сами фигуры взаимно расположены в пространстве? [1]

Теоремы помогают решать задачи. Решение задач о взаимном положении и метрических характеристиках прямых и плоскостей значительно упрощается, если прямые и плоскости занимают частное (параллельное или перпендикулярное) положение относительно плоскостей проекций.

Применение теорем на практике покажем на примере построения пространственной фигуры задания 1.2 по начертательной геометрии.

**Задача**: Построить пирамиду *SABC* при условии, что его высота равна 80 мм, а вершина *S* лежит на прямой *LN* . Решить без преобразования чертежа.

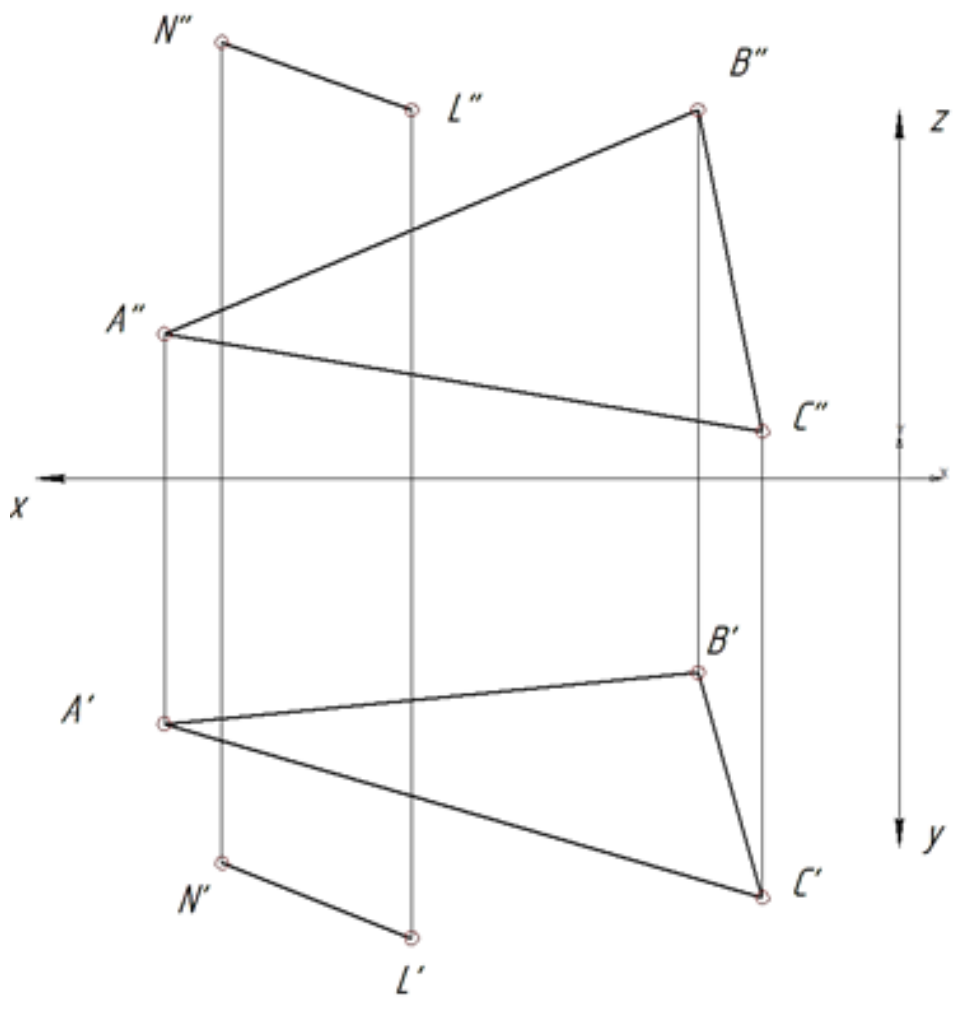

Рис. 1. Эпюр к задаче

## **Решение:** (Рис. 2)

1. Построим перпендикуляр в точке  $B$  к плоскости  $\alpha$ ( $\hat{A}$  $\hat{A}$  $\tilde{N}$ ), но прежде «перезададим» плоскость, проведя в ней прямые  $f_\alpha$ и  $h_\alpha$ . Построение перпендикуляра мы выполняем по теореме: если прямая перпендикулярна к плоскости, то горизонтальная проекция прямой перпендикулярна к горизонтальной проекции горизонтали, а фронтальная проекция прямой – к фронтальной проекции фронтали.

2. Проводим плоскость параллельно плоскостиα по теореме:если плоскости параллельны, то две пересекающиеся прямые одной плоскости соответственно параллельны двум пересекающимся прямым другой плоскости. Плоскость нам необходима для нахождения вершины *S* пирамиды.

3. Находим точку пересечения плоскости с прямой *LN* , решая одну из основных задач начертательной геометрии о нахождении точки пересечения (или точки встречи) прямой с плоскостью. Для этого, прямую *LN* мы заключаем в проецирующую плоскость. В результате наших построений находим вершину *S* нашей пирамиды.

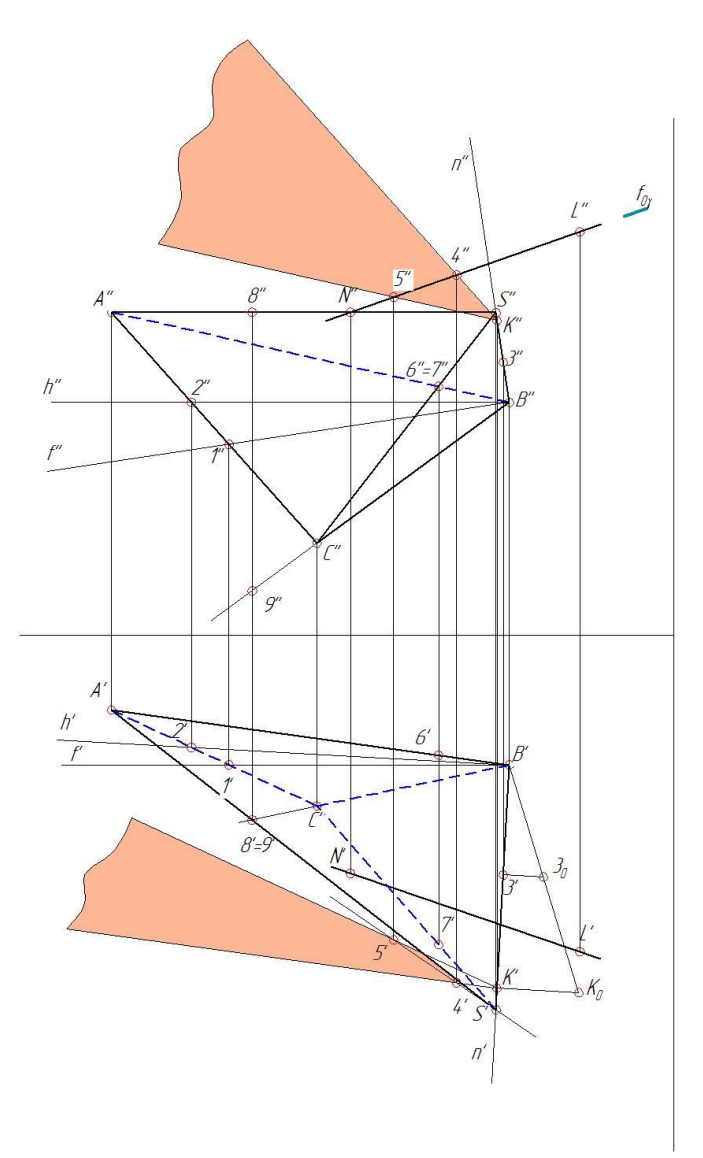

Рис. 2. Построение проекций пирамиды

Задачи и теоремы начертательной геометрии позволили нам построить задачу графическим способом. Студент, изучивший необходимые разделы курса, с легкостью расскажет решение задачи по этому чертежу.

#### **Список литературы**

[1] Фролов С.А., Покровская М.В. Начертательная геометрия: Что это такое? – Мн.: Выш. Шк. 1986. – 208 с., ил. – (Мир занимат. науки)

[2] Фролов С.А. Начертательная геометрия: Учебник. – 3-е изд., перераб. и доп. – М.: ИНФРА-М, 2008. – 286 с. – (Высшее образование).

**Кирпичникова Нина Николаевна** - старший преподаватель КФ МГТУ им. Н.Э. Баумана. E-mail: kinina1958@yandex.ru

**Сухова Анастасия Сергеевна** - студент КФ МГТУ им. Н.Э. Баумана. E-mail: nastya\_s@kaluga.ru

# **СЕКЦИЯ 20.**

## **СОЦИАЛЬНО-ЭКОНОМИЧЕСКИЕ АСПЕКТЫ РАЗВИТИЯ ЭКОНОМИКИ**

#### А.А. Кучерова, Н.Е. Садковская

## **ВКЛАД А.К. ГАСТЕВА В РАЗВИТИЕ НАУЧНОЙ ОРГАНИЗАЦИИ ТРУДА (НОТ)**

#### КФ МГТУ им. Н.Э. Баумана, Калуга, 248000, Россия

Еще в ХХ веке ситуация в науке складывалась так, что количественная сторона управленческих программ часто опережала качественную. Принципиально новых идей было меньше, чем новых концепций. В большинстве из них обязательно подчеркивалось, что социальные аспекты производства надо изучать не меньше технических. Примером этого может служить стахановское движение, показавшее, что пропаганда и планирование рекордов привели к появлению стахановцев во всех сферах советской жизни. Повышение производительности труда одних отрицательно сказывалось на заработке других, поскольку автоматически влекло за собой повышение норм выработки и снижение расценок оплаты труда. Многократное перевыполнение норм выработки стахановцами достигалось за счет огромного перенапряжения сил и резкого повышения интенсивности труда, но не за счет улучшения его организации. Добиваясь скоротечных результатов, страна теряла стратегическую перспективу. Возникла необходимость распространения и внедрения в практику новой системы управления. Так возникла оригинальная и вместе с тем в достаточной мере впитавшая все наиболее ценные находки западной организационно — управленческой мысли концепция -концепция «социальной инженерии», основы которой заложил А.К. Гастев. «Социальная инженерия» призвана заменить прежнюю теоретическую социологию и решить проблему синтеза важнейших аспектов организации трудовой и управленческой деятельности: технического, психофизиологического, экономического. Ее отличительная особенность заключалась в преимущественной направленности не столько на социальное познание (открытие научных фактов или эмпирических закономерностей), сколько на изменение социальной действительности (внедрение инновационных и практических рекомендаций). Эта наука, по замыслу автора, находится на стыке социальной и естественной областей знания. У последней она заимствует точные экспериментальные методы и приверженность к достоверным фактам.

Оценивая стахановское движение как положительный фактор экономики, Гастев не ошибался. В самом начале оно таким и было. Правда, позже оно вылилось в нечто совсем другое.

Эффективное внедрение того же стахановского метода требует «клинического» анализа ситуации и проведения ряда организационных мероприятий. Современное производство — это система взаимосвязанных рабочих мест. Поэтому на первый план выдвигается задача их обслуживания

- создание «системы актуального предупредительного обслуживания». Но если предварительное обеспечение рабочих мест всем необходимым запаздывает, нововведение не срабатывает. Это справедливо было и во времена Гастева, и в наши дни.

Принцип постоянного совершенствования внедренной системы органично связан с другим принципом: внедрение должно быть делом внутренней эволюции самого производства, а не привнесением науки извне. Оба эти принципа составляют ядро гастевской программы нововведений. Сегодня мы о них забываем, предпочитая «революцию сверху».

Оригинальность Гастева — в тесном соединении внедрения новых форм организации труда и системы обучения рабочих новым трудовым приемам. Главное, рассуждал Гастев, дать каждому рабочему не «застывшую норму» или стандарт, как это делал Тейлор, а психологическую и общебиологическую установку - нацеленность на постоянное, каждодневное совершенствование и приемов, и организации труда

Так поступал и Тейлор. Но этого недостаточно. Самое трудное, считал Гастев, раскрыть рабочему законы технологии выполнения его работы, заставить его самого изучить эти законы и овладеть ими на практике.

Тейлор шел другим путем. Он утверждал, что рядовой работник никогда не сможет постичь внутреннюю структуру своей работы, ее законы. Он всегда будет нуждаться в помощи ученого, стоящего рядом с ним. Система Гастева возвышеннее и благороднее. А методика Тейлора надежнее и практичнее. Характерная особенность программ внедрения Гастева и Тейлора — универсальность применения. Гастев считал, что внедрять НОТ можно и нужно повсюду — «в любом медвежьем углу России». Точно также поступал и Тейлор. Он ограничивался промышленным предприятием, полагая, что «научный менеджмент» приносит успех в любом деле: от ведения домашнего хозяйства и реорганизации рабочего места в мастерской до изменений в управлении государством

Современное производство пошло дорогой Тейлора и рядом с рабочим всегда находится нормировщик. Хотя, быть может, нужно было идти вслел за Гастевым.

А. К. Гастева часто называли «русский Тейлор», он сформировал собственную концепцию, основанную на человеческом факторе производства, развил идею социализации трудового процесса, дал новое широкое видение теории Тейлора. Если для Тейлора рабочий - это машина, то для Гастева рабочий - «живая машина», сложный механизм, «...имеющий мотор, систему передачи скоростей, отдел установок, отдел учета и контроля». Гастев А.К. четко различает два самостоятельных объекта исследования: управление вещами и управление людьми. Полагая наличие у них общих черт, ученый, между тем, не ставит перед собой задачи выявления различий. Проблематика руководства людьми у Гастева А.К. растворяется в сфере технической организации. Впрочем, при всем внимании к процессам, протекающим в системе «человек - машина», он подчеркивает значимость человеческих взаимоотношений.

Мысли и идеи А.К. Гастева о науке управления, о ее месте в системе наук, о ее предмете и закономерностях представляют и сегодня несомненный интерес. В своих трудах он подчеркивает сложность и многогранность проблемы организации труда и управления, выделяя в ней несколько важнейших аспектов: технический, психофизиологический, педагогический, экономический. Правда, экономический аспект для него не является ведущим, явное предпочтение он отдает техническим вопросам, психофизиологии и педагогике. Экономический аспект проблематики он видит в разработке вопроса экономических стимулов труда, причем не только физического, но и организаторского. К сожалению, и сегодня иногда забывают, что формализация сферы общественных явлений, к которой относится управление производством, имеет весьма ограниченные пределы. Среди проблем, вызывавших интерес Гастева, необходимо выделить и проблему законов, поскольку наука организации и управления должна изучать «законы общественной механики и общественного управления». Выявление и разработка таких законов выступает важнейшей задачей науки на всех этапах ее развития, включая и современный. Однако она и в настоящее время, к сожалению, остается неразработанной.

Гастев А.К. подходит к решению данных проблем с точки зрения рабочего места (отдельно взятого работника), распространяя полученные выводы на управление цехом, предприятием, государством: рабочий у станка есть директор производства, известного под названием машины - орудия. Осмысленное обслуживание этой элементарной системы воспитывает в каждом работнике его настоящие управленческие качества, точные, деловые. Именно с упорядочения деятельности отдельного человека, кем бы он ни был — руководителем или исполнителем, должна начинаться работа по научной организации труда и управления. В этом суть так называемой методологии «узкой базы», на которой строится подход А.К. Гастева. Таким образом, в центре внимания ученого оказывается первичная клеточка предприятия — работник на своем рабочем месте, а схема научного поиска разворачивается в направлении от микроанализа движений (приемов, операций) к макроанализу предприятия в целом.

К чему сводятся правила «как надо работать», предложенные А.К. Гастевым? Они сводятся к следующему выводу: работаем ли мы за канцелярским столом, пилим ли напильником в слесарной мастерской или, наконец, пашем землю — всюду надо воспитатель трудовую выдержку и постепенно сделать ее привычкой.

Опыт подтвердил справедливость социально-инженерного подхода А.К. Гастева, доказывавшего, что роль человека в производстве сводится не к обслуживанию машины или орудия, а к управлению ими, к накладыванию человеком на всю машинно-производственную систему своей индивидуальности. Социально-инженерный подход предполагает четкое, синхронное, взаимосогласованное функционирование техники и человека («живой машины»), напоминающее работу безупречно отлаженного механизма.

## **ЛИТЕРАТУРА**

[1] Гастев А.К. Как надо работать. Практическое введение в науку организации труда. Изд. 2-е. М.,1972.

[2] Гастев А.К. Социальные установки// У истоков НОТ: забытые дискуссии и нереализованные идеи. - Л., 1990.

[3] Попов А.В. Теория и организация американского менеджмента. - М.: МГУ, 1991

**Кучерова Алина Александровна** - студент КФ МГТУ им. Н.Э. Баумана. E-mail: alina-kucherovabmstu@yandex.ru

**Садковская Наталия Евгеньевна** - д-р техн. наук, профессор КФ МГТУ им. Н.Э. Баумана. E-mail: natsadkovskaya@rambler.ru
#### Я.А. Бланк, Т.В. Семенидо

# **ГОСУДАРСТВЕННАЯ ПОДДЕРЖКА ИННОВАЦИОННОЙ ДЕЯТЕЛЬНОСТИ В РОССИИ**

КФ МГТУ им. Н.Э. Баумана, Калуга, 248000, Россия

В связи с современным характером развития России, основанном на переходе к экономике знаний, и повышением интеллектуальной активности новой экономики необходимо разработать и реализовать государственную политику, способствующую дальнейшему развитию данных тенденций. Крайне важно выработать стратегию, в рамках которой будут проводиться структурные реформы, приспособить различные сектора экономики к воспроизводству знаний. Важным механизмом саморегулирования современной рыночной экономики является конкуренция. Именно она вынуждает производителей расширять ассортимент, создавать товары и услуги более высокого качества, используя более дешевые способы производства. Без современных технологий выполнить это невозможно.

Основой конкурентоспособности в современной экономике является инновационная деятельность. Инновационная деятельность — практическое использование научного, научно-технологического результата и интеллектуального потенциала с целью получения новой или радикально улучшенной производимой продукции, технологии ее производства и удовлетворения платежеспособного спроса потребителей в высококачественных товарах и услугах, совершенствования социального обслуживания [1]

В новых условиях инновационная активность является самым важным компонентом экономического роста в долгосрочной перспективе. Внедрение инноваций в производство связано с рядом трудностей:

- отсутствие в свободном доступе информации о нуждах различных предприятий. В результате разработчики инновационных технологий могут создать нововведение, которое не будет востребовано из-за того, что не отвечает нуждам предприятия;
- недостаточное финансирование. Инновационные проекты требуют вложения немалых денежных средств на научные исследования и разработки модернизацию, переоснащение предприятия, обучение персонала и пр.;
- административная проблема. Чтобы получить государственную поддержку, будь то финансовая поддержка или предоставление льгот, необходимо пройти множество административных процедур: экспертизы, аккредитации и пр. Коррупция также затрудняет этот процесс.
- длительный срок окупаемости. Не всякая инновационная деятельность окупается непосредственно после внедрения инновации. Часто для этого необходимо длительное время;
- недостаточная коммерциализация инновационных технологий;
- психологический аспект. Работники предприятия могут негативно относиться к нововведениям из-за нежелания менять привычный ход вещей, отсутствия знаний и мотивации.

В связи с наличием данных проблем разработка и внедрение инноваций невозможна без участия государства. Можно выделить ряд мер государственного стимулирования инновационной деятельности:

**Финансовая поддержка.** Наиболее важной программой по поддержке инновационной деятельности является предоставление субсидий, грантов, дотаций, кредитов и др. предприятиям, осуществляющим инновационную деятельность. Так согласно Налоговому кодексу Российской Федерации (НК РФ) предприятиям, осуществляющим инновационную деятельности, в том числе создание новых или совершенствование применяемых технологий, создание новых видов сырья или материалов может быть предоставлен инвестиционный налоговый кредит, являющийся формой отсрочки срока исполнения налогового обязательства. [2]

Калужская область имеет отдельный закон о «О государственной поддержке субъектов инновационной деятельности в Калужской области (с изменениями на 5 декабря 2014 года)». Настоящий Закон регулирует организационные, правовые и финансовые отношения, возникающие при оказании органами государственной власти Калужской области государственной поддержки субъектам инновационной деятельности. Целью Закона является создание условий для освоения результатов научных исследований и разработок, а также материальных и финансовых ресурсов, направляемых на создание наукоемких технологий, выпуск конкурентоспособной наукоемкой продукции и расширение за счет этого налогооблагаемой базы в интересах населения Калужской области. [3]

На сегодняшний день можно выделить ряд государственных организаций, оказывающих финансовую поддержку инновационной деятельности в РФ. К таким организациям относится Фонд содействия развитию малых форм предприятий в научно-технической сфере (ФСРМФ НТС). Фонд содействия инновациям был основан в 1994 г. в соответствии с постановлением Правительства Российской Федерации. Фонд занимается поддержкой молодежи, ориентированной на инновационную деятельность, поддержкой малых инновационных предприятий, а также проектов, по приоритетным направлениям науки и техники. Бюджет фонда формируется за счет государственных средств (с 1994 по 2000 г. 0,5 % ассигнования бюджета, с 2001 по настоящий момент 1,5%), добровольных взносов сторонних лиц. Фонд поддерживает такие мероприятия как форум молодых ученых U-NOVUS, форум «Открытые инновации» и выставка Open Innovations Expo, Russian Startup Tour, Startup Village и пр. Объем финансирования проектов Фондом в 2014 г. составил 3,7 млрд. рублей. Региональным представителем ФСРМФ НТС в Калуге является ОАО «АИРКО».

Российский фонд фундаментальных исследований (РФФИ) основан в 1992 г. В качестве представителя государства Фонд обеспечивает целевую, адресную, диверсифицированную поддержку передовых групп ученых вне зависимости от того, к какому ведомству они относятся. Подобно ФСРМФ НТС средства РФФИ формируются за счет государственного финансирования, а также взносов частных и юридических лиц. Средства фонда расходуются на финансирование научных проектов и иных мероприятий, а также приобретение и распространение научной информации в целях поддержки фундаментальных научных исследований. Объем финансирования проектов Фондом в 2016 г. составил 10,5 млрд. рублей.

Помимо РФФИ в 1992 г. был основан Российский фонд технологического развития, в 2015 г. реорганизованный в фонд развития промышленности, целью которого является предоставление займов на льготных условиях для технического перевооружения предприятий, разработку новой высокотехнологичной продукции. Бюджет фонда на 2016 г. составляет 20 млрд. рублей, с учетом дополнительных взносов частных и юридических лиц 23,7 млрд. рублей.

**Предоставление льгот.** Немаловажным является предоставление льгот при уплате налогов предприятиям, инвестирующим в исследования и разработку инноваций, предприятиям, которые сами разрабатывают инновации, и наконец, предприятиям, которые внедряют созданные инновации в свое производство. В НК РФ прописаны следующие льготы для предприятий, осуществляющих инновационную деятельность:

- освобождение от налогообложения предприятий, занимающихся:
	- разработкой конструкций инженерного объекта или технической системы;
	- разработкой новых технологий, то есть способов объединения физических, химических, технологических и других процессов с трудовыми процессами в целостную систему, производящую новую продукцию (товары, работы, услуги);
	- созданием опытных, то есть не имеющих сертификата соответствия, образцов машин, оборудования, материалов.
- освобождения от налогообложения реализации исключительных прав на результат интеллектуальной деятельности;
- при определении налоговой базы не учитываются доходы в виде средств целевого финансирования, полученные из фондов поддержки научной, научно-технической, инновационной деятельности, созданных в соответствии с Федеральным законом от 23 августа 1996 года N 127-ФЗ "О науке и государственной научно-технической политике", на осуществление конкретных научных, научнотехнических программ и проектов, инновационных проектов. [4]

**Общедоступное образование.** Инновационная деятельность подразумевает привлечение высококвалифицированных специалистов. Задача государства увеличивать значимость высшего профессионального образования в глазах общества. Необходимо повышать его общедоступность, за счет увеличения бюджетных мест, стимулировать предприятия заключать договоры на целевую контрактную подготовку. Будущие кадры должны обучаться по новым приоритетным направлениям, что тоже требует господдержки.

**Информационная поддержка.** Для создания востребованных инновационных продуктов предприятиям, занимающимся инновационной деятельностью необходима информационная поддержка. Государство должно предоставить в открытом доступе информацию о разработках в научноисследовательской сфере, об обстановке на рынке, потребностях предприятий в различных технологиях, об опыте разработки и внедрения аналогичных инноваций иностранными предприятиями. Необходимо сообщать об изменениях в сфере государственной поддержки инновационных предприятий, тем самым стимулируя более активную инновационную деятельность. Если предприятие будет находиться в информационном вакууме, оно будет неконкурентоспособно по сравнению с предприятиями, владеющими информацией. В связи с этим актуальным является создание структур, которые будут заниматься сбором, обработкой и передачей необходимой информации предприятиям.

В качестве примера государственной информационной поддержки можно привести федеральную целевую программу «Электронная Россия», действовавшую с 2002 по 2010 г. Целью программы являлось ускорение обмена информацией в экономике и обществе. Эффективность программы была оценена как низкая. На ее финансирование был потрачен 21 млрд. рублей. Взамен программы «Электронная Россия» была представлена программа «Информационное общество» (2011-2020 годы). Одной из ее подпрограмм является «Информационное государство», в цели которой входит развитие сервисов для упрощения связи общества и государства. Объем бюджетных ассигнований подпрограммы 203 млрд. рублей. На 2016 год рассчитано 18,6 млрд. рублей.

На базе Фонда развития промышленности, который был рассмотрен выше, функционирует консультационный центр, оказывающий справочную, консультационную и информационную поддержку промышленным предприятиям.

Основные показатели инновационной деятельности на 2015 г. представлены в таблице 1 [5].

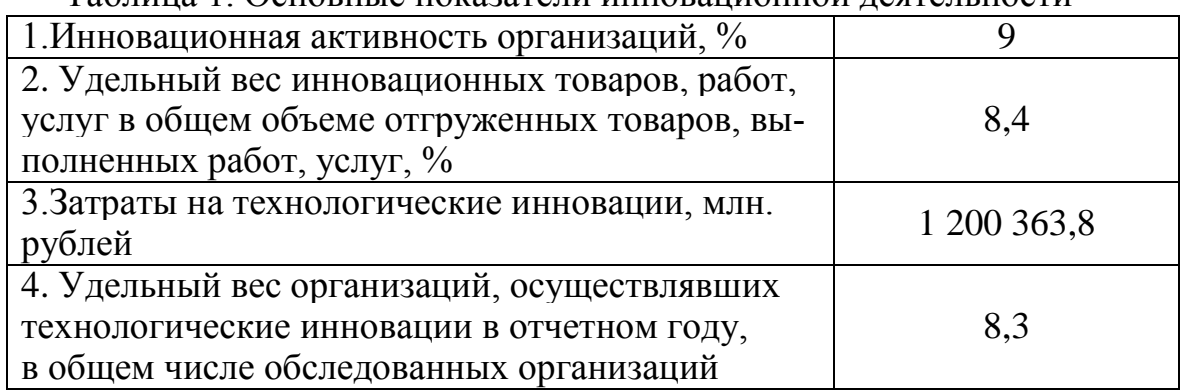

Таблица 1. Основные показатели инновационной деятельности

Современная мировая экономика – это инновационная экономика. Перевод российской экономики на путь инновационного развития является одной из первостепенных задач на сегодняшний день. Именно внедрение инноваций делает предприятие конкурентоспособным и является залогом его выживания. По данным на 2016 год Россия заняла 43 место среди 128 инновационных стран мира. [6]. Но чтобы сократить разрыв между Россией и развитыми странами в области использования новых технологий, государство должно активно разрабатывать и внедрять новые программы поддержки инновационной деятельности.

## **Список литературы**

[1] Информационный ресурс Инновационные проекты малого бизнеса URL: http://projects.innovbusiness.ru/content/document\_r\_0534fb3f-84a2-4255 -9689-1167a37e18e6.html#i81

[2] Налоговый кодекс Российской федерации. Часть первая от 31.07.1998 № 146 – ФЗ

[3] Закон от 4.07.2002 №134–ОЗ «О государственной поддержке субъектов инновационной деятельности в Калужской области»

[4] Налоговый кодекс Российской федерации. Часть вторая от 05.08.2000 № 117 – ФЗ

[5] Информационный ресурс Федеральная служба государственной статистики URL: http://www.gks.ru/wps/wcm/connect/rosstat\_main/rosstat/ru/

[6] Информационный ресурс Forbes URL: http://www.forbes.ru/ news/326567-rossiya-voshla-v-top-50-innovatsionnykh-stran-mira

**Бланк Яна Андреевна** - студент КФ МГТУ им. Н.Э. Баумана. E-mail: yanablank10@gmail.com

**Семенидо Татьяна Валерьевна** - канд. экон. наук, доцент КФ МГТУ им. Н.Э. Баумана. E-mail: t.semenido@inbox.ru

# **ИСТОРИЯ РАЗВИТИЯ ПРОМЫШЛЕННОГО ПРОИЗВОДСТВА**

КФ МГТУ им. Н.Э. Баумана, Калуга, 248000, Россия

На сегодняшний день весь мир напрямую зависит от активно развивающегося промышленного предприятия. В своей статье я кратко опишу историю зарождения и развития промышленного предприятия в России.

В начале 18 века в России происходило проникновение товарного производства в сельское хозяйство. Из-за этого большинству крестьян приходилось искать себе работу вне земледельческих промыслов. Именно так и зарождался рынок труда для крупной промышленности, который в последствие стала основным направлением экономического развития России и позже рассматривалась как основной источник богатства страны.

Рост предприятий происходил довольно быстро: уже в 1767 в России уже насчитывалось 385 мануфактурных предприятий и 182 железоделательных и медеплавильных заводов.

Государство всячески поддерживало развитие промышленного производства. Оно строило различные заводы и фабрики и так же помогало предпринимателям с рабочей силой. А в 1729 года мануфактурной промышленностью стала ведать Берг-коллегия.

Для улучшения квалификации рабочих, велось активное привлечение иностранных специалистов.

В том же веке промышленное производство разделилось на три типа: казенные и вотчинные (они оставались предками феодальной системы производства), а также были купеческие и крестьянские (они служили примерами капиталистических предприятий). Но было ясно уже тогда, что предприятия, не которых к работе привлекались крестьяне (казенные и вотчинные) не смогут в дальнейшем превратиться в капиталистические фабрики, из-за этого, к концу столетия, их рост значительно снижается. В то же время повышение роста наблюдается у купеческих и крестьянских мануфактур.

Таким образом к концу 18 века в России отмечалось значительное повышения мест для наемных рабочих, особенно были востребованы высококвалифицированные мастера, хорошо знающие свое дело, а также активное развитие мануфактурного производства, основанного на изучении новых методов работы и обучению у иностранных специалистов.

В 19 веке, как и во многих других странах произошел промышленный переворот, и это является одной из причин того, что 19 век для Российского промышленного производства считается временем подъема. Но в начале века вопросы, касающиеся данного производства, не заслуживали особого внимание правительства, что в корне отличалось от 18 века, когда государство активно участвовало в развитии промышленной отрасли.

До середины 19 века, даже в самых развитых районах, доминирующее значение в развитии промышленности в России играла домашняя промышленность. Которая включала в себя все обыденные дела мужчин и женщин того времени. В городах активно развивалось ремесло, поэтому помещики охотно отдавали своих крепостных ремесленнику на обучение, рассчитывая на то, что тот после своего возвращение будет приносить им хороший доход.

Из-за того, что на промышленных предприятиях, в большинстве своем, работали крестьяне, отмена крепостного права в 1861 году немного приостановила развития производства. Однако уже к середине 60х годов в России наблюдался активный подъем предпринимательства. Наблюдая такой рост развития промышленного производства, государство закрывало некоторые казенные предприятия, а остальные передавало в частные руки.

Изменение в отношение к промышленным предприятиям в России произошли после промышленного переворота. Из-за него в стране произошел целый ряд изменений. Основными были: установка паровых котлов и машин на крупных заводах и фабриках, применение механических ткацких станков, применение механических веретен и многое другое.

Все направления промышленного производства развивались поразному. Металлургическая промышленность, нуждающаяся в переходе к вольнонаемному труду и произведении технического перевооружения, приспосабливалась довольно тяжело. С трудом справлялось и машиностроение, которое не могло обеспечить нужды железных дорог, из-за чего приходило ввозить необходимые нам элементы из-за границы. Но государство очень активно поддерживало развития данного вида предприятий, и уже ко второй половине 70-х годов Российские железные дороги получали все оборудование с отечественных заводов.

В пищевой промышленности дела обстояли намного лучше. К началу 80х годов начались поставки некоторых наших товаров за рубеж. Не отставало от пищевого производства и текстильное. Оно стало одним из ведущих производств страны, после полного вытеснения домотканых льняных тканей.

Таким образом, 19 век стал хорошим толчком для будущего развития промышленного производства. А промышленный переворот, начавшийся в 30-е и закончившийся в 80-е годы, завершил переход от мануфактурного (ручного) производства к фабричному.

После больших изменений, произошедший в 19 веке с промышленностью, в 20 веке наблюдается быстрый и значительный рост отечественной промышленности.

В отличие от 19 века в начале 20 века государство активно участвовало в развитии промышленного производства страны. Для его улучшения были приняты законы. Самыми главными из них были: таможенная защита отечественной промышленности от иностранной конкуренции, широкое

привлечение зарубежных капиталов в виде займов и инвестиций, накопление внутренних финансовых ресурсов при помощи увеличения косвенного налогообложения. Так же государство активно поддерживало открытие новых или расширение старых предприятий.

Однако такой экономический прирост продолжался недолго, в начале 20 века в России начался кризис, и в его годы рост промышленных предприятий свелся к минимуму. Именно поэтому первое десятилетие считается для отечественной промышленности не самым благоприятным временем.

Но уже с 1910 года страна вступила в новый промышленный подъем, который продолжался до начала первой мировой войны. Но на этот раз рост крупной индустрии сочетался с развитием мелкого производства. К началу первой мировой войны Россия занимала пятое место в мире по объему промышленного производства.

С началом первой мировой Российское промышленное производство подверглось большим изменениям. Из-за острых нужд отечественной армии заводы и предприятия были вынуждены в срочном порядке подстраиваться под новые заказы, осваивая при этом новые технические оборудования, ведь многое из того, что имела другая армия, отечественное вооружение даже не выпускало. В связи с таким большим спросом военной продукции ее начали выпускать даже те предприятия, которые не имели к этому ней малейшего отношения. Из-за этого произошел существенный спад мирной промышленности. За 1917 год промышленная продукция сократилась в стране на 36%, к концу войны общий объем промышленной продукции упал в 7 раз. Однако, вскоре после войны темпы развития промышленности стали подниматься и производство снова стало развиваться.

Рост и развитие промышленного производства активно поддерживалось государством. За 1966-1970 года в стране было построено около 1900 различных предприятий (фабрик, заводов и многого другого).

В 70-80х годах предпринимались попытки перевести отечественное производство на интенсивные методы. Но, к сожалению, они не увенчались успехом, и повлекли за собой ряд неприятных последствий: был сокращен приток трудовых ресурсов, увеличились расходы на развитие и замедлился научно-технический прогресс.

В первые годы Великой Отечественной Войны ситуация повторилась в точности как и во время первой мировой войны. Производство не справлялось с тем, что было необходимо отечество. Однако уже с 1943 года начался общий подъем производства, при котором значительно выросла продукция промышленности и началось перевооружение армии.

В 90-х годах 20 века в отечественном промышленном производстве начал наблюдаться спад, который продолжается и сейчас.

Активное торможение развития промышленности ярче всего наблюдалось с конца 2001 по начало 2002 года. В этот период прирост промышленных предприятий составил всего лишь 2,2%, что переступило нижнюю отметку, установленную до этого. В то же базовые промышленные предприятия резкое ухудшение баланса спроса, который составил -2%. Объем выпуска продукции сократился в 4 раза, из-за чего снизилась загрузка производственных ресурсов.

В настоящее время ни одно промышленное предприятие уже не представляет своего развития и своей работы без наукоемкого производства.

Наукоемкое производство – промышленное производство, в котором выпуск продукции связан с необходимостью проведения большего объема теоретических расчетов, научных изысканий и экспериментов. Обычно наукоёмким считается производство, у которого на научноисследовательские и опытно-конструкторские работы приходится не менее 60 % всех затрат, связанных с подготовкой и выпуском продукции. Основная часть затрат приходится на разработку оптимальной конструкции изделий, создание новых материалов, разработку новых схем, обеспечение требуемых норм. К таким относятся: самолетостроение, судостроение, создание ракетно-космических систем и многое другое.

Подводя итог всему вышесказанному, стоит заметить, что, начиная с 18 века, промышленность в нашей стране динамично развивалась и являлась одной из приоритетных отраслей народного хозяйства. Что и позволило на современном этапе достичь высоких результатов.

#### **Список литературы**

[1] *Чарновский Н.Ф* Техно-экономические принципы в металлопромышленности – 1927. – С199-242

[2] *Канчавели А.Д*. Разработка теоретических основ и методологии стратегического управления организационно-экономической надежностью. – коммерческих систем. – 2004. – С16-42.

**Перельмутер Элина Алексеевна** - студент КФ МГТУ им. Н.Э. Баумана. E-mail: perelmuter.elya@yandex.ru

**Перерва Ольга Леонидовна** - д-р экон. наук, зав. каф. КФ МГТУ им. Н.Э. Баумана. E-mail: pol@bmstu-kaluga.ru

# О.Ю. Ясенева, А.И. Волков

# **НАИБОЛЕЕ ПЕРСПЕКТИВНЫЕ РОССИЙСКИЕ РЫНКИ ИННОВАЦИОННОЙ ПРОДУКЦИИ**

КФ МГТУ им. Н.Э. Баумана, Калуга, 248000, Россия

В настоящий момент Россия завершила начальный этап формирования инновационной системы: созданы основные её элементы, отлаживаются их взаимодействие и координация, постепенно запускаются процессы функционирования системы. Несмотря на то, что инновационная система в России развивается, и уже реализуется программа по переходу от сырьевой к инновационной модели экономического роста, в сравнении с уровнем мировых держав в России до сих пор низкий уровень инновационной активности [2]. Это обуславливается, в первую очередь, отсутствием нормативно-правовой базы инновационной деятельности и неразвитой инфраструктурой поддержки инновационной деятельности. Исторически сложившиеся масштабные направления НИОКР, связанные с государственной инициативой, специализируются на "больших" технологических вопросах, благодаря чему имеется мощный ВПК и развитая космическая отрасль [1]. По этой же причине академическая среда в России направлена на естественно - научные изыскания, а не на повышение качества жизни, как у стран-лидеров инноваций.

Для эффективного функционирования инновационной системы необходимы развитые рынки инновационной продукции. На таком рынке представлены не только готовые продукты, но и незавершенные интеллектуальные продукты. В России рынки инновационной продукции сформировались в результате отраслевой и технологической приоритизации государства. Инновационная продукция этих рынков может конкурировать на мировом рынке с продукцией мировых лидеров. Именно на этих рынках присутствуют важнейшие факторы рынка инноваций, такие как инновационные ресурсы, инновационные предприниматели (инновационный потенциал), относительно развитая инфраструктура и инновационный климат. Такие рынки действительно являются перспективными для российских предпринимателей.

На сегодняшний день, наиболее развитыми рынками инновационной продукции в России являются: рынок вооружения и военной техники, рынок биотехнологий, рынок ИТ.

**Рынок вооружения и военной техники.** Этот рынок является основой российской военной экономики и на нём представлены последние достижения российской науки в производстве ядерного оружия, в областях ракетнокосмической, авиационной и бронетанковой промышленности. Инфраструктура рынка военной техники представлена крупнейшими центрами оборон-

ного производства, размещенными в городах по всей России. На международном рынке торгуют крупнейшие российские компании такие как, концерн ВКО «Алмаз-Антей», Объединенная авиастроительная корпорация, корпорация «Вертолеты России, корпорация «Тактическое ракетное вооружение», концерн «Радиоэлектронные технологии», «Уралвагонзавод» [3].

Из заявлений российских официальных лиц следует, что в 2015 году Россия реализовала оружия и военной техники на сумму свыше 15 млрд. долларов. Таким образом, доля внешних продаж продукции военного назначения достигла рекордной величины в 4,4% от общего объема экспорта. Центр анализа стратегий и технологий (Центр АСТ) дает схожую оценку — 4,22%[3]. За пять лет до этого, в 2011 году, доля военного экспорта едва превышала 2,5%. Перспективы этого рынка очень неплохие, и государство продолжает финансировать в его инновационный потенциал. За последний год Россия демонстрировала модернизированные бомбардировщики Су-24М и штурмовики Су-25СМ, так и современные бомбардировщики Су-34 и истребители Су-30СМ и новейшие Су-35С. Также были представлены инновационные и ракеты «Калибр-НК» [4].

**Рынок биотехнологий.** Биотехнологии – комплексный термин, в который обычно включают три основных направления: биомедицину, промышленные биотехнологиии и агробиотехнологии. В биомедицинском направлении можно выделить разработку новых фармацевтических препаратов, вакцин, молекулярную диагностику, клеточные технологии. Промышленные биотехнологии включают в себя промышленные процессы с использованием биологических реакторов, микробную переработку отходов, а также производство биотоплива, биодеградируемых полимеров. В сельском хозяйстве применяются технологии ремидиации почв, повышения устойчивости и урожайности растений, геномные технологии в племенном хозяйстве. Инновационные компании России, работающие в отрасли биотехнологий – Институт стволовых клеток человека, «Биопроцесс кэпитал венчурс» (венчурный фонд), Центр высоких технологий «Хим-Рар», Bind Therapeutics, Selecta Biosciences. Правительством была утверждена «Комплексная программа развития биотехнологий в Российской Федерации на период до 2020 года». Стратегической целью Программы является выход России на лидирующие позиции в области биотехнологий, в том числе по отдельным направлениям биомедицины, агробиотехнологий, промышленной биотехнологии и биоэнергетики, а также создание глобально конкурентоспособного сектора биоэкономики. Программа определяет основные направления развития биотехнологий, очерчивает ключевые механизмы поддержки отрасли, устанавливает основные целевые индикаторы. В России уже несколько лет реализуется концепция создания инновационных территориальных кластеров, призванная обеспечить синергию между промышленными предприятия, образовательными и научными учреждениями. В области биотехнологий сформировалось порядка 10 кластеров. Среди них: кластер фармацевтики, биотехнологий и биоме-

дицины (Калужская область), ярославский фармацевтический кластер, кластер медицинской, фармацевтической промышленности, радиационных технологий Санкт-Петербурга, алтайский биофармацевтический кластер, биофармацевтический кластер «Северный» ,биотехнологический инновационный территориальный кластер Пущино, биофармацевтический кластер Новосибирской области ,фармацевтика, медицинская техника и информационные технологии Томской области, биотехнологический кластер Кировской области. Объем мирового рынка биотехнологий по прогнозам экспертов к 2020 году составит 600 млрд .долларов. Доля России на мировом рынке составляет порядка 0,1%[5].

**Рынок ИТ.** Объем российского рынка ИТ в 2013 году составил 34,49 млрд. долларов, что на 0,8% больше, чем годом ранее. Спрос на ИТ-услуги обеспечивается растущим многообразием и сложностью используемых корпоративных ИТ-систем, требующих больших затрат на установку, интеграцию, обучение и обслуживание. ИТ-аутсорсинг, то есть передача сторонним организациям функций по поддержке и обслуживанию ИТинфраструктуры, является одним из перспективных направлений на данном рынке. Среди стратегических направлений развития ИТ особое место занимают облачные технологии, аналитика больших объемов данных, интеграция мобильных устройств и технологий социальных сетей в корпоративную среду. На протяжении последних трех лет технологический сектор входит в число мировых лидеров по количеству первичных размещений акций на бирже. Причины для выхода на IPO (от англ. *Initial Public Offering -* первичное публичное предложение) компании преследуют самые разные: от приобретения активов и привлечения средств на развитие до повышения гибкости компании и ее узнаваемости. При этом в качестве места для размещения большинство технологических компаний выбирают США. Из российских компаний наиболее успешный выход на биржу осуществили компании «Яндекс» и Mail.ru Group. Первичное публичное размещение «Яндекс» состоялось в мае 2011 года по цене 25 долларов за акцию. В ходе IPO инвесторы приобрели 52,2 млн. акций компании, в результате чего объем размещения составил 1,3 млрд. долларов. IPO «Яндекса» стало крупнейшим для интернет-компаний после Google, которая в 2004 году привлекла 1,67 млрд. долларов. Mail.ru Group стала одной из первых российских компаний, разместивших свои ценные бумаги на зарубежной торговой площадке. В ноябре 2010 года Mail.ru Group провела IPO на лондонской бирже по цене 27,7 долларов за акцию. В итоге за 17% бумаг компании акционеры Mail.ru Group получили 912 млн. долларов, а стоимость компании была оценена в 5,71 млрд. долларов. В долгосрочном плане действует целый ряд макроэкономических и инфраструктурных факторов, оказывающих значительное воздействие – стимулирующее или сдерживающее – на развитие российского рынка ИТ в целом. Также рост рынка стимулируется ростом объемов перерабатываемой информации. Дальнейшая автоматизация бизнес-процессов охватывает все новые области и вынуждает компании и организации вне зависимости от отрасли и размера

обрабатывать и хранить огромные объемы информации, что заставляет их модернизировать ИТ-инфраструктуру. Другим важным долгосрочным фактором роста рынка является проникновение Интернета. Все больше и больше услуг в России оказываются через Интернет. Потребители все чаще предпочитают онлайн-услуги традиционным, что ведет к росту использования облачных файлообменных систем. Распространение онлайнсервисов положительно влияет на российский рынок ИТ в целом. Около половины из 140 млн. жителей России являются интернет-пользователями − в абсолютном выражении больше, чем в любой стране Европы, кроме Германии. Позитивным фактором до настоящего времени являлось и стремление иностранных инвесторов вкладывать средства в облачные технологии в России. Ведущие международные производители продолжают инвестировать в ИТ-инфраструктуру для оказания облачных услуг в России. IBM вложила деньги в строительство трех центров обработки данных в Москве и одного в Санкт-Петербурге[6].

Несмотря на особенности развития инновационной системы, некоторые российские рынки инновационной продукции являются перспективными и нуждаются в частном капитале. У России есть инновационный потенциал, который раскроется, если государство предпримет определенные усилия, по формированию благоприятного инновационного климата.

# **Список литературы**

[1] Национальный доклад об инновациях в России 2015 [Электрон. ресурс]// URL: https://www.rvc.ru/upload/iblock/b70/NROI\_RVC.pdf (дата обращения 1.10.16).

[2] Горошко А., Поклонова Е. Рынок инноваций в РФ: состояние, факторы, перспективы развития [Электрон. ресурс]// URL: http://cyberleninka.ru/article/n/rynok-innovatsiy-v-rf-sostoyanie-faktory-perspektivy-razvitiya (дата обращения 1.10.16).

[3] Пскезин Д. Россия захватывает рынок вооружений– 2016. [Электрон. ресурс]// URL: http://politrussia.com/world/torgovlya-oruzhiem-pozitsii-212/ (дата обращения 5.10.16).

[4] Калачев А. Экспорт вооружений бьёт рекорды [Электрон. ресурс] // URL: http://www.rbcplus.ru/news/57ca51897a8aa919549e538e (дата обращения 6.10.16).

[5] Обзор рынка биотехнологий в России и оценка перспектив его развития – 2014. - 69 c.

[6] Агапов В., Яковлев C., Пратусевич В. Обзор и оценка перспектив развития мирового и российского рынка информационных технологий - 2014. -61 c.

**Ясенева Ольга Юрьевна** - студент КФ МГТУ им. Н.Э. Баумана. E-mail: ollyaseneva@gmail.com

**Волков Андрей Иванович** - канд. экон. наук, доцент КФ МГТУ им. Н.Э. Баумана. E-mail: andrew.volkov@inbox.ru

# О.Л. Перерва, С.С. Степанова

# **ПЕРСПЕКТИВЫ ИСПОЛЬЗОВАНИЯ БОЛЬШИХ ДАННЫХ В НАУКОЁМКИХ ОБЛАСТЯХ ПРОМЫШЛЕННОСТИ**

КФ МГТУ им. Н.Э. Баумана, Калуга, 248000, Россия

В современной промышленности объём данных, ежегодно выдаваемый различными устройствами, достиг величины в 1000 эксабайт (в среднем по 140 гигабайт на каждого жителя планеты), а в ближайшие годы прогнозируется их 20-кратный рост [1]. Такое огромное количество данных уже привело к появлению новых областей развития экономики, таких, как Интернет вещей, облачные технологии, киберфизические системы.

Если рассмотреть промышленность, то применительно к ней большие данные будут играть важную роль в четвёртой промышленной революции. Первая промышленная революция (конец 18 века – начало 20 века) основывалась на использовании воды и пара, вторая (начало 20 века – 70 годы) основана на использовании электричества и разделении труда, что дало массовое производство товаров, третья (с начала 70-ых годов 20 века до настоящего времени) базируется на электронике и информационных технологиях и имеет целью дальнейшую автоматизацию производства. Двигателем четвёртой промышленной революции [2], объявленной правительством Германии как «Industrie 4.0», будут большие данные, доступ к которым будет осуществляться через киберфизические системы [3]. Целью этой революции является реализация «умных» фабрик, где устройства и ресурсы взаимодействуют между собой как социальная сеть. Такая «умная» фабрика будет производить «умные» изделия, которые знают, как они изготовлены, и собирают и передают данные во время использования. Этот колоссальный набор данных («большие данные») будет собираться и анализироваться в реальном времени. В дальнейшем следует ожидать перехода от умных фабрик к умным процессам и, наконец, к состоянию, когда интеллектуальные службы смогут связываться с потребителем через интернет.

Начальной целью использования больших данных в промышленных приложениях является достижение безошибочного и эффективного по стоимости выполнения процесса, который реализует желаемые требования, особенно в отношении качества.

В отчёте компании McKinsey [4] предполагается, что производители могут достичь до 50% уменьшения цены на разработку и сборку продукции и до 7% сокращения затрат на труд благодаря использованию больших данных.

Инженеры-разработчики вместо работы с физической моделью системы (управление которой может быть весьма сложным или даже невозможным) предпочтут подход, свободный от модели, но использующий продвинутые техники наблюдения, управления и оптимизации процессов, основанные только на огромном числе измерений. Эффективное получение и анализ данных имеют потенциал для роста продуктивности как результат конкуренции в широком спектре отраслей промышленности.

С точки зрения инженеров-производственников большие данные могут быть использованы для улучшения управления цепочки поставок. Кроме того, благодаря собственной интерпретации больших данных, может быть создана собственная, более эффективная, система управления рисками, помогающая руководству принимать более взвешенные решения и увеличить управляемость компанией.

Основываясь на этих наблюдениях, становится очевидным, что фундаментальные исследования в области «больших данных» крайне необходимы как для текущих, так, особенно, для будущих промышленных приложений. Потенциальные выгоды, естественно, отличаются для разных областей. Ожидается, что такие сектора экономики, как электронная промышленность, информационные технологии, государственное управление, финансы, страхование, существенно выиграют от использования технологий, связанных с большими данными. Но практически для всех предприятий такое использование принесёт выгоду в таких направлениях, как развитие существующих рынков, предсказании новых запросов, принятии решений, лояльности покупателей и способности удовлетворить их требования.

Для перечисленных видов использования больших данных могут применяться различные виды обработки. Так, управление поставками приводит к задаче классификации, управление рисками - к задаче кластеризации, индивидуализация подхода к потребителю - к задаче ассоциации и правилам вывода. Для решения каждой из этих задач уже существуют разнообразные методы, и их число постоянно возрастает.

Всё вышесказанное даёт основание полагать, что внедрение технологий, связанных с большими данными, приведёт к появлению следующего поколения товаров и услуг.

# Список литературы

[1] Yin S., Kaynak O. Big Data for Modern Industry: Challenges and Trends [Point of View] //Proceedings of the IEEE.  $- 2015$ .  $- T$ . 103.  $- N_2$ . 2.  $C$  143-146

[2] Drath R., Horch A. Industrie 4.0: Hit or hype?[industry forum] //IEEE industrial electronics magazine.  $-2014$ .  $-\mathrm{T}$ . 8.  $-\mathrm{Ne}$ . 2.  $-\mathrm{C}$ . 56-58.

[3] Куприяновский В. П., Намиот Д. Е., Синягов С. А. Киберфизические системы как основа цифровой экономики //International Journal of Open Information Technologies.  $-2016$ .  $-$  T. 4.  $-$  No. 2.

[4] Brown B., Chui M., Manyika J. Are you ready for the era of 'big data' //McKinsey Ouarterly.  $-2011$ .  $-$  T. 4.  $-$  No. 1.  $-$  C. 24-35.

Перерва Ольга Леонидовна - д-р экон. наук, зав. каф. КФ МГТУ им. Н.Э. Баумана. E-mail: pol@bmstu-kaluga.ru

Степанова София Сергеевна - студент КФ МГТУ им. Н.Э. Баумана. E-mail: s.stepanova@outlook.com

К.К. Таирова, О.Л. Перерва

# **ПОВЫШЕНИЕ ЭФФЕКТИВНОСТИ СИСТЕМЫ УПРАВЛЕНИЯ НА НАУКОЁМКОМ ПРЕДПРИЯТИИ**

КФ МГТУ им. Н.Э. Баумана, Калуга, 248000, Россия

Одна из главных целей для менеджеров многих стран - построение эффективной системы управления в производстве. Этот вопрос особенно востребован с ростом конкуренции во всех сферах рынка. Для удержания своих позиции на рынке, производства продукции высокого качества и стабильного получения прибыли, любое современное предприятие должно уделять внимание оптимизации и автоматизации технологического процесса.

Продуктивная концепция управления, способная правильно организовать производство товаров или услуг – залог успешной деятельности любого производства. По этой причине построение эффективной системы управления – актуальная задача для многих вновь созданных и уже существующих предприятий. Любая система менеджмента должна обеспечить экономичность, быстроту, точность и надежность всех процессов. Система управления должна контролировать, и что не менее важно - улучшать все элементы производства (начиная от поставщиков и ресурсов, заканчивая конечной продукцией).

Функции и задачи системы управления:

- Достижение стратегических целей предприятия с минимальными расходами обеспечит предприятию возможность дальнейшего развития без существенного урона по его финансовой сфере;
- Повышение инвестиционной привлекательности предприятия приведет к увеличению производственных мощностей и накоплению основного капитала;
- Рост конкурентоспособности позволит расширять свои рынки и привлечет новых покупателей.

Существует множество видов концепций управления. И каждая применима к разным сферам производства. Каждая имеет свои преимущества и свои недостатки в процессе организации, более того не всякая система может оказаться приспособленной под производство данной продукции. Поэтому выбор концепции управления зависит не только от её достоинств, но и от типа производства, к которому она применяется.

Наукоёмкое предприятие – это предприятие с высокими затратами на научно-исследовательские и опытно-конструкторские работы.

Наукоемкие предприятия играют очень важную роль в развитии любого государства. Чем больше таких производств – тем больше фундаментальная научная информационная база всего государства в целом. Из этого следует, что научный потенциал каждой страны определяется количеством

знаний, которые заложены в данной информационной базе. Наукоемкие производства невозможны без научно-исследовательских и опытноконструкторских работ (НИОКР), которые выполняются как по необходимости самого предприятия, так и по заказу. Проекты, которые становятся целью НИОКР, могут быть совершенно различными и зависят, в основном, от специализации предприятия которое их проводит. Так наукоемкие предприятия успешно реализуют заказы от государственного аппарата на разработку продукции. В роли заказчика могут выступать: частные компании и корпорации, другие производства, государственный аппарат. Все это увеличивает научный и инновационный потенциал экономических субъектов на национальном уровне.

Совокупное совершенствование в трех направлениях - технологическом, научном и организационном позволит иметь стабильные улучшения и рассчитывать на повышение уровня предприятия.

Проанализируем несколько систем: 6 сигм, бережливое производство (БП), теория ограничений, управление рисками. Каждая из концепций подробно объясняет и расчерчивает путь к успеху любой организации, предлагая свои способы и инструменты, определенную философию, принципы. Наша задача-рассмотреть все предложенные концепции и выбрать оптимальную, подходящую под данное производство.

Главной особенностью всех рассмотренных теорий является постоянное улучшение. Непрерывному совершенствованию должно подвергаться все: люди, процессы, система. Большинство концепций отмечают важную роль руководства в деятельности организации и необходимость вовлечения в процесс ее функционирования рабочего персонала, поскольку сотрудники - это основа, фундамент любого предприятия.

Различия же в системах заключаются в принципах, которыми достигается эффективность в построении управления.

6 сигм: Система, основанная на улучшении качества выходов каждого из процессов, минимизации дефектов и статистических отклонений в операционной деятельности.

К принципам системы 6 сигм относят:

- Постоянное стремление к установлению устойчивого и предсказуемого протекания процессов;
- Показатели (KPI) характеризующие протекание процессов производства должны быть измеримыми, контролируемыми и улучшаемыми;
- Для достижение постоянного улучшения качества необходимо вовлечение персонала организации на всех уровнях;
- Растущий интерес к клиенту;
- Управление на основе данных и фактов;
- Ориентированность на процесс, управление процессом и совершенствование процесса.

Улучшение производственной и организационной системы за счет контроля KPI, на сегодняшний день очень часто встречается в условиях крупносерийного и массового производств. Ведь при высоких объемах производства довольно тяжело контролировать каждый процесс технологического цикла, а необходимость контроля и повышения качества продукции необходимо.

Концепция 6 сигм хорошо сочетается с остальными системами организационного управления, ведь введение системы КРІ позволит лучше контролировать правильность выполнения принципов других систем.

Бережливое производство (БП): Концепция, построенная на минимизации стоимости производства за счет ликвидации 7 основных видов потерь: перепроизводство, избыточные запасы, транспортировка, перемещение, ожидание, излишняя обработка, брак.

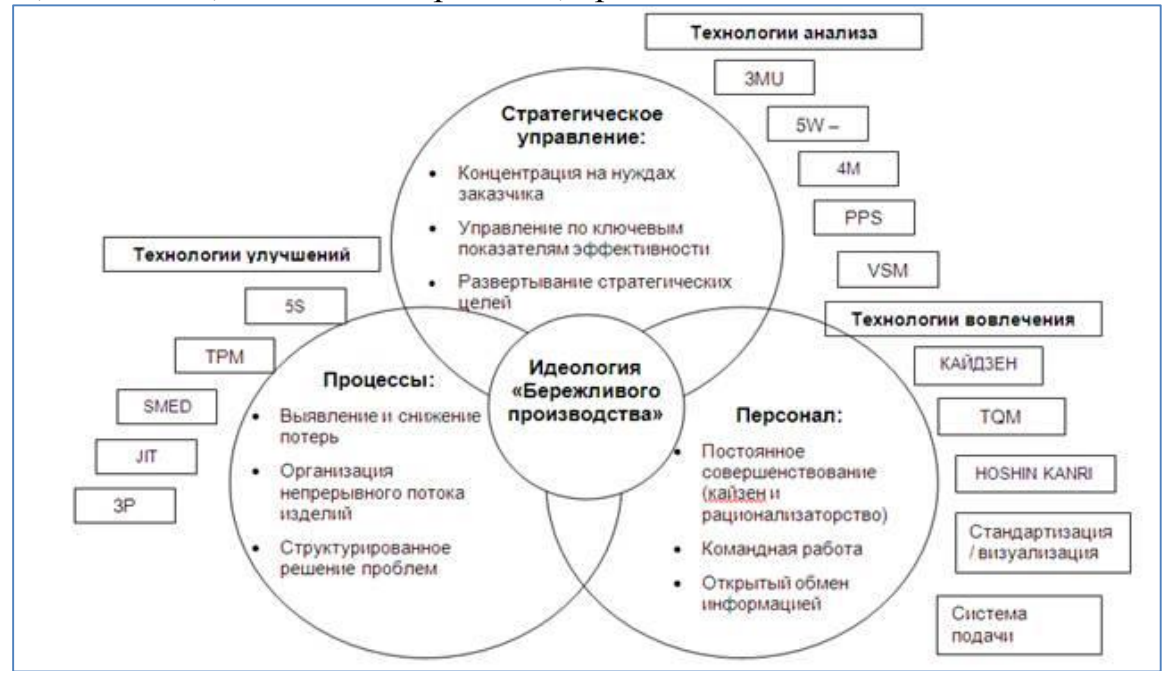

Рис. 1. Идеология бережливого производства

Система бережливого производства впервые была внедрена на заводе Toyota после второй мировой войны. Первоначальное применение этой системы показывает всю идеологию, которую она в себе несет: построение прочной системы, которая работает почти без «сбоев» и обеспечивает наименьшее количество затрат на производство продукции. Существенной особенностью этой системы является то, что на всех уровнях иерархии производственной системы работникам внушается высокая степень ответственности за работу, которую они выполняют.

Управление рисками: Процесс принятия и выполнения управленческих решений, направленных на снижение вероятности возникновения неблагоприятного результата и минимизацию возможных потерь.

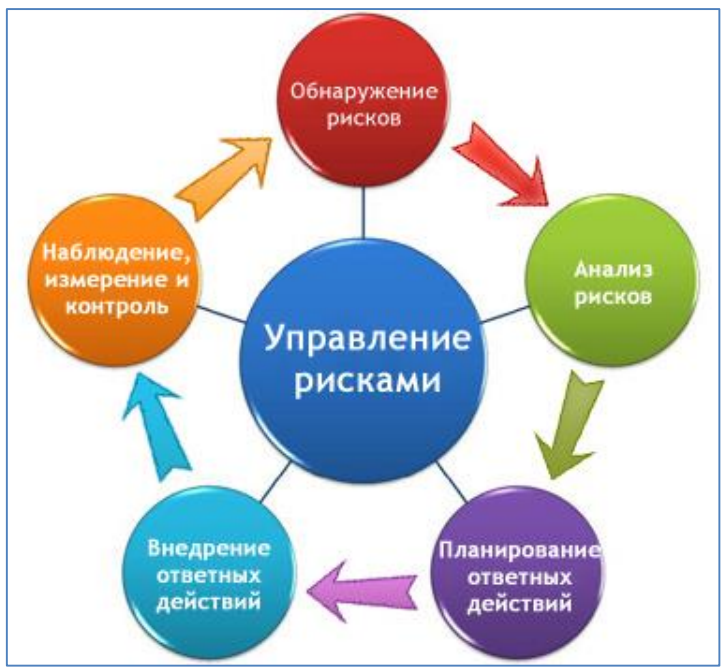

Рис. 2. Система управления рисками

Система управления рисками предполагает собой детальное изучение каждой неопределенности, каждого альтернативного метода воздействия на неопределенность, с целью получения наибольшей выгоды или наименьшего ущерба от наступления неопределенности.

Теория ограничений: Нахождение и управление ключевым ограничением системы, которое предопределяет успех и эффективность всей системы в целом.

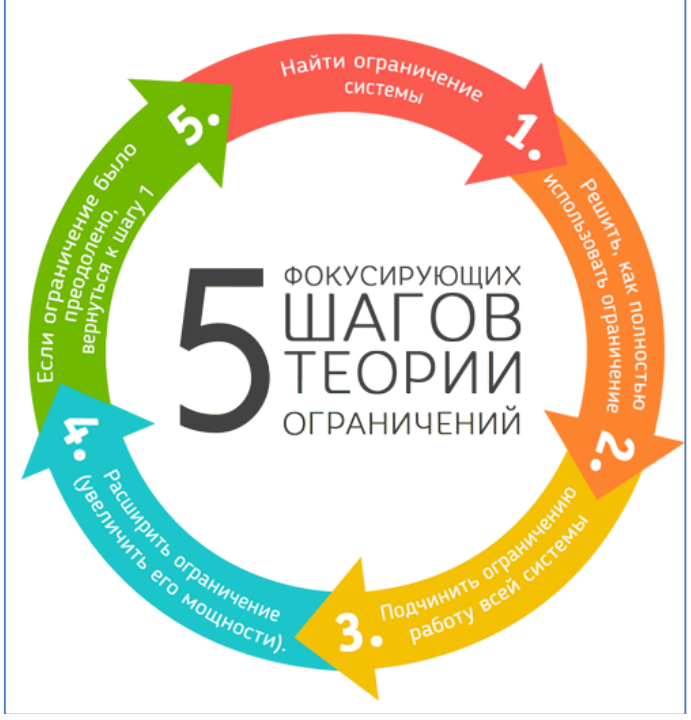

Рис. 3. 5 фокусирующих шагов теории ограничений

Ограничение - это не только показатель, который блокирует стремление системы к росту, но и то, что при эффективном контроле «поднимет» систему на новый уровень. Разница между текущим и желаемым состоянием системы и мотивирует менеджеров организации к поиску возможностей роста через поиск ограничений. Мощность, объем рынка (заказы), время выполнения - это примеры существующих типов ограничений.

Для всех систем, приведенных выше, заложен общий фундамент - заблаговременная оценка процесса для предотвращения излишних потерь количественных или качественных. Но все они имеют собственные методы достижения поставленной цели.

Для наукоёмкого предприятия наиболее приемлемой будет система бережливого производства. Это объясняется некоторыми базовыми характеристиками, которыми обладает предприятие: единичное производство, высокая степень наукоемкости производства, проведение научных исследований, выполнение работы по государственным заказам.

Стандартизация производственного процесса, которую предлагает система бережливого производства, поможет упростить подготовку персонала. После разработки точного стандартизированного технологического процесса выполнения операции, его можно снимать на видео и показывать работникам в качестве эталона выполнения данной операции. Высокая степень наукоемкости производства и продукции нуждается в постоянных издержках на ремонт, реновацию и модернизацию оборудования. Их сокращение будет обеспечено, если соблюдать все инструменты бережливого производства.

Система стандартизации 5S позволит сократить потери времени на ненужные действия и операции, как с точки зрения производственного процесса, так и с точки зрения работы ИТР и вспомогательного персонала. Инструменты визуализации, предлагаемые системой 5S, позволят сделать процесс более прозрачным и понятным. Благодаря 5S можно уменьшить затраты на подготовку персонала, переподготовку специалистов с других производств и тд.

Внедрение системы ключевых показателей позволит предприятию вести оценку производственной деятельности в реальном времени, беря во внимание те ключевые показатели, которые важны на сегодняшний день, и управлять ими. Система KPI упростит анализ производственной системы, облегчит контроль процесса со стороны заказчика, который сможет «вытягивать» продукт из производителя.

Инструменты РОКА YOKE («защита от дурака») предназначены минимизировать ошибки, допущенные производственным персоналом, по причине «человеческого фактора».

Система бережливого производства позволит выработать корпоративный дух, организовать сплоченный коллектив, который будет с гордостью выполнять свою работу и проецировать успехи и падения компании на самих себя.

Система бережливого производства (lean enterprise) является наиболее эффективной для внедрения на базе наукоемкого производства, по сравнению с другими. Бережливое производство совмещает в себе как инструменты, влияющие на производственный процесс, так и инструменты вырабатывающие корпоративный дух предприятия.

Система бережливого производства требует максимально быстрого внедрения на каждом наукоемком производстве, ведь в нее изначально заложена идея развития, идея улучшения, и чем раньше предприятие встанет на этот путь – тем быстрее получит необходимые результаты.

#### **Список литературы**

[1] *Фалько С.Г.* Управление нововведениями на высокотехнологичных предприятиях: Учебник. – М.: изд-во МГТУ им. Н.Э. Баумана, 2007. – 256с.: ил.

[2] *Анискин Ю.П.* Новая техника: повышение эффективности создания и освоения. – М.: Машиностроение, 1984. – 192 с., ил.

**Таирова Ксения Константиновна** – студент КФ МГТУ им. Н.Э. Баумана. Е-mail: TairovaE@yandex.ru

**Перерва Ольга Леонидовна** - д-р экон. наук, зав. каф. КФ МГТУ им. Н.Э. Баумана. E-mail: pol@bmstu-kaluga.ru

# **ПРОБЛЕМА ЗАНЯТОСТИ И БЕЗРАБОТИЦЫ**

КФ МГТУ им. Н.Э. Баумана, Калуга, 248000, Россия

Проблема занятости и безработицы – это общественно-экономическое явление и является актуальной для всего мира. Высокий уровень безработицы может привести к таким серьезным последствиям, как рост уровня преступности, алкоголе- и наркозависимости среди населения, что приводит к распаду семей, повышению смертности, уменьшению рождаемости. Безработица также оказывает серьезное влияние на уровень жизни населения, наличие квалифицированных работников, уровень эмиграции.

Каждая страна в мире имеет определенный уровень безработицы. Если сравнивать его в США и в России, то по последним данным для Соединенных Штатов он составляет 5,0 %, а в России-5,2% [1]. Но существуют страны, в которых этот показатель намного выше. Отсюда можно сделать вывод, что одной из главных задач каждого государства является сокращение уровня безработицы до минимальных размеров. Для этого нужно решить определенное количество задач и предпринять определенный комплекс мер: увеличить число рабочих мест на заводах и предприятиях, изменить систему образования в соответствии с условиями рынка труда, сделать более доступным развитие и найти дополнительные источники финансирования государственных программ по поддержке малого и среднего бизнеса и другие.

Безработица оказывает влияние на любого человека. Для многих людей потерять работу - это очень сильная психологическая травма, с которой может справиться далеко не каждый. В условиях современного кризиса тема безработицы очень часто затрагивается политическими лидерами разных стран.

Росстат подвел итоги выборочного обследования рабочей силы (обследования населения по проблемам занятости) по состоянию на вторую неделю августа 2016 года. Численность рабочей силы (экономически активного населения) в возрасте 15-72 лет (занятые + безработные) в августе 2016 года составила 77,5 млн. человек, или 53% от общей численности населения страны. В численности рабочей силы 73,5 млн. человек классифицировались как занятые экономической деятельностью и 4,0 млн. человек – как безработные с применением критериев МОТ. Уровень безработицы в августе 2016 года (рис. 1) составил 5,2%. Уровень занятости населения в августе 2016 года составил 66,6% [2].

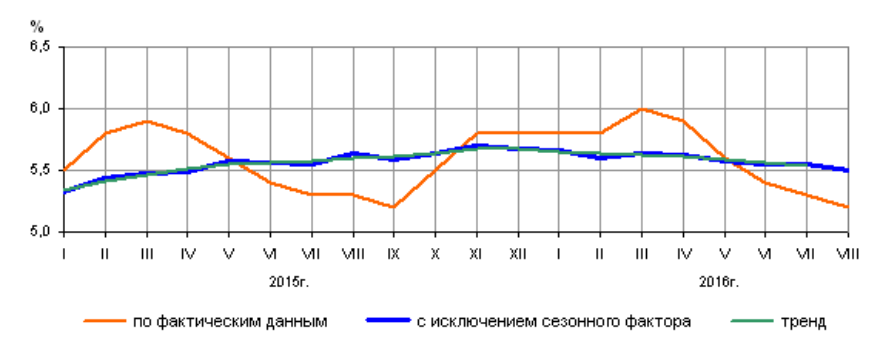

Рис. 1. Уровень безработицы по методологии МОТ

Безработица по федеральным округам (рис. 2). Самый низкий уровень безработицы отмечается в Центральном федеральном округе, самый высокий - в Северо-Кавказском федеральном округе [2].

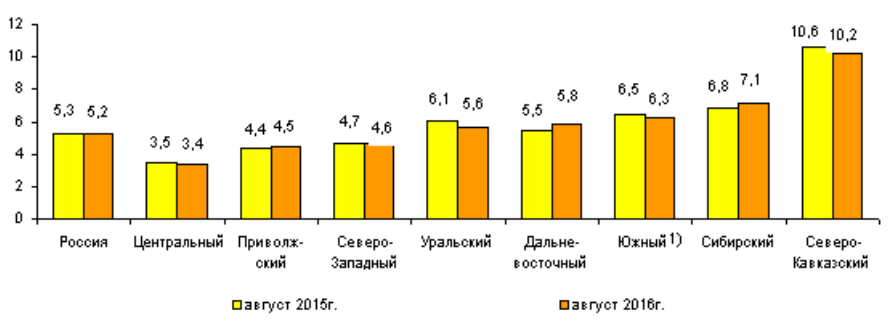

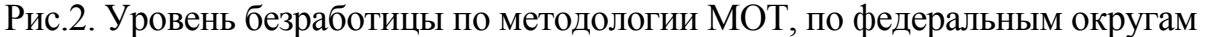

В современном мире безработица - это естественная часть рыночной экономики. Но одновременно с этим безработица влечет за собой серьезные экономические и социальные последствия. К экономическим последствиям можно отнести: недопроизводство продукции и услуг, недоиспользование производственного потенциала общества, существенное снижение уровня жизни населения, снижение уровня заработной платы и увеличение налоговой нагрузки на занятое население. К социальным относят: ухудшение материального положение семей безработных, способствуя росту заболеваемости и преступности, обостряя социальную напряженность в обществе, люди не могут реализовать себя и свои возможности.

Таким образом, можно сделать вывод, что проблемы безработицы не решаются в один шаг, а носят характер многосторонних программ, которые необходимо реализовывать для предотвращения и понижения уровня безработицы как в России, так и во всем мире.

#### **Список использованных источников**

[1] Экономические показатели. Уровень безработицы [Электронный ресурс]: http://ru.tradingeconomics.com/country-list/unemployment-rate (дата обращения 12.10.2016).

[2] Федеральная служба государственной статистики. Занятость и безработица в РФ [Электронный ресурс]: http://www.gks.ru/bgd/free/b04\_03/ IssWWW.exe/Stg/d01/194.htm (дата обращения 12.10.2016).

**Яловенко Яна Викторовна** - канд. экон. наук, доцент КФ МГТУ им. Н.Э. Баумана. E-mail: yana2307@rambler.ru

**Селькин Сергей Алексеевич** - студент КФ МГТУ им. Н.Э. Баумана. E-mail: s.a.selkin@yandex.ru

#### **ПРОБЛЕМА РАЗВИТИЯ МАЛОГО БИЗНЕСА В РОССИИ**

КФ МГТУ им. Н.Э. Баумана, Калуга, 248000, Россия

Малый бизнес в современной рыночной экономике играет огромную роль, поскольку именно в сфере малого бизнеса осуществляется доминирующий объем инноваций, которые обеспечивают высокий темп роста национального ВВП. Формирование малого бизнеса в России началась во второй половине 1980 – х гг. и на протяжении всего срока характеризовалась противоречивостью происходящих в ней процессах. Произведя детальный анализ современного положения дел в сфере малого бизнеса, можно выделить основные проблемы развития малого предпринимательства:

- нестабильность внешней деловой среды;
- проблема безопасности ведения бизнеса;
- материально финансовые проблемы;

проблемы организационно-правового характера;

Важным фактором, препятствующим развитию сферы малого бизнеса в России, выступает состояние макроэкономической среды. Высокий уровень инфляции, высокие налоги, высокая вероятность возникновения кризисных явлений, низкая поддержка со стороны государства, а также общая нестабильность в стране, все это приводит к низкому развитию малого бизнеса, а также банкротству уже существующих малых предпринимателей.

Главным условием нормального развития малого предпринимательства является всесторонняя и стабильная поддержка государства, которая как правило осуществляется в следующих формах[1]:

- предоставление налоговых льгот;
- создание центров поддержки и развития малого бизнеса;
- введение системы страхования малого предпринимательства;
- введение льготного кредитования;

На сегодняшний момент в государственной программе поддержки субъектов малого бизнеса в РФ все так же отсутствуют механизмы денежно-кредитной и налоговой политики, системы официальных гарантий, материально технической поддержки, которые предоставили бы одинаковые условия для развития бизнеса. Несмотря на кризисное положение в экономике в 2016г., прослеживается расширение роли малого бизнеса в экономике и социальной сфере регионов России, чему во много послужило начало реформирования в сфере развития малого бизнеса, а также отнесение его к наиболее значимым задачам государства на ближайший период времени. С 1 июля 2014 г. вступил в силу Федеральный закон «О развитии малого и среднего предпринимательства в Российской Федерации». Однако все также серьезными препятствиями для предпринимателей остаются:

сложный порядок лицензирования, неразвитость и нестабильность законодательной базы, трудность получения кредитных ресурсов, высокая процентная ставка кредитования (по состоянию на 2016 год составляет от 13.5% годовых) [3].

По состоянию на начало 2016 год на долю малого бизнеса в России приходится чуть выше 22% ВВП (рис. 1). Поэтому главная роль в поддержке отводится в данный момент государству. Если провести сравнение данного показателя в странах ЕС, США, Японии, то он составляет около 60% (рис. 2).

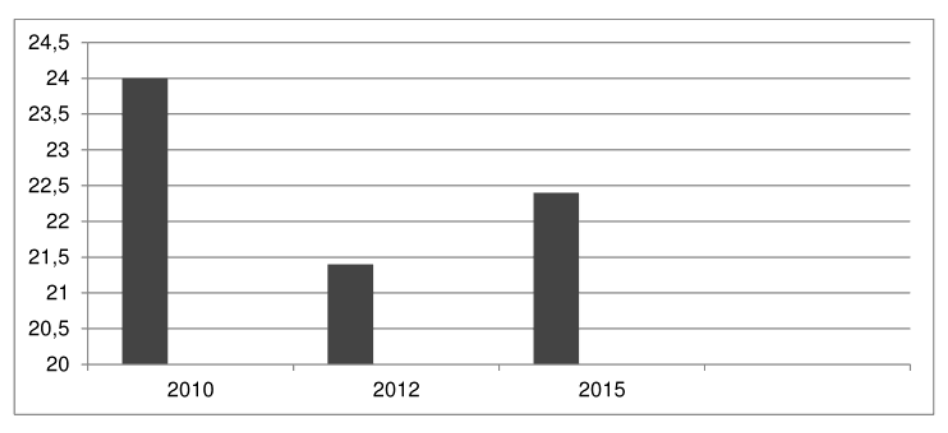

Рис. 1. Доля малого бизнеса России в составе ВВП

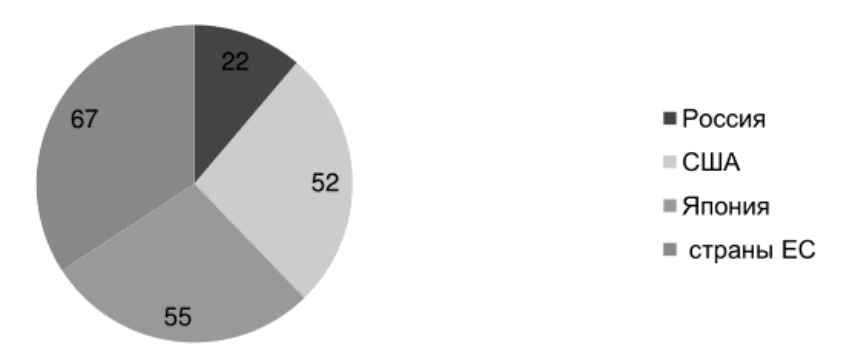

Рис. 2. Доля малого бизнеса зарубежных стран в составе ВВП, %

Основной проблемой малой доли малого бизнеса в России является высокие процентные ставки кредитования, с ростом ставки рефинансирования ставки по кредитам значительно повысились, а сами банки во многих случаях отказывают в выдаче кредита. Отказ, как правило, объясняется тем, что у многих предпринимателей нет залогового обеспечения, а финансовая отчетность не дает банкам представления о доходах предприятия. Поэтому многим банкам проще отказать в формировании кредита, чем брать на себя финансовые риски.

С целью повышения показателя доли малого бизнеса в составе ВВП, государство на данный момент пытается повысить заинтересованность населения к ведению предпринимательства. В рамках программы развития малого бизнеса Министерство экономического развития предлагает множество различных мероприятий по поддержке. Во многих регионах страны созданы информационно консультационные центры, в которых предприниматель может получить информацию правого, информационного и иного характера.

Поэтому в качестве первоочередных мер по повышению доли малого бизнеса в стране можно следующее:

- развитие самостоятельной нормативно-правовой базы;
- оптимизацию льготного налогообложения;
- обеспечение безопасности ведения бизнеса;
- снижение ставок кредитования для малого бизнеса;
- привлечение иностранных инвестиций в сферу малого предпринимательства;
- внедрение более развитой программы государственной поддержки;

Исходя из выше изложенного, можно сказать, что развитие малого бизнеса является основной задачей развития экономики России. Поскольку развитие малого бизнеса позволит снизить безработицу в стране, повысить производственные мощности, снизить уровень инфляции, тем самым повысить уровень жизни.

# **Список литературы**

[1] *Марыганова Е.А*. Макроэкономика. Москва, Изд-во КноРус, 2010, 302 с.

[2] *Мартынова Н.Н.* Факторы, противодействующие эффективному развитию института малого предпринимательства в современной российской экономике // Экономические науки. 2009. № 12. С. 67-71.

[3] Федеральный Закон «О развитии малого и среднего предпринимательства в Российской Федерации» (с изменениями на 28 декабря 2013 года в ред. с 1 июля 2014 г.). - URL: http://docs.cntd.ru/document/90205319 (дата обращения 11.10.2016).

**Семизоров Артем Витальевич** - студент КФ МГТУ им. Н.Э. Баумана. E-mail: art.semizorov@yandex.ru

**Яловенко Яна Викторовна** - канд. экон. наук, доцент КФ МГТУ им. Н.Э. Баумана. E-mail: yana2307@rambler.ru

#### Е.И. Алкина, Т.В. Семенидо

# **ПРОБЛЕМЫ ВКЛАДА В ОБРАЗОВАТЕЛЬНЫЙ ЧЕЛОВЕЧЕСКИЙ КАПИТАЛ**

КФ МГТУ им. Н.Э. Баумана, Калуга, 248000, Россия

Прежде чем говорить о вкладе в человеческий капитал, необходимо сказать, что же такое сам человеческий капитал. Человеческий капитал – это знания, умения, навыки, мотивации, накопленные за всю жизнь. Вкладом в человеческий капитал может являться образование, социальное обеспечение, здравоохранение, накопленный опыт. Но что же конкретно обозначает «вклад»? В работе «Человеческий капитал»<sup>1</sup> Беккер рассматривает вклад в образование, как инвестирование с учетом всех выгод и издержек. При этом выгода выступает, как соотношение инвестиций между различными типами и уровнями образования, а также в целом экономикой. Маленькая выгода свидетельствуют о недоинвестировании, большая - о переинвестировании. Длительное время образовательный человеческий капитал считался только социальным фактором развития, так как инвестиции в образование являлись непроизводительными и затратными.

Но стоит отметить, что "Человеческий капитал" значительно перевернул экономику труда, который долго находился в стороне от экономической теории. В процессе изучения теории человеческого капитала появлялись объяснения возрастной динамики заработков, неравенства в оплате труда и тому подобное. Благодаря данной теории, изменилось мнение многих людей к инвестированию в образование. Образовательные инвестиции стали рассматриваться как источник экономического роста, не менее важный, чем обычные капиталовложения.

Тем самым в эпоху рыночных отношений остро встает вопрос бесплатного образования. В своей работе <sup>2</sup> Д.И. Менделеев писал: «Образование есть благоприобретенный капитал, отвечающий затрате времени и труда и накоплению людской мудрости…» Поэтому хочется подчеркнуть, что образование – это важнейший вклад в человеческий капитал.

Образовательный капитал имеет несколько характерных черт:

- Образовательный человеческий капитал это главный фактор экономического роста и ценность обществ.
- Формирования образовательного человеческого капитала требует большие затраты.
- Образовательный человеческий капитал может быть накапливаемым, в виде опыта и навыков, что является определенным запасом.
- Образовательный человеческий капитал может физически изнашиваться, экономически изменять свою стоимость и амортизироваться<sup>3</sup>.
- Инвестиции в образование, как правило, обеспечивают получение в будущем более высокого дохода.
- Период инвестирования в образовательный человеческий капитал довольно-таки долгий, и может достигать от 11 до 20 лет.

Главной целью системы образования является постоянное приращение образовательного капитала. Несмотря на это количество бюджетных мест в вузах значительно сокращается, что можем увидеть на рисунке 1.

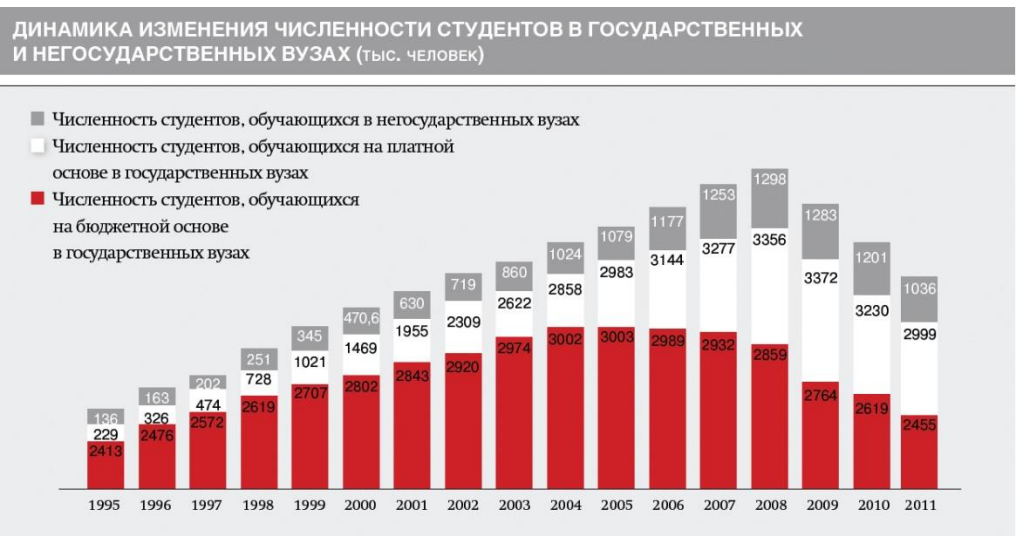

Рис. 1. Динамика изменения численности студентов

Исходя из данной статистики, можно сделать вывод - начиная с 2005 года количество бюджетных мест уменьшается, что продолжается и по сей день. Чем можно объяснить низкое капиталовложение со стороны государства? В ответ на поставленный вопрос хочется процитировать Д.И.Менделеева: «Истинно образованный человек найдет себе место только тогда, когда в нем с его самостоятельными суждениями будут нуждаться правительство или образованное общество, иначе он лишний».

#### **Список литературы**

[1] Вескеr G. Human Capital. N.Y., 1964

[2] Менделеев Д.И. Заветные мысли. СПб.: Наука, 1903—1904. 74 с

[3] Беляков С.А. Лекции по экономике образования. М.: ГУ-ВШЭ, 2002. 338 с.

[4] http://mon-ru.livejournal.com/21227.html

**Алкина Елизавета Игоревна** - студент КФ МГТУ им. Н.Э. Баумана. E-mail: alkina.liza@yandex.ru

**Семенидо Татьяна Валерьевна** - канд. экон. наук, доцент КФ МГТУ им. Н.Э. Баумана. E-mail: t.semenido@inbox.ru

# **СЕКЦИЯ 21.**

# **ФИЛОСОФСКИЕ АСПЕКТЫ РАЗВИТИЯ ОБЩЕСТВА**

# Д.А. Романов, Н.Ю. Козлов, Г.И. Ловецкий

# **А.Л. ЧИЖЕВСКИЙ – ОСНОВОПОЛОЖНИК НАНОТЕХНОЛОГИЙ**

КФ МГТУ им. Н.Э. Баумана, Калуга, 248000, Россия

**Введение.** О жизни и научной деятельности великого русского ученого А.Л.Чижевского (1897-1964) известно едва ли не все, но по мере развития наук приходится все более удивляться его прозорливости и универсальности. Гуманитарные начала его дарований выразились в живописных полотнах, поэтических строках стихотворений (первый печатный сборник стихотворений выходит в 1915 году), в первом диссертационном исследовании «Русская лирика XVIII века» (май 1917 года), посвященном глубоким мыслителям и поэтическим натурам М.В. Ломоносова и Ф.И. Тютчева - этих великих ценителей природы. В самом начале 1917 года он издает брошюру «Академия поэзии», в которой предложен проект учебного заведения для литераторов, а в 1919 году издаст второй (и последний) сборник поэтических произведений, в который вошло около 300 стихов, но еще долгие годы он будет создавать художественные полотна, основным сюжетом которых будет природа. Однако переход к строго научным началам исследований происходил параллельно и состоялся довольно быстро. Основу для такого перехода заложил он сам, существенно расширив свои познания в науках: получил высшее образование в Московском археологическом институте (1917) и Московском коммерческом институте (1918), учился на физикоматематическом (1915-1919) и медицинском (1919-1922) факультетах Московского университета. Магистерское диссертационное исследование «Эволюция физико-математических наук в древнем мире» представлено к защите в конце 1917 года, докторская диссертация, завершая гуманитарный период и знаменуя наступающий новый этап научного развития молодого исследователя, звучит уже достаточно формализовано: «Исследование периодичности всемирно-исторического процесса» (март 1918 года). В кратком изложении диссертация была издана в 1924 году, но уже под названием «Физические факторы исторического процесса», что было следствием новых исследований молодого ученого. Сразу же после защиты диссертации он приступил к естественнонаучному осмыслению своей гипотезы о физических механизмах солнечно-земных связей, о чем свидетельствует дошедшая до нас рукопись «Электронная теория. Генезис форм» (1918-1921). Ученый придавал очень большое значение этой работе, постоянно возвращался к ней на протяжении последующих 20 лет до тех пор, пока она не была изъята у него во время ареста и безвозвратно исчезла.

**Экспериментальная деятельность.** Экспериментальные исследования в самостоятельно оборудованной в домашних условиях лаборатории

берут начало в конце 1918 года, когда молодой исследователь решается опытным путем проверить биологическое действие отрицательно и положительно заряженных ионов газов (в частности, кислорода) воздуха на биологический объект (животные, а затем люди). Следует иметь в виду, что Солнце, звезды, молния, лампы дневного света, электрическая дуга - все это ионизированный газ, плазма (от греч. оформленное) - в середине XIX века так стали именовать бесцветную часть крови (без красных и белых телец) и жидкость, наполняющую живые клетки. Перебрав существовавшие к тому времени устройства по ионизации, А.Л. Чижевский конструирует свое, в котором впервые решалась принципиальная задача - источник тока высокого напряжения с выпрямителем позволял получить аэроионы только отрицательной или только положительной полярности, вследствие чего в серии опытов было подтверждено предположение о диаметрально противоположном действии на живой организм ионов разной полярности. Исследованиями в области атмосферного электричества занимались выдающиеся ученые - Дж.Дж. Томсон и Э. Резерфорд, которые создали теорию ионизации газов (1896), а также д. Арсонваль (1893), П. Ланжевен, Св. Аррениус (1900). Сделав новые шаги в этой области, А.Л. Чижевский оформляет их в виде доклада «Униполярная ионизация воздуха как важнейший физический деятель атмосферного электричества», и в конце 1919 года направляет их Сванте Аррениусу, от которого вскоре получает письмо с предложением продолжить исследования в Нобелевском институте (Стокгольм).

В работах по ионизации исследователь имеет дело с объектами, размерами с молекулу, атом, электрон. С позиций квантово-волнового дуализма, предполагается, что каждая истинная элементарная частица представляет собой электромагнитный пульсирующий солитон, строение и свойства которого определяют свойства данной частицы. В этой связи и атом, можно трактовать как более крупный электромагнитный солитон с вращающимися вокруг ядра пульсирующими облачками электронов.

Ионизация, по мнению А.Л.Чижевского, возможна лишь при поглощении молекулой определенного количества лучистой энергии - элемента энергии, кванта света, или фотона [1]. А.Л. Чижевский уже в 1925 году установил действие ионного потока на кровь, теперь же (1932) он считает, что целый ряд важнейших физико-химических процессов и морфологических изменений состоит в непосредственной зависимости от законов, управляющих коллоидным строением крови. Поэтому систематическое введение в кровь зарядов того и другого знака может в результате сыграть крупную роль в деле терапии и профилактики различных заболеваний крови. Наконец, оно может отразиться на состоянии кроветворных органов [2]. В связи с темой нашего исследования напомним, что размеры эритроцитов крайне малы, они составляют от 7 до 20 мкм. В 1959 году в издательстве Академии наук СССР выйдет фундаментальная работа А.Л. Чижевского «Структурный анализ движущейся крови», в которой он приведет математическое доказательство симметричного расположения эритроцитов в кровотоке и организацию их в радиально-кольцевые системы в магистральных сосудах. Потоки движущейся в организме крови являются конвенционными электрическими токами, а вращающиеся в них эритроциты должны иметь собственные магнитные моменты [2].

Труды Лаборатории ионификации довольно скоро оказались в центре внимания мировой научной общественности. Так, профессор д, Арсонваль 20 августа 1934 года представил в Парижской Академии наук сообщение об этих трудах, в решении было записано о необходимости опубликовать труды на страницах печатного органа Академии. Аналогичная позитивная реакция последовала со стороны национальных академий наук США, Германии, Италии, Бразилии, Японии.

Последующие работы А.Л. Чижевского в области крови привели его к выводу о том, что эритроциты, облепленные со всех сторон положительно и отрицательно заряженными ионами кислорода, движутся по кровяному руслу, создавая строгую геометрически упорядоченную картину, нарушение которой свидетельствует о заболеваниях.

В своей совокупности работы русского ученого заложили основы субстратной медицины, а также электронной медицины, он разрабатывал методы лечения раковых заболеваний и продления жизни. Это то, о чем в начале XXI века заговорили ведущие специалисты в области нанотехнологий.

Общая картина сводились к следующему: нанообъекты (молекулы, атомы, электроны, лейкоциты) подвержены внешним воздействиям, прежде всего, земного происхождения, однако главными факторами на этом фоне остаются силы солнечного излучения и космические лучи. Не смотря на условность выбора диапазона размеров, отвечающих за нанотехнологию, пришлось договариваться и признать за нанотехнологией диапазон от 1 до 100 нм. Нижний предел в 1 нм – это размер атома, 100 нм – это то значение, ниже которого все физические и химический свойства порошков и пленок претерпевает существенные изменения.

Что управляет всей махиной вселенной, науке до сих пор неизвестно, однако, согласимся с А.Л. Чижевским, что у всего есть своя причина, и если она пока не познана, это не означает, что в мире царит хаос, поскольку общим принципом жизнедеятельности вселенной и населяющих ее галактических и звездных скоплений являются гармония и ритм. Так, рассматривая явления, протекающие на Солнце, он приходит к выводу о том, что образованию солнечных пятен на поверхности светила предшествуют глубинные процессы, протекающие в его недрах, где вначале образуются вихревые токи, устремляющиеся на поверхность наподобие торнадо - и такого рода плазменные образования устремляются затем в межпланетное пространство и достигают Земли, передавая ей импульс движения и вращения. Мало кто и сегодня в медицине совмещает в своем сознании общепринятый диапазон пульсаций человеческого сердца с частотой от 60 до 80 пульсаций в минуту, с аналогичной частотой пульсаций черных дыр, расположенных в центре спиральных звездных структур. А.Л. Чижевский провидел это - таков пафос его гуманитарных и естественнонаучных работ [3].

Мы обращаем внимание на то, что в работах по ионизации исследователь имеет дело с объектами, размерами с молекулу, атом, электрон. С позиций квантово-волнового дуализма, предполагается, что каждая истинная элементарная частица представляет собой электромагнитный пульсирующий солитон, строение и свойства которого определяют свойства данной частицы. В этой связи и атом, можно трактовать как более крупный электромагнитный солитон с вращающимися вокруг ядра пульсирующими облачками электронов [4]. И русский ученый это провидел.

Первое упоминание размерности нанометр восходит к А. Эйнштейну. Он впервые теоретически показал, что размер молекулы сахара равен 1 нм. Это произошло в 1905 г. и лишь через 26 лет, когда ученые поняли, что электроны обладают двойственной природой и их можно использовать, чтобы заглянуть в наномир.

Зачастую нанотехнологию ошибочно и очень упрощенно связывают только с длиной и определяют ее через характерные или минимальные параметры (размеры) структуры, материала или компонентов системы. Столь же ошибочным представляется и распространенное мнение, что нанотехнология возникла «сама собой» в рамках микроэлектроники вследствие естественного прогресса в технике миниатюризации. Префикс нано является заимствованием из греческого языка, где nanos означает «карлик». Подобно аналогичным префиксам, заимствованным из греческого или латыни, частица «нано» применяется для обозначения определенной доли (фракции) физических величин. В данном случае речь идет об одной миллиардной части какой-либо величины. Введение таких дополнительных мер длины играет особую роль для определения нанотехнологии, однако нанотехнологию нельзя упрощенно связывать лишь с масштабами объектов.

Место Чижевского А.Л. в истории нанотехнологии. Можно ли согласиться с утверждением известного нобелевского лауреата Р. Фейнмана, если А.Л. Чижевский занимался тем, что сейчас мы называем «нанотехнологиями» еще в 1930-х годах? Нельзя с этим согласиться, Фейнман лишь дал лишь определение подобного рода науки.

Наш анализ показывает, что А.Л.Чижевского вполне можно считать одним из пионеров, открывших новую область в науке наряду с Альбертом Эйнштейном, Эрнстом Руска и Максом Кноллом.

В настоящее время идеи А.Л. Чижевского приобретают все большую популярность в научном сообществе в связи с развитием науки и техники. Одним из таких примеров может являться развитие перспективных эмиттеров электронов на основе массива нанотрубок из оксида цинка или использование в зоне резания при металлообработке вместо обычного воздуха ионизованный, что показало эффективность теплоотвода на порядок выше, чем при традиционных схемах охлаждения. А.Л. Чижевский предложил использование аэроионификации в народном хозяйстве еще в 1930х годах, подчеркивая необходимость управления качеством окружающей среды на основе конкретных опытов по ионизации воздуха в помещениях, разработав для этого аэроионизаторы. Таким образом, без всякого преувеличения можно сказать, что А.Л. Чижевский был основателем не только ряда новых направлений современной науки, но и его идеи нашли практическое применение в области нанотехнологий.

**Выводы.** Работы А.Л. Чижевского говорят о том, что он стоял у истоков нанотехнологий. В последнее время идеи А.Л. Чижевского в области ионизации все большее практическое применение в связи с развитием науки и техники, порой даже без упоминания работ ученого, придававшего ионам огромное значение для биосферы Земли. Уже в 1922 – 1925 годах он предположил, что самой прочной защитой от потока космического излучения за пределами земной атмосферы будут не свинцовые экраны, которые весят тонны, а магнитные поля, образуемые особым распределением на поверхности космического корабля сильных электромагнитов. Нужен был какой-то опыт с живыми (биологическими) объектами, который Чижевский поставил совместно с Циолковским и дал его описание в своих воспоминаниях. [5]. Тем удивительнее, что при подготовке полетов человека в космос данные размышления были проигнорированы. Космонавты, которые провели год в космосе, утратили 80% элементов в костях, обеспечивающих их плотность. После того, как были внедрены искусственные магнитные поля, подобные заболевания не повторились.

#### **Список литературы.**

[1] Чижевский А.Л. Ионизация газов и атмосферного воздуха. *Труды Центральной научно-исследовательской лаборатории ионификации. Проблемы ионификации.* Том 1. Воронеж, Изд-во «Коммуна», 1933, 488 с.

[2] Чижевский А.Л. *Электрические и магнитные свойства эритроцитов.* Киев, Изд-во Наукова думка, 1973, 92 с.

[3] Ловецкий Г.И. *Наука и философия науки: в трех частях. Ч. 3. А.Л. Чижевский: Жизнь под знаком Солнца и электрона. Выбранные места из научного наследия ученого.* Москва, Изд-во МГТУ им. Н.Э. Баумана, 2014, 336 с.

[4] Шкилев В.Д. О цифрах и фракталах с позиций квантовой механики. *Альманах современной науки и образования*, 2012, №1, С. 86-107.

[5] Новик О.В., Калмыков В.В. Научное наследие А.Л.Чижевского в современном машиностроении. *Наукоемкие технологии в приборо- и машиностроении и развитие инновационной деятельности в вузе: материалы Всероссийской научно-технической конф.*, Калуга, 6 12 декабря 2013 г., Т. 1. Москва, Изд-во МГТУ им. Н.Э. Баумана, 2013, 256 с.

**Романов Даниил Алексеевич** - студент КФ МГТУ им. Н.Э. Баумана. E-mail: Oxly13@mail.ru

**Козлов Николай Юрьевич** - студент КФ МГТУ им. Н.Э. Баумана. Email: kozlov-nikst@yandex.ru

**Ловецкий Геннадий Иванович** - д-р филос. наук, зав. каф. КФ МГТУ им. Н.Э. Баумана. E-mail: lovetskiy@icloud.com

# Г.И. Ловецкий, Г.Э. Амеличев, Д.А. Петрин

# **ВЗГЛЯДЫ А.Л.ЧИЖЕСКОГО И О.ШПЕНГЛЕРА НА ИСТОРИЧЕСКИЕ ПРОЦЕССЫ**

КФ МГТУ им. Н.Э. Баумана, Калуга, 248000, Россия

В своем произведении "Закат Европы" ("Der Untergang des Abendlandes". О.Шпенглер выражает свое видение на темы европоцентризма и панлогизма. Он развивает идею обособленности культурных образований, работая одновременно в рамках двух традиций – органицизма и иррационализма.

О.Шпенглер призывает освободиться от исторических случайных наблюдений и сделать решительный шаг вперед и построить такую картину истории, которая не зависела бы больше от случайного места наблюдателя.

Мир каждого человека является душевностью, выражением, знаком и образом идеи его индивидуального существования.

История есть история человека и человечества. Чтобы построить учение о человеческой истории, необходимо раскрыть, что такое история человека, следовательно, необходимо рассмотреть, что такое человек с точки зрения его природы. Природа и история при этом противостоят друг другу словно две крайности в способе упорядочить действительность как образ мира. Существуют только законы природы. Пережитое есть происшедшее, то есть история. Все происходящее однократно и никогда не повторяется.

Культуры - суть организмы. История культуры – их биография. Каждая культура как некоторый живой организм имеет свой собственный символ. Этот символ, с одной стороны, является "душой" культуры, системообразующим началом культуры, с другой, символ сокрыт в культурных формах даже для исследователя.

История культуры сводиться к осуществлению возможностей. Задача 20 столетия как раз и заключается в том, чтобы обнаружить структуру исторических организмов, отделить морфологически необходимое от случайного, расшифровать выражение всех исторических черт и добраться до последнего смысла этого немого языка. Культура рождается в тот момент, когда прерывается младенческий сон первобытного человечества и пробуждается великая душа. Она расцветает на почве точной ограниченной местности. Культура умирает, когда ее душа осуществит всю совокупность своих возможностей. Силы ее надламываются – она становится цивилизацией. В таком виде она может существовать еще в течение столетий. Так было с Египтом, с Китаем, с Индией, и с миром ислама. Так торчала исполинская по территории античная цивилизация императорской эпохи, заглушая собой молодую арабскую культуру Востока. Мы уже ясно ощущаем в себе и вокруг себя первые признаки аналогичного хода событий, что

падает на первые столетия будущего тысячелетия и может быть назван «закатом Запада».

Опираясь на сравнительно немногочисленные, однако охватывающие разные страны и материки факты и наблюдения А.Л. Чижевский показал, что значительные исторические события имеют хорошо выраженную тенденцию повторяться примерно через 100 лет. В каждом столетии всеобщий цикл исторических событий повторяется 9 раз и в среднем арифметическом равен 11 годам. Обнаруживаются 4 периода:

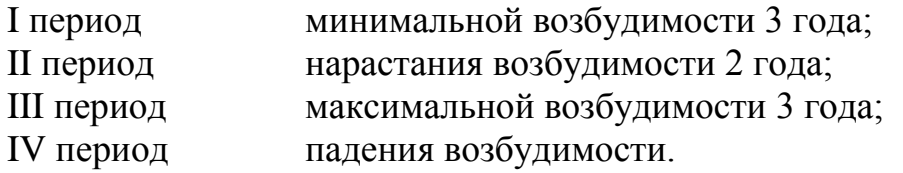

#### **Эпохи солнцедеятельности.**

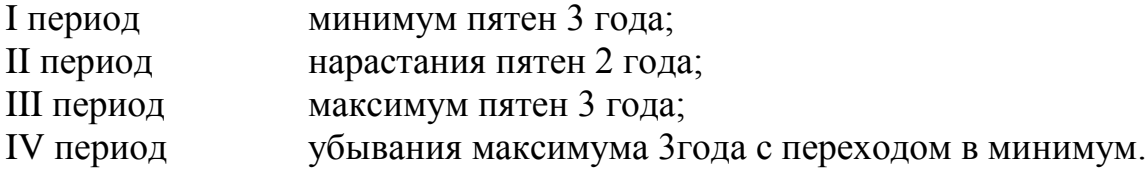

На различных континентах Земли количество исторических событий с приближением к максимуму солнцедеятельности постепенно увеличивается, достигая максимумов, и уменьшается с приближением к минимуму. Это позволяет считать, что каждый цикл исторических событий всемирноисторического процесса – всеобщим.

Мы теперь уже не можем представить нашу Землю как удобный космический корабль, надежно защищающий нас от всех воздействий извне. Наоборот, Земля живет по существу во внешней короне Солнца и потому не только получает от него свет и тепло, но и подвергается переменным воздействиям со стороны гамма-рентгеновского и ультрафиолетового излучения, а также солнечного ветра и космических лучей. Все это сопровождается различными, порой, даже катастрофическими изменениями в магнитосфере, атмосфере, гидросфере, биосфере, а возможно, и в твердой оболочке Земли.

Процесс человечества связан с деятельностью космических сил, овладев которыми человек начинает новую космическую историю.

**Ловецкий Геннадий Иванович** - д-р филос. наук, профессор КФ МГТУ им. Н.Э. Баумана. E-mail: lovetskiy@icloud.com

**Амеличев Глеб Эдуардович** - студент КФ МГТУ им. Н.Э. Баумана. E-mail: kf\_MGTU\_FIZ@mail.ru

**Петрин Дмитрий Александрович** - студент КФ МГТУ им. Н.Э. Баумана. E-mail: dimapetrin555@yandex.ru
## Б.Н. Агеев, С.Н. Вишневская, Е.Н. Жукова

# **ЛИДЕРСТВО КАК ФЕНОМЕН ПСИХОЛОГИЧЕСКОЙ ВЛАСТИ В ГРУППЕ**

КФ МГТУ им. Н.Э. Баумана, Калуга, 248000, Россия

Современное общество остро переживает идеологический, политический, экономический и социальный кризис. Необходимы люди, способные видеть, прогнозировать и решать возникшие проблемы. Возникнув как результат общения и взаимодействия людей в составе группы, лидерство является сложным социально-психологическим феноменом, в котором сочетаются и проявляются важнейшие характеристики группового развития, имеющие социальную природу и сущность. Сущность его проявляется в способности влиять на других людей, не пользуясь административными рычагами.

На уровне феноменологии лидерство предстает нам в виде конкретных людей – лидеров, обладающих способностью оказывать влияние и оказывающих его. Р.Л. Кричевский определяет лидера как как члена группы, обладающего наибольшим ценностным потенциалом, обеспечивающим ему ведущее влияние в группе[1].

Общая картина становления лидера может быть представлена следующим образом:

- В основе жизнедеятельности каждой группы лежит система общих целей и ценностей, связанных как с основной деятельностью, так и ведущими мотивами членов группы. Эта оценочная система, сквозь призму которой рассматриваются потенциальные лидерские возможности каждого члена группы.
- Человек, который может быть выдвинут группой на роль лидера, должен олицетворять предпочитаемые группой цели и ценности, быть их носителем, активным проводником в жизнь.
- Лидером становится тот член группы, чьи ценностные установки и целевые ориентиры, реализуемые в конкретном поведении, являются для большинства членов группы референтными.
- Поведение, реализуемое лидером в значимых групповых ситуациях, служит источником его влияния на других членов группы, которые воспринимают его как образец, а высказываемые им оценки являются ориентиром для построения самооценки.

Личность лидера и стиль его поведения как доминирующего лица во многом определяют судьбу каждого участника и всей группы в целом [2]. Другими словами, лидеры влияют на социализацию индивидов.

Возникновение лидерства (неформального руководства) и его функций в группе определяются структурой, положением и задачами группы.

Лидеры благодаря своей центральной позиции играют важную роль в формировании групповых целей, мировоззрения, а также в организации структуры и совместной деятельности членов группы.

Потребность во влиятельном лидере особенно остро ощущается группой в тех случаях, когда на пути к достижению групповых целей возникает какое-либо препятствие или что-то угрожает группе извне, т. е. когда складывается сложная, критическая ситуация.

В таких случаях всегда возникает недостаток согласованного понимания членами группы того, какие шаги следует предпринять, чтобы достигнуть целей или отразить опасность. Если при этом какой-либо индивид сумеет обеспечить достижение целей, или безопасность группы в силу своих личностных качеств (храбрости, умений, знаний, уверенности в себе и т. д.), тогда он вероятнее всего станет лидером данной группы.

Степень опасности или трудности преодоления препятствия, с которым сталкивается группа, обусловливает не только факт возникновения лидерства, но также объем и формы его распространения в наиболее критических ситуациях лидерство фокусируется, сосредоточивается в одних руках.

Исторический анализ возникновения диктаторов показывает, что они появляются именно в критических ситуациях, когда необходимы мгновенные изменения в правительстве. Политические авантюристы, жаждущие власти, искусственно создают якобы чрезвычайные ситуации как средство взятия под контроль всех государственных функций и затягивают мнимые кризисы, чтобы сохранить этот контроль.

Американский ученый Лейтон изучал возможность возникновения лидера в условиях лагеря, где были интернированы лица японского происхождения во время второй мировой войны. Он отмечает слепую, апатичную уступчивость людей под влиянием условий изоляции, разрушения привычных норм жизни и чувства бесполезности существования. Казалось, что они последуют за любым лидером: «власть лежала на улицах лагеря, ожидая, чтобы ее кто-нибудь подобрал» [3].

Если проблемы, с которыми сталкивается группа, очень сложны по своему диапазону, функции лидерства обычно распределяются между несколькими лицами. По мере упрощения задач лидерство становится концентрированным (но при трудности не ниже определенного уровня). При легких групповых задачах лидерство снова распыляется (задача настолько проста, что каждый может решить ее самостоятельно).

Благоприятная обстановка для выдвижения нового лидера может возникнуть не только под влиянием внешней угрозы, но и вследствие внутригрупповых конфликтов.

В какой-то момент лидеры конфликтующих подгрупп займут положение равновесия сил относительно верховного лидера; если группа не распадется, то лидеры подгрупп вытиснятся одним верховным лидером (им, впрочем, может остаться и старый верховный лидер).

Сотрудник Мичиганского университета Крокетт экспериментально доказал, что разногласия в группах создают благоприятную почву для узурпации ролей старых лидеров и выдвижения новых. Он изучил 72 группы в правительственных и промышленных организациях, что привело его к следующему выводу. «Группы, члены которых имеют различное мнение относительно целей группы и средств для их достижения, гораздо чаще выдвигают неформальных лидеров, чем группы, которые не имеют разногласий в определении целей и средств».

Новый лидер скорее всего может появиться в тот период, когда старый лидер не соответствует своему руководящему положению как стратег, эксперт, планировщик и администратор. В цитированной работе Крокетта указывается, что в 83% случаев, когда лидер пренебрегал или не мог справиться с перечисленными функциями, кто-либо другой из членов группы принимал на себя эти функции. В то же время в тех группах, где формальный лидер эффективно выполнял эти обязанности, новый лидер выдвигался только в 39% случаев.

Доказано также, что если лидер не справляется с функцией представительства группы во внешней среде, не умеет «говорить от имени всех», то группа выдвигает нового лидера.

Лидер не может и не должен бояться рисковать, ждать гарантированного успеха или, напротив, полагаться на случайную победу. Поскольку жизнь - цепь неожиданностей, ему предстоит преодолевать непредвиденные осложнения, маневрировать, быть готовым к временным неудачам, но постоянно быть нацеленным на движение вперед. Наше время и наша страна остро нуждаются в новом поколении лидеров - со стратегическим мышлением, неординарным видением ситуации, уверенностью в успехе. Такие лидеры нужны во всех сферах общественности. Лидеры-новаторы призваны эффективно решать и новые проблемы, и старые, но иными методами.

#### **Список литературы:**

[1] Кричевский Р.Л., Дубовская Е.М. Психология малых групп. – М.: МГУ, 1991 г.

[2] Хекхаузен Х. Мотивация и деятельность. Т. 1. М.,"Педагогика", 1986 г.

[3] [Ольшанский](http://psyfactor.org/autors/olshansky.htm) Д.В. Политическая психология, М. 2002 г.

**Агеев Борис Николаевич** - студент КФ МГТУ им. Н.Э. Баумана. E-mail: ageevboris58@gmail.com

**Вишневская Светлана Николаевна** - канд. филос. наук, доцент КФ МГТУ им. Н.Э. Баумана. E-mail: taniaaa@mail.ru

**Жукова Елена Анатольевна** - канд. филос. наук, доцент КФ МГТУ им. Н.Э. Баумана. E-mail: elena13elen@yandex.ru

## В.Д. Шкилев, А.П. Коржавый, А.В. Мазин

# **О ГЕОМЕТРИЧЕСКОЙ МАТРИЦЕ ПЛОТНОСТИ, ТОРСИОННЫХ ПОЛЯХ И НОВОМ ПОДХОДЕ К ТЕОРИИ ИНФОРМАЦИИ**

КФ МГТУ им. Н.Э. Баумана, Калуга, 248000, Россия

Одной из фундаментальных проблем в теории информации является понимание закономерностей чередования устойчивых и неустойчивых состояний в развитии естественных открытых дискретных систем. С позиций классической науки эта тема раскрывалась с 1992 года [1-2]на основе энтропийного описание систем и экспериментально подтверждалась на исследованиях устойчивых режимов низкотемпературной плазмы [3].

По совокупности этих [1-3] публикаций получено научное открытие в области теории информации [4] со следующей формулировкой:

Формула открытия: «Установлена неизвестная ранее закономерность чередования устойчивых и неустойчивых состояний в развитии естественных открытых дискретных систем, процессы в которых подчинены принципу экстремальности, от изменения числа однородных частиц системы с пространственно временным взаимодействием между собой, проявляющаяся в существовании зависимости устойчивых (экспериментально наблюдаемых) и неустойчивых (реже встречающихся, проходимых в более быстром темпе) состояний от значений экстенсивных характеристик (размеров, объемов, масс и т.п.) систем и происходящих в них процессов»

Квантовая физика в отличие от классической смогла получить информацию о дискретных открытых систем принципиально другим путем, сосредоточившись непосредственно на выявлении устойчивых и неустойчивых состояний на основе расщепления каждого натурального числа на удвоенное число право - и левовращательных геометрических фигур, часть из которых описывает устойчивые, а часть неустойчивые состояния [5]. То, что квантовая механика более глубоко и более объективно описывает естественные системы доказывать уже не надо.

Применительно к данному системному анализу классическая наука может выбирать только устойчивые и неустойчивые состояния для систем с разным числом частиц. Но классический подход в принципе не способен выделить устойчивые и неустойчивые состояния системы с одинаковым числом частиц. Для такого подхода система с одинаковым числом частиц или устойчива, или неустойчива и другого не дано.

Квантовая физика позволяет выделить для системы с одинаковым числом как однородных, так и неоднородных частиц целый набор устойчивых и неустойчивых состояний. С квантовых позиций открывается понимание того, что состояние системы, зависит не только от числа частиц,

но и оттого, как расположены эти частицы относительно друг друга и от многих других факторов, например, распределения частиц по размерам, то есть дисперсности частиц, входящих в систему. Квантовая теория информации, может описывать разнообразие систем с одинаковым числом частиц, что недоступно для классической теории информации. Такой подход позволяет сформулировать новый подход к квантовой теории информации со следующей формулой научного открытия:

«Установлено ранее неизвестная закономерность чередования устойчивых, соответствующих лотосным фигурам, и неустойчивых состояний, с нарушением гармонии лотосных фигур, в развитии естественных открытых дискретных систем»

Лотосные фигуры, как и фигуры с нарушением лотосных фигур, создаются путем наложения друг на друга зеркальных право - и левовращательных торсионных вихрей [6].

Высказанный подход является продолжением мысленного эксперимента одного из основателей квантовой механики Шредингера, которого активно поддерживал Эйнштейн, не принявший квантового подхода. Этот мысленный эксперимент получил название «парадокс кошек Шредингера». Согласно этому эксперименту если кошку посадить в особый ящик со специальным устройством, обладающим стохастическими признаками (предлагалось использовать ничем не управляемый радиоактивный распад), то сигнал от него в случае радиоактивного непредсказуемого акта распада разбивает ампулу с ядом, который ее убивает. Из квантовой теории вытекало следующее - через прошедшее определенное время в ящике могут находиться как несколько живых, так и несколько мертвых кошек, что выглядело безумием с позиций классической науки. Особенно проблемно это звучало в случае, если в мысленном эксперименте вместо кошек располагался сам человек

С позиций квантовой теорией чисел нечто похожее может происходить не только с кошками, но и с числами, которые удалось расщепить на зеркальные геометрические фигуры с право - левовращательными спиральными формами.

В этом случае, пользуясь аналогией, устойчивые состояния, соответствующие лотосным фигурам [5-6] являются аналогами живых кошек Шредингера, а неустойчивые состояния, с нарушением гармонии лотосных фигур, являются аналогами мертвых кошек Шредингера. Особо следует подчеркнуть, что для описания расщепления любого числа натурального ряда (а их, как известно, бесконечно много) существует единая простейшая программа с использованием кода Пифагора и лепестковой системы координат, позволяющая строить всю геометрическую матрицу плотности.

#### **Список литературы**

[1] *Егоров А.А.* Энтропийное описание системы энергетики // Материалы научно-практической конференции «Прикладные и теоретические вопросы нетрадиционной энергетики и энергосберегающих технологий». - СПб.: СПбДНТП. – 1992.

[2] *Егоров А.А.* Теория открытых дискретных систем // Сборник научных статей Проблемы естествознания на рубеже столетий. – СПб.: Политехника. – 1999.

[3] *Егоров А.А.* Экспериментальное исследование устойчивых режимов низкотемпературной плазмы// Материалы конгресса «Фундаментальные проблемы естествознания и техники». – СПб.: СПбГУ. – 2000. – С.21.

[4] *Потоцкий В.В.* Регистрация научных открытий, идей, гипотез как важный стимул творческой деятельности ученых и специалистов// Вестник РАЕН. – 2013. – С. 288-289.

[5] *Шкилев В.Д., Адамчук А.Н.* О цифре 36 – священной цифре пифагорейской философской школы// Материалы XХ международного научного симпозиума по эниологии. – Алушта. – 2011. – С. 663-667.

[6] *Шкилев В.Д.* О цифрах и фракталах с позиций квантовой механики// Альманах современной науки и образования. – 2012. –  $\mathbb{N}$ 91 (56). – С.86-107.

**Шкилев Владимир Дмитриевич** - канд. техн. наук, доцент КФ МГТУ им. Н.Э. Баумана. E-mail: vladimir-shkilev@mail.ru

**Коржавый Алексей Панетелеевич** – д-р техн. наук, зав. каф. КФ МГТУ им. Н.Э. Баумана. E-mail: fn2kf@list.ru

**Мазин Анатолий Викторович** – д-р техн. наук, зав. каф. КФ МГТУ им. Н.Э. Баумана. E-mail: mazinav@yandex.ru

## В.Д. Шкилев, Г.И. Ловецкий, Л.С. Беккель

## **О МОНАДНОМ ПОНИМАНИИ ЮМОРА**

КФ МГТУ им. Н.Э. Баумана, Калуга, 248000, Россия

«Теория юмора – трудный орешек» Станислав Лем «Смешное является одной из неразгаданных проблем философии» Монро

Прав был Бернард Шоу, утверждавший, что желание писать о смешном свидетельствует о том, что чувство юмора утрачено безвозвратно. Это, наверное, может произойти, если чувство юмора свести к изучению анатомии лицевых мускулов приматов, как это делал Чарльз Дарвин. Такие исследования могут быть полезными сами по себе, но для раскрытия понятия юмора они бесполезны. Анализ первичных понятий всегда чреват, но, тем не менее, практически все крупные философы прошлого исследовали это понятие – юмора. У Платона (427 – 348 года до Р.Х.) понятие юмора осознано как негативное явление, вытекающее из озлобленности и завистливости. Смех, как проявление юмористического начала, был осужден Платоном. Аристотель относился к юмору чуть мягче - он считал, что юмор – это некоторая ошибка и безобразие, никому не причиняющее вреда и ни для кого не пагубное, он первый обратил внимание на эффект неожиданности, что смех проявляется в виде неожиданного триумфа. Фрейд считал юмор защитной реакцией против страха запрета. Человек, по его мнению, при помощи смеха избавляется от страха перед родителями, сексуальностью, политической системой и т. д. Такое понимание юмора можно изобразить монадой (рис. 1):

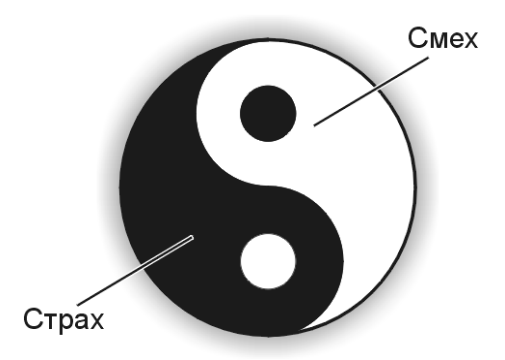

Рис. 1. Символ политического анекдота

Такое понимание юмора было характерным и для нас в эпоху сталинизма и за такое понимание юмора получали десять лет без права переписки. Но понимание юмора далеко не всегда противопоставляется пониманию

страха или, говоря обобщенно стремлению человека уйти от неприятной ему реальности. Понятие юмора всегда сопряжено с наличием какого-либо противоречия, нелепости. Но нелепость далеко не всегда комична. Так Дж. Эддисон, известный американский изобретатель, утверждал, что не всякое объединение идей остроумно, а лишь неожиданное и в основе юмора может лежать не столько сходство идей, сколь их противоположности. Гегель отмечал, что остроумие схватывает противоречие. Понятие о чем-либо смешном «светится через противоречие». Какое это противоречие? Это может быть противоречием между «смехом тела» и «смехом ума».

Аристотель считал, что «смех ума» - это то, что отличает нас от животного. Может ли смеяться обезьяна или лошадь? Да, могут. Но это «смех тела», относящийся к нижним уровням чувственности. Такие противоречия можно изобразить следующими монадами (рис.2, 3):

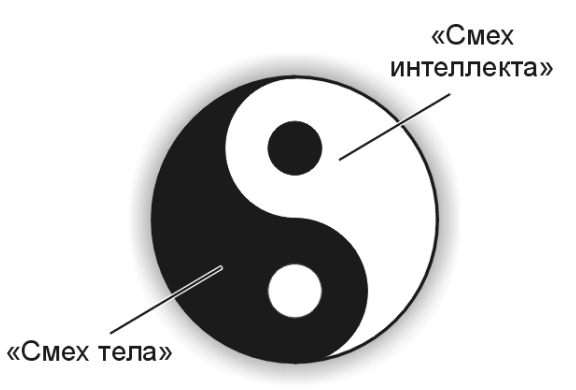

Рис. 2. Монада, как противопоставление «смеха тела» и «смеха интеллекта»

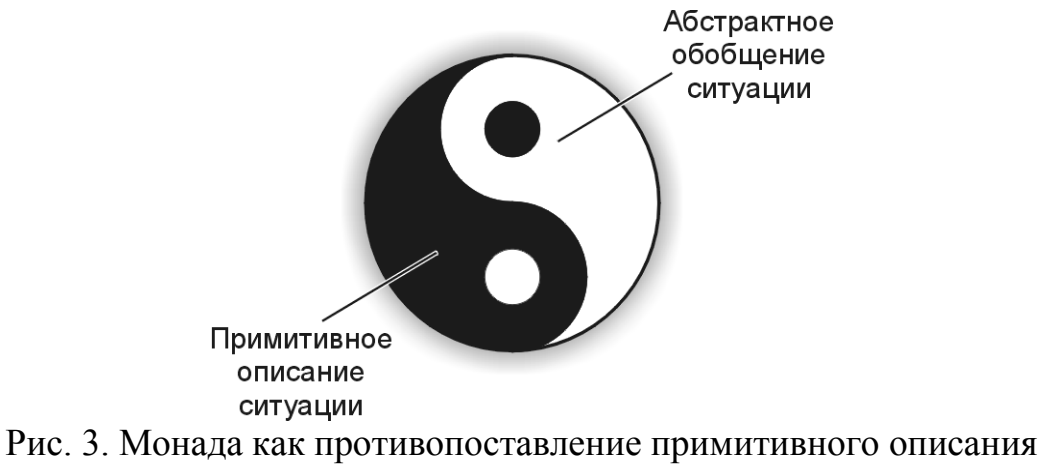

ситуации и абстрактного обобщения

Большинство анекдотов развиваются по сценарию, представленному на рисунке 4.

Все виды теорий комического (теория негативного качества, теория отклонения от нормы, теории контраста, теории противоречия) в той или иной форме раскрывают противоречия разных уровней. Смешение слов и выражений, принадлежащих различным стилям, использование слов-каламбуров,

употребление слов близких по звучанию, но далеких по значению, использование приемов «внезапный поворот событий» - все это также использование противоречий. Более тонкое монадное противоречие раскрывается через пару «юмор-сатира». Неделимость монады, на примере этой монадной пары, в которой шутка соответствует юмору, а сарказм - сатире, очевидно, любой разрыв этой пары приводит к снижению комизма ситуации.

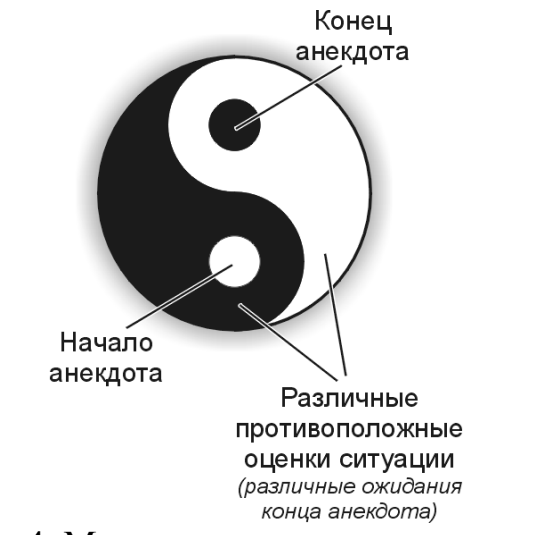

Рис. 4. Монадное понимание анекдота

Становится очевидным, что понятие юмора - это не только философская категория, которая может быть раскрыта на символическом уровне, раскрыть это многоплановое понятие, этот огромный культурный пласт, можно только с привлечением психологов, лингвистов, социологов и, несомненно, с помощью профессиональных эстрадных артистов этого жанра. Каким бы умным не был философ, удачно пошутить ему не всегда дано. Так же, как и профессиональному юмористу, не всегда доступно обобщение философского уровня. Это два полюса по изучению причины юмористического. Юмор, как и любое другое социальное явление, монаден по своей сути (рис. 5):

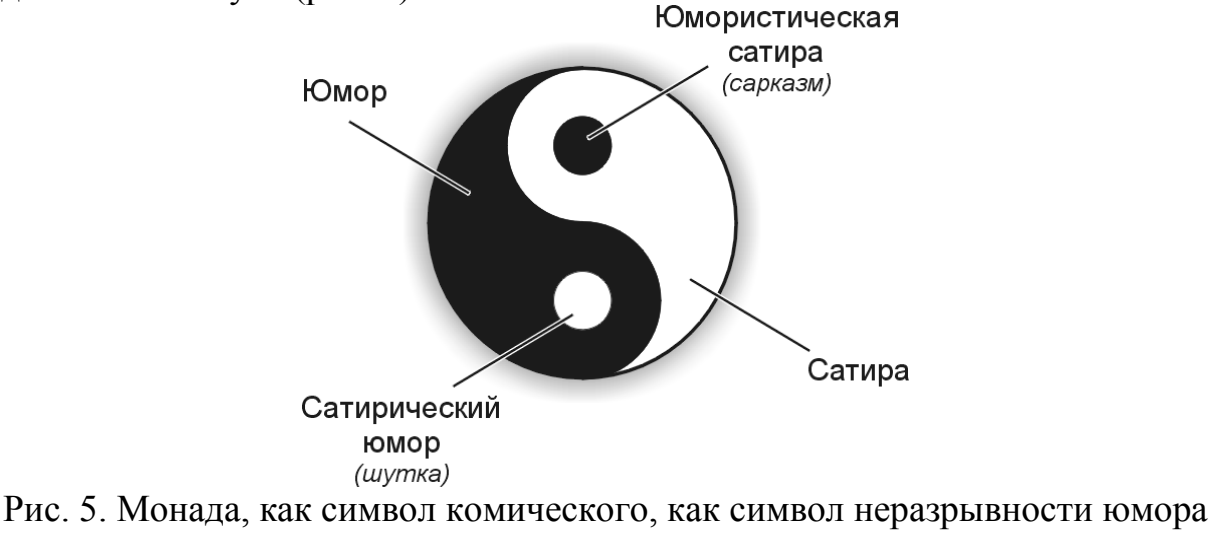

и сатиры

Юмор - это, несомненно, всеохватывающий признак «очеловечивания» информации и, несомненно, в нашей жизни есть настолько серъезные дела, что их нужно разрешать только шутя. Создать общую теорию юмористического так же трудно, как в физике создать общую теорию поля. Многоаспектность такого понятия, как юмор, требует и многоаспектности подходов.

Будем надеяться, что общежитейское чувство юмора не пострадает от чтения такой философской статьи.

Резюме: Все виды теорий комического (теория негативного качества, теория отклонения от нормы, теории контраста, теории противоречия) в той или иной форме раскрывают противоречия разных уровней. В работе приведен объединяющий символ всех комических теорий - монада и еще раз подтвержден тезис Пифагора - «Монада - это все».

## Список литературы

[1] Шопенгауэр А. Мир как воля и представление. - Минск: Современное слово, 1998. - 1675 с.

[2] Фрейд З. Остроумие и его отношение к бессознательному. - М.:  $ACT, 2009. - 320$  c.

[3] Кант И. Критика чистого разума. – М.: Эксмо, 2015. – 736 с.

Шкилев Владимир Дмитриевич - канд. техн. наук, доцент КФ МГТУ им. Н.Э. Баумана. E-mail: vladimir-shkilev@mail.ru

Ловецкий Геннадий Иванович - д-р филос. наук, зав. каф. КФ МГТУ им. Н.Э. Баумана. E-mail: lovetskiy@icloud.com

Беккель Людмила Сергеевна - ассистент КФ МГТУ им. Н.Э. Баумана. E-mail: milla2606@rambler.ru

#### Д.А. Кузнецов, С.Н. Вишневская

# **О РОЛИ САМОСТОЯТЕЛЬНОЙ РАБОТЫ СТУДЕНТОВ В ОБРАЗОВАТЕЛЬНОМ ПРОЦЕССЕ**

#### КФ МГТУ им. Н.Э. Баумана, Калуга, 248000, Россия

Современное общество ставит перед высшей школой задачу подготовки специалиста знающего, мыслящего, умеющего самостоятельно добывать и применять знания на практике. Это приводит к появлению новых требований к подготовке кадров в высшей школе: обладание высокой компетентностью, умение постоянно пополнять свое образование, творчески мыслить, практически освоить инновации. Поэтому познавательная самостоятельность студентов является одной из решающих предпосылок улучшения качества подготовки специалистов на современном этапе. Концепция самостоятельной работы студентов набирает всё большую популярность, она активно развивается рядом стран, в том числе и нашей страной.

В широком смысле под самостоятельной работой следует понимать совокупность всей самостоятельной деятельности студентов как в учебной аудитории, так и вне её, в контакте с преподавателем и в его отсутствии [1]. Самостоятельная работа студентов является не просто важной формой образовательного процесса, а его основой. Именно ее многие ведущие специалисты считают одним из наиболее эффективных способов (методов) активации познавательной деятельности учащихся, развития их самостоятельности, ответственности и творческих способностей. Причем особого внимания здесь требуют вопросы мотивационного обеспечения самостоятельной познавательной деятельности обучающихся.

Одним из самых сильных мотивирующих факторов является подготовка к дальнейшей профессиональной деятельности: понимание того, что изучаемый материал может помочь в работе, стимулирует внимание. Желая стать хорошим специалистом, студент распределяет своё время так, чтобы ему было удобно и комфортно работать, и чтобы производительность его работы была максимальна. Студент в рамках учебного процесса стремится решать те задачи, которые помогают ему развиваться профессионально, у него развивается навык принятия решений, усиливается понимание ответственности. По мере продвижения к старшим курсам, выполнение самостоятельных заданий позволяют человеку развиваться творчески, анализировать задачу, систематизировать данные, самостоятельно пользоваться различными источниками для решения какой - либо задачи минимальными усилиями.

Стоит отметить, что усиление роли самостоятельной работы студентов предполагает пересмотр организации учебного процесса:

 в учебных планах и программах, значительное время должно быть отведено для самостоятельной работы студентов, при этом должна учитываться обеспеченность тем и разделов учебной литературой и ее доступность для всех обучающихся;

- внедрение в учебный процесс новых технологий обучения, повышающих производительность труда преподавателей, активное использование информационных технологий, позволяющих студенту в удобное для него время осваивать учебный материал;
- совершенствование системы текущего контроля работы студентов;
- совершенствование методики проведения практик и научноисследовательской работы студентов, именно эти виды учебной работы студентов в первую очередь готовят их к самостоятельному выполнению профессиональных задач [2];
- модернизацию системы курсового и дипломного проектирования, которая должна повышать роль студента в подборе материала, поиске путей решения задач и не должна приводить к значительному увеличению их количества.

Весьма полезным, может быть тестовый контроль знаний и умений студентов, который отличается объективностью, экономит время преподавателя, в значительной мере освобождает его от рутинной работы и позволяет в большей степени сосредоточиться на творческой части преподавания. Тестовый контроль обладает высокой степенью дифференциации испытуемых по уровню знаний, умений и очень эффективен при реализации рейтинговых систем, дает возможность в значительной мере индивидуализировать процесс обучения путем подбора индивидуальных заданий для практических занятий, индивидуальной и самостоятельной работы, позволяет прогнозировать темпы и результативность обучения каждого студента. Тестирование помогает преподавателю выявить структуру знаний студентов и на этой основе переоценить методические подходы к обучению по дисциплине, индивидуализировать процесс обучения. Весьма эффективно использование тестов непосредственно в процессе обучения, при самостоятельной работе студентов. В этом случае студент сам проверяет свои знания. Не ответив сразу на тестовое задание, студент получает подсказку, разъясняющую логику задания и выполняет его второй раз.

Данная стратегия может быть реализована при организации деятельности студентов в процессе освоения ими учебных дисциплин.

Таким образом, в свете происходящей реформы образования трансформация учебного процесса в высшем учебном заведении, создание эффективной системы самостоятельной работы, которая играет важную роль в процессе обучения и должна стать основой подготовки современных специалистов к их дальнейшей профессиональной деятельности.

#### Список литературы

[1] Кукушкин В.С. Введение в педагогическую деятельность: Учеб. пособие /. - Ростов н/Д: МарТ, 2002. - 217 с.

[2] Письмо Минобразования РФ от 27 ноября 2002 г. N 14-55-996ин/15"Об активизации самостоятельной работы студентов высших учебных заведений"

Кузнецов Денис Александрович - студент КФ МГТУ им. Н.Э. Баумана. E-mail: OrionJM@yandex.ru

Вишневская Светлана Николаевна - канд. филос. наук, доцент КФ МГТУ им. Н.Э. Баумана. E-mail: taniaaa@mail.ru

192

# **ОБ ОДНОЙ ВЕРСИИ ИСКУССТВЕННОГО ИНТЕЛЛЕКТА**

КФ МГТУ им. Н.Э. Баумана, Калуга, 248000, Россия

Актуальность. Развитие информационно-вычислительных средств приближается к точке технологической сингулярности, означающей создание искусственного сверхинтеллекта и порождающей невиданные ранее проблемы.

Гипотеза исследования заключается в необходимости осмысления различных подходов к решению проблемы и рационализации возможных механизмов, призванных, с одной стороны, стимулировать движение человечества по пути создания искусственного интеллекта, а, с другой стороны, минимизировать возможные технические риски и этические парадоксы.

Если мы обратимся к словарю Ожегова и посмотрим значение слова «Интеллект», то мы обнаружим, что интеллект может относиться только к человеку (*интеллект - мыслительная способность, умственное начало у человека).* Вот что по этому поводу написано в Wikipedia: *интеллект – относительно устойчивая структура умственных способностей человека.*  Очевидно, что по данным описаниям, человек является единственным обладателем интеллекта. Но наука не стоит на месте и совсем скоро, возможно, это утверждение станет ложным. Согласно оценкам, искусственный мозг (а если точнее искусственный интеллект) будет создан к 2088 году японскими учеными [3]. Поэтому не удивляйтесь, если в ближайшие десятилетия в данный термин будут внесены поправки.

А пока для интеллекта, отличного от человеческого, придумали отдельный термин – искусственный интеллект, который обычно принято делить на 2 вида:

1. Слабый Искусственный Интеллект — это такой ИИ, который специализируется в одной области. Это то, что нас окружает сейчас: бытовые приборы с управлением, гаджеты, софты на компьютерах и умные дома [4].

2. Сильный Искусственный Интеллект, также известный как ИИ человеческого уровня, — это компьютер, способный решить любую умственную задачу, которую способен решить человек. Создать сильный ИИ намного сложнее, чем слабый ИИ. И если с первым видом мы хорошо знакомы, то этот только начинаем создавать и здесь кроется великое множество нюансов, включая технологическую сингулярность, которая слишком быстро приведёт нас к третьему виду [4].

По мере нарастания темпов работ над искусственным интеллектом, был выделен еще один вид:

3. Искусственный сверхинтеллект. Оксфордский философ и ведущий мыслитель в области ИИ Ник Бостром (*Niklas Boström)* определяет искусственный сверхинтеллект как «интеллект, который намного умнее лучших человеческих умов практически в любой сфере, в том числе научного творчества и социальных навыков». А вот об этом уже непонятно, что говорить, потому что наш разум (даже коллективный) не в состоянии постичь, что будет делать такой сверхинтеллект [4].

Теперь можно обсудить и способы тестирования (проверки) искусственного интеллекта.

Первый такой тест был придуман еще в 1950 году. Он носит имя своего создателя - Алана Тьюринга (Alan Turing), который приводится в статье «Вычислительные машины и разум» [2]. В наше время данный тест многие компьютерные системы проходят успешно, в отличие конечно от 1950-х годов, когда многие люди считали тест абсурдным. Тогда мало кто сомневался, что компьютер сможет хотя бы сымитировать интеллект, не говоря уже об обладании интеллектом в нашем сегодняшнем понимании.

Не зря было использовано слово «сымитировать» ведь другое название теста Тьюринга - «игра в имитацию». И это на самом деле так, если прочесть условия теста еще раз, станет ясно, что ни о каком обладании интеллектом речи не идет, это прост подражание человеку, т.е. данный тест пройдет любой вид искусственного интеллекта (от слабого до сверхинтеллекта), но он не является доказательством наличия интеллекта. Подражать человеку может любой ИИ, но мыслить хотя бы на уровне с человеком может только сильный ИИ или искусственный сверхинтеллект.

Более подробное опровержение данного теста предложил Джон Серл (John Searle) – именно он впервые ввел понятие «сильный ИИ». Он придумал мысленный эксперимент, под названием «Китайская комната» [1][5], через 30 лет после публикации теста Тьюринга. Мысленный эксперимент проводится путем демонстрации внешне интеллектуальной системы, в которой функционирует программа подходящего типа, но в отношении этой системы, согласно Серлу, можно явно показать, что она не обладает разумом. Для этого Серл прибегает к интуиции, а не к доказательству; он как будто говорит нам: «Достаточно взглянуть на эту комнату. Разве в ней может быть разум?» Но точно такой же довод можно привести и применительно к мозгу - достаточно взглянуть на этот конгломерат клеток (или атомов), работающих вслепую в соответствии с законами биохимии (или физики); разве в нем может быть разум? Почему в куске мозга может быть разум, а в куске печени — нет?

Серл хотел не просто опровергнуть критерий Тьюринга, он так же хотел доказать тот факт, что сильный ИИ не может существовать. И если критерий Тьюринга действительно безоговорочно опровергнут (его же сейчас можно опровергнуть и экспериментально - компьютеры проходят тест, не обладая интеллектом), то доказательство невозможности создания сильного ИИ не является верным. На эту тему до сих пор спорят многие философы и ученые.

В ланный момент не существует экспериментов или тестов, которые бы доказывали или опровергали возможность существования сильного ИИ. Но мы опять заходим в тупик. И Серл и Тьюринг размышляют об интеллекте в узких рамках нашего воображения. Мы пока не знакомы с каким-либо иным интеллектом, кроме интеллекта человека. Поэтому и сравнения мы проводим непосредственно с ним. Но почему мы не рассматриваем тот факт, что интеллект может быть отличен от нашего? Мы сравниваем машину с уже существующим предметом (человеческий мозг), т.е. мы априори считаем, что это высшая точка эволюции и если иной разум возможен, то он будет схож с нашим. Но ведь то, что мы не знаем о существовании других разумных форм жизни, не говорит, что их не существует. Мы мыслим в узкой парадигме, что мы высшая точка, но это может оказаться ложью.

Рассматривая ИИ в контексте технологической сингулярности, мы имеем в виду искусственный сверхинтеллект. Компьютеры, обладающие данным интеллектом, смогут осознать себя и начать мыслительную деятельность, не зависимую от алгоритмов, заложенных в них программистом. Если последствия создания данной технологии с большей вероятностью будут отрицательными, чем положительными, то люди, работающие в этой области, несут моральную ответственность, обязывающую их направить свои поиски в другие области. Непредвиденные отрицательные побочные эффекты стали следствием внедрения многих новых технологий: двигатели внутреннего сгорания послужили причиной загрязнения воздуха и повсеместного строительства дорог, даже в самых райских уголках; ядерные технологии стали причиной взрывов в Чернобыле и на острове Тримайл Айленд и создали угрозу глобального разрушения. Все ученые и инженеры сталкиваются с этическими соображениями, которые они должны учитывать, выполняя свою работу, выбирая проекты, которые должны или не должны быть реализованы, а также способы осуществления этих проектов. Но искусственный интеллект, по-видимому, становится источником некоторых невиданных ранее проблем.

Как человечеству стоит относится к развитию ИИ? А главное каковы последствия создания последней стадии ИИ - искусственного сверхинтеллекта. Изначальной целью создания компьютеров были именно большие расчеты, которые отнимали много времени. Удивительно, как сильно изменилась цель создания компьютеров сегодня и самое интересное: наше отношение к ним.

#### Список использованных источников

[1] Searle, J. Chinese Room Argument. — The MIT Encyclopedia of the Cognitive Sciences. — MIT Press,  $2001.$  — p. 115-116.

[2] Turing, A.M. (1950). Computing machinery and intelligence. Mind, 59, 433-460.

[3] Рьедматтен Э. Изобретения XXI века, которые изменят нашу жизнь. - М.: Эксмо, 2009. - 336 с., с. 286

[4] The AI Revolution: The Road to Superintelligence. [Электронный реcypc] URL: http://waitbutwhy.com/2015/01/artificial-intelligence-revolution-1.html (дата обращения  $16.10.2016$ )

[5] Китайская **[Электронный** комната  $pecyc$ ] URL: https://ru.wikipedia.org/wiki/Китайская комната обращения (лата  $16.10.2016$ 

Ловецкий Геннадий Иванович - д-р филос. наук, зав. каф. КФ МГТУ им. Н.Э. Баумана. E-mail: lovetskiy@icloud.com

Гусейнов Давид Нариманович - студент КФ МГТУ им. Н.Э. Баумана. E-mail: avi2dg@gmail.com

Колебцев Владислав Игоревич - студент КФ МГТУ им. Н.Э. Баумана. E-mail: vkolebcev@yandex.ru

## В.Д. Шашкина, К.В. Бочарова, М.А. Максимов

# **ПРОБЛЕМА ПОЛИТИЧЕСКОГО АБСЕНТЕИЗМА В СОВРЕМЕННОЙ РОССИИ (НА ПРИМЕРЕ ПАРЛАМЕНТСКОЙ ИЗБИРАТЕЛЬНОЙ КАМПАНИИ 18 СЕНТЯБРЯ 2016 ГОДА В Г. КАЛУГА)**

КФ МГТУ им. Н.Э. Баумана, Калуга, 248000, Россия

Введение. Россия есть демократическое федеративное правовое государство с республиканской формой правления – так говорится в Конституции РФ, принятой 12 декабря 1993 года. В нашей стране, построенной на демократических принципах, гражданам предоставлено право участвовать в политическом процессе. Одним из основных типов такого политического участия является формирование органов государственной власти. Однако, по мнению большинства политических психологов и политологов, таких как Д. В. Ольшанский, Л. Я. Гозман, М. Н. Марченко, М. А. Василик и Г. Л. Кертман, сегодня всё более актуальной становится тенденция отказа граждан от участия в политической жизни социума, что, безусловно, негативно влияет на формирование структур гражданского общества, на эффективность выборных органов власти, в связи с чем возрастает интерес к проблеме абсентеизма в России.

Под абсентеизмом принято понимать уклонение избирателей от участия в голосовании на выборах или, в более широком смысле, политическое поведение, характеризующееся бездействием, то есть уклонением от какого-либо политического участия, но главным образом подразумевается уклонение от своих прямых электоральных функций.

Политические исследователи отмечают, что сознательное уклонение избирателей от участия в выборах является распространённым типом поведения в мировой избирательной практике, для демократических государств абсолютное участие в выборах, вообще говоря, не характерно [1]. Полная явка обычно сопоставима с недемократическими режимами, где используются различные методы принуждения к участию в избирательном процессе. Увеличивается количество людей, которые по различным причинам и мотивам отказываются участвовать в выборах, и, следовательно, поднимается проблема легитимности выбранной власти. Поэтому некоторые государства, такие, например, как Австрия, Бельгия, Италия, Люксембург, Португалия и др., применяют свои собственные методики для обеспечения явки избирателей: от введения минимального порога явки до штрафов за неявку на избирательный участок. Однако вряд ли это можно считать решением проблемы такого явления как абсентеизм, так как причины отказа от реализации своей избирательной способности различны и чаще всего носят политический характер.

В России одной из основных причин возрастания тенденции абсентеизма называют низкий уровень жизни населения страны. Все усилия большинства электората сводятся к поддержанию приемлемых условий для жизни. У граждан просто не остается ни времени, ни желания на активность в общественной сфере. Также наблюдается отсутствие наглядных результатов политического участия в краткосрочной перспективе, что тоже ведёт к возрастанию аполитических взглядов населения.

Еще одной причиной абсентеизма в России можно назвать политикоправовую безграмотность населения [2]. По словам председателя Центральной избирательной комиссии РФ «многие проблемы на выборах в России возникают из-за низкого уровня правовой культуры». Среди прочих причин принято называть эмоциональное отчуждение, вызванное высоким уровнем коррумпированности и некомпетентности представителей существующих институтов власти [3].

В настоящее время одним из методов повышения электоральной активности является совмещение федеральных и местных выборов, такие выборы прошли 18 сентября 2016 года в Калужской области. На основе данных этого голосования и строилась данная работа. Объектом исследования выступает электоральное поведение граждан России, а конкретно жителей Калужской области, наделённых активным избирательным правом. Предметом исследования является абсентеизм как тип электорального поведения.

Согласно данным сайта городской управы города Калуги на территории проживает 293 096 граждан, достигших возраста 18 лет и обладающих полным правом голосовать. Общее население составляет порядка 341 986 граждан.

По итогам единого дня голосования явка избирателей по городу Калуге составила **36,7 %** (107 566 избирателей).

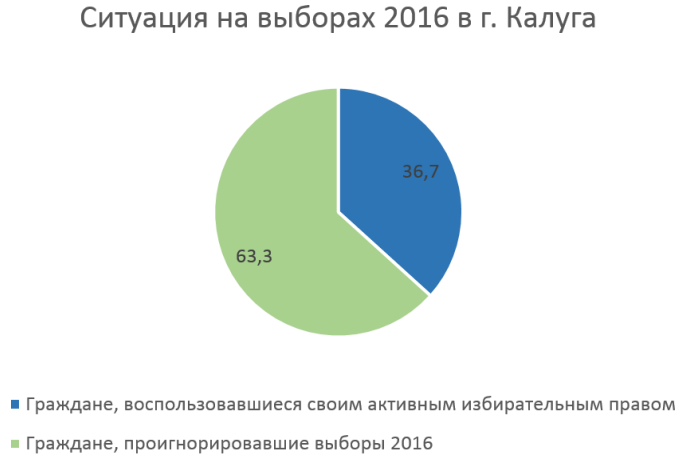

Рис. 1. Диаграмма явки на выборы 18 сентября 2016 года жителей г. Калуга

По итогам выборов 2016 года фракции в новой Думе сформируют те же партии, что работали в прошлом созыве — "Единая Россия" (45,19% голосов), ЛДПР (17,69% голосов), КПРФ (16,3% голосов), "Справедливая Россия" (6,3% голосов). Либеральные непарламентские партии не смогли набрать достаточно голосов и преодолеть пятипроцентный барьер.

Эти показатели также сравнивались с прошлыми выборами, которые состоялись в декабре 2011 года. Тогда на избирательные участки пришли 57% калужан (тогда это составило 184 949 избирателей из населения численностью 324 472 человек). Сейчас – только **36,7**%.

«Единая Россия» на прошлых выборах победила в области с результатом в 40%. В 2016 эта партия получила поддержку 45% калужан. КПРФ пять лет назад имела поддержку в 22%, сейчас за партию Зюганова проголосовали около 16%. Тем самым КПРФ заняла третье место. А на второе поднялась ЛДПР — более 17%. Этот результат выше на 3% итогов 2011 года. «Справедливая Россия» при этом провалилась: если пять лет назад у партии было 15,6%, то сейчас — только 6,2%. «Яблоко» в 2011-м году имело 4,1%, а в 2016-ом — 2,2%.

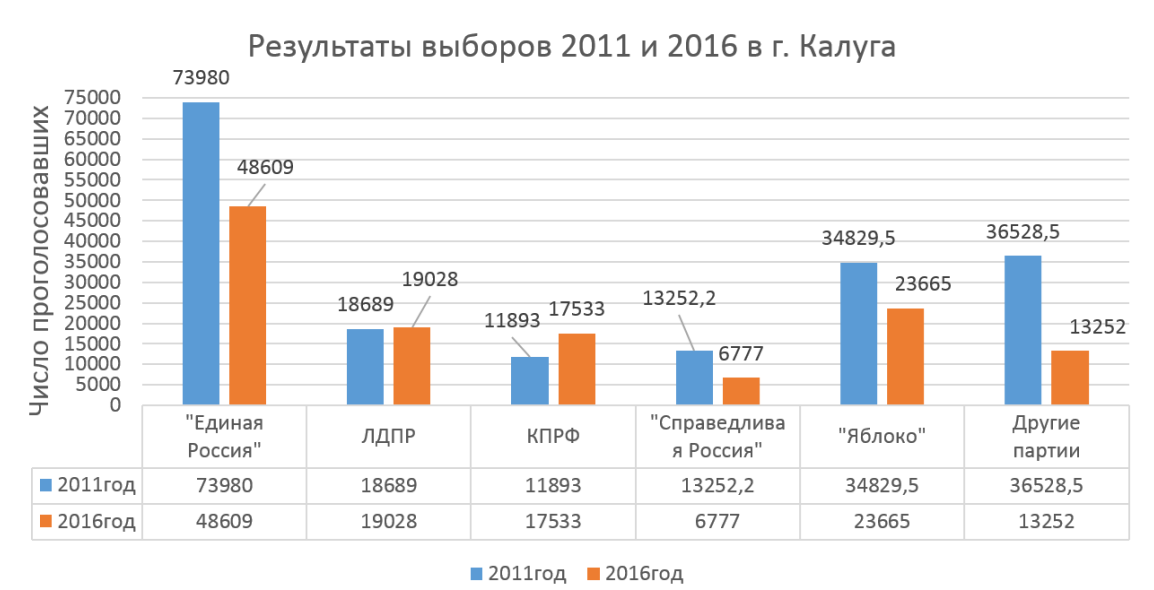

Рис. 2. Диаграмма сравнения результатов голосования жителей г. Калуга в 2011 году и в 2016 году

Явка и политические предпочтения являются важным индикатором общественного настроения и уровня доверия к политической системе. По нему можно судить о политической апатии и отсутствии всякого интереса к выборам одних граждан и своеобразном протесте других.

В целом по стране Новую Думу выбрали меньше 50% россиян; в некоторых регионах на участки для голосования пришли меньше трети зарегистрированных избирателей. Явка в целом по России составила около 47,8%.

Таким образом, в нашей стране за партию власти проголосовало лишь около четверти населения (включая то, которое проигнорировало выборы, имея возможность воспользоваться своим активным правом). Не будем забывать, что мы имеем дело с рекордно низкой явкой на выборы за всю новейшую российскую историю. Среди конкретных причин такой ситуации обычно называют воспрепятствование агитации, нехватку материальных ресурсов у кандидатов, отсутствие серьезных дискуссий по общезначимым общественно-политическим событиям, отсутствие консенсуса внутри оппозиционных сил и общее недоверии к избирательному процессу.

Учитывая то, что абсентеизм всё же является негативным явлением в демократическом государстве, а также тот факт, что современные избирательные процессы в мире показывают тенденции к росту уровня абсентеизма, возникает объективная необходимость в разработке и воплощении определённых мер, которые способствовали бы росту электоральной активности граждан.

По итогам выборов 2016 года оказалось, что количество избирателей, готовых воспользоваться своим активным избирательным правом, снизилось. Поэтому одной из важнейших задач российского государства должно стать преодоление абсентеизма. Для этого необходимо снизить или совсем устранить причины разрастания этого явления. Необходимо постепенно прививать молодежи установки ответственности граждан за происходящее в стране. Одним из способов достижения данной цели могло бы стать обязательное участие граждан в голосовании. Тем не менее, такая мера может привести к еще большему дистанцированию от реального политического процесса или к формальному голосованию без должного гражданского участия.

Безусловно, решение проблемы абсентеизма лежит в плоскости процесса повышения гражданской компетентности. В свое время политолог Р. Даль, признавая повсеместное падение интереса к политической деятельности, предложил идею гражданских ассамблей, в ходе работы которых будут детальным образом обсуждаться программы кандидатов и выноситься на общее обсуждение те или иные положения, требующие последующей корректировки или уточнения. Такая инициатива, по мнению Даля, способна видоизменить политическую деятельность, повысив уровень гражданской культуры [4]. Кроме этого, в современной России остается нерешенной проблема развития социального капитала, прежде всего, доверительных отношений между согражданами. Необходимо увеличение степени договороспособности между различными группами интересов и укрепление коммуникаций между партийными представителями и участниками политически значимых дискуссий.

#### **Список литературы**

[1] *Морозова О. С*. Абсентеизм как тип электорального поведения // Культура и образование. – Октябрь 2013. - № 2 [Электронный ресурс]. URL: http://vestnik-rzi.ru/2013/10/1007 (дата обращения: 10.09.2016).

[2] *Аринина К.И.* Aабсентеизм в политике: причины и последствия // Ученые записки казанского университета. Гуманитарные науки, Казань 2014. – Т.156, кн.1 – Казань, 2014. – С. 214 – 220.

[3] *Баскакова Ю.М.* «Мы эту власть не выбирали»: абсентеизм на выборах 2011–2012 гг. // Мониторинг общественного мнения: экономические и социальные перемены. – 2012. – № 5. – С. 5–15.

[4] *Даль Р.* Проблемы гражданской компетентности // [Электронный ресурс]. http://www.politnauka.org/library/teoria/dahl.php (дата обращения: 11.10.2016)

**Шашкина Валентина Дмитриевна** - студент КФ МГТУ им. Н.Э. Баумана. E-mail: shashkinavaly@rambler.ru

**Бочарова Ксения Владимировна** - студент КФ МГТУ им. Н.Э. Баумана. E-mail: bocharova.kv@gmail.com

**Максимов Михаил Александрович** – канд. филос. наук, доцент КФ МГТУ им. Н.Э. Баумана. E-mail: mikecloud@mail.ru

## **ТЕОРИЯ ИНФОРМАЦИИ И ТОРСИОННАЯ ФИЗИКА**

КФ МГТУ им. Н.Э. Баумана, Калуга, 248000, Россия

Основной формой представления информации является сообщение. Под сообщением понимают информацию, представленную в определенной форме и подлежащую передачи. Носителем сообщений является сигнал материальный переносчик сообщений, т.е. физическая величина, у которой один или несколько параметров изменяются в соответствии с отображаемым или предаваемым сообщением.

Существующие сети и комплексы радио- и электросвязи являются характерной и неотъемлемой составляющей современной информационной цивилизации. Стремительно растущие информационные потребности общества привели к созданию суперсовременных систем обработки и передачи информации на основе новейших технологий. В зависимости от класса и типа систем передача информации осуществляется с помощью проводных, волоконно-оптических, радиорелейных, коротковолновых и спутниковых линий связи.

Однако в своем развитии радио- и электросвязь столкнулись с рядом непреодолимых ограничений физического характера. Многие частотные диапазоны перегружены и близки к насыщению. Ряд систем связи уже реализует шенноновский предел пропускной способности радиоканалов. Поглощение электромагнитных излучений природными средами требует гигантских мощностей в системах передачи информации. Несмотря на высокую скорость распространения электромагнитных волн, большие трудности возникают из-за задержки сигнала в спутниковых системах связи, особенно в системах связи с объектами в дальнем космосе.

Решение этих проблем пытались найти путем применения и других, неэлектромагнитных полей, например, гравитационных. Однако уже не один десяток лет это остается лишь областью теоретических рассуждений, так как до сих пор никто не знает, каким образом создать гравитационный передатчик. Известны попытки использования потока нейтрино с большой проникающей способностью для связи с подводными лодками, но они также не увенчались успехом.

Одно из направлений торсионной физики связано с исследованием возможности создания принципиально новых систем коммуникации и передачи информации.

Торсионные поля (поля кручения) как объект теоретической физики являются предметом исследования с начала XX века и своим рождением обязаны Э. Картану и А. Эйнштейну. Именно поэтому один из важных разделов теории торсионных полей получил название – теория Эйнштейна

– Картана (ТЭК). В рамках глобальной задачи геометризации физических полей, восходящей к Клиффорду и обоснованной А. Эйнштейном, в теории торсионных полей рассматривается кручение пространства-времени, в то время как в теории гравитации - риманова кривизна.

Если электромагнитные поля порождаются зарядом, гравитационные - массой, то торсионные поля - спином или угловым моментом вращения. При этом имеется в виду классический спин, а не магнитный момент. В отличие от электромагнитных полей, где их единственными источниками являются заряды, торсионные поля могут порождаться не только спином. Так, теория предсказывает возможность их самогенерации, а эксперимент демонстрирует их возникновение от криволинейных фигур геометрической или топологической природы.

Однако перед исследователями встают новые проблема познания на уровне не просто микромира, а еще глубже. Делов в том что, будучи проявлением фундаментальных свойств физического вакуума, торсионные излучения обладают уникальными свойствами. Во-первых, в отличие от электромагнитных и гравитационных взаимодействий они не ослабляются с расстоянием, во-вторых, не поглощаются ни природными средами, ни техническими сооружениями, и, в-третьих, способны передавать информацию со скоростью, намного превосходящей скорость света.

Понять причину этих парадоксальных свойств торсионных полей можно, обращаясь к соотношениям неопределенностей Гейзенберга. И здесь-то начинаются основные трудности. Не все исследователи хорошо пониманию физический смысл этого соотношения, а что уже говорить о применении данного соотношения к непривычной для нас физической среде.

Локальное возмущение спинового состояния среды, создаваемое торсионным генератором, не приводит к изменению ее энергетических параметров, иными словами, изменения энергии и импульса практически равны нулю. Но тогда из соотношений неопределенностей следует, что величины их почти бесконечно велики. А это означает, что спиновое возмущение, создаваемое локальным воздействием генератора, сразу оказывается нелокальным. Оно может носить линейный характер и занимать весьма протяженную область пространства вплоть до космических масштабов.

Если рассматривать это явление чисто формально, как распространение информационного сигнала, то мы и получим скорость, намного превышающую световую, и отсутствие расходимости по закону квадрата расстояния. Нарушения законов теории относительности при этом не происходит, потому что мы имеем дело не с распространением сигнала, а с квантовым явлением нелокального характера. Не противоречит это и законам квантовой механики, т.к. соотношения Гейзенберга не накладывают никаких ограничений на пространственные характеристики спиновой структуры пространства.

Заметим, что переносчиком нелокальных спиновых возмущений может служить не только свободное пространство, но также и свободный электронный газ, находящийся в зоне проводимости металлического проводника. Это очень удобно практически, т.к. у экспериментаторов появляется возможность передавать торсионные и электроторсионные сигналы от их источника по обычным металлическим проводам или даже по леске.

Возвращаясь к интерпретации проблем торсионных систем коммуникации с помощью соотношений Гейзенберга, рассмотрим следствия из большой величины темпорального интервала. Большая величина означает, что нелокальное спин-торсионное возмущение пространства может сохраняться еще долгое время после того, как прекратил свое действие источник, вызвавший его появление. В этом случае мы будем иметь дело с феноменом, который можно назвать спин-торсионным фантомом, способным сохранять устойчивость до тех пор, пока не произойдет его диссипация под действием других спонтанных источников торсионных полей.

Первые эксперименты по приему двоичных сигналов с помощью торсионных излучений были осуществлены А.Е. Акимовым в 1986 г. В качестве источника торсионных излучений использован генератор конструкции А.А. Деева, а детектором служила биоэлектронная система. Принцип работы этой системы основан на свойстве клеток изменять проводимость мембраны под действием торсионного поля. Этот эффект был установлен в исследованиях В.А. Соколовой, В.В. Алабовского, Ю.Ф. Перова.

Электрическая энергия, потребляемая торсионным генератором, составляла 50 мВт, расстояние до приемника излучений около 20 км, а толщина препятствий на пути сигнала была эквивалентна 50 м железобетона. Опыты были завершены успешно, и в настоящее время ведется подготовка усовершенствованных образцов приемо-передающей аппаратуры торсионной связи.

Для решения задач связи наиболее значимыми являются следующие свойства торсионных полей (торсионных волн):

- отсутствие зависимости интенсивности торсионных полей от расстояния, что позволяет избежать больших затрат энергии для компенсации потерь за счет их ослабления в соответствии с законом обратных квадратов, как это имеет место для электромагнитных волн;
- отсутствие поглощения торсионных волн природными средами, что исключает необходимость дополнительных больших затрат энергии для компенсации потерь, характерных для радиосвязи;
- торсионные волны не переносят энергию, они действуют на торсионный приемник только информационно;
- торсионные волны, распространяясь через фазовый портрет голографической структуры физического вакуума, обеспечивают передачу сигнала от одной точки пространства к другой нелокальным

способом. В таких условиях передача может осуществляться только мгновенно со скоростью, равной бесконечности;

 для нелокального способа взаимодействия точек в голографической среде через их фазовый портрет не имеет значения факт поглощения сигнала на прямой линии, связывающей две точки такой среды. Связь, основанная на таком принципе, не нуждается в ретрансляторах.

Вывод: таким образом, можно сказать, что передачу информации по торсионному каналу связи можно реализовать на любые расстояния и через любые среды сколь угодно слабыми торсионными сигналами.

#### **Список использованных источников:**

[1] Шипов Г. И. Теория физического вакуума. – М.: фирма "НТ-Центр", 1993

[2] Лесков Л. В. Торсионная физика. [Электронный ресурс] URL: http://znaniya-sila.narod.ru/ (дата обращения 16.10.2016)

[3] НИЦ "ЭНИО" [Электронный ресурс] URL: http://www. eniology.org/glava-2/125-teoriya-torsionnykh-poley-popytka-proryva.html (дата обращения 16.10.2016)

[4] WEB-Академия методологии и естествознания [Электронный ресурс] URL: http://wame.su/base/science/torsion\_fields/torsion-fields.php (дата обращения 16.10.2016)

**Ловецкий Геннадий Иванович** - д-р филос. наук, зав. каф. КФ МГТУ им. Н.Э. Баумана. E-mail: lovetskiy@icloud.com

**Ефимов Павел Валерьевич** - студент КФ МГТУ им. Н.Э. Баумана. E-mail: Efimowpasha@yandex.ru

**Лешаков Александр Сергеевич** - студент КФ МГТУ им. Н.Э. Баумана. E-mail: 1nmh@inbox.ru

## Г.И. Ловецкий, Д.И. Петрухин

# **УПРАВЛЕНИЕ, ОСНОВАННОЕ НА ЗНАНИЯХ: ИСТОРИКО-ФИЛОСОФСКИЙ АНАЛИЗ**

КФ МГТУ им. Н.Э. Баумана, Калуга, 248000, Россия

Проблема, которая привлекла наше внимание, состоит в осмыслении парадокса, известного со времен античности: почему в XXI веке управление, основанное на знаниях, так же далеко от достижения идеала справедливого общества, как и 2500 лет назад во времена Платона? Сформулируем гипотезу: в подготовке специалистов в области государственного управления нарушается логическая связь между высшими целями госслужбы, интеллектуально-нравственными качествами претендентов и образовательными программами.

Платон (427-347) был уверен в том, что целый город может быть мудрым по малочисленному сословию (Платон. Учение об обществе и государстве // Антология мировой философии. Том 1. Часть 1. Философия древности и Средневековья. - М.: Мысль, 1969. - 576., с. 402). В 388 году он отправился на Сицилию, чтобы склонить тирана Дионисия Старшего создать на острове новый тип государственного устройства, но потерпел неудачу и вынужден был бежать. Мечта о правителях-философах, которые должны сменить тиранов, не покидала Платона до конца дней, пытаясь ее реализовать в 387 году он создал Академию, в которую принимались знающие математику, читал им курс «Вокруг блага», итогом обучения были не только геометрические модели мироздания, но и сочинение о том, как обустроить жизнь в полисе. Будучи в преклонных годах, он вновь предпринимает поездку на Сицилию, где пытается вразумить уже Дионисия Младшего, но вновь покидает остров ни с чем. Выдающиеся мыслители античности Гераклит и Демокрит, имея знатное происхождение, всячески избегали брать на себя бремя правления.

Что же не получилось у Платона и в силу каких обстоятельств мудрецы избегали властвующих должностей? Платон считал, что путь к совершенному обществу лежит в гармонии между тремя частями души (природными силами человека) и сословиями идеального государства, однако видел в демократии (участие большинства в управлении) искаженную, правда, наименее вредную, форму правления, а потому образование избранных не предполагало образование всех. К тому же правителю-философу предстояло иметь дело не с идеальным государственным аппаратом, а с людьми, прессующими свои корыстные цели.

Итальянский мыслитель Н.Макиавелли (1469-1527), исходя из личного опыта и философских взглядов, поставил вопрос о соотношении моральных норм и политической целесообразности, в трактате «Государь» впервые дал типологию правителей и описал методы захвата и удержания власти, которые кратко можно охарактеризовать как беспринципные. Например: нужно властвовать в окружении слуг, поставленных по желанию правителя, а не в окружении баронов, властвующих не его милостью, а в силу древности рода. Или еще: государь может нарушать свое честное слово по мере надобности.

Критический разум противопоставит этим угрозам призыв Ф.Бэкона (1561-1616) «Знание - сила», который будет взят на вооружение и воплотится сегодня во всеобщую грамотность населения, а к специалистам, занятым в управлении, будет предъявляться требование о наличии соответствующего высшего профессионального образования. Несмотря на то что во главе государств мы не встретим философов, общим началом университетского образования является достаточно глубокая гуманитарная подготовка, включающая основательные познания в истории и теории философии. Казалось бы, близка мечта Платона, и мы на пороге общества, которое будет справедливым для всех. Однако социальный мир полон конфликтов, недостижимым идеалом общественного блага остается жизнь без насилия.

Чего же так недостает тем, кто стремится в государственные органы власти, призванные гармонизировать общество и условия жизни граждан? Что отвечают на этот вопрос теории управления?

Дж. Роулз в книге «Теория справедливости» (1971) делает вывод о том, что непреложным условием любой формы законного правления является его принципиальная демократичность, а это означает, что общество должно быть самоуправляемый, когда каждый - в соответствии с регулирующим этот процесс законом - может участвовать в принятии основополагающих политических решений. В отличие от Дж. Локка, он не утверждает, что деятельность такого общества должна быт направлена на защиту частной собственности как права, он говорит о том, что есть цели более важные, чем эта, в частности, «хорошее» общество так должно распределять свое богатство, чтобы максимально уменьшить нищету. Нравственный принцип такого общества звучит так: каждый должен быть равен перед законом, иметь необходимые правовые гарантии и являться объектом главной заботы государства.

Позицию ДЖ. Роуза критикуют, В.А. Канке полагает, что от принципа справедливости пора перейти к принципу ответственности, согласно которому люди должны в своих поступках руководствоваться ценностями (Канке В.А. Философия экономической науки. - М.: ИНФРА-М, 2007. - 374 с., с. 309). Ценности, согласно Платону это - эйдосы, высшие идеи. Поэтому, согласимся с В.А. Канке, следует не избегать этических проблем, а давать им научное истолкование, он, обстоятельно анализируя идеи и концепции ведущих теоретиков в области менеджмента (Менеджмент XXI века. - М.: ИНФРА-М, 2002. - 448 с.), советует сосредоточиться на совершен-

ствовании способностей к стратегическому и этическому мышлению, что требует особых усилий, склонности к метанаучной работе (Канке В.А. Философия менеджмента. - М.: КНОРУС, 2010. - 392 с., с. 375).

Выводы.

Во-первых, согласно взглядам Платона, метатеоретическая деятельность проистекает из глубокой математической и философской подготовки, чему никак не обучают в гуманитарных вузах, наплыв выпускников которых буквально парализовал органы гос власти.

Во-вторых, философская подготовка призвана привести ум к ценностям, которые претендент на гос должность должен разделять и следовать им.

В-третьих, образовательная программа подготовки гос служащих должна быть пересмотрена кардинальным образом.

**Ловецкий Геннадий Иванович** - д-р филос. наук, зав. каф. КФ МГТУ им. Н.Э. Баумана. E-mail: lovetskiy@icloud.com

**Петрухин Д.И.** - студент КФ МГТУ им. Н.Э. Баумана. E-mail: dmitr.petrukhin.1998@yandex.ru

**СЕКЦИЯ 22.** 

# **ОБЩЕСТВЕННО-ПОЛИТИЧЕСКИЕ ВОПРОСЫ РАЗВИТИЯ ОБЩЕСТВА**

# **ВРЕМЕННО-ОБЯЗАННЫЕ КРЕСТЬЯНЕ ПО РЕФОРМЕ 1861 ГОДА: СУТЬ И ПРОБЛЕМЫ**

КФ МГТУ им. Н.Э. Баумана, Калуга, 248000, Россия

Реформа отмены крепостного права, которой исполнилось в этом году 155 лет, вновь возвращает к вопросам этой неоднозначно оцениваемой в науке проблематике. Многие процессы, итоги реформы проанализированы, дана оценка, но остается еще множество вопросов, требующих рассмотрения. Реформы - это всегда кризис, преодолеваемый очень непросто, однако именно они являются важным переходным этапом в социальной жизни общества, связывая прошлое, настоящее и будущее.

Одним из важных вопросов по реализации реформы была ситуация по временно-обязанному состоянию крестьян, по выходу из крепостной зависимости.

Крестьяне, по основному акту о положении крестьян, вышедших из крепостной зависимости, перестали считаться крепостными и стали считаться временнообязанными. Они получили права свободных сельских обывателей, т.е. полную гражданскую правоспособность во всем, что не относилось к их особым сословным правам и обязанностям. Крестьянские дома, постройки, все движимое имущество крестьян было признано их личной собственностью.

Крестьяне получали выборное самоуправление. Помещики сохраняли собственность на все принадлежащие им земли, однако, обязаны были предоставить в пользование крестьянам «усадебную оседлость» и «полевой надел». Земли полевого надела предоставлялись не лично крестьянам, а в коллективное пользование сельским обществам, которые могли распределять их между крестьянскими хозяйствами по своему усмотрению. За пользование надельной землей крестьяне должны были отбывать барщину или оброк и не имели права отказа в течение 9 лет.

Размеры полевого надела и повинностей должны были фиксироваться в уставных грамотах, которые составлялись помещиками на каждое имение и проверялись мировыми посредниками. Сельским обществам предоставлялось право выкупа усадьбы по соглашению с помещиком полевого надела, после чего все обязательства перед помещиком прекращались; крестьяне, выкупившие надел, именовались «крестьянами – собственниками».

Временнообязанный крестьянин получал землю не в собственность, а только в пользование.

Суть временнообязанного положения крестьян заключалась в том, что основная собственность – земля, по-прежнему находилась в руках помещиков. Положение 19 февраля 1861г. уничтожило крепостную зависимость без

всяких оговорок, но сохранило за помещиком право собственности на крестьянскую усадьбу и различные земельные угодья - пахотные земли, луга для выпаса, которыми крестьяне пользовались до освобождения. Отбывание повинности в виде работы или части урожая было уговорено, как временная мера, только для переходного периода. Конкретных сроков такого состояния крестьян не указывалось и это привело к тому, что в начале ХХ в. в России более 40% крестьян были временнообязанные и по сути полукрепостными. Эта ситуация не могла не порождать спорных дел, которые тянулись годами, и как правило, редко решались в пользу крестьян.

Рассмотрим пример нередкой ситуации для того времени. Временнообязанные крестьяне Калужской губернии Жиздринского уезда Мильевской волости Павловского общества помещика Шаблыкина обратились в Калужское Губернское по крестьянским делам Присутствие с прошением, согласно которому хотели ускорить оформление выкупного договора по выкупной сделке. Уполномоченный помещика Шаблыкина Виноградов обещался в течение двух месяцев с получением от правительства только по120 руб серебром за каждую ревизскую душу, не взимая дополнительно 30 руб серебром всю сделку оформить. В следствие обещания уполномоченного Виноградова крестьяне с общего согласия составленную грамоту, подписали на селение Павловку. Срок истек, а выкупного договора нет, Виноградов ссылается на то, что не получал ответа от помещика. В связи с этим крестьяне просят Губернское по Крестьянским делам Присутствие сделать свое распоряжение с понуждением Виноградова к скорейшему заключению выкупного договора, в противном случае сделку не считать законную [1].

Подобного содержания и прошение временнообязанных крестьян Жиздринского уезда Мильевской волости общества Росятинских Двориков помещика Шаблыкина.

В результате рассмотрения прошения Губернское присутствие постановило прошение крестьян деревни Павловки препроводить посреднику Гурьеву, и просить его доставить губернскому присутствию сведения по содержанию вопроса с возвращением им прошения и во-вторых, если претензии окажутся правильными, то дать им законный ход [2].

Мировой посредник Гурьев, проведя поверку по данному прошению сообщил, что управляющий Виноградов обещание произвести выкуп без взимания дополнительного платежа не давал, а обещал только просьбу передать его доверителю господину Шаблыкину. Уступки помещиком крестьянам сделаны следующие:

 на неудобную землю прирезать 4 дес. сверх на каждую ревизскую душу

землю под пасеку в урочище передать безвозмездно [3].

Крестьяне же Росятинских дворов никаких заявлений при поверке не делали, а что ими подано такое же прошение, то это сделал самопроизвольно их староста, без согласия крестьян. За это оштрафован на 3 руб. серебром.

Дел подобного рода большое количество, дела рассматривались минимум год и более, все это означало нерешенность крестьянского вопроса и порождало известные проблемы и в крестьянских хозяйствах, и у помещиков, которые также оказались в новых условиях ведения хозяйства.

Таким образом, все эти дела и представленные факты должны быть уроком в проведении реформ Современной России, ведь «полумера», нечеткая регламентация процессов проведения преобразований не может дать положительный итог.

#### **Список литературы**

[1] Государственный архив Калужской области (ГАКО), ф.30, оп.1, д. 817, л.2

[2] ГАКО, ф.30, оп.1, д.817 л.5 [3] ГАКО, ф.30, оп.1, д.817 л.10

**Азаренко Инна Сергеевна** - старший преподаватель КФ МГТУ им. Н.Э. Баумана. E-mail: pravoveden@yandex.ru

# **ИДЕАЛЫ ГУМАНИСТИЧЕСКОГО ОБРАЗОВАНИЯ В ОБЩЕСТВЕННОЙ МЫСЛИ ВОЗРОЖДЕНИЯ**

КФ МГТУ им. Н.Э. Баумана, Калуга, 248000, Россия

Своеобразным символом интереса Возрождения к детству и школе можно считать портрет мальчика нидерландского художника XVI века Яна ван Скорела «Ученик» [1]. Он представляет миловидного, опрятного, явно довольного собой мальчика лет двенадцати, в красном берете, с пером и бумагой. Фраза внизу картины, гласит: «Quis dives? Qui nil cupit. Quis pauper? Avar» – 'Кто богат? Тот, кто ничего не имеет. Кто беден? Скряга'. Это основная мораль не только представленного портретом образа, но и всего нового мира, нового понимания человека. Примечательно, что это также почти дословная цитата из «De civilitate morum puerilium» («О воспитанности детских нравов», 1530) Эразма Роттердамского (1469-1536).

Один из самых выдающихся гуманистов Северного Возрождения получил образование в Девентере, в общине братьев общей жизни, школы которых были проводниками итальянского гуманизма в Северную Европу [2]. Тем самым можно видеть, что гуманистические идеи раннего Ренессанса, сосредоточенного в Италии, распространились на всю Европу, причем посредством нидерландских братских школ. «Наставник Европы» Эразм посвятил педагогическим проблемам не одно свое произведение, по сути, приблизившись к пониманию детства как особого периода в жизни человека. В одном из самых известных его сочинений «Разговоры запросто» (Colloquiorum familiarium opus; более точный перевод «Домашние беседы», название «Разговоры запросто» сложилось в русскоязычной переводческой традиции.), написанном с целью «научить молодежь хорошей латыни» [3], в частности представлены реалии школьной жизни эпохи рубежа XV – XVI веков, а также показан образ прилежного ученика.

Речь идет, прежде всего, о миниатюре «Мальчишеское благочестие», написанной в 1522 году. Здесь изложен распорядок дня школьника ренессансной эпохи. Утро Гаспара, благочестивого отрока, начинается в пятом или шестом часу с молитвы и приветствия родителям. Затем он идет в школу и «…с усердием исполняет там все, что от него требуется». Днем мальчик дома, он помогает родителям, немного играет, повторяет уроки и обедает; потом снова возвращается в школу, где находится до ужина [4]. В ходе разговора собеседник Гаспара подшучивает над ним в связи с его набожностью и усердием, но не говорит ни слова укора по поводу насыщенности дня школьными занятиями. С одной стороны, это можно рассматривать как подтверждение стремлений самого Эразма к обучению, но

с другой стороны, следует признать, что, видимо, такой распорядок дня был характерен для жизни многих людей того времени.

Кроме того, диалог преподносит уроки нравственного воспитания: учит почитать бога и святых, а также – уважать родителей [4], правильно вести себя в обществе разных людей [4]. Устами Гаспара гуманист, по всей видимости, формулирует собственное понимание задач образования: совершенствоваться в добрых нравах; хранить незапятнанною свою чистоту и доброе имя и усваивать науки, которые при любом образе жизни будут полезны [4]. Наконец здесь раскрывается одна из важнейших его мыслей – обучаться надо смолоду: «Нет для учения возраста счастливее детства!» [4]. Можно сказать, что описанный ранее портрет – это образ эразмова Гаспара.

Касается школьной проблематики и диалог «Искусство запоминания» (1529), в котором перед читателем предстает сам гуманист, обучающий маленького Эразмия Фробена (тринадцатилетнего сына издателя) способам запоминания материала наук. Здесь содержится важная гуманистическая и жизнеутверждающая мысль о том, что истинные богатства (знания) приобретаются только трудом [4].

Картину разнообразной школьной жизни можно видеть также в произведениях испанского гуманиста еврейского происхождения Хуана Луиса Вивеса (1492-1550), оказавшего сильное влияние на развитие педагогической и общественной мысли Европы того времени [5]. Перу автора принадлежит ряд педагогических работ (к примеру, «О способе занятий с детьми» / De ratione studii puerilis, 1523; «Путеводитель к премудрости» / Introductio ad sapientiam, 1524; «О наставлении женщины-христианки» / De institutione feminae christianae, 1523; «О душе и жизни» / De anima et vita, 1538) и др.), в которых он показал себя не только специалистом в вопросах школьной жизни, но и серьезным знатоком психологии ребенка, действительно изучавшим особенности детской памяти и темперамента («О душе и жизни») [5].

Особой популярностью среди работ Вивеса пользовались диалоги «Практика латинского языка» (Exercitatio linguae latinae, 1539), как и «Разговоры запросто» Эразма, написанные для того, чтобы учащиеся могли глубже осваивать латинский язык. Еще одно примечательное совпадение – диалоги адресованы сыну императора Карла Филиппу (1527-1598), которому на момент выхода книги было 13 лет (как и Эразмию Фробену). В произведении рассматривается широкий спектр проблем: утренний подъем детей, подготовка к школе, содержание образования, обучение письму и орудия письма, отдых, одежда школяров – все это дает возможность составить определенное представление о школьных реалиях эпохи и образе прилежного ученика.

В диалогах представлен путь, с помощью которого можно стать таким учеником и человеком в целом. Отец, провожая сына в школу, говорит, что только там (в школе) он сможет стать человеком, так как это место, «…куда приходят животными, возвращаются людьми» [6]. Магистр убеж-

дает пришедших к нему на обучение юношей, что истинно благородными они будут «…лишь тогда, когда возделают души этими искусствами, которые наиболее достойны для славных от рождения (claris notalibus)» [6]. Речь в данном случае идет о письме, владением которым, по мнению магистра, пренебрегают благородные люди. «…Они подписываются так, что никоим образом невозможно прочитать, и ты не поймешь, от кого тебе письмо, если не предупредит почтовый или [пока] не узнаешь печати»  $[6]$  – говорит он.

В диалоге «Болтовня» школяры рассказывают забавные истории о своих товарищах, которые бросили учение по разным причинам. Один оставил занятия из-за любви и сделался сухим, истощенным, бледным, «даже воскового цвета», немощным, растрепанным, угрюмым, молчаливым, избегающим света и человеческого общения; «…никто, кто видел его прежде, уже не узнал бы его» [6]. Другой «…предпочел ничтожную выгоду превосходству образования» [6], став торговцем. Подобные мысли в целом соответствуют ренессансному духу эпохи и взглядам автора на образование, но они тем самым отражают и ту атмосферу, в которой происходили реализация школьного образования и формирование социально значимой личности в XVI веке.

Еще один пример образа прилежного ученика представлен в произведении французского гуманиста Франсуа Рабле (1494-1553) «Гаргантюа и Пантагрюэль». Как известно, Гаргантюа имел «печальный опыт» в плане образования. Его наставник (магистр Тубал Олофрен) «сумел преподать ему азбуку в обратном порядке», научил его писать готическим буквами (которые подвергались серьезной критике в эпоху Возрождения [7]), а также прочел с ним массу бесполезных книг – и на все это у них ушло несколько десятилетий [8]. В то же время, молодой паж Эвдемон из Вильгонжи, которому не было и двенадцати лет (ср. «Ученика» Яна ван Скорела), поразил отца Гаргантюа (Грангузье) своими манерами и прекрасным владением латинским языком, а самого Гаргантюа вверг в рев [8]. После этого было решено не только сменить Гаргантюа наставника (им стал Панократ), но и отправить его в Париж с целью правильного обучения.

За образование собственного сына (Пантагрюэля) Гаргантюа сразу взялся основательно, предложив ему поистине фантастическую [1] программу обучения, которая включала в себя знание греческого, латинского, еврейского, халдейского и арабского языков; изучение астрономии, права, медицины и многих других наук. Она изложена в письме, которое Е. Гарэн определил как истинное «прославление нового мира, более ясного и более свободного», а также отражение «…великой революции, совершенной гуманизмом в области образования» [7]. Гаргантюа призывал Пантагрюэля «…употребить свою молодость на усовершенствование в науках и добродетелях» [8].

Это письмо, являясь сознательно гиперболизированной фантазией автора по вопросам гуманистического образования, одновременно содержит и некую жизнеутверждающую коннотацию: то, что учиться надо смолоду, сначала освоить языки и свободные искусства, затем – специализированные знания (право, естественные науки и медицину, Священное Писание). По сути, Рабле предложил программу образования, способствующего всестороннему развитию личности и формированию истинного христианина.

Рассмотренные примеры выражают тот интерес, который мир гуманизма испытывал по отношению к знаниям, приличным манерам, воспитанию и прилежанию. Иной пласт педагогической литературы, направленной уже непосредственно на организацию школьной жизни вплоть до строгих требований, предъявляемых к внешнему виду ученика, представляют школьные уставы, которые создавались в пореформенную эпоху во многих немецких городах и положили начало регламентации всеобщего школьного образования.

#### **Список литературы**

[1] *Делюмо Ж.* Цивилизация Возрождения. / пер. с франц. – Екатеринбург: У-Фактория, 2006. – 720 c.

[2] *Koenigsberger H.G., Mosse G.L., Bowler G.Q.* L'Europa del Cinquecento. – Roma-Bari: Laterza, 1999. – 584 p.

[3] *Хёйзинга Й.* Эразм. // Культура Нидерландов в XVII веке. Эразм. Избранные письма. Рисунки. / пер. с нидерл. – СПб: Издательство Ивана Лимбаха, 2009. – С. 203-472.

[4] *Эразм Роттердамский*. Разговоры запросто. / пер. с лат. – М.: «Художественная литература», 1969. – 704 с.

[5] *Ревякина Н.В.* О диалогах Хуана Луиса Вивеса «Практика латинского языка». // Проблемы современного образования. – 2014. – № 6 – С. 53-76. URL: http://www.pmedu.ru

[6] *Хуан Луис Вивес.* Практика латинского языка. / пер. с лат. // Проблемы современного образования. – 2014. – № 6 – С. 53-76. URL: http://www.pmedu.ru.

[7] *Garin E.* La cultura del Rinascimento. – Roma-Bari: Laterza, 2010. – 216 p.

[8] *Рабле Ф.* Гаргантюа и Пантагрюэль. / пер. с франц. – URL: http://knijky.ru/books/gargantyua-i-pantagryuel.

**Полякова Мария Александровна -** канд. пед. наук, доцент КФ МГТУ им. Н.Э. Баумана. E-mail: marussia71@yandex.ru

# **ОСНОВНЫЕ ИСТОЧНИКИ СТАНДАРТОВ В ОБЛАСТИ ПРАВ И СВОБОД ЧЕЛОВЕКА В РОССИИ**

КФ МГТУ им. Н.Э. Баумана, Калуга, 248000, Россия

К источникам стандартов в области прав и свобод человека в России относятся стандарты международного права и Конституция РФ.

Наличие универсальных международно-правовых стандартов в области прав и свобод позволяет отнести к источникам прав и свобод в первую очередь Всеобщую декларацию прав человека, принятую резолюцией 217 A (III) Генеральной Ассамблеи ООН от 10 декабря 1948 г., Международный пакт об экономических, социальных и культурных правах и Международный пакт о гражданских и политических правах, принятые Резолюцией 2200 A (XXI) Генеральной Ассамблеи ООН от 16 декабря 1966 г., Конвенцию прав человека и основных свобод, принятую Советом Европы 4 ноября 1950 г. [1]. Действующие международно-правовые стандарты в сфере прав человека опираются на опыт государств и служат для них ориентиром [2].

Говоря о международных источниках стандартов прав человека, следует отметить правоприменительные акты международных органов, а именно решения Европейского суда по правам человека. Ратифицируя Конвенцию о защите прав человека и основных свобод и Протоколы к ней, Россия заявила, что «признает ipso facto и без специального соглашения юрисдикцию Европейского суда по правам человека обязательной по вопросам толкования и применения Конвенции и Протоколов к ней в случаях предполагаемого нарушения Российской Федерацией положений этих договорных актов, когда предполагаемое нарушение имело место после их вступления в действие в отношении Российской Федерации» [3].

Конституция РФ исходя из положений ч. 1 ст. 17, ст. 18, ч. 1 ст. 55 признает, что права и свободы человека и гражданина гарантируются согласно общепризнанным принципам и нормам международного права и являются непосредственно действующими независимо от их закрепления Конституцией. Данная позиция подтверждается отсылкой судов РФ к нормам, содержащим стандарты прав и свобод как внутригосударственного, так и международного права при вынесении решений [4].

Рассматривая вопрос о международных источниках стандартов прав человека, следует уделить внимание «мягкому праву». Несмотря на то, что Конституция РФ ограничивает международную составляющую правовой системы страны общепризнанными принципами и нормами международного права и международными договорами РФ (ч. 4 ст. 15 Конституции РФ), как справедливо отмечает С.Ю. Марочкин: «Все, что находится за рамками права - рекомендации органов международных организаций, акты международных конференций, модельные акты (мягкое право), - активно «вторглось» в правоприменительную сферу» [5].
Примерами применения в России международных актов рекомендательного характера в области прав человека являются доклады Комитета по правам человека ООН, рекомендации Совета Европы - Парламентской Ассамблеи Совета Европы, Комитета Министров Совета Европы.

Обращение к «мягкому праву» позволяет раскрыть общие нормы национального права, определить мировую тенденцию к осуществлению прав и свобод лицами, усилить правовую аргументацию [6]. Следует также отметить, что в силу п. «в» ст. 71 Конституции РФ регулирование и защита прав и свобод человека и гражданина относится к исключительному ведению РФ, в соответствии с п. «б» ч. 1 ст. 72 Конституции РФ защита прав и свобод человека и гражданина находятся в совместном ведении РФ и субъектов РФ.

Поскольку по форме государственного устройства РФ представляет собой федерацию, то в государстве предусматривается возможность создания дополнительного уровня защиты прав и свобод в виде конституционных (уставных) судов субъектов (земель) [7].

В этой связи Ж.И. Овсепян полагает, что есть проблема в соотношении полномочий Конституционного Суда РФ и конституционных (уставных) судов субъектов РФ в сфере проверок конституционных жалоб, поскольку имеет место совпадение сфер юрисдикции Конституционного Суда РФ и ряда субъектов РФ там, где есть конституционные (уставные) суды, которые вправе рассматривать жалобы граждан на нарушение их конституционных прав[8].

В то же время конституционные (уставные) суды несомненно усиливают судебную власть: граждане и юридические лица с появлением этих судов в субъекте РФ получили дополнительную гарантию в защите своих прав и свобод, именно поэтому В.Д. Зорькин отмечает, что «теоретически создание конституционных судов во всех регионах было бы идеальным» [9]. Кроме того, правовые позиции конституционных (уставных) судов содержат ориентиры для законопроектной и другой правотворческой деятельности законодательных, исполнительных органов субъектов РФ, а также органов местного самоуправления. К сожалению, в России сохраняется проблема неисполнения решений Конституционного Суда Российской Федерации и Европейского суда по правам человека, требующих изменения законодательства [10].

Для повышения эффективности исполнения решений Конституционного Суда Российской Федерации предлагается установить срок для исполнения решений Конституционного Суда Российской Федерации Государственной Думой. В части принятия федеральных законов во исполнение решений Конституционного Суда Российской Федерации срок установлен только для Правительства Российской Федерации, которое не позднее 6 месяцев после опубликования решения вносит в Государственную Думу законопроект. До 2013 года этот срок был меньше [11] - 3 месяца и он не выполнялся. Увеличение срока подготовки законопроекта только ухудшило ситуацию с исполнением решений. Но для Государственной Думы срок исполнения решений Конституционного Суда Российской Федерации вообще не установлен и его необходимо установить - 3 месяца - в ст. 80 Федерального конституционного закона «О Конституционном Суде Российской Федерации» [12]. Это обеспечит первоочередной порядок работы над законопроектом в парламенте.

Ученые и практики предлагают принять законы, регулирующие в России порядок выполнения международных договоров, требующих изменения законодательства. Обращается внимание на пробел в правовом регулировании механизма изменения Конституции Российской Федерации, если это необходимо для заключения международного договора [13]. По мнению Ю.А. Тихомирова, необходимо принять Федеральный закон «О порядке реализации международно-правовых актов в правовой системе Российской Федерации» [14]. С его предложением необходимо согласиться.

В частности, не регламентирован порядок исполнения постановлений Европейского суда, не установлена обязанность государственных органов и должностных лиц по приведению федеральных законов и иных нормативных актов в соответствие с Конвенцией в связи с вынесением постановлений Европейского суда по правам человека, а также не установлены сроки разработки и внесения в Государственную Думу Федерального Собрания Российской Федерации законопроектов, направленных на реализацию постановлений. Данные обстоятельства объективно затрудняют исполнение решений Европейского суда и выполнение обязательств, принятых Российской Федерацией в рамках Конвенции [15].

Одним из вариантов решения указанной проблемы, по нашему мнению, является внесение изменений в ст. 32 Федерального закона «О международных договорах Российской Федерации» [16], где необходимо установить обязанность Правительства Российской Федерации разработать законопроект в определенный срок (3 месяца) и внести в Государственную Думу, которая, в свою очередь, должна принять закон в определенный срок (также 3 месяца). Указанные нормы будут способствовать обеспечению соответствия законодательства Российской Федерации международным договорам.

#### **Список литературы**

[1] *Горшкова С. А.* Стандарты Совета Европы и законодательство России // Московский журнал международного права. - 1999. - № 2. -С. 162.

[2] *Приходько Т.В.* Источники стандартов прав и свобод РФ и ФРГ: сравнительно-правовой анализ // Актуальные проблемы российского права. - 2013. - N 6. - С. 660-666.

[3] Федеральный закон от 30.03.1998 N 54-ФЗ «О ратификации Конвенции о защите прав человека и основных свобод и Протоколов к ней» // СПС Консультант Плюс.

[4] Определение Конституционного Суда РФ от 28.06.2012 N 1248-О «По жалобе гражданина Хорошенко Андрея Анатольевича на нарушение его конституционных прав пунктом 5 статьи 403, частью четвертой статьи

413 и частями первой и пятой статьи 415 Уголовно-процессуального кодекса Российской Федерации» // СПС Консультант.

[5] *Марочкин С.Ю.* О международной составляющей правовой системы России: освоение и развитие практикой конституционного принципа // Правоведение. - 2010. - N 1. - С. 175.

[6] *Марочкин С.Ю.* О международной составляющей правовой системы России: освоение и развитие практикой конституционного принципа // Правоведение. - 2010. - N 1. - С. 167.

[7] Федеральный конституционный закон от 31.12.1996 N 1-ФКЗ (ред. от 05.02.2014) «О судебной системе Российской Федерации» // СПС Консультант Плюс.

[8] *Овсепян Ж.И.* Становление конституционных и уставных судов в субъектах Российской Федерации (1990 - 2000 гг.). - М.: ИКЦ «МарТ», 2001. - С. 438.

[9] *Переплеснина Е.М*. О работе Консультативного совета председателей конституционных и уставных судов субъектов Российской Федерации // Вестник Конституционного суда Республики Карелия. - 2007. - N 2(7). - С. 23.

[10] *Стародубцева И.А.* Право на жизнь и достоинство личности в решениях Конституционного Суда Российской Федерации и Европейского суда по правам человека // Омбудсмен. - 2014. - N 2. - С. 10-17.

[11] Федеральный конституционный закон от 05.04.2013 N 1-ФКЗ «О внесении изменения в статью 80 Федерального конституционного закона «О Конституционном Суде Российской Федерации» // СПС Консультант Плюс.

[12] Федеральный конституционный закон от 21.07.1994 N 1-ФКЗ (ред. от 14.12.2015) «О Конституционном Суде Российской Федерации» // СПС Консультант Плюс.

[13] *Стародубцева И.А*. Конституционные ограничения пассивного избирательного права в России и зарубежных странах // Конституционное и муниципальное право. - 2014. - N 4. - С. 25-28.

[14] *Тихомиров Ю.А.* Соотношение международно-правовых и национально-правовых регуляторов // Научный эксперт. - 2012. - №6. - С. 13.

[15] Доклад о результатах мониторинга правоприменения в Российской Федерации за 2011 год подготовлен Правительством во исполнение Указа Президента России от 20 мая 2011 года № 657 «О мониторинге правоприменения в Российской Федерации» (Приложение № 3 «Перечень постановлений Европейского Суда по правам человека, в связи с которыми необходимо внесение изменений в законодательство Российской Федерации» // http://minjust.ru.

[16] Федеральный закон от 15.07.1995 N 101-ФЗ (ред. от 12.03.2014) «О международных договорах Российской Федерации» // СПС Консультант Плюс.

**Красноглазов Андрей Юрьевич** – канд. юрид. наук, зав. каф. КФ МГТУ им. Н.Э. Баумана. E-mail: andrkra@yandex.ru

## СЕКЦИЯ 23.

# ИННОВАЦИОННАЯ ДЕЯТЕЛЬНОСТЬ В ВУЗЕ

## **ВЫБОР ОБОРУДОВАНИЯ ДЛЯ ИЗГОТОВЛЕНИЯ ЗАГОТОВОК ВЫСОКОВОЛЬТНОЙ АППАРАТУРЫ**

КФ МГТУ им. Н.Э. Баумана, Калуга, 248000, Россия

Выбор пресса для ХОШ остается дискуссионным вопросом. Одни предпочитают механические прессы, другие – гидравлические. В большинстве случаев основными факторами при выборе пресса является жесткость пресса и его мощность. В отдельных случаях утверждается, что основными техническими параметрами для выбора пресса являются сила, работа, величина хода, закрытая высота и размеры стола пресса, причем необходимо учитывать возможную перегрузку пресса, как по силе, так и по мощности. При выборе пресса также необходимо учитывать особенности выполняемых на них технологических операций, их типовые силовые диаграммы. Так для холодного выдавливания следует применять специальные кривошипные прессы, обладающие высокой жесткостью, как в поперечном, так и в вертикальном направлениях. Кроме того, такие прессы должны иметь длинные, хорошо пригнанные направляющие (в 2…3 раза длиннее, чем у обычных прессов), обеспечивающие устойчивость положения ползуна при движении. Гидравлические прессы целесообразно применять в мелкосерийном производстве для изготовления больших и длинных разнотипных по размерам деталей, требующих большого хода, большей силы и меньших скоростей выдавливания. Для штамповки в закрытых штампах М.В. Сторожев [1] рекомендует использовать машины, не имеющие фиксированного нижнего положения рабочего органа и снабженные встроенным выталкивающим устройством. Такими машинами являются винтовые и гидравлические прессы.

Однако, по утверждению Эверхарта Д. [2] различия в способе приложения нагрузки, характеризующие механические и гидравлические прессы, несущественны, и выбор того или иного типа пресса определяется номенклатурой имеющегося оборудования на предприятии, так как в большинстве случаев имеющиеся на производстве прессы приспосабливают к новым видам работ.

Кроме того, следует отметить, что при выборе кузнечно-прессового оборудования необходимо учитывать параметры точности поковок, обеспечиваемые на том или ином типе прессов. По этому критерию различные типы кузнечно-прессовых машин значительно различаются. Более высокую точность обеспечивают кривошипные прессы, так как их жесткость способствует подавлению случайных погрешностей технологического процесса. Однако, с повышением жесткости поковок, влияние жесткости пресса на точность высотных размеров поковок уменьшается, и в этом

случае более целесообразно применять кузнечно-прессовое оборудование, не имеющие фиксированного нижнего положения рабочего органа, к которым относятся винтовые и гидравлические прессы. Жесткость поковок зависит от вида операции и конструктивных параметров поковок. При выполнении операции обратного выдавливания жесткость поковки имеет минимальное значение, поэтому такую операцию целесообразно выполнять на кривошипном прессе. При выполнении безоблойной штамповки, выполняемой в закрытом штампе, жесткость поковки существенно выше. В отдельных случаях она соизмерима с жесткостью пресса, что может вызвать заклинивание кривошипного пресса, поэтому такие операции целесообразно выполнять на гидравлических или винтовых прессах.

Таким образом, при выборе типа пресса необходимо учитывать не только энерго-силовые параметры, присущие тому или иному типу пресса, но параметры технологических операций, влияющих на жесткость поковок.

При выборе пресса, прежде всего, ориентируются на номинальную силу, которую может развить пресс. Эта сила должна быть больше силы сопротивления поковки деформированию. Далее выбор пресса осуществляется по параметрам точности поковок, которые необходимо обеспечить при штамповке. Как было отмечено в предыдущем разделе точность высотных размеров поковок в значительной мере зависит от жесткости пресса, то есть необходимо выбрать пресс с рациональной жесткостью. Однако следует учитывать, что на точность высотных размеров поковок также оказывает влияние и жесткость деформируемого элемента (поковки). Под жесткостью поковки понимается скорость изменения силы сопротивления поковки деформированию, по перемещению деформирующей поверхности в конечный момент деформирования при достижении поковкой номинальных размеров. Жесткость поковки зависит от геометрических параметров поковки, материала поковки, а также от вида выполняемой операции штамповки.

Следует отметить, что жесткие поковки рекомендуется штамповать на прессах с меньшей жесткостью, так как существует риск заклинивания пресса.

Изделием, которое необходимо изготовить, является наконечник высоковольтной аппаратуры. Эскиз наконечника представлен на рисунке 1.

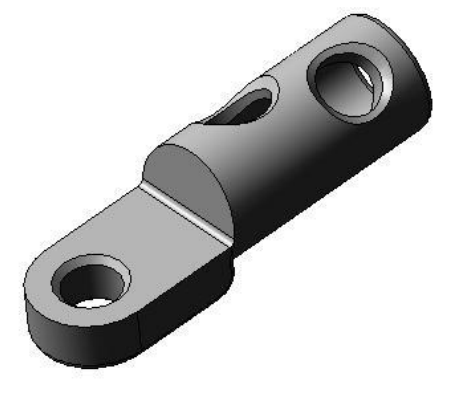

Рис. 1 Эскиз изделия

Заготовка для наконечника на предприятии изготавливается в открытом штампе с образованием облоя (рис.2). Жесткость поковки в этом случае будет определяться размерами облоя, его толщиной и размерами в плане. Одним из параметров, характеризующих жесткость поковки, является отношение размеров в плане к высотным размерам (толщине). Для данной поковки это отношение составляет 5, то есть жесткость поковки значительна. Исходя из этого, штамповка должна выполняться на прессе с малой жесткостью для исключения возможности заклинивания. Поэтому выбирается винтовой пресс Ф-1730А с номинальной силой 1 МН, жесткость которого составляет 150 МН/м.

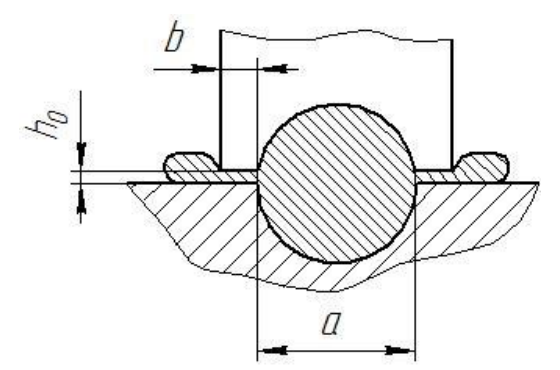

Рис. 2 Облойная штамповка

Облойная штамповка неизбежно приводит к перерасходу материала, поэтому предлагается заменить ее на безоблойную, выполняемой в закрытом штампе. В этом случае жесткость поковки будет определяться величиной радиуса на кромках поковок (рис.3).

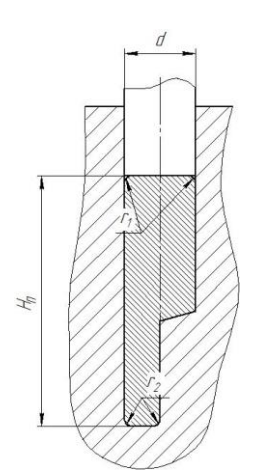

Рис. 3 Безоблойная штамповка, выполняемая в закрытом штампе

Величина радиуса составляет 2…3 мм, что тоже свидетельствует о весьма значительной жесткости поковки, а это определяет выбор винтового пресса в качестве технологического оборудования для изготовления заготовки в закрытом штампе.

#### **Список литературы**

[1] Сторожев М.В., Середин П.И., Кирсанова С.Б. Технология ковки и горячей штамповки цветных металлов и сплавов. – М.: Высшая школа, 1967. – 347с.

[2] Эверхарт Д. Холодное прессование металлов: Пер. с англ. – М.: Машиностроение, 1968. – 147с

**Вяткин Андрей Андреевич** – ассистент КФ МГТУ им. Н.Э. Баумана. E-mail: a-vyatkin@inbox.ru

В.Д. Шкилев, Л.В. Лысенко, А.К. Горбунов

## **МОНАДНОЕ (КЛАСТЕРНО-ВОЛНОВОЕ) ПОНИМАНИЕ ИННОВАЦИОННОГО ПРОЦЕССА**

КФ МГТУ им. Н.Э. Баумана, Калуга, 248000, Россия

**Введение.** С материалистической точки зрения экономика чаще всего рассматривается как совокупность взаимодействующих между собой предприятий. С точки зрения системного подхода, преобладающего на данном этапе эволюционного развития, – это элементаристское понимание экономики. Внутри этого подхода начинает вызревать совершенно новое понимание сути экономики: основой является понимание того, что экономика – это живое существо, нуждающееся во всех его проявлениях.

Известны кластерная и волновая теории инноваций.

**1. Корпускулярная (кластерная) теория инноваций.** Основные инновации, существенно повлиявшие на экономическое развитие системы, согласно взглядам Менша и Й. Шумпетера, были названы кластерами [1]. Комплекс инноваций, связанных общей технологической базой, Х. Фримен назвал чуть другим термином – новой технологической системой.

Организменный подход напоминает о режиме работы сердца, работающего, как и экономика, в режиме квазипериодических колебаний.

Кластер инноваций можно изобразить символическим языком как корпускулу, как кокон (рис. 1).

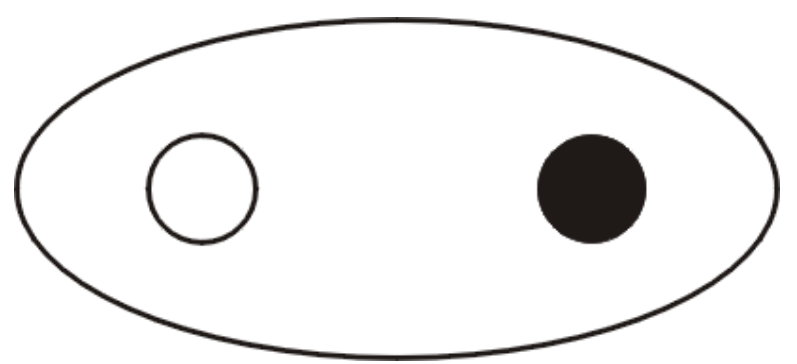

Рис. 1. Инновационный кластер в виде кокона

Кластерный кокон естественно повторяет особенности нашего Сознания, связанного с некоторым постоянным настроем, с некоторой инертностью мышления и склонностью к одному сходному типу решений. После передачи в патентное ведомство изобретения на электроискровое легирование металлов, вскоре поступает заявка на изобретение на электроискровую обработку материалов. Изменилась только переплюсовка, а технологические возможности обработки возросли существенно: два островка – белый и черный на символике инновационного кластера.

2. Волновая теория инноваций. Эта теория подтверждает, что инновации оказывают двойственное влияние на тенденции экономического роста: с одной стороны, оказывают благоприятнейшие воздействия на экономику и расширяют ее возможности; с другой стороны, разрушают экономическую стабильность, вносят мощные возмущения, сопровождающиеся появлением неопределенностей и зачастую приводящие к замедлению экономического развития. Этот волной процесс отражают длинные кондратьевские волны (рис. 2).

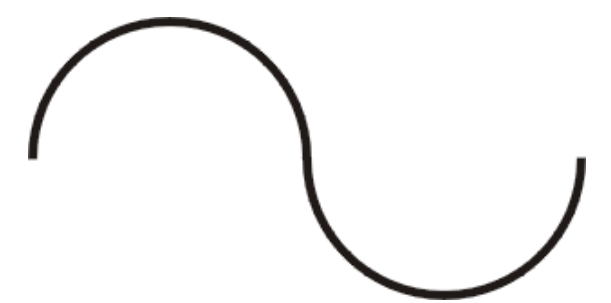

Рис. 2. Длинные кондратьевские волны

Кроме длинных инновационных волн существуют и спектр гораздо более мелких волн, носящих конъюнктурный характер. Наложение последних на инновационные длинные волны приводит приблизительно к картине, изображенной на рисунке 3.

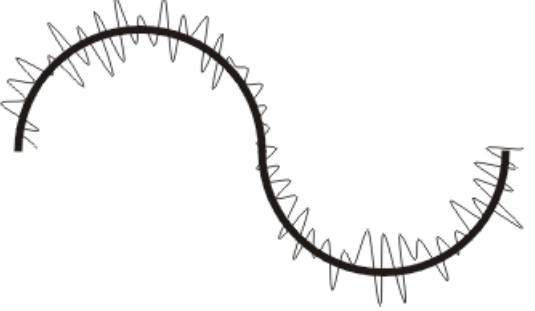

Рис. 3. Совмещение длинных инновационных и спектра коротких конъюнктурных волн в экономике

Эти волны носят квазипериодический характер: циклические повторения, с одной стороны, и полная неповторимость в деталях, с другой. Только при резком падении эффективности инвестиций в традиционные технологии, наличии некоторого финансового «жирка» и понимании того, что экономика вползает в фазу глубокой затяжной депрессии, заставляют среднего предпринимателя обратить внимание на инвестиции в принципиально новые инновации. Депрессия, по Меншу, играет роль генератора, создающего условия для появления очередного кластера инноваций. Х. Фримен, напротив, считает, что депрессия подавляет внедрение инноваций, он переносит всплеск технологических инноваций на период экономического оживления.

В экономических моделях последних лет были введены в оборот понятия «длинных волн» экономической конъюнктуры, которые по мере гармонизации сближаются вплоть до полного слияния (рис. 4). Расстояние между отдельными пиками волн отличается определенной стабильностью и оценивается экономистами в 55 лет [2]. Большинство исследователей считает, что длинные циклы начинают сокращаться по времени до 35- 40лет [3]. Это признак более ускоренного развития цивилизации. Несовпадения волн «изобретений» и волн «инноваций» можно объяснить некой временной невостребованностью изобретений. Приближение волн друг к другу означает, что изобретения начинают вовлекаться в инновационный процесс, как говорится «прямо с колес»*.* Длинные волны в экономике отлично вписываются в символику реинкарнаций [4] монад (рис. 5).

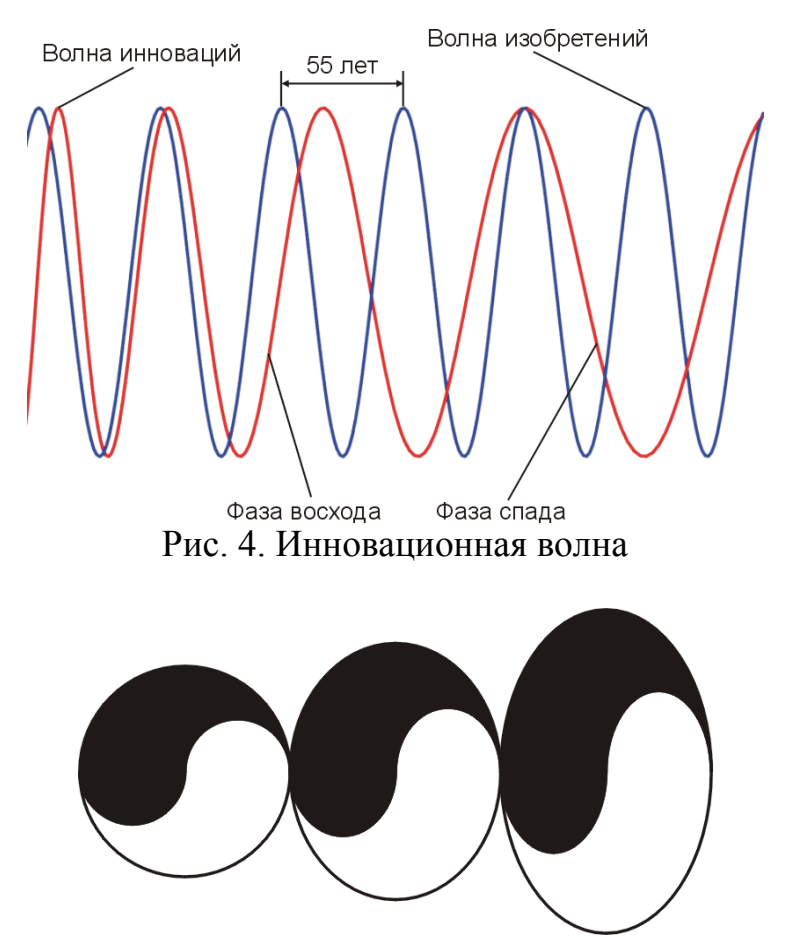

Рис. 5. Монадное понимание длинных волн в экономике

Можно допустить мысль, что должны существовать и сверхдлинные цивилизационные волны. В современных концепциях жизненный цикл технологического уклада имеет три фазы развития и охватывает период около 100 лет (рис. 6).

Граница, разделяющая Инь и Ян, фактически повторит современную концепцию жизненного цикла технологического уклада (рис. 7). Разбивка на две фазы выглядит гораздо гармоничней, она запоминается на всю

жизнь (рис. 8). В последовательности жизненных фаз не экономики, а человека, существует такое понятие как реинкарнация. Это процесс, связанный с многократной последовательностью жизней и смертей [5]. В настоящее время развитые страны мира приступили к созданию шестого технологического уклада, который заканчивается созданием постиндустриального общества. Проведенный анализ кластерной и волновой инновационных теорий позволил выдвинуть гипотезу о монадной *(кластерноволновой)* теории инноваций.

**3. Монадная** *(квантово-волновая)* **инновационная теория**. В некотором смысле можно говорить о квантово-волновом дуализме в понимании процессов распространения инноваций в экономике.

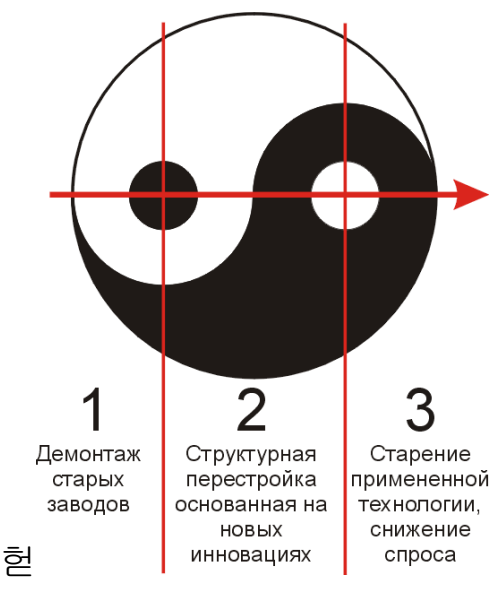

Рис. 6. Три фазы жизненного цикла технологического уклада

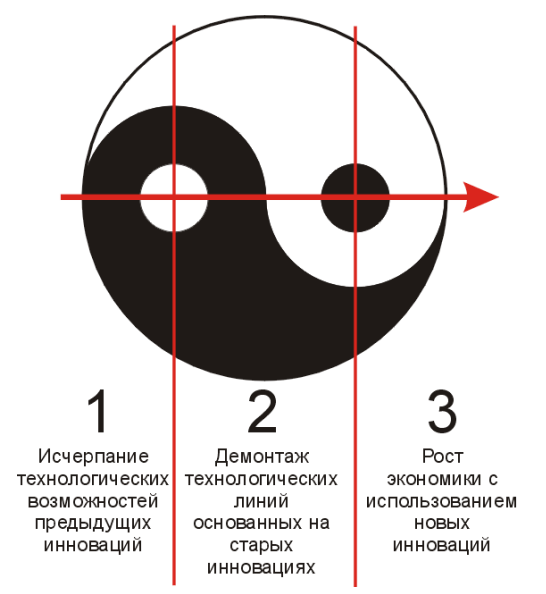

Рис. 7. Три фазы жизненного цикла на примере перевернутой монады

Символикой монадной (квантово-волновой) инновационной теории может стать монада (последовательность монад), совмещающая кластерную и волновую теорию инноваций. Приняв квантовую теорию инноваций, нужно принять и реинкарнацию циклов экономического уклада, и понимание экономики как живого существа (рис. 8). Монадный подход исключает понятие «инновационная сфера [6], поскольку сфера должна содержать, как минимум, две противоборствующие стихии. В противном случае сфера, сформированная только из инновационных проектов, без анализа инвестиционных возможностей, заполняется, как правило, инновационными фантазиями в виде маниловских хрустальных мостов. Монадный подход формирует понятие инновационно-ивестиционной сферы. Такой подход позволяет рассматривать инновационный процесс и с позиций генетики [7].

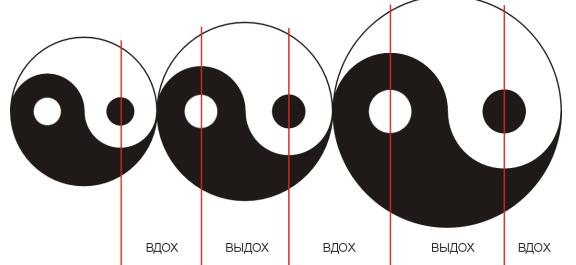

Рис. 8. Символика монадной (кластерно-волновой) инновационной теории

Если воспринимать внешний контур символа, то получаем кластерную модель инноваций, если сосредоточиться на его внутреннем рисунке то получаем волновую инновационную теорию. Если способны сосредоточится одновременно и на том и на другом, то мы воспримем квантововолновой дуализм в экономике и получим квантово-волновую (монадную) инновационную теорию.

Выводы:

1. С позиций организменного подхода системного анализа инновационная экономика представляет собой живое существо.

2. Помимо известных корпускулярной и волновой теории инноваций выдвигается предположение об объединяющей теории инноваций, получившей условное название квантово-волновой (монадной) теории инноваций.

## Список литературы

[1] Морозов Ю.П., Гаврилов А.И., Городнов А.Г. Инновационный менеджмент. 2-е издание, переработанное и дополненное. - М.: ЮНИТИ-ДАНА, 2003. - 471 с.

[2] Фатхутдинов Р.А. Инновационный менеджмент. Издание 4-е. -СПб.: Питер, 2004. – 400 с.

[3] Балабанов И.Т. Инновационный менеджмент. - СПб.: Питер, 2000.  $-470$  c.

[4] *Шкилев В.Д., Шкилев Д.В.* «О философских символах реинкарнации» // Материалы международной конференции по эниологии. Алушта, 2004.

[5] *Шкилев В.Д.* О философских основах построения национального инновационно-инвестиционного пространства// Материалы международной конференции по признанию интеллектуальной собственности. – Кишинев, 2004.

[6] *Шкилев В.Д.* О критике понятия «инновационная сфера» //Материалы международной конференции по признанию интеллектуальной собственности 16-17 ноября 2006 года, с. 148-151.

[7] *Шкилев В.Д.* Генетическая модель инноваций// Сборник I Международного инновационного форума (Содружества независимых государств) Москва, Алушта, 2006, с. 454-458.

**Шкилев Владимир Дмитриевич** - канд. техн. наук, доцент КФ МГТУ им. Н.Э. Баумана. E-mail: vladimir-shkilev@mail.ru

**Лысенко Леонид Васильевич** - д-р техн. наук, профессор КФ МГТУ им. Н.Э. Баумана. E-mail: baldprice@mail.ru

**Горбунов Александр Константинович** – д-р физ.-мат. наук, зав. каф. КФ МГТУ им. Н.Э. Баумана. E-mail: kf\_MGTU\_FIZ@mail.ru

В.Д. Шкилев, Л.В. Лысенко, А.А. Столяров

## **О КЛАССИЧЕСКОМ И КВАНТОВО-ВОЛНОВОМ СИСТЕМНОМ АНАЛИЗЕ И О МЕТОДОЛОГИЧЕСКИХ РАЗЛИЧИЯХ ПРИ ПОСТРОЕНИИ БАЗОВЫХ ИННОВАЦИОННЫХ МОДЕЛЕЙ**

КФ МГТУ им. Н.Э. Баумана, Калуга, 248000, Россия

Классический системный анализ [1-2], позволивший многие годы формировать базовые модели управления, совокупность методов и средств, позволяющих исследовать свойства всего Сущего, в последнее время явно дает сбой. Разберемся в первопричинах таких затруднений. Фундаментальные свойства, лежащие в основе классического системного анализа: целостность; кластерность; подобность структур, входящих в кластер; первые признаки синергетики.

Принципы построения классических базовых моделей основываются на понимании того, что все элементы, входящие в кластер, представляют собой отдельные объекты управления.

Классическое системное мышление исходит из принципа целостности, из понимания доминирующей роли целого над частным, провозглашает доминирование сложного над простым. Обычный подход, применяемый в науке – движение от простого к сложному. Классический системный анализ предлагает другой путь – исходя из понимания самого сложного, развивать, спускаясь по иерархической лестнице, решать менее сложные задачи.

Классический системный анализ допускает (иногда требует) существование центра. Но каково взаимодействие центра и ближайших центров управления? В некотором смысле это разъединенные структуры, не допускающие и мысли о том, что ближайшие центры управления (информационные блоки) содержат в себе элементы, существующие в основном центре. Именно из этой логики вытекают следующие архитектурные элементы базовой инновационной системы (рис. 1).

Отсюда ощущение разорванности каждой из систем, несогласованность с Единым Центром (а то и полное его отрицание), понимание неподвижного Единого Центра, расположенного в Центре системы, понимание доминирования роли целого над частным и непонимание того, что частное содержит в себе элементы целостного. Тезис о том, что система не сводится к сумме свойств элементов, не отражается структурной базовой моделью (рис. 1). Классический и квантово-волновой системные анализы отличаются друг от друга в той же мере, в какой обычная фотография отличается от голограммы. Голограммный подход методологически иной, он не позволяет объект исследования разбивать на части. Квантово-волновое системное мышление отрицает доминирование сложного над простым. Доминирую-

щей мыслью является понимание того, что сложное должно решаться через простое. Самые сложные системные проблемы должны решаться простыми средствами и быть понятными даже ребенку. В отличие от классического системного анализа вышеперечисленные свойства необходимо развить и дополнить следующими принципами: принцип подобия - принципом, развивающимся до своего высшего уровня - подобия волны и частицы (и не только в микромире, но и в макромире); принцип сотовости - принципом, развивающим понятие кластерности; наличие единого центра управления Мирозданием и множества центров управления, имеющих свою иерархию, и сообщающихся между собой на торсионной основе; голограммность иерархии всех центров управления, включая голограммность всего Мироздания; синергетика, обладающая свойствами голограммности.

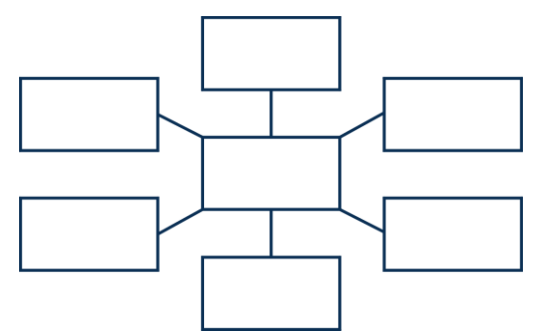

Рис.1. Структура базовой инновационной модели, основанной на классическом системном анализе

Истинность любого системного анализа проявляется прежде всего на соответствии системы фундаментальным свойствам Реальности.

Квантово-волновой системный анализ строит свои базовые модели чуть иначе (рис. 2), он не признает жестких связей (прямых линий в базовых моделях) и вместо них вводит гибкие и подвижные структурные взаимоотношения (волнистые линии в базовых моделях, допускающие взаимопроникновение).

Можно утверждать, что классический системный анализ пригоден только для описания кластерной инновационной теории, в то время как квантово-волновой системный анализ пригоден для описания волновой инновационной теории. Более того, можно утверждать, что квантово-волновой системный анализ способен объединить две общепризнанные инновационные теории - кластерную и волновую. Основной особенностью предлагаемой базовой модели является проявление ее голограммных свойств - каждый из элементов системы соединен по внешней цепи друг с другом и каждый из элементов одновременно работает на сбор и хранение энергоинформационных объемов для Единого Центра. Единый центр любит располагаться в центре системы, но у квантово-волнового системного анализа Единый Центр обладает волновыми свойствами, а это предполагает его право находиться одновременно во всех элементах системы и быть проявленным в

той ее части, где он наиболее востребован. Такая базовая модель, благодаря свойству голограммности подтверждает тезис о том, что система больше составляющих ее элементов. В этой базовой модели проявлены интегративные качества, которых мы не видим в базовой модели, основанной на классическом системном анализе. По своей структуре базовая модель (Рис. 2) напоминает кольчугу - защитную одежду наших предков.

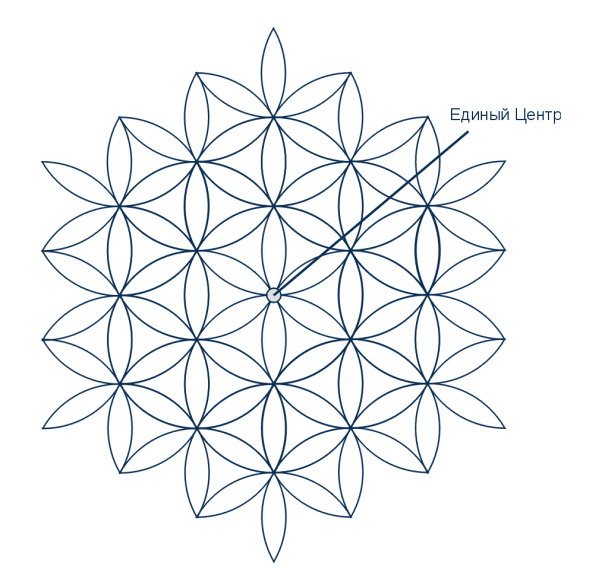

Рис. 2. Базовая модель квантово-волнового системного анализа

Целостность системы проявляется через голограммность, что позволяет противостоять воздействию внешним факторам. Такие качества как системность, интегративность и голограммность неразделимы и совместно отражают фундаментальные свойства Реальности, свойства любой системы, в том числе и инновационной. Выделим любой лепесток внутри базовой модели (рис. 3).

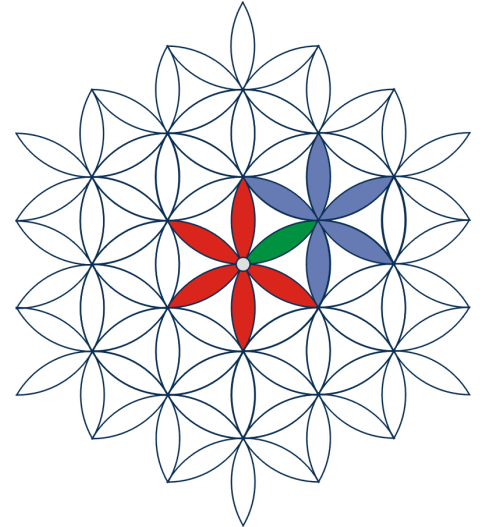

Рис. 3. Место лепестка во взаимодействующих подсистемах

Лепесток принадлежит одновременно двум подсистемам, любая подсистема одновременно связана с шестью соседними подсистемами, а через них с двенадцатью другими подсистемами и т. д. Все элементы системы связаны с другими элементами системы - проявление голограммности всей системы. В каждой подсистеме содержатся сведения о системе в целом (в подсистеме эти знания представлены с меньшей детализацией). Изменение любой подсистемы оказывает воздействие на другие элемент подсистемы. Система в целом неделима, как неделима монада. Чем больше внутренне организована система, чем больше проявлена голограммность, тем большими интеграционными качествами обладает система в целом.

Технические, организационные и социальные системы обладают слабо выраженными свойствами голограммности и имеют склонности к рас-Системы с наиболее выраженными голограммными свойствами палу. можно признать живым гармоничным существом (гомеостатической системой), не склонным к распаду. Наличие Единого центра в этой системе взглядов допускает наличие децентрализованного управления (предоставление свободы), с передачей части полномочий в центры подсистем, формируя тем самым радиальные и кольцевые связи управления. На следующий этап своего развития попадают только те подсистемы, из которых Единый Центр формирует более сложную и гармоничную систему. Для некоторых подсистем это выглядит как крах, а для системы в целом этот процесс напоминает режим птицы Феникс. Новая система, рождающаяся из пепла, всегда более гармонична, чем предыдущая.

Аналогичным образом желательно переосмыслить базовые модели экономической политики, конкурентоспособности экономики, проблемы трудовых ресурсов, стратегии развития. Это сделать просто, так как число подсистем в этих классических моделях соответствует модели Цветка Жизни. Эта модель присутствует на многих храмах Древнего Египта [3], в современно отстроенном Храме Христа - Спасителя, ее можно увидеть на символах наших далеких предков [4]. Эта модель уравнивает между собой печать Соломона, скрыто присутствущую в цветке жизни, и самую простую монаду, превращающуюся в цветок жизни после нескольких преобразований.

Классический системный анализ не признает волновых подходов, он признает цифровую этику, оцифрованное искусство, электронную (цифровую) медицину и полностью отвергает волновую этику, волновую медицину, волновое (волнующее) искусство. Вопрос сводится к поиску гармонии двух системных анализов. Приходит более обобщающие понимание Реальности, в которой классическая механика является частным случаем квантовой механики. Аналогично этому и классический системный анализ является частным случаем квантово-волнового системного анализа. Это общие идеи системности, применимые и к построению базовых инновационных моделей (рис. 4). Инновационный процесс является эволюционным системообразующим действием, но сам по себе он развиваться не может. Он образует монадную пару с другим процессом - инвестиционным. Эволюционное движение вперед возможно только при гармоничном развитии пары инновации-инвестиции.

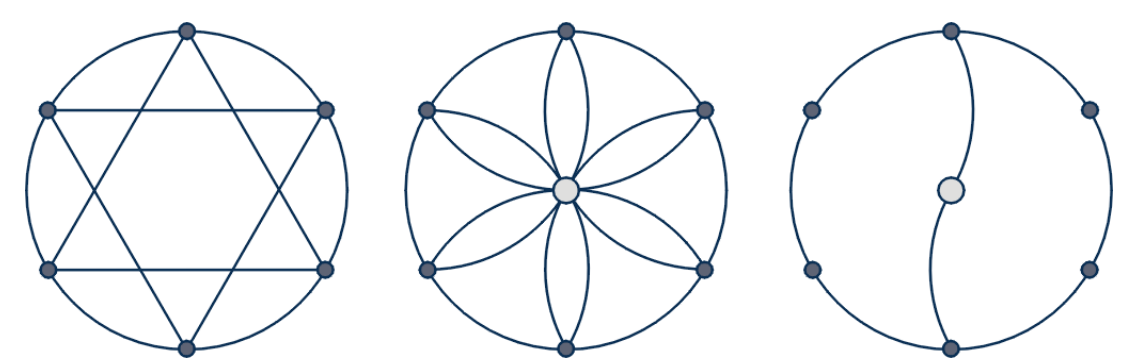

Рис. 4. Единство символьных подходов при построении базовых инновационных моделей

Из вышесказанного следует, что гармоничным можно признать реализацию нескольких голограммно связанных между собой инновационных проектов. Среди инновационных проектов, обладающих свойством саморазвития, можно выделить идентификацию изделий из металла и диэлектриков на основе «фазовых портретов», идентификацию денежных знаков на основе стохастических процессов и нанотехнологий и Проект, связанный с созданием государственного инновационно-инвестиционного органа (рис. 5).

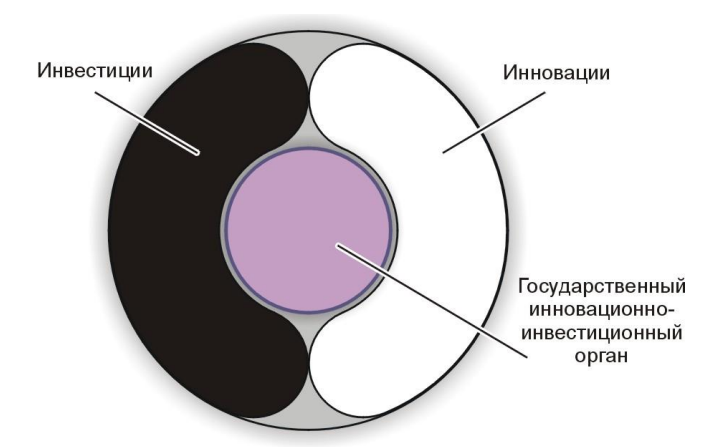

Рис. 5. Тройственная монада как символ неразрывного единства инвестиций и инноваций

#### **Список литературы**

[1] Прангишвили И.В. Системный подход и общественные закономерности. – М.: Синтег, 2000. – 520 с.

[2] Пирумов В.С. Стратегия выживания социума (Системный подход в исследовании проблем геополитики и безопасности). – М.: РАЕН, 2003. – 300 с.

[3]. Мельхиседек Д. Древняя тайна цветка жизни. – М.: «София»,  $2003. - T1$ ,  $2. - 150$  c.

[4]. Петухов Ю.Д. «Тайны древних руссов». – М.: «ВЕЧЕ», 2001. 157с.

**Шкилев Владимир Дмитриевич** - канд. техн. наук, доцент КФ МГТУ им. Н.Э. Баумана. E-mail: vladimir-shkilev@mail.ru

**Лысенко Леонид Васильевич** - д-р техн. наук, профессор КФ МГТУ им. Н.Э. Баумана. E-mail: baldprice@mail.ru

**Столяров Александр Алексеевич -** д-р техн. наук, профессор КФ МГТУ им. Н.Э. Баумана. E-mail: alalstol@mail.ru

#### В.М. Алакин, Г.С. Никитин

## **РАЗВИТИЕ СЕПАРИРУЮЩИХ УСТРОЙСТВ КАРТОФЕЛЕУБОРОЧНЫХ МАШИН**

КФ МГТУ им. Н.Э. Баумана, Калуга, 248000, Россия

Картофель возделывают в России практически во всех почвенноклиматических зонах, в которых ведется агропромышленное производство (за исключением северных), а общая площадь посадок превышает 2 093 тыс. га. Он был и остается одной из самых востребованных сельскохозяйственных культур и включен в перечень продуктов, обеспечивающих продовольственную безопасность страны.

При возделывании картофеля основные трудозатраты (от 45 до 60%) приходятся на уборку урожая, которая в основном производится картофелекопателями и картофелеуборочными комбайнами. Основным рабочим органом данных машин является сепарирующее устройство, предназначенное для отделения картофеля от примесей.

В настоящее время прутковый элеватор является наиболее распространенным сепарирующим устройством. Его основными преимуществами является универсальность применения, а также возможность одновременной сепарации и транспортирования клубненосного пласта под углом до 25 градусов. Однако наряду с этими положительными качествами элеватор обладает и рядом существенных недостатков:

- наличие большого количества поверхностей трения, следствием чего является быстрый износ трущихся в абразивной среде деталей и излишние затраты энергии на привод элеватора;
- значительная металлоемкость, вызванная тем, что рабочая (используемая для сепарирования) ветвь пруткового полотна составляет менее 40% общей длины полотна
- сравнительно низкое живое сечение (менее 70%);
- залипание просветов пруткового полотна при работе на влажной почве и ряд других;
- недостаточное динамическое воздействие на картофелесодержащий пласт.

Исходя из этого, можно сделать вывод, что создание нового сепарирующего устройства для картофелеуборочных машин, обладающего высокими техническими характеристиками является актуальной задачей.

На сегодняшний день наиболее перспективным вариантом является использование ротационной сепарирующей поверхности в качестве основного рабочего органа картофелеуборочных машин (рис.1).

Конструктивная новизна данного устройства заключается в:

1) особой форме резиновых ротационных рабочих органов, обеспечивающих одновременное транспортирование и разрушение картофелесодержащего пласта;

2) использовании распорных втулок, предназначенных для создания сепарирующих зазоров и предотвращения наматывания растительных остатков на валы сепарирующей поверхности;

3) возможности применения ротационной сепарирующей поверхности в комплексе с лопастным битером, обеспечивающим предварительное разрушение пласта и его подъем на первый вал сепарирующего устройства;

4) использовании щитков в конструкции битера, позволяющих оптимизировать работу картофелеуборочной машины для конкретных условий;

5) возможности установки валов сепарирующего устройства поперек движения картофелеуборочной машины (для сваливания картофеля, собранного с двух рядков, в один валок).

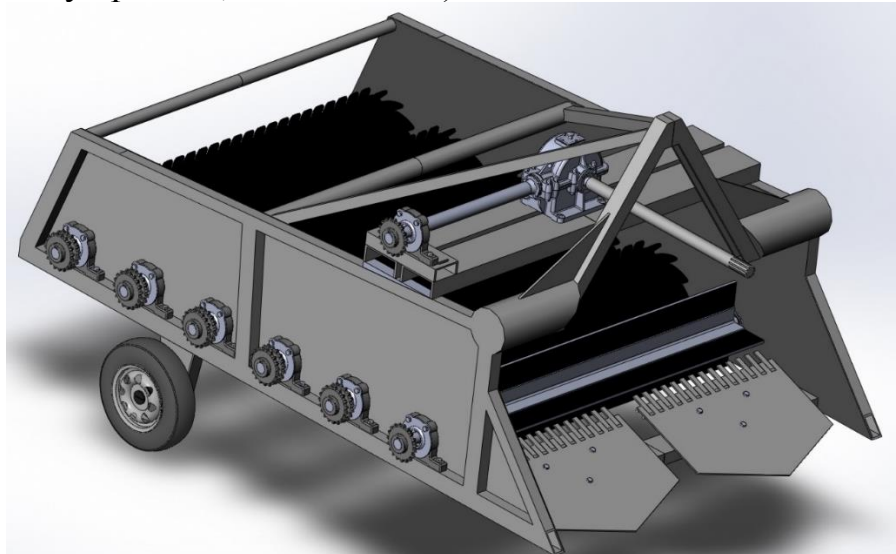

Рис. 1. Картофелекопатель с ротационной сепарирующей поверхностью

Применение ротационной сепарирующей поверхности позволяет снизить металлоемкость, энергоемкость, износ, повреждаемость клубней, а также повысить сепарирующую способность картофелеуборочных машин.

#### **Список литературы**

[1] Резников Л.А., Ещенко В.Т. Основы проектирования и расчет сельскохозяйственных машин. – М.: Агропромиздат, 1991. – С. 425 – 446.

[2] Туболев С.С., Шеломенцев С.И., Пшеченков К.А. Машинные технологии и техника для производства картофеля. - М.: Агроспас, 2010. - С. 176 - 193.

**Алакин Виктор Михайлович** - канд. техн. наук, зам. директора по инновациям КФ МГТУ им. Н.Э. Баумана. E-mail: aser.work@yandex.ru

**Никитин Геннадий Сергеевич** - аспирант КФ МГТУ им. Н.Э. Баумана. E-mail: aser.port@yandex.ru

## **РАЗРАБОТКА ВЫСОКОТЕХНОЛОГИЧНОГО НАБОРА ДЛЯ КОНСТРУИРОВАНИЯ ПРОГРАММИРУЕМЫХ РОБОТОВ**

КФ МГТУ им. Н.Э. Баумана, Калуга, 248000, Россия

Стремительное развитие робототехники в развлекательной сфере, промышленных, военных и многих других областях стимулирует развитие робототехнических конструкторских наборов для лиц различных возрастных категорий. Наиболее популярны программируемые наборы фирм LEGO, Huna, Bioloid, Vex [2], т.е. конструкторы иностранного производства. В нашей стране много «Кулибиных», которые создают программируемых роботов своими руками, но это отдельные роботы, выполняющие определенные функции, а никак не наборы, позволяющие создавать разнообразных и много функциональных роботов.

Целью данной научно-исследовательской работы [1] является разработка высокотехнологичного набора для конструирования программируемых роботов. Набора, аналогичного современным конструкторским наборам (LEGO, Bioloid и т.д.), но с внесением новых конструкторских решений, расширения стандартного электронного и программного функционала и ряда собираемых моделей.

Как и в любом производстве, основными этапами создания продукта являются:

- Эскизный проект;
- Разработка конструкторской документации;

Изготовление;

Испытания.

В данной статье речь пойдет о первых двух этапах.

**Эскизный проект.** Чтобы увидеть то, что мы хотим получить в конечном итоге, создается эскизный проект. Для конструктора задача выглядит сложнее, т.к. конечный продукт не конкретное изделие, а набор деталей, корпусных и электронных из которых собираются разнообразные изделия с различными функциями. В виду вышесказанного эскизных проектов получилось несколько, а именно:

- платформа на колесах (машина на колесах, управление которой производится через wi-fi модуль или по заложенной программе, способная вести видеосъемку, определять некоторые параметры окружающей среды, выполнять заложенные команды и т. д.);
- платформа на гусеницах (аналогично платформе на колесах, ввиду большей устойчивости наиболее удобна для установки манипулятора);
- манипулятор для захвата и перемещения предметов, с возможностью установки на любую из платформ;
- шагающий робот паук (в целом аналогичен вышеперечисленным платформам);
- шагающий человекоподобный робот (робот, передвигающийся на двух ногах, с двигающимися руками, управление аналогично вышеперечисленным роботам);
- пожарная машина (определяет наличие огня, после чего подает воду в его направлении).

Определив конструкцию и функции, выполняемые роботами, производится анализ электронных комплектующих [4], от которых и будет зависеть качественное выполнение функций собираемых роботов и многофункциональность набора.

В результате анализа, в качестве «мозгов» робота был выбран микропроцессор фирмы Arduino [3]. После анализа массово – инерционных характеристик, выбраны несколько приводов, обеспечивающих необходимые скоростные и силовые параметры. Датчики, определяющие направление движение и расстояние до окружающих предметов («глаза» робота), были выбраны исходя из дальности действия, погрешностей измерений, скорости передачи данных, параметров рабочей зоны.

Видеокамера, датчики для определения внешних параметров (датчик яркости, датчик газа, датчик звука), а также wi-fi модуль выбирались исходя из совместимости с микропроцессором Arduino. Ввиду надежности и доступности, большинство датчиков были выбраны фирмы Arduino.

**Разработка конструкторской документации.** Если не так давно под конструкторской документацией подразумевалось чертежи на бумаге, то сегодня все чаще конечной конструкторской документацией является 3D модель.

В среде трехмерного моделирования разрабатывались отдельные деталей, узлы и механизмы для сборки роботов, созданных в эскизном проекте. Первоочередной задачей на данном этапе, является выбор способа крепления механических деталей между собой и с покупными электронными комплектующими.

Для определения способа крепления, были проанализированы многие существующие робототехнические наборы, их плюсы и минусы. В результате анализа, был выбран способ крепления «винт – гайка», в отдельных местах «винт в резьбу». Данный способ крепления увеличивает время сборки робота относительно большинства робототехнических наборов, но при этом является наиболее надежным креплением, упрощает конфигурацию механических деталей, а также расширяет варианты собираемых роботов из робототехнического набора.

При моделировании деталей некоторые элементы были заимствованы, но в большинстве в каждую деталь была внесена оригинальность. В результате смоделированы несколько видов колес, гусеницы, шестерни, кронштейны для крепления датчиков, узлы захвата для манипулятора, а также унифицированные корпусные детали.

Параллельно с моделированием деталей проводилась сборка деталей между собой и сборка роботов, созданных на стадии эскизного проекта. Детали крепились между собой, а также с электронными комплектующими. Был проведен анализ удобства и прочности крепления, обеспечения необходимых зазоров, инерционно - массовых характеристик, отсутствия перекрытия конструкцией рабочей зоны датчиков, удобства прокладки проводов от датчиков к микропроцессору и отсутствия создания проводами помех подвижным частям роботов. На основании инерционно - массовых характеристик, определялось правильность выбора электронных комплектующих, качества смоделированных деталей.

На основании сборки из смоделированных деталей и выбранных комплектующих всех эскизных проектов роботов, а также роботов, которые не были заложены в эскизных проектах, можно судить о многофункциональности и универсальности смоделированного робототехнического набора.

Несколько слов об изготовлении. Выполнив эскизную и конструкторскую разработку, переходим к изготовлению и испытаниям. Эта работа, которая только начинается, но уже стоит обозначить некоторые вопросы изготовления, возникшие за время моделирования:

- ввиду того, что детали планируется изготавливать на 3D принтере, возникает вопрос о наполняемости детали пластиком (плотности детали). Данный параметр влияет на массу робота, а также на его устойчивость и время изготовления. Коэффициент наполняемости детали, будет определяться экспериментально на стадии изготовления и тестирования набора.
- возможность и целесообразность изготовления деталей способом «холодное литье» [5], которое сейчас становится популярным.

Отдельная большая работа при создании набора это наделение робота интеллектом, т.е. обеспечение робота необходимой программной средой и правильного написания программы, по которой будут «жить» роботы.

Как и в любом производстве, в процессе изготовления, конструкторская документация будет дорабатываться, как в части исправления какихто недочетов, так и расширения и улучшения набора.

Разработка высокотехнологичного набора для конструирования программируемых роботов продолжается. На фоне моделирования конструкторского набора, можно судить, что получился многофункциональный, унифицированный продукт для изготовления роботов, т.е. данную разработку можно оценить положительно. Конечную оценку конкурентоспособности, можно будет дать, только когда данный набор будет изготовлен и будут собраны первые роботы, которые будут выполнять свои функции.

#### **Список литературы**

[1] *Макаров С.С.* Высокотехнологичный набор для конструирования программируемых роботов. Молодежная конференция «ИННОСТАРТ 2014»: тезисы докладов итогового мероприятия по Программе «Участник молодежного научно-инновационного конкурса 2014», Обнинск, 13-14 ноября, 2014 г., с 61-62.

[2] Каталог программируемых конструкторов. URL www.proghouse.ru

[3] Микропроцессоры. Датчики. URL www.arduino.ru

[4] Электронный каталог www.amperka.ru

[5] Литье пластмасс в силикогелевые формы www.invent3d/lityeplastmass.ru

**Макаров Антон Сергеевич** - студент КФ МГТУ им. Н.Э. Баумана. E-mail: makarov.bas@gmail.com

**Макаров Сергей Сергеевич** - инженер-конструктор 2 категории ФГУП «НПО им. С.А. Лавочкина». E-mail: makarovss1987@gmail.com

## **СОЗДАНИЕ АВТОМОБИЛЯ С КЛАССА НА БАЗЕ LADA VESTA**

КФ МГТУ им. Н.Э. Баумана, Калуга, 248000, Россия

Современный автомобильный рынок предлагает широкий выбор автомобилей, как зарубежного, так и отечественного производства. Российский автопром активно развивается в последнее время, однако, частично отстает от зарубежных производителей. Лидерами российского автопрома являются АвтоВАЗ, УАЗ, КАМАЗ и тд. Анализ авторынка показал, что наиболее продаваемые в России автомобили относятся к В и С классу. Не так давно выпущенная Lada Vesta занимает шестое место в списке самых продаваемых автомобилей России за период с января по март 2016 г. [1]. Автомобили как транспортное средство являются все более доступным и востребованным средством передвижения.

Создание автомобиля С-класса на базе Lada Vesta (рис. 1) послужит значительным рывком в развитии отечественного автопрома и займёт приоритетное место на автомобильном рынке. Данный автомобиль будет конкурировать с KIA Ceed, Ford Focus, Toyota Corolla, Volkswagen Jetta, Hyundai Elantra, Mazda 3, Mitsubishi Lanser, Lifan Celliya и др. Многие из этих производителей считают российский рынок развивающимся и перспективным.

На основании изложенного принято решение о произведении студенческой научно-исследовательской работы на предмет разработки исходной версии автомобиля С класса на базе Lada Vesta в виде поисковой НИР.

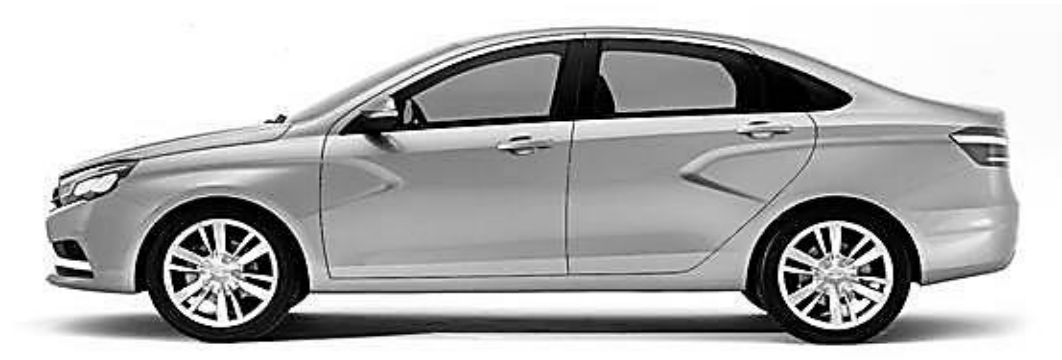

Рис. 1 Автомобиль Lada Vesta

**В результате научно-технических изысканий установлено,** что автомобиль должен обладать силовым агрегатом мощностью 120 - 150 лошадиных сил с автоматической коробкой перемены передач. Дорожный просвет должен составлять не более 160 мм и регулироваться в зависимости от условий дорожной эксплуатации. Для это предлагается разработать и установить адаптивную гидравлическую подвеску (рис. 2). Данный механизм состоит из четырех гидравлических цилиндров (1), блока гашения колеба-

ний (2), насоса (3), клапанов (4), трубопровода (5). Каждый элемент выполняет свою функцию, например, гидравлические цилиндры устанавливаются на передние стойки амортизаторов и вместо задних пружин. Они выполняют функцию изменения дорожного просвета в зависимости от условий езды. Блок гашения колебаний служит для того, чтобы уменьшать амплитуду колебаний за счет жидкости и подушки с газом. Насос накачивает необходимое количество жидкости в подпоршневое или надопоршневое пространство цилиндров. Таким образом регулируется клиренс автомобиля и жёсткость подвески. Клапаны служат для своевременной передачи избыточного давления жидкости из цилиндров в блок гашения колебаний и обратно. Трубопровод соединяет блок гашения колебаний, цилиндры и насос (рис. 2).

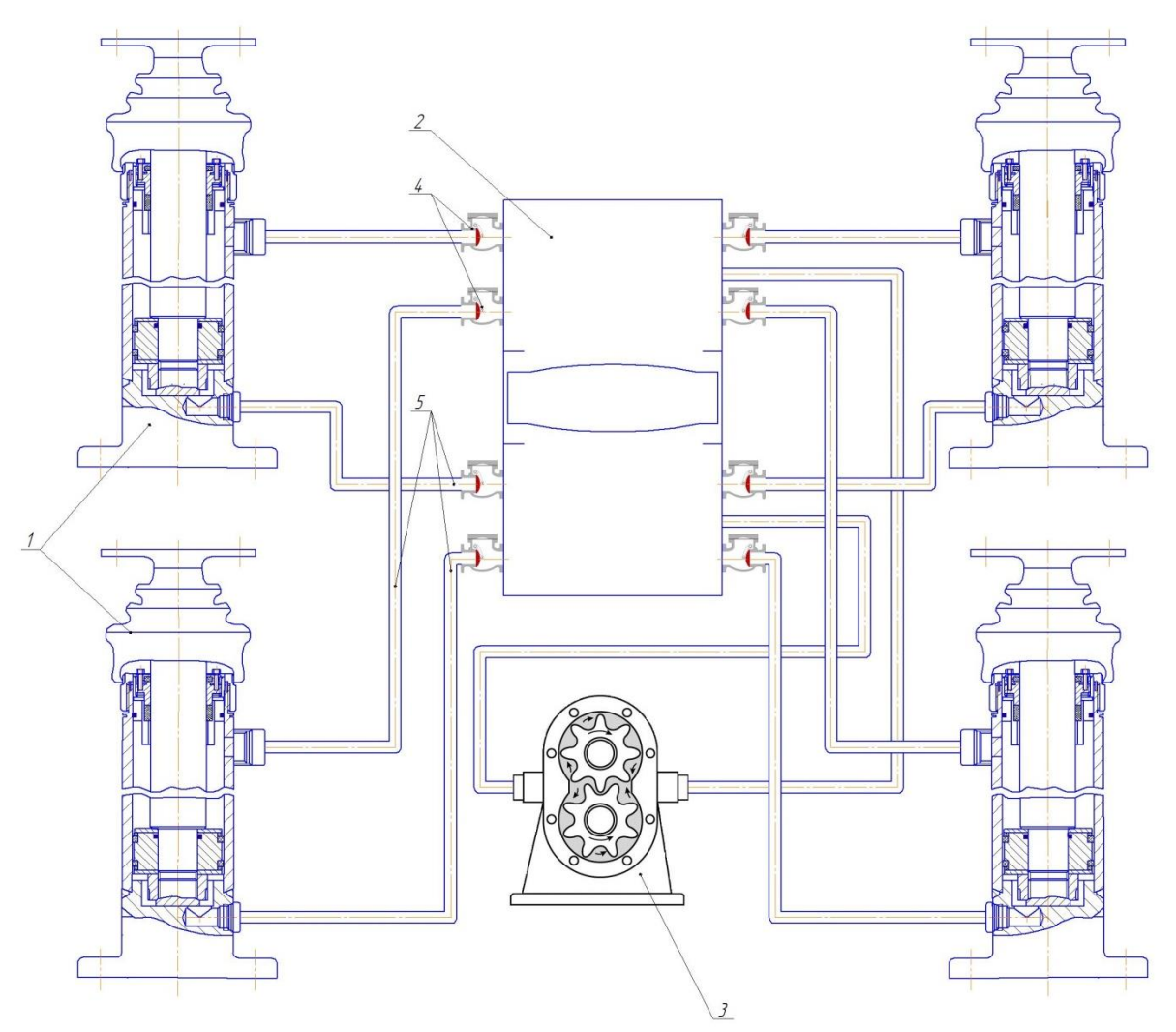

Рис. 2. Устройство адаптивной гидравлической подвески

Подвеска позволяет изменять дорожный просвет. Водитель через электронный блок управления подаёт сигнал увеличить давление жидкости в надпоршневом пространстве, если необходимо уменьшить клиренс, или в подпоршневом пространстве, если необходимо увеличить клиренс. При

необходимости также можно увеличить жёсткость подвески, увеличив давление в подпоршневом и надпоршневом пространстве. Таким образом осуществляется снижение кренов в повороте и увеличение управляемости автомобилем. При наезде автомобиля на неровность дороги

происходит ударное воздействие на гидравлический цилиндр. Давление внутри цилиндра увеличивается, и жидкость поступает по трубопроводу в блок гашения колебаний. Далее открывается клапан, и жидкость воздействует на подушку с газом, сжимая ее. Таким образом происходит гашение колебаний.

Также автомобиль должен иметь современную активную и пассивную безопасность, например, для активной безопасности обязательным элементом является установка электронной системы стабилизации движения (ESP). Данная система путем притормаживания отдельных колес стабилизирует автомобиль в момент опасности возникновения заноса или переворачивания. ESP работает в комплексе с антиблокировочной тормозной системой (ABS), которая притормаживает колеса и исключает движение автомобиля юзом. К пассивной безопасности стоит отнести создание объемной защитной среды для сохранения жизни и здоровья людей, находящихся в транспортном средстве во время дорожно-транспортного происшествия. Элементами безопасности должны быть силовая «клетка» салона, сделанная из сверхпрочной стали, мощные брусья в дверях, не дающие им сминаться. Относительно податливыми необходимо изготавливать специальные зоны, за счёт деформации которых и будет гаситься скорость. Моторный отсек и багажник являются зонами запрограммированной деформации. В этих зонах необходимо установить демпфирующие балки, которые при смятии поглощают энергию удара. Чтобы при столкновении двигатель не нанес вред водителю и пассажирам его опоры и моторный щит требуется делать так, чтобы он смещался как можно ниже или выпадал вниз, не нанося салону никакого вреда. Еще одним немаловажным элементом безопасности является энергопоглощающая складывающаяся рулевая колонка и ломающийся кронштейн педального узла. Они позволяют избежать повреждения конечностей водителя. Применение ремней безопасности и подголовником является обязательным элементом безопасности любого автомобиля. Они позволяют удержать человека в момент столкновения. Также подушки безопасности предотвращают удары человеческого тело о элементы конструкции автомобиля. Подушки используются как при лобовом, так и при боковом столкновении. В случае наезда на пешехода внешние подушки раскрываются в местах наиболее вероятного контакта человека с автомобилем (перед бампером, у кромки капота). Капот тоже необходимо спроектировать специальным образом, чтобы он смог максимально безвредно «принять» на себя пешехода.

Дизайн и интерьер модернизируемого автомобиля потребует доработки. Необходимо использование современных приборов сигнализации и света для обеспечения видимости для водителя и других участников дорожного движения. Также изменение параметров кузова для улучшение аэродинамических характеристик, удобства посадки, высадки пассажиров, погрузки и выгрузки грузов. Необходимо изменить материал и конструкцию салона с целью повышения комфортабельности и возможности использования транспорта для дальних поездок.

Внедряемые современные электронные системы безопасности и системы, обеспечивающие комфорт в салоне должны быть надежны и стабильно работать во время всего срока эксплуатации транспортного средства. Также необходимо применение современного программного обеспечения, которое бы обновлялось в сервисном центре или дистанционно с использованием сети интернет.

Еще одним перспективным конструктивным предложением является установка гибридной установки. Так как автомобили данного сегмента рынка большую часть передвигаются по городским дорогам, данное решение значительно снизит транспортные расходы владельцев. Запас хода на электротяге должен составлять не менее 100 километров, а эффективность в электрическом режиме эквивалентного расхода должна составлять свыше 150 MPGe (1,55 л/100 км). Также без включения ДВС машина должна быть способна разгоняться до 140 км/ч, затраты на горючее и электричество в среднем не должны превышать 3 л/100 км. Полного бака объемом 50 л должно хватить на проезд 1660 км. Силовые агрегаты мощностью в 120 л/с - бензиновый ДВС и 80 л/с - электрический в сумме должны дать 200 л/с и разгон до 100 км/ч за 9 секунд, емкость зарядки литиево-ионный батарей 8,8 кВт•ч, а время зарадки от сети 220 В не дольше 2 часов.

**Выводы.** Разработка автомобиля С класса является важным этапом в развитии компании АвтоВАЗ. Применение адаптивной гидравлической подвески, а в последствии и гибридной установки поможет продукции стать более экономичной, экологичной и занять уверенное первенство на российском автомобильном рынке при условии, что цена на автомобиль С класса будет конкурентной.

#### **Список использованных источников**

[1] Самые продаваемые модели в России в январе-марте 2016 года URL: http://www.kolesa.ru/news/samye-prodavaemye-modeli-v-rossii-v-janva remarte-2016-goda-2016-04-11 (дата обращения 11.10.2016).

[2] Компания АвтоВАЗ. URL: [https://ru.m.wikipedia.org/wiki/АвтоВАЗ](https://vk.com/away.php?utf=1&to=https%3A%2F%2Fru.m.wikipedia.org%2Fwiki%2F%D0%90%D0%B2%D1%82%D0%BE%D0%92%D0%90%D0%97) (дата обращения 11.10.2016).

[3] Автомобильный журнал URL: https://www.drive.ru/technic/4efb330 700f11713001e337d.html (дата обращения 11.10.2016).

**Жидких Юрий Сергеевич** - студент КФ МГТУ им. Н.Э. Баумана. Email: zhidkikh.yuri@gmail.com

**Алакин Виктор Михайлович** - канд. техн. наук, зам. директора по инновациям КФ МГТУ им. Н.Э. Баумана. E-mail: aser.work@yandex.ru

## **СОДЕРЖАНИЕ**

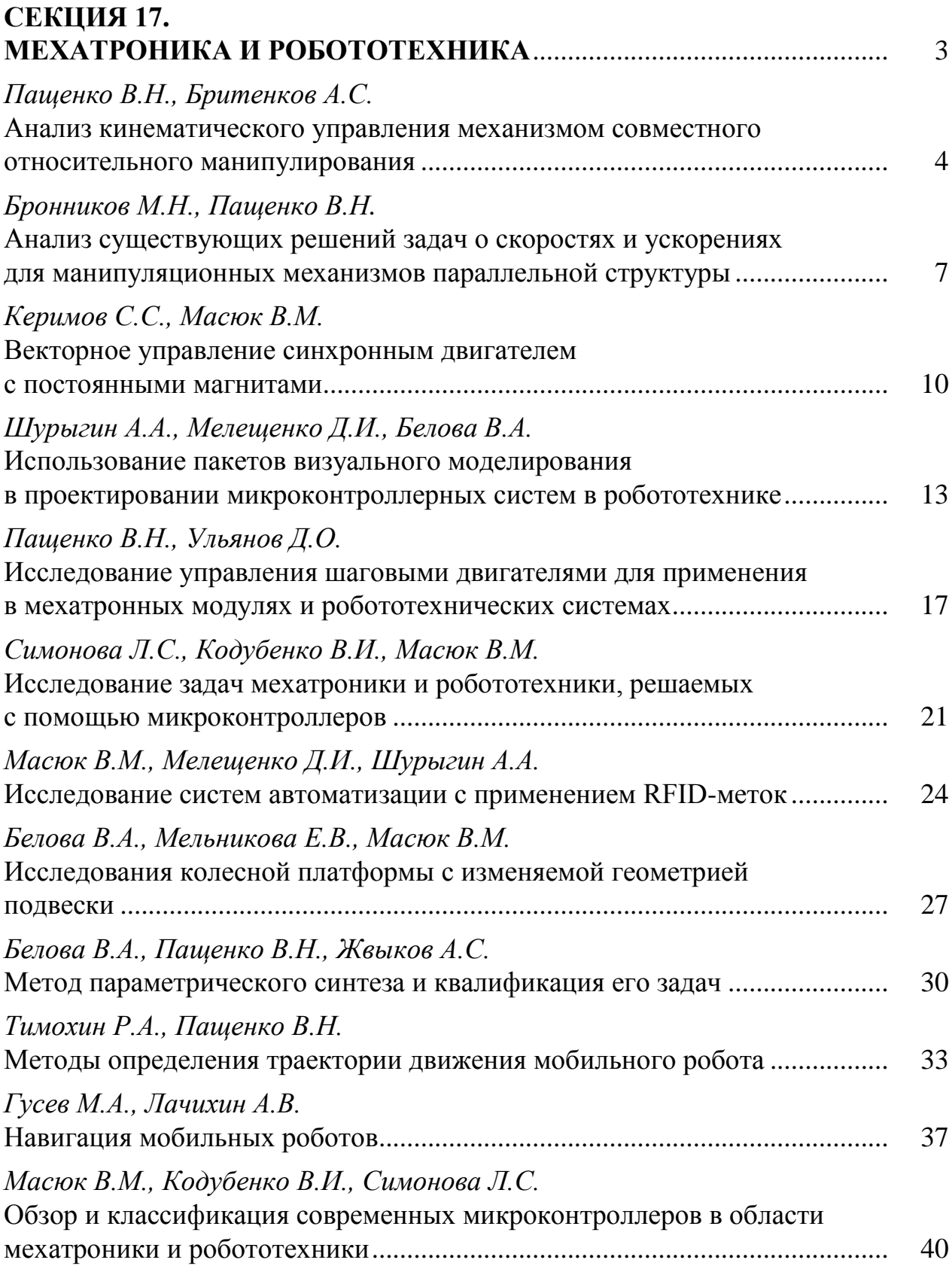

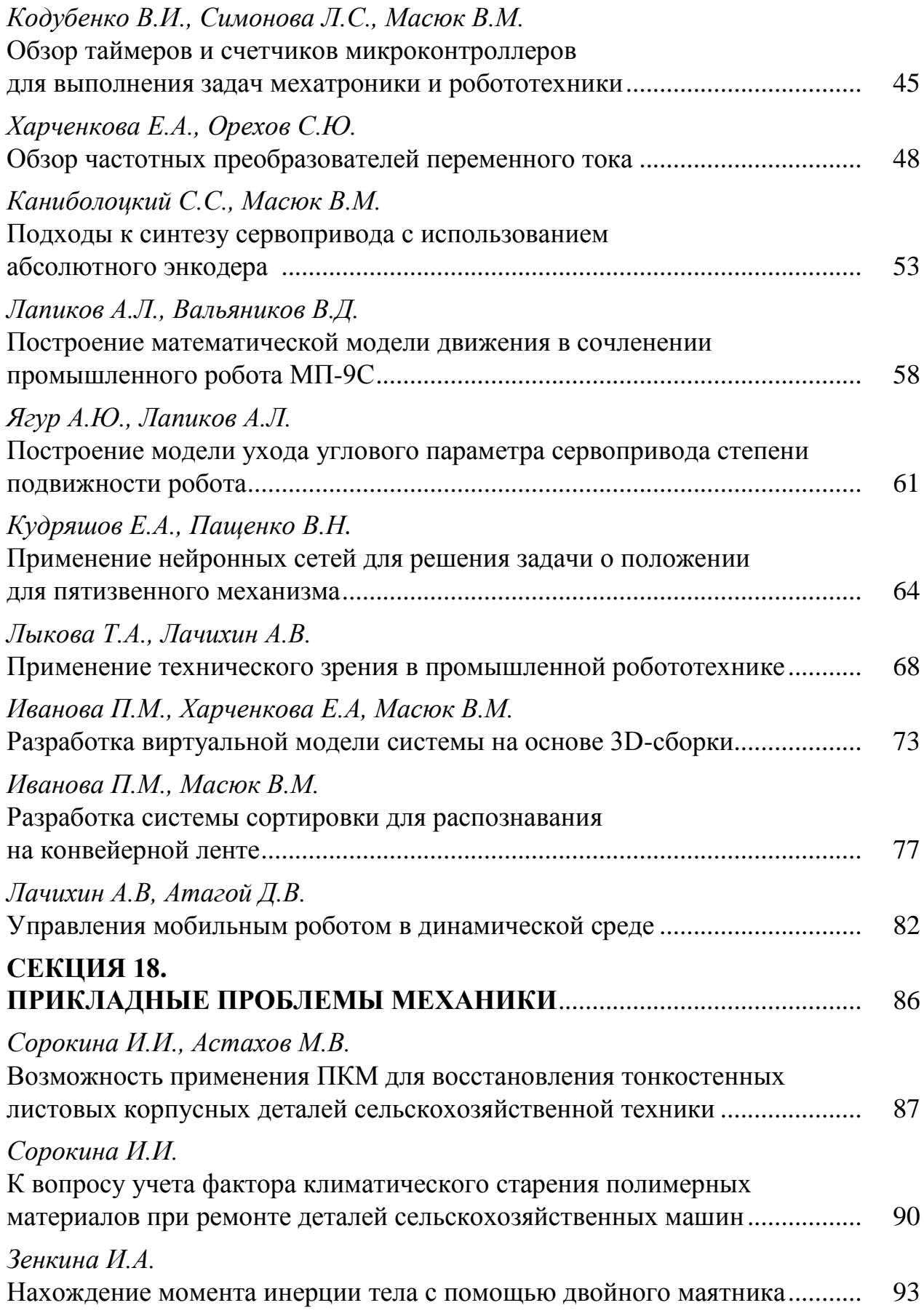

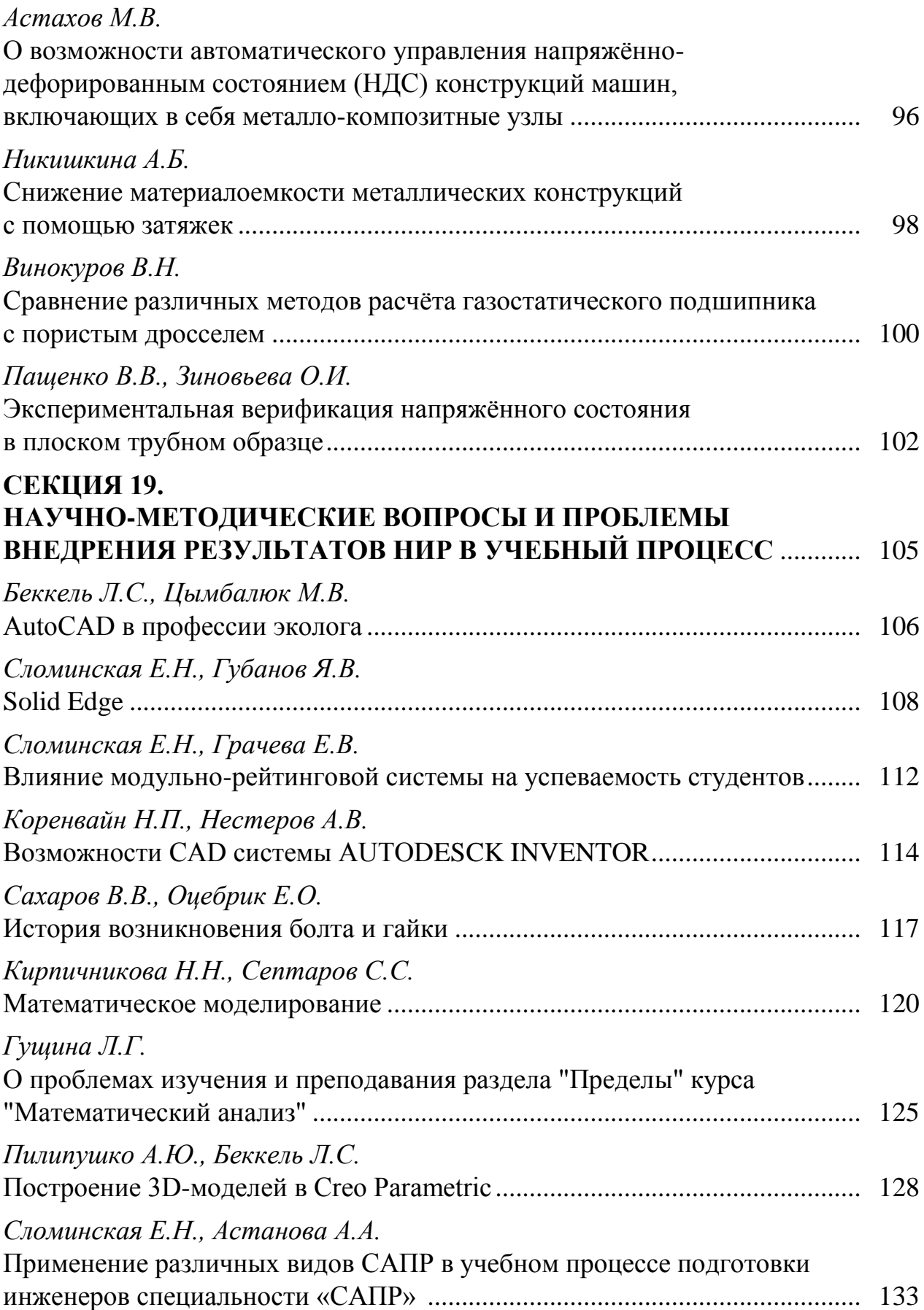

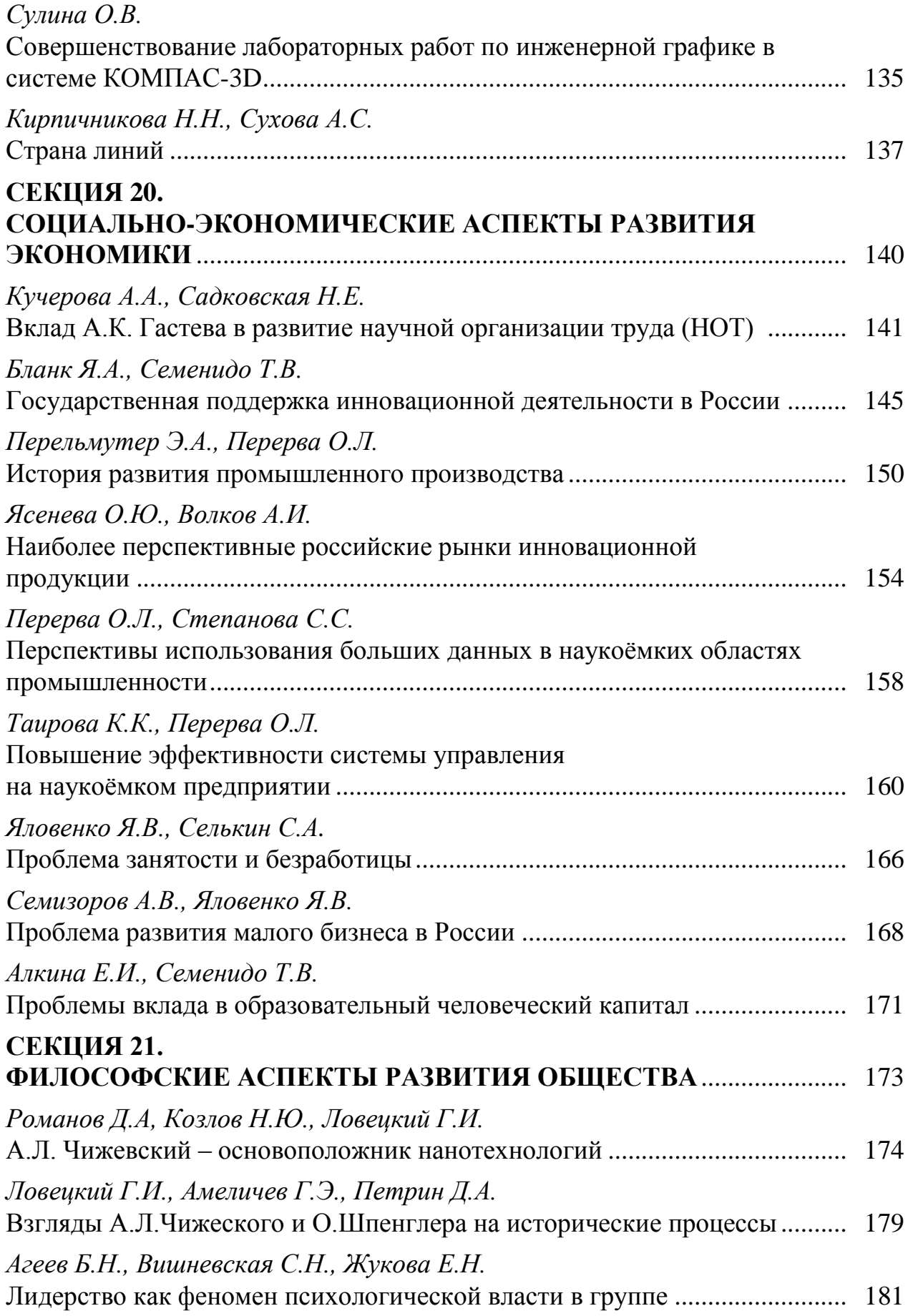

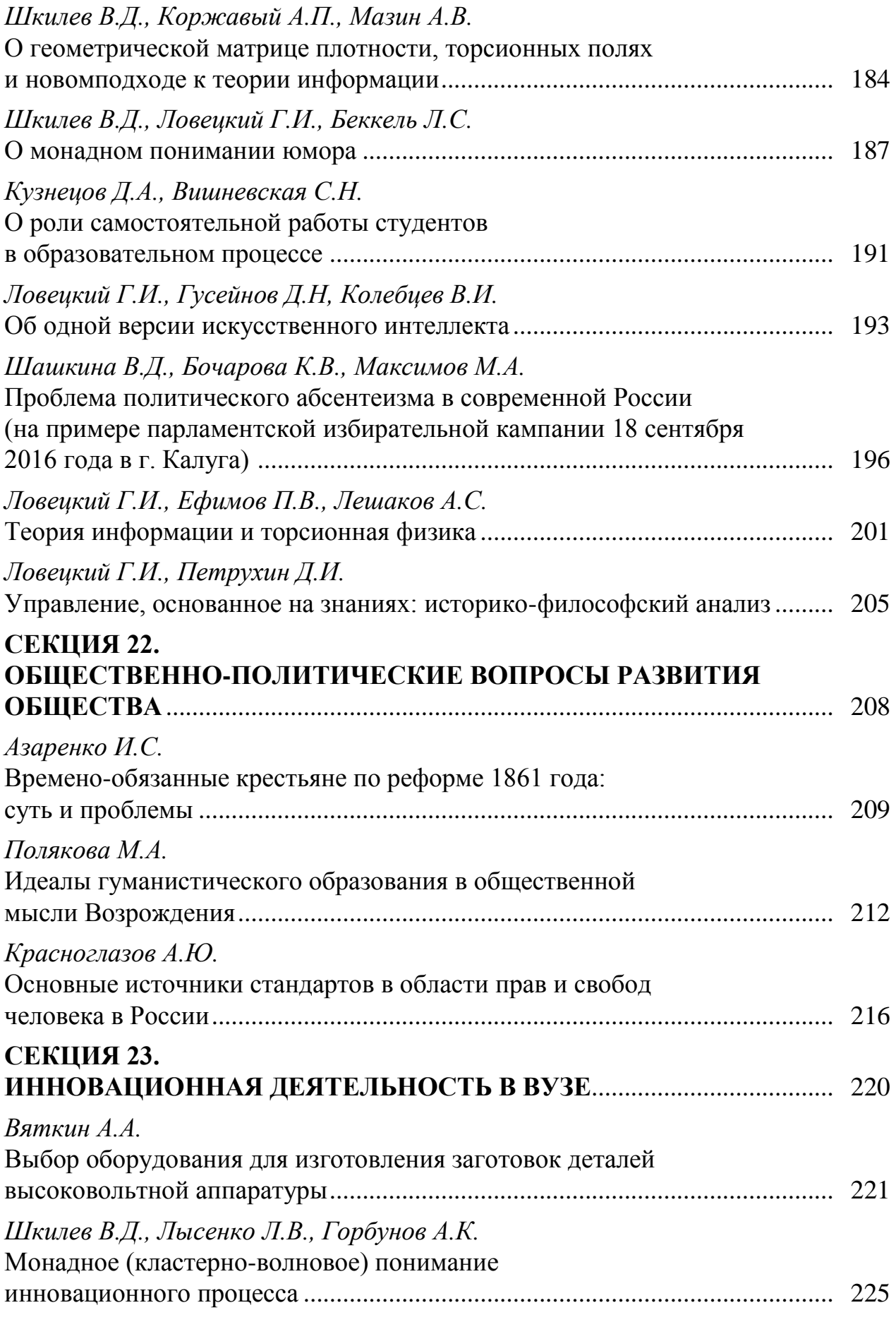

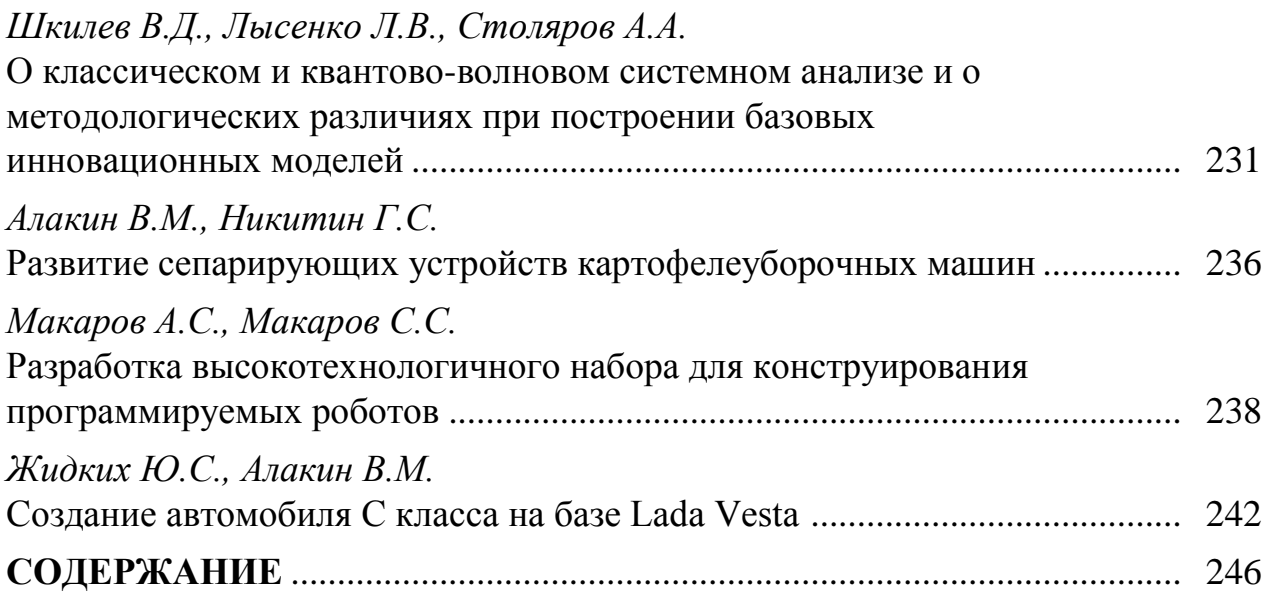

## **НАУКОЕМКИЕ ТЕХНОЛОГИИ В ПРИБОРО - И МАШИНОСТРОЕНИИ И РАЗВИТИЕ ИННОВАЦИОННОЙ ДЕЯТЕЛЬНОСТИ В ВУЗЕ**

### **Материалы Всероссийской научно-технической конференции**

#### **Том 5**

#### *Научное издание*

Все работы публикуются в авторской редакции. Авторы несут ответственность за подбор и точность приведенных фактов, цитат, статистических данных и прочих сведений

Подписано в печать 10.11.2016. Формат 60x90/16. Печать офсетная. Бумага офсетная. Гарнитура «Таймс». Печ. л. 15,75. Усл. п. л. 14,65. Тираж 50 экз. Заказ № 176

> Издательство МГТУ им. Н.Э. Баумана 107005, Москва, 2-я Бауманская, 5

Оригинал-макет подготовлен и отпечатан в Редакционно-издательском отделе КФ МГТУ им. Н.Э. Баумана 248000, г. Калуга, ул. Баженова, 2, тел. 57-31-87